# HP COBOL

## DBMS Database Programming Manual

Order Number: AA-Q6PGD-TE

#### **January 2005**

This manual explains how to develop Oracle DBMS database programs with HP COBOL on the OpenVMS Alpha, OpenVMS I64, and the OpenVMS VAX operating systems.

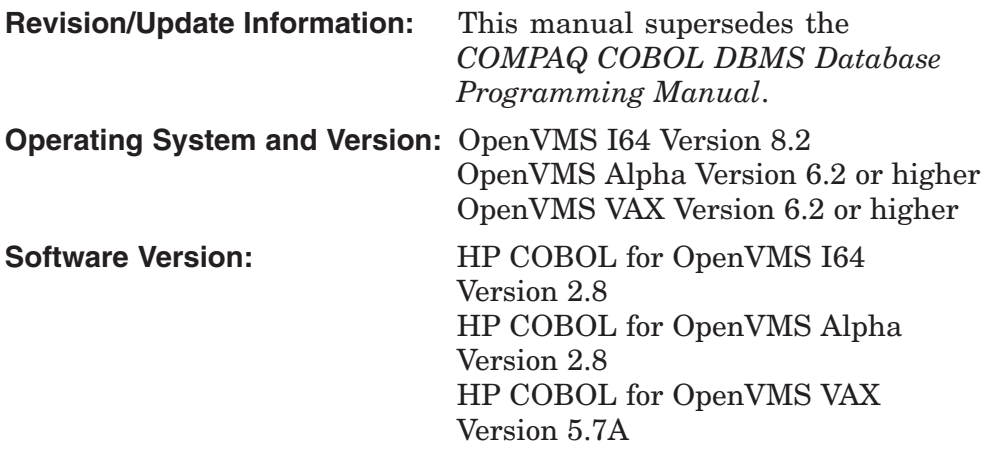

**Hewlett-Packard Company Palo Alto, California**

© 2005 Copyright Hewlett-Packard Development Company, L.P.

Confidential computer software. Valid license from HP required for possession, use, or copying. Consistent with FAR 12.211 and 12.212, Commercial Computer Software, Computer Software Documentation, and Technical Data for Commercial Items are licensed to the U.S. Government under vendor's standard commercial license.

The information contained herein is subject to change without notice. The only warranties for HP products and services are set forth in the express warranty statements accompanying such products and services. Nothing herein should be construed as constituting an additional warranty. HP shall not be liable for technical or editorial errors or omissions contained herein.

Intel and Itanium are trademarks or registered trademarks of Intel Corporation or its subsidiaries in the United States and other countries.

Printed in the US

ZK6393

The HP COBOL documentation set is available on CD-ROM.

This document was prepared using DECdocument, Version 3.3-1b.

## **Contents**

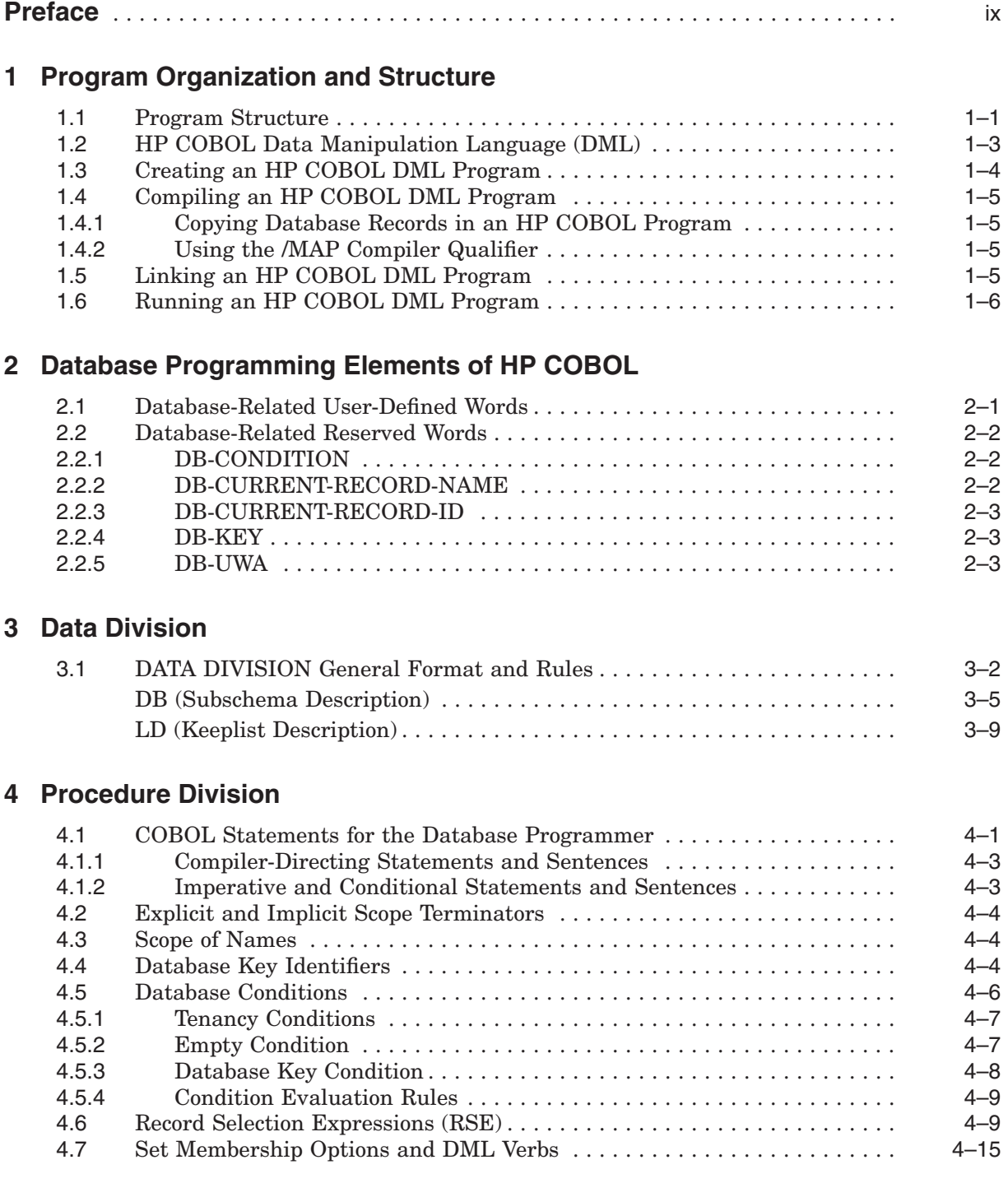

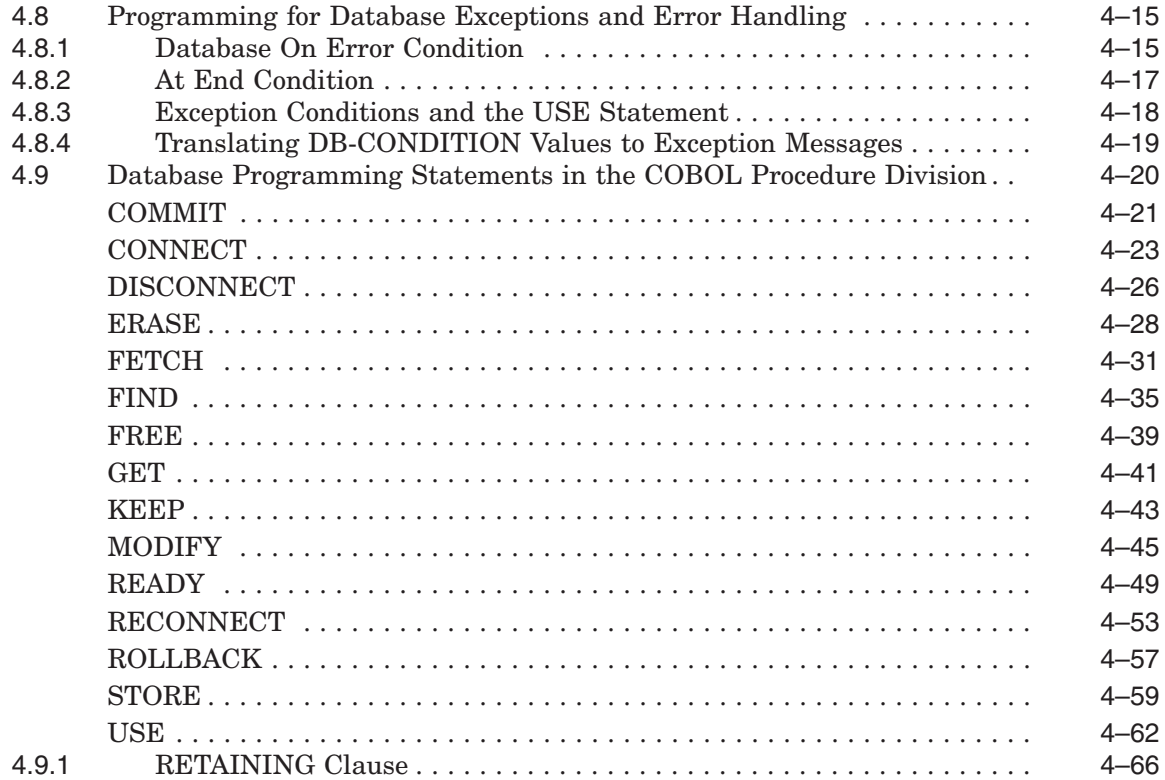

## **5 Database Programming with HP COBOL**

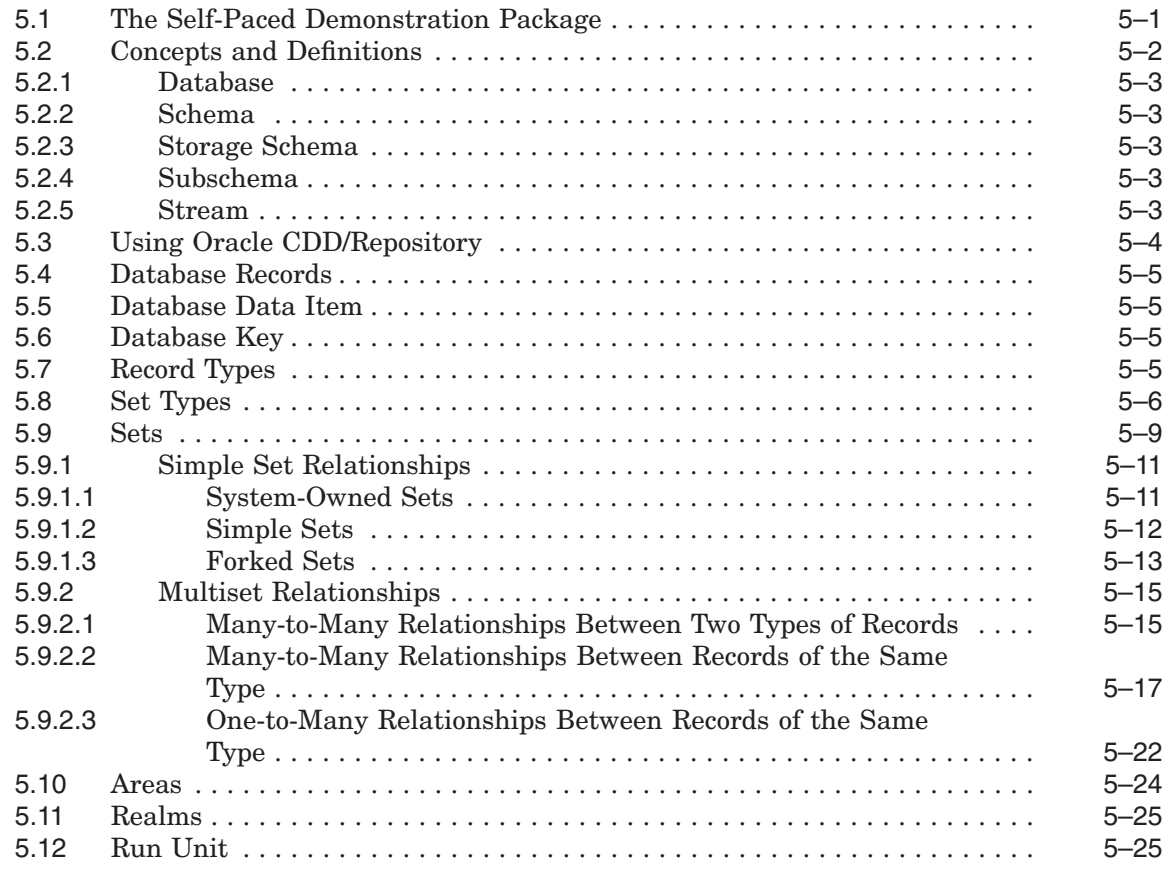

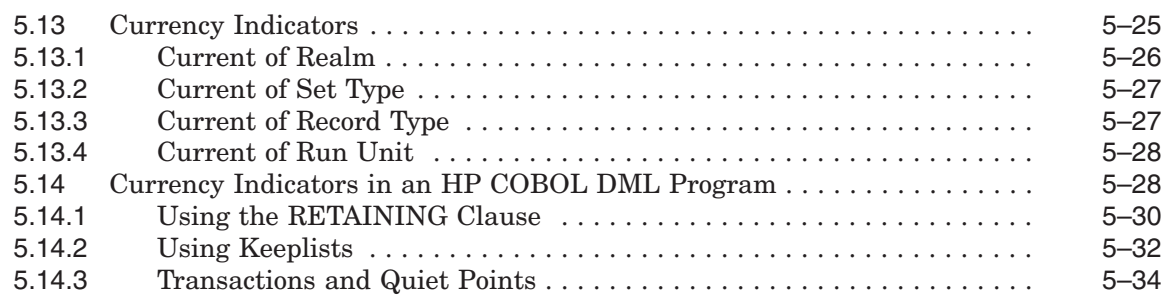

## **6 DML Programming—Tips and Techniques**

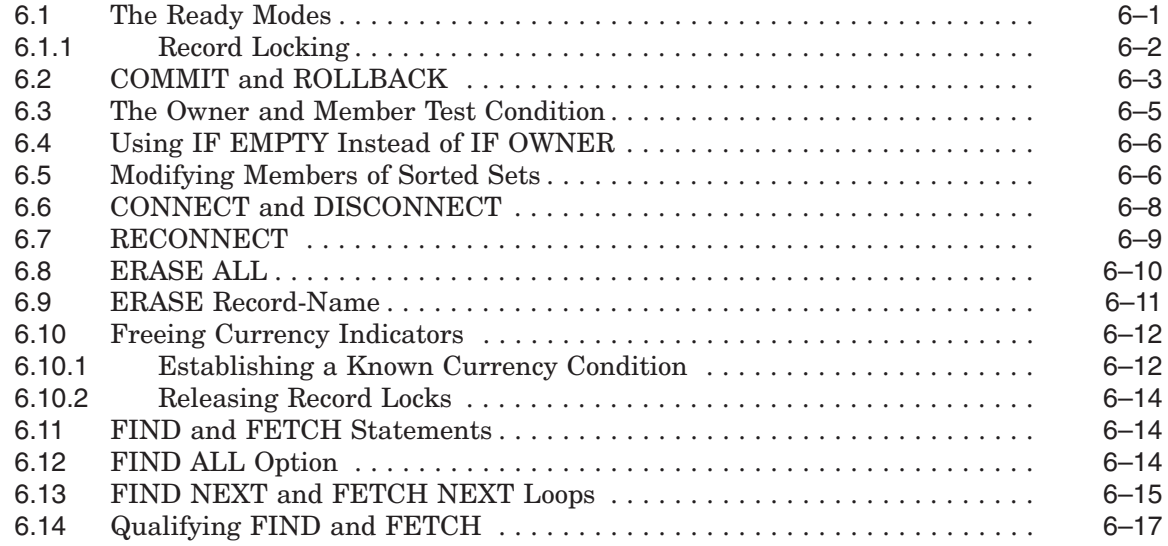

## **7 Debugging and Testing HP COBOL DML Programs**

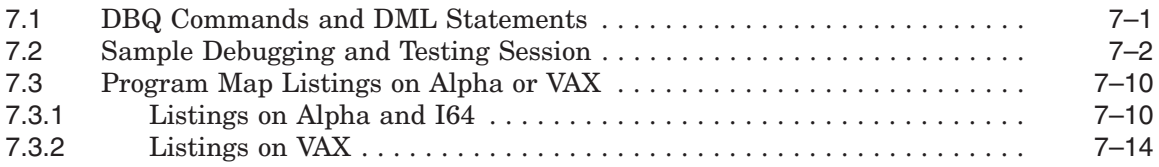

## **8 Database Programming Examples**

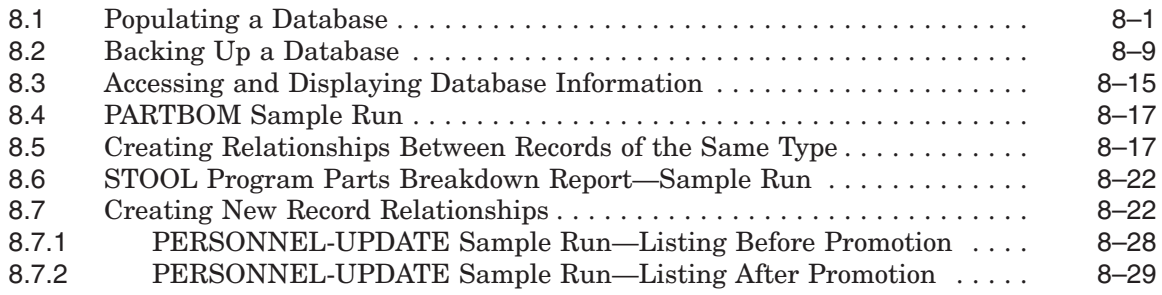

## **A COBOL Database Programming Reserved Words**

## **Glossary of Oracle DBMS-Related Terms**

## **Index**

## **Examples**

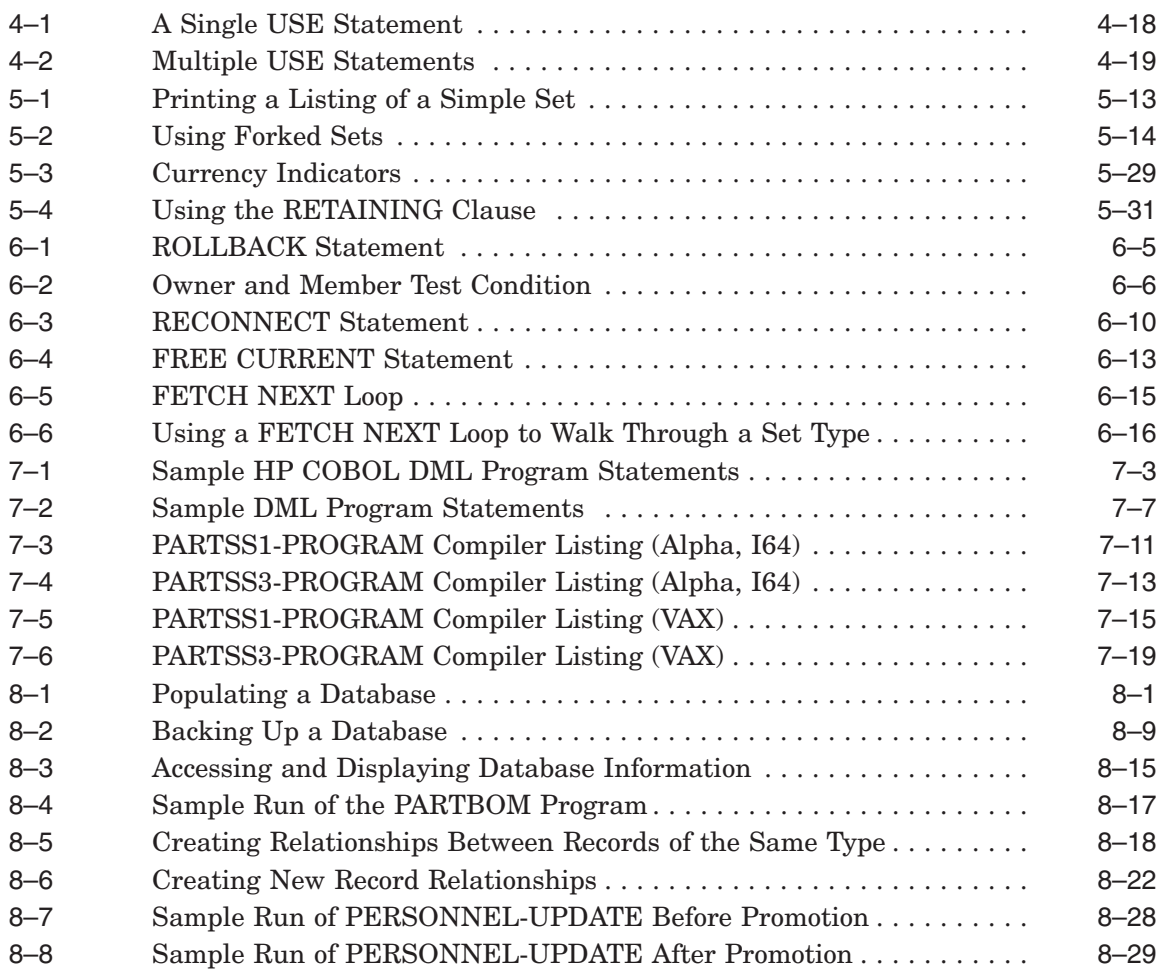

## **Figures**

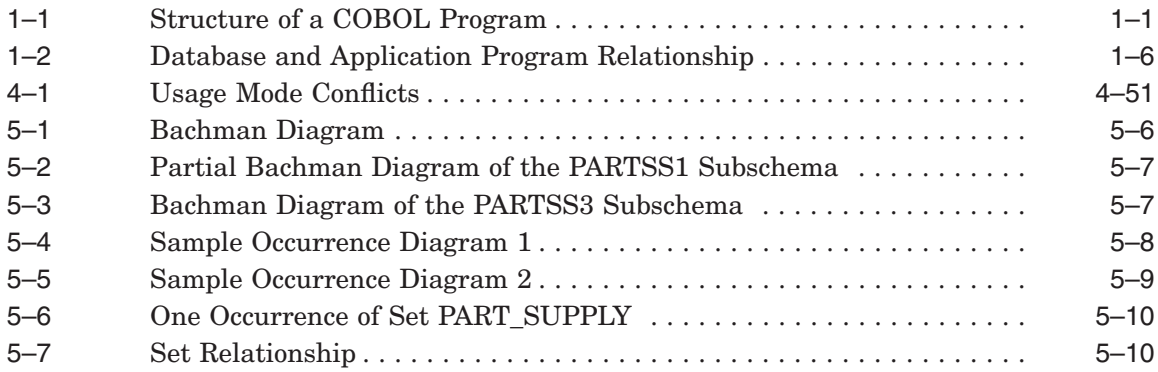

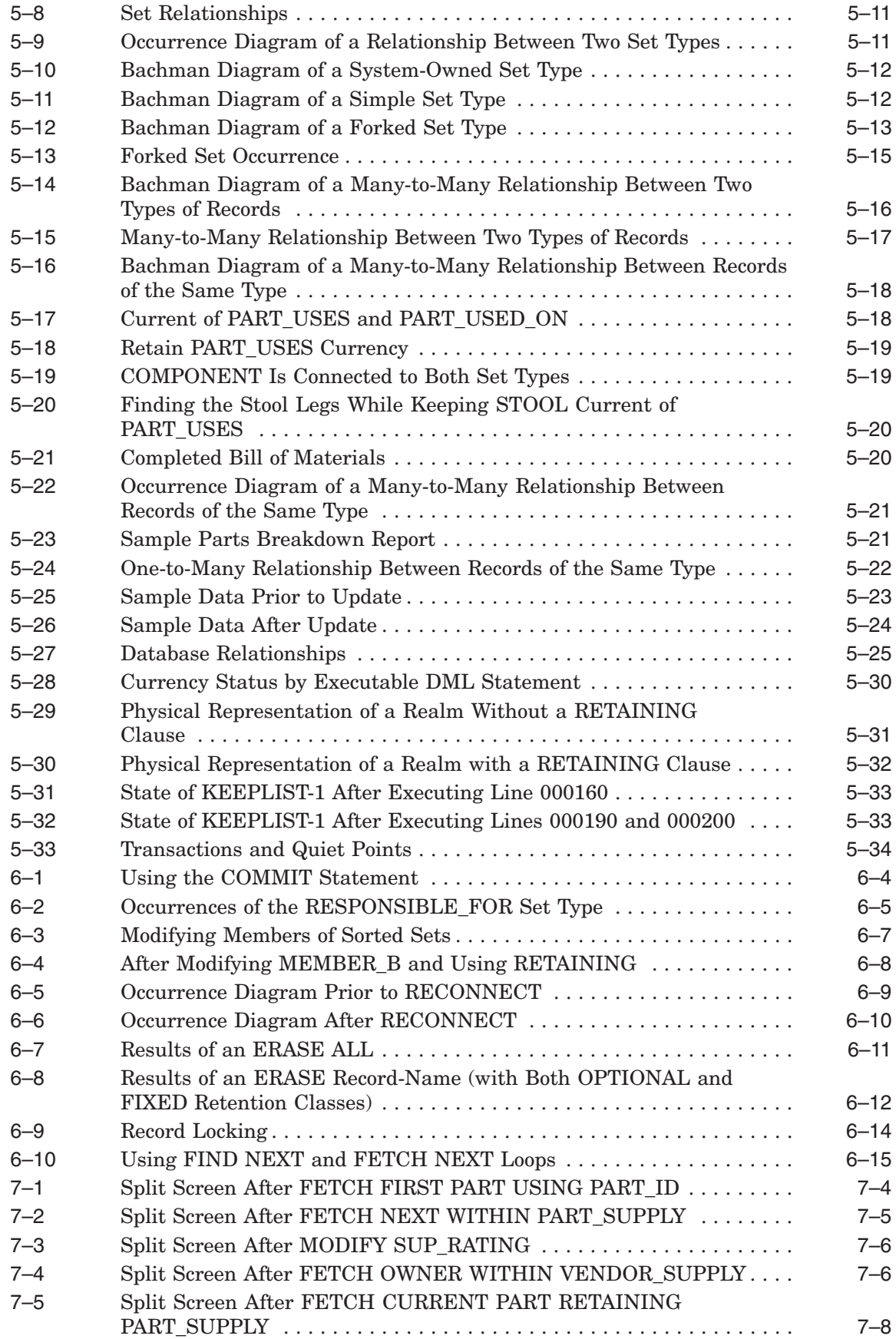

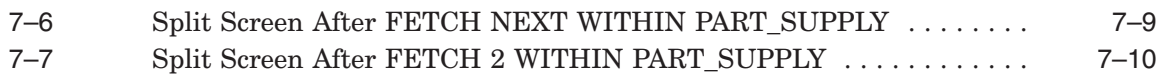

## **Tables**

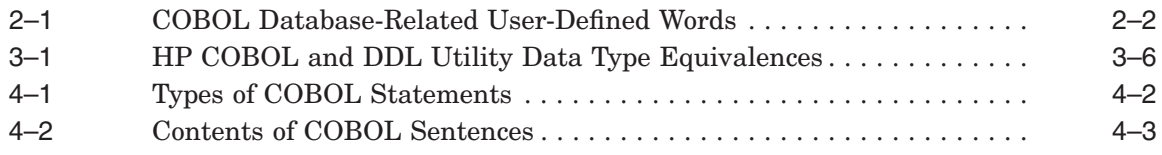

## **Preface**

This manual describes how to develop Oracle CODASYL DBMS database programs with HP COBOL on the OpenVMS Alpha, OpenVMS Industry Standard 64 (OpenVMS I64), or OpenVMS VAX operating system. It also contains information about HP COBOL language features specific to OpenVMS.

The *HP COBOL DBMS Database Programming Manual* is a component of the HP COBOL documentation set. Complete information about HP COBOL can be found in the *HP COBOL User Manual* and *HP COBOL Reference Manual*.

HP COBOL is a Hewlett-Packard Company implementation of COBOL (COmmon Business-Oriented Language), which is widely used throughout the world for business data processing. HP COBOL is a high-performance language for commercial application development that runs under the OpenVMS Alpha, OpenVMS I64, or OpenVMS VAX operating system. HP COBOL is based on the *1985 ANSI COBOL Standard X3.23–1985* and *Federal Information Processing Standard Publication 21-3* (FIPS-PUB 21-3). The FIPS standard identifies the ANSI standard as the standard adopted by the U.S. federal government and as the criteria on which federal validation is based. HP COBOL also contains Hewlett-Packard extensions to COBOL.

Oracle CODASYL DBMS, including DML (data manipulation language), is based on the 1979 CODASYL Standard for databases.

HP COBOL is the new name for what has formerly been known as Compaq COBOL, DEC COBOL, DIGITAL COBOL, and VAX COBOL. HP COBOL, unmodified, refers to the following products:

HP COBOL for OpenVMS Industry Standard 64 HP COBOL for OpenVMS Alpha HP COBOL for Tru64 UNIX HP COBOL for OpenVMS VAX

Any references to the former names in product documentation or other components should be construed as references to the HP COBOL names.

### **Intended Audience**

This manual is designed for experienced applications programmers who have a basic understanding of the usage of the COBOL language and database programming. If you are a new COBOL user, you may need to read introductory COBOL textbooks or take COBOL courses. Some familiarity with your operating system is also recommended. This is not a tutorial manual.

## **Document Structure**

This manual is organized as follows:

- Chapter 1, Program Organization and Structure, describes the structure and organization of an HP COBOL database program, and explains how you compile, link, and run your program.
- Chapter 2, Database Programming Elements of HP COBOL, describes elements of the HP COBOL language that support database programming.
- Chapter 3, Data Division, describes logical and physical concepts of the Data Division in relation to database programs.
- Chapter 4, Procedure Division, describes statements, names, rules, and conditions used in the Procedure Division of an HP COBOL database program.
- Chapter 5, Database Programming with HP COBOL, describes HP COBOL for OpenVMS database program development and HP COBOL database concepts.
- Chapter 6, DML Programming—Tips and Techniques, describes tips and techniques you can use to improve program performance and reduce development and debugging time.
- Chapter 7, Debugging and Testing HP COBOL DML Programs, describes commands and generic DML statements you use to debug and test your COBOL program's DML statements.
- Chapter 8, Database Programming Examples, provides examples of how you populate and manipulate a database.
- Appendix A, COBOL Database Programming Reserved Words, lists COBOL reserved words related to HP COBOL database programming, and those shared by database programs and other programs.
- Glossary of Oracle DBMS-Related Terms, provides a glossary of terms related to HP COBOL database programs.

### **Related Documents**

The following documents contain additional information directly related to various topics in this manual:

#### *HP COBOL Reference Manual*

Describes the concepts and rules of the HP COBOL programming language under the supported operating systems.

#### *HP COBOL User Manual*

Describes how to develop HP COBOL programs and how to use supported operating system features from the HP COBOL language.

#### *HP COBOL for OpenVMS Alpha and OpenVMS I64 Installation Guide*

Provides information on how to install HP COBOL on the Alpha and OpenVMS I64 operating systems.

#### *Compaq COBOL for OpenVMS VAX Systems Installation Guide*

Provides information on how to install HP COBOL on the OpenVMS VAX operating system.

#### *Introduction to Oracle CODASYL DBMS*

Introduces the features of Oracle CODASYL DBMS and provides a summary of product components. It also supplies a documentation directory, a glossary, and a master index for the entire documentation set.

#### *Oracle CODASYL DBMS Database Administration Reference Manual*

Describes the syntax and function of the data definition language (DDL) used to write schemas, storage schemas, subschemas, and security schemas. It explains the use of the DDL compiler to compile data definitions into the Oracle CDD/Repository data dictionary, the commands used in loading and unloading a database, conditional expressions, and the OpenVMS data types supported by Oracle CODASYL DBMS. Finally, the manual describes the syntax and function of each DBO command, and the DBALTER and DRU utilities.

In addition, there is a self-paced demonstration database, which is configured to show some of the features of Oracle CODASYL DBMS. It is designed to be used with the PARTS database, which is included in the Oracle CODASYL DBMS documentation set.

#### *Oracle CODASYL DBMS Programming Guide*

Describes how to program against an Oracle CODASYL DBMS database. The manual explains how to use the Database Query utility (DBQ) to test program logic, how to embed data manipulation language statements into programs and compile them with the DML precompiler, and how to use the callable system subroutines.

#### *Oracle CODASYL DBMS Programming Reference Manual*

Describes the syntax and functions of the Oracle CODASYL DBMS data manipulation language (DML), interactive use of the Database Query utility (DBQ), and use of the callable system subroutines. The manual also describes the syntax and functions of the FORTRAN DML (FDML) statements.

#### *Using CDD/Repository on OpenVMS Systems*

A guide for repository users who store, maintain, and analyze repository information in Oracle CDD/Repository using the Common Dictionary Operator (CDO) utility.

## **The OpenVMS documentation set**

#### **The Oracle CDD/Repository documentation**

For additional information about HP OpenVMS products and services, visit the following World Wide Web address:

http://www.hp.com/go/openvms

## **Reader's Comments**

HP welcomes your comments on this manual. Please send comments to either of the following addresses:

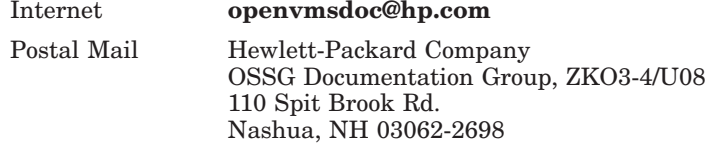

## **How to Order Additional Documentation**

For information about how to order additional documentation, visit the following World Wide Web address:

http://www.hp.com/go/openvms/doc/order

## **Conventions**

The following product names may appear in this manual:

- HP OpenVMS Industry Standard 64 for Integrity servers
- OpenVMS I64
- I64

All three names—the longer form and the two abbreviated forms—refer to the version of the OpenVMS operating system that runs on the Intel® Itanium® architecture.

The following typographic conventions may be used in this manual:

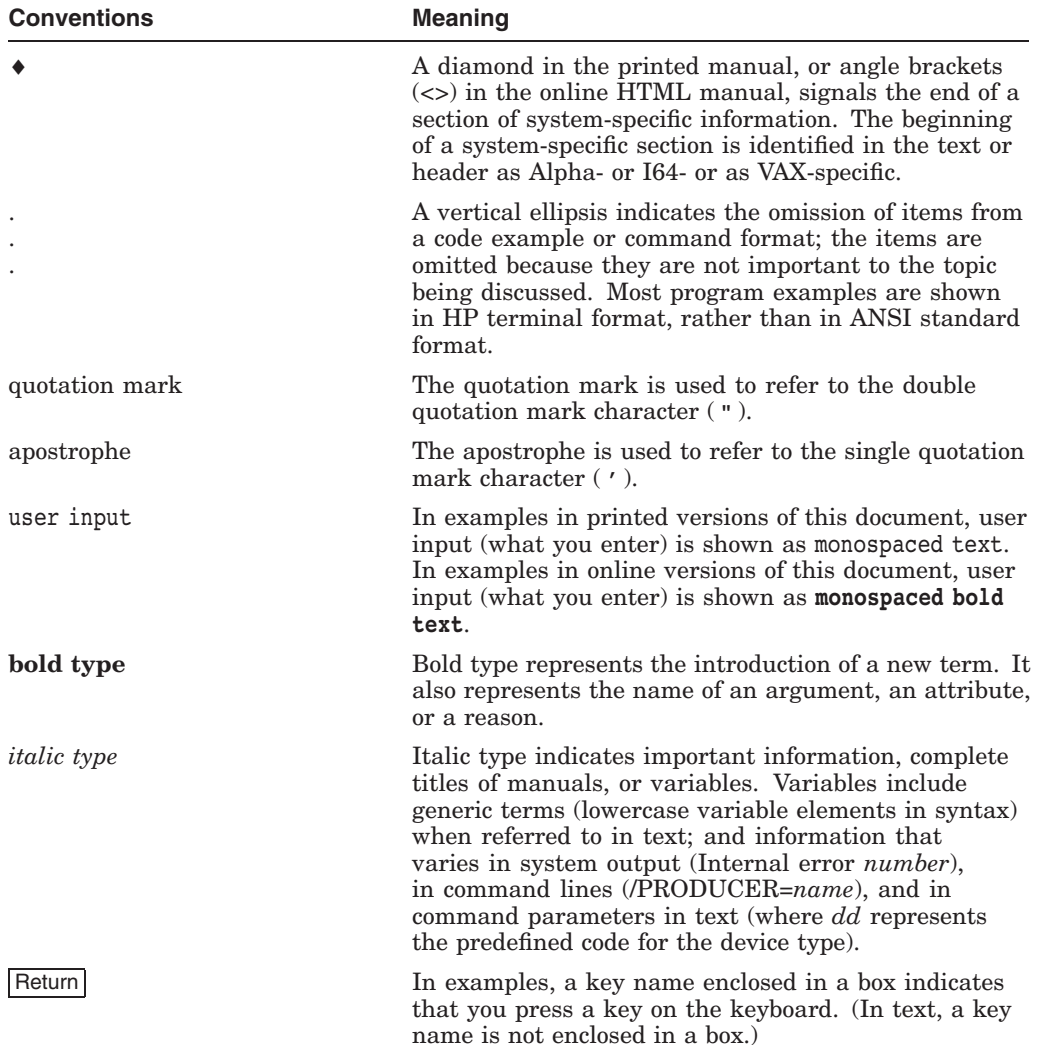

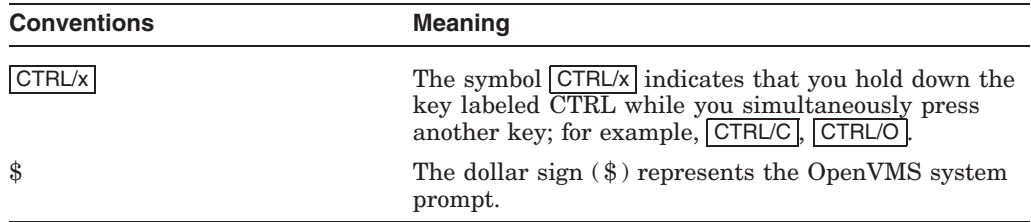

### **References**

The following table shows certain references and their respective meanings in this manual:

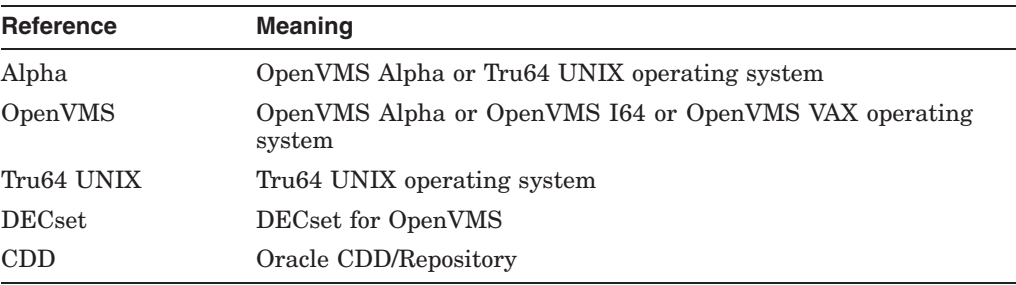

Tru64 UNIX was formerly known as Compaq Tru64 Unix, DEC OSF/1, or as DIGITAL UNIX. HP COBOL was formerly known as Compaq COBOL, DIGITAL COBOL, or DEC COBOL. HP COBOL for OpenVMS VAX was formerly known as Compaq COBOL for OpenVMS VAX, VAX COBOL, or as DIGITAL VAX COBOL.

### **Acknowledgment**

COBOL is an industry language and is not the property of any company or group of companies, or of any organization or group of organizations.

No warranty, expressed or implied, is made by any contributor or by the CODASYL COBOL Committee as to the accuracy and functioning of the programming system and language. Moreover, no responsibility is assumed by any contributor, or by the committee, in connection therewith.

The authors and copyright holders of the copyrighted material used herein are as follows: FLOW-MATIC (trademark of Unisys Corporation), Programming for the UNIVAC  $(R)$  I and II, Data Automation Systems, copyrighted 1958, 1959, by Unisys Corporation; IBM Commercial Translator Form No. F28-8013, copyrighted 1959 by IBM; FACT, DSI 27A5260-2760, copyrighted 1960 by Minneapolis-Honeywell.

They have specifically authorized the use of this material, in whole or in part, in the COBOL specifications. Such authorization extends to the reproduction and use of COBOL specifications in programming manuals or similar publications.

### **Field Test Sites**

We are indebted to our field test sites. The people at these sites provide us with invaluable information, which ultimately results in a higher quality product—an HP COBOL that does more of what programmers need to produce applications for today's data processing.

**1**

## **Program Organization and Structure**

The fundamental elements of the COBOL language are described in the current ANSI standard and the HP COBOL basic documentation set. The elements specific to database programming have been collected and concentrated in this optional book for the convenience of programmers who write COBOL database programs.

## **1.1 Program Structure**

Figure 1–1 shows the basic structure of a COBOL program, which is organized in divisions, sections, paragraphs, sentences, and entries.

#### **Figure 1–1 Structure of a COBOL Program**

IDENTIFICATION DIVISION. PROGRAM-ID. program-name. AUTHOR. INSTALLATION. DATE-WRITTEN. DATE-COMPILED. SECURITY. ENVIRONMENT DIVISION. CONFIGURATION SECTION. SOURCE-COMPUTER. OBJECT-COMPUTER. SPECIAL-NAMES. INPUT-OUTPUT SECTION. FILE-CONTROL. I-O-CONTROL.

(continued on next page)

#### **Figure 1–1 (Cont.) Structure of a COBOL Program**

```
DATA DIVISION.
SUBSCHEMA SECTION.
   subschema entries and keeplist entries
FILE SECTION.
  file and record description entries
  report file description entries
   sort-merge file and record description entries
WORKING-STORAGE SECTION.
  record description entries
LINKAGE SECTION.
  record description entries
REPORT SECTION.
  report and report group description entries.
SCREEN SECTION. (Alpha, I64)
  screen description entries (Alpha, I64)
PROCEDURE DIVISION.
DECLARATIVES.
  sections
     paragraphs
      sentences
 END DECLARATIVES. .
       .
       . sections
    paragraphs
      sentences
       .
       .
       .
```
END PROGRAM header

The Data Division can contain a special SUB-SCHEMA SECTION section header for the Oracle CODASYL DBMS program, as shown in Figure 1–1.

A Data Division entry begins with a level indicator or level-number and is followed, in order, by:

- 1. A space
- 2. The name of a data item or file connector
- 3. A sequence of independent descriptive clauses
- 4. A separator period

The COBOL level indicators are as follows:

- DB (for subschema entries)
- LD (for keeplist entries)
- *FD* (for file description entries)
- *SD* (for sort-merge file description entries)
- *RD* (for report file description entries)

The first two level indicators in this list, DB and LD, are used in Oracle CODASYL DBMS database programs. FD, SD, and RD can be in database programs as well as in other programs.

Level indicators start in Area A.

Entries that begin with level-numbers are called data description entries. The level-number values are 01 to 49, 66, 77, and 88. Level-numbers 01 to 09 can be represented as one- or two-digit numbers.

Level 01 and 77 data description entries begin in Area A. All other data description entries can begin anywhere to the right of Margin A. Indentation has no effect on level-number magnitude; it merely enhances readability.

## **1.2 HP COBOL Data Manipulation Language (DML)**

The HP COBOL data manipulation language (DML) is a programming language extension that provides a way for a COBOL application program to access a database. An HP COBOL database application program contains DML statements that tell the Database Control System (DBCS) what to do with specified data; the DBCS provides all database processing control at run time. The four classes of DML statements are *data definition*, *control*, *retrieval*, and *update*. An explanation of each class follows, together with important definitions of members of that class:

**Data definition**—These entries define the specific part of the database to be accessed by the application program and any keeplists needed to navigate through it. The entries also result in the creation of a database user work area (UWA). Transfer of data between your program and the database takes place in the UWA. Your program delivers data for the DBCS to this area; it is here that the DBCS places data requested from the database for retrieval to your program.

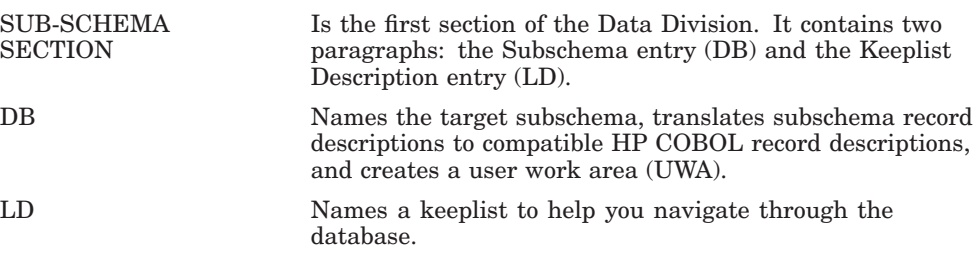

For more information on these entries see Chapter 3, Data Division.

• **Control**—The DML control functions tell the DBCS when and how to begin or end a database transaction.

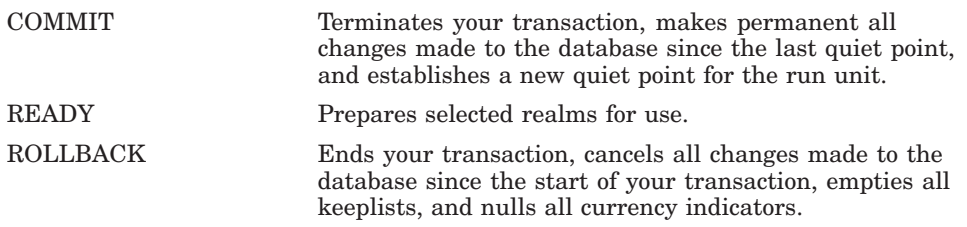

• **Retrieval**—The DML retrieval functions are used to find a record in the database and, if necessary, retain the record in the user work area (UWA) for later use.

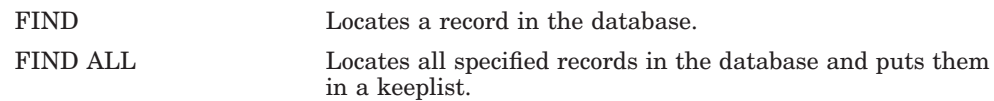

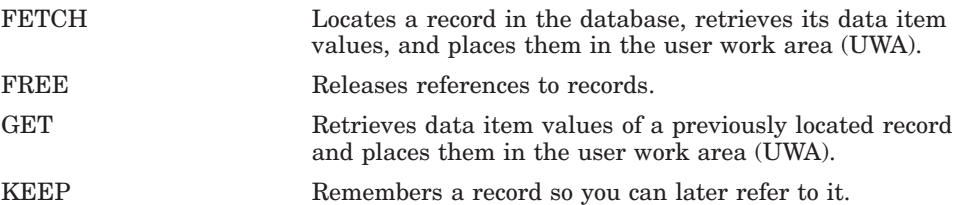

Records can be found in several ways in the database. By using a Record Selection Expression in a FIND or FETCH statement, a program has four formats to choose from:  $(1)$  database key identifier access,  $(2)$  set owner access,  $(3)$  record search access, or  $(4)$  DB-KEY access. Chapter 4, Procedure Division, explains these in detail.

A COBOL program can sequentially search the database or individual realm. In all cases, once a record is found by the COBOL application program, the DBCS sets a currency indicator to hold the database key value of that record or the position of that record. The COBOL program can indirectly use this value in KEEP, FIND ALL, or FREE statements or use the RETAINING option as a placemarker to help the program navigate through the database.

• **Update**—These functions allow the creation, modification, and deletion of database records.

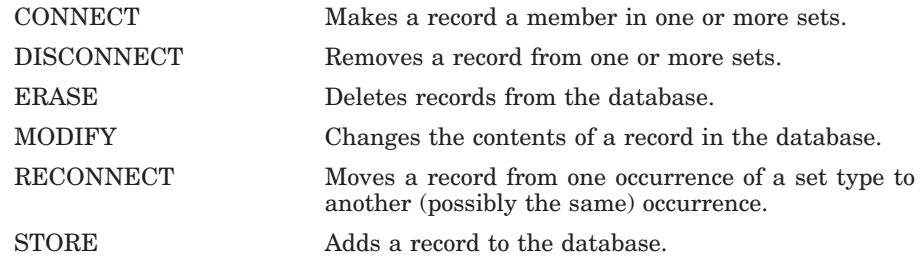

Chapter 4 discusses the effects of the schema data definition language (DDL) INSERTION and RETENTION options on each of the DML update verbs.

Once a record has been located by a COBOL program, it can be changed or even erased from the database. DML programming operations also change the fundamental relationships within sets, causing records to change as well. For example, each set is owned by a record or Oracle CODASYL DBMS itself. If the program erases a record that is the owner of the set, all member records may also be deleted.

Section 4.5 contains more information on DML statements, database conditional expressions, and the special registers DB-CONDITION, DB-CURRENT-RECORD-NAME, DB-CURRENT-RECORD-ID, DB-UWA, and DB-KEY.

## **1.3 Creating an HP COBOL DML Program**

When you create an HP COBOL DML program, you must include the SUB-SCHEMA SECTION entry as the first section in the Data Division. The SUB-SCHEMA SECTION is followed by a DB statement and any LD statements. The Procedure Division contains all occurrences of the DML verbs.

## **1.4 Compiling an HP COBOL DML Program**

Your database administrator (DBA) creates schema and subschema definitions in Oracle CDD/Repository. These record definitions are defined in DMU format and are intended to serve all OpenVMS languages that might access them. In this format, the record definitions are not compatible with COBOL record definitions. Therefore, when the HP COBOL compiler retrieves the subschema definition from Oracle CDD/Repository, it translates the file into an internal form acceptable to the HP COBOL compiler.

If the translation results in compiler errors, they will probably be fatal.

You should alert your DBA to any errors resulting from a DB statement.

You can define the logical name CDD\$DEFAULT as the starting schema node in Oracle CDD/Repository. There is only one logical name translation in the DB statement for schema-name. If you do not define it, CDD\$TOP is the default.

**Note**

You must recompile an HP COBOL DML program each time the subschema referenced by a DB statement is created. At compile time, the date and time of subschema creation (date and time stamps) are included with the translated subschema record definitions. If you do not recompile, your program will receive a fatal error at run time.

#### **1.4.1 Copying Database Records in an HP COBOL Program**

A separately compiled HP COBOL database program must include the SUB-SCHEMA SECTION header and only one DB statement. The compiler copies and translates the record, set, and realm definitions in the subschema named by the DB statement into compatible HP COBOL record definitions. You will not see any database record definitions listed immediately following the DB statement. The translated record, set, and realm definitions are only in the compiler's subschema map listing. To list these definitions in your program listing, use the /MAP compiler command line qualifier.

#### **1.4.2 Using the /MAP Compiler Qualifier**

Use the /MAP compiler qualifier to generate a subschema map containing a translated subschema listing. Section 7.3 contains two subschema map listings on Alpha and I64 and two on VAX and explains how to read them. The following example compiles DBPROG and creates a listing that includes a subschema map:

\$ COBOL/LIST/MAP DBPROG

## **1.5 Linking an HP COBOL DML Program**

HP COBOL DML programs must be linked with the shareable Oracle CODASYL DBMS Library (SYS\$LIBRARY:DBMDML/OPT). This library was created as part of the Oracle CODASYL DBMS installation procedure. Therefore, to link an HP COBOL DML object program named DMLPROG.OBJ with the shareable Oracle CODASYL DBMS Library, you use this DCL command:

\$ LINK DMLPROG,SYS\$LIBRARY:DBMDML/OPT

This file name may vary depending on the version of DBMS you are using. For example, if you are using DBMS Version 7.2, the command would be the following:

\$ LINK DMLPROG,SYS\$LIBRARY:DBMDML72/OPT

### **1.6 Running an HP COBOL DML Program**

You use the DCL command RUN to execute your HP COBOL DML program. At run time, the Database Control System (DBCS) fills a variety of roles in HP COBOL. Its major functions are to monitor database usage, act as an intermediary between HP COBOL and the OpenVMS operating system, and manipulate database records on behalf of user programs. Upon execution of the first DML statement, the DBCS implicitly executes a BIND statement that links the run unit to the database. If the BIND statement is unsuccessful, a database exception occurs.

The DBCS also enforces the subschema view of the database. For example, a database schema record may contain 20 data items. However, a subschema record may only define 10 of those data items. If a FETCH statement references this record, the DBCS only retrieves those defined 10 data items and makes them available to the COBOL program in the user work area (UWA). The other 10 items are not available to the COBOL program. Figure 1–2 illustrates the run-time relationships between an application program requesting subschema data (a FETCH statement, for example), the DBCS, and the data the subschema describes.

#### **Figure 1–2 Database and Application Program Relationship**

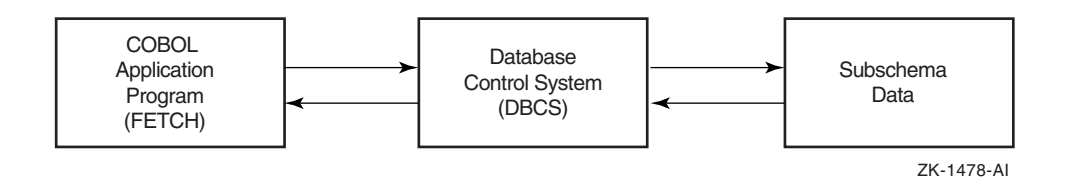

**2**

## **Database Programming Elements of HP COBOL**

In your database programming project you will need familiarity with:

- Database-related user-defined words
- Database-related reserved words

## **2.1 Database-Related User-Defined Words**

A user-defined word is a COBOL word that you must supply to satisfy the format of a clause or statement. This word consists of characters selected from the set A to Z, 0 to 9, the currency sign  $(\frac{4}{3})$ , underline  $(\_)$ , and hyphen  $(\_)$ . Throughout this manual, and except where specific rules apply, the hyphen ( - ) and the underline  $\left(\right)$  are treated as the same character in a user-defined word. The underline  $(\_)$ , however, can begin or end a user-defined word, and the hyphen ( - ) cannot. By convention, names containing a currency sign ( \$ ) are reserved for Hewlett-Packard.

Within a given source program, but excluding any contained program, each database-related user-defined word belongs to one of the following disjoint sets:

Keeplist-names Realm-names Schema-names Set-names Sub-schema-names Record-names Data-item-names

Each user-defined database-related word in a program can belong to only one of these sets. User-defined words in each set must be unique, except as described in the rules for uniqueness of reference. (Refer to the section on Uniqueness of Reference in the Procedure Division chapter of the *HP COBOL Reference Manual*. The same chapter defines user-defined names.)

Table 2–1 provides brief descriptions of the COBOL database-related user-defined words.

| <b>User-Defined Word</b><br><b>Set</b> | <b>Purpose</b>                                                                          |
|----------------------------------------|-----------------------------------------------------------------------------------------|
| Keeplist-name                          | Names a list of database keys used by the run unit to lock records for later use.       |
| Realm-name                             | Names a database realm. (See the READY statement in the Procedure Division<br>chapter.) |
| Schema-name                            | Names a database schema. (See the DB statement in the Data Division chapter.)           |
| Set-name                               | Identifies a database set type.                                                         |
| Sub-schema-name                        | Names a database subschema. (See the DB statement in the Data Division<br>chapter.)     |
| Record-name                            | Names a database record type.                                                           |
| Data-item-name                         | Names a data-item that is defined for a record type.                                    |

**Table 2–1 COBOL Database-Related User-Defined Words**

## **2.2 Database-Related Reserved Words**

A reserved word can be used only as specified in the general formats. It cannot be a user-defined word. (See the appendix that lists Reserved Words.) Among the COBOL reserved words are *required* words, *optional* words, and *special-purpose* words. One of the special-purpose words, DB-CONDITION, is of special interest to the database programmer.

#### **2.2.1 DB-CONDITION**

The reserved word DB-CONDITION names a database exception condition register. It is a longword COMP item represented by PIC S9(9) USAGE IS COMP. The execution of every COBOL data manipulation language (DML) statement causes the Database Control System (DBCS) to place a status code value in this register indicating either a successful condition or an exception condition.

Before the program executes the first DML statement, the value of DB-CONDITION is initialized to DBM\$\_NOT\_BOUND. For an explanation of this and other Oracle CODASYL DBMS status codes, refer to the Oracle CODASYL DBMS documentation set.

If a DML statement causes an exception condition, the return status code in DB-CONDITION equals the condition value. If the execution of a DML statement does not result in a database exception condition, DB-CONDITION contains a successful return status. Procedure Division statements can access the values in this register; however, only the DBCS can change the value.

#### **2.2.2 DB-CURRENT-RECORD-NAME**

This reserved word names a database register. It consists of 31 alphanumeric characters represented by PIC X(31) USAGE IS DISPLAY. The execution of COBOL data manipulation language (DML) statements that alter currency indicators causes the Database Control System (DBCS) to place a value in this register.

If the currency indicator for the run unit is not null, the register contains the name of the record type of the current record of the run unit. If the currency indicator for the run unit is null, the register contains spaces. Procedure Division statements can access the values in this register; however, only the DBCS can change the value.

#### **2.2.3 DB-CURRENT-RECORD-ID**

The reserved word DB-CURRENT-RECORD-ID names a database register. It consists of a word COMP item represented by PIC S9(4) USAGE IS COMP. The execution of COBOL data manipulation language (DML) statements that alter currency indicators causes the Database Control System (DBCS) to place a value in this register.

If the currency indicator for the run unit is not null, the register contains the subschema User ID number (UID) of the record type of the current record of the run unit. If the currency indicator for the run unit is null, the register contains zero. Procedure Division statements can access the values in this register; however, only the DBCS can change the value.

#### **2.2.4 DB-KEY**

The reserved word DB-KEY names a database register. It consists of a quadword COMP item represented by PIC S9(18) USAGE IS COMP. The execution of the COBOL data manipulation language (DML) statements FETCH, FIND, and STORE causes the Database Control System (DBCS) to place a value in this register.

The DB-KEY special register contains three values. To access the individual values, move the DB-KEY register to a record as follows:

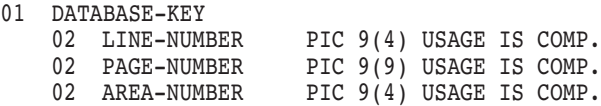

#### **2.2.5 DB-UWA**

The reserved word DB-UWA names a database register. It consists of 108 alphanumeric characters represented by PIC X(108) USAGE IS DISPLAY. The Database Control System (DBCS) makes data items available to your program through the DB-UWA record delivery area. The DB-UWA register can be used with callable DBQ routines. Procedure Division statements can access the values in this register; however, only the DBCS can change the value. For more information, refer to the the discussion of the DBO/WORK\_AREA command in the Oracle CODASYL DBMS documentation set.

# **3 Data Division**

The logical and physical concepts that apply to the Data Division in any COBOL program also apply to your database programs. The *HP COBOL Reference Manual* presents the general formats for Data Division entries and clauses, describes their basic elements, and lists rules of use. Information of special interest to the database programmer will be found here.

The Data Division defines the data processed by your COBOL program in both physical and logical terms. It also specifies whether the data is contained in files, a database, or Oracle CDD/Repository, or is developed only for local use in your program.

The Subschema Section specifies data contained in a database or Oracle CDD/Repository. The Working-Storage and Linkage Sections contain data description entries, which describe characteristics of data developed for use in your program.

## **3.1 DATA DIVISION General Format and Rules**

#### **Function**

The Data Division describes data the program creates, receives as input, manipulates, and produces as output.

#### **General Format**

DATA DIVISION.

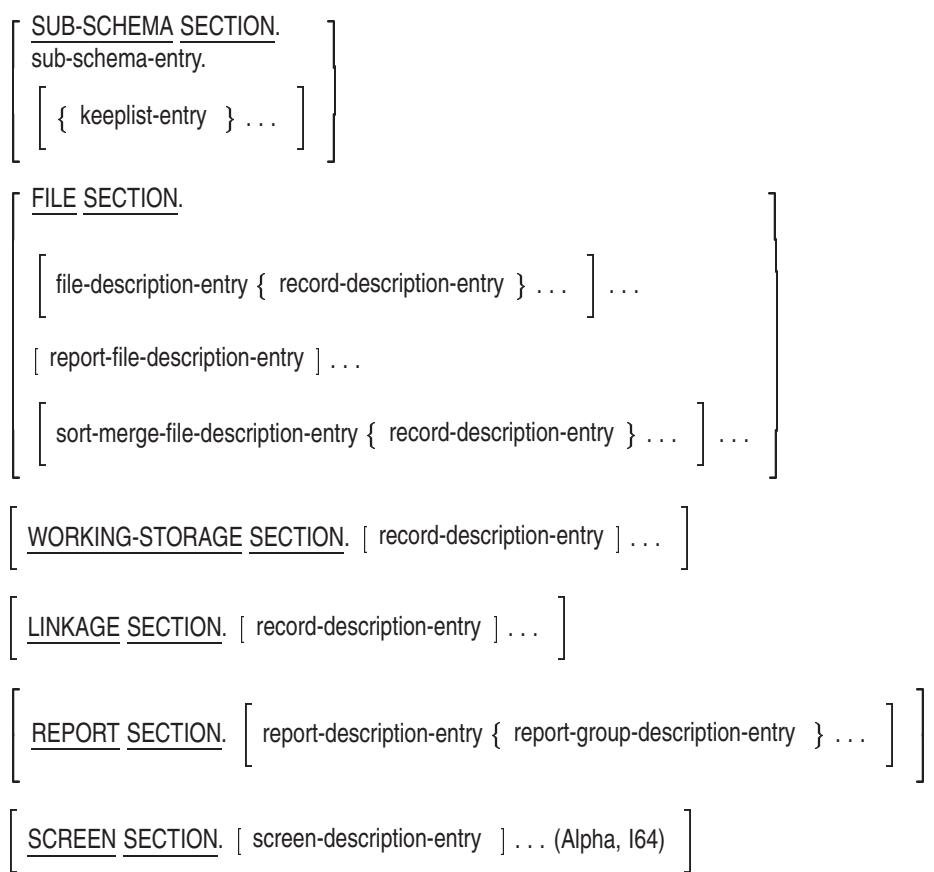

#### **Syntax Rules**

- 1. The Data Division follows the Environment Division.
- 2. The reserved words DATA DIVISION, followed by a separator period, identify and begin the Data Division.

#### **General Rules**

1. The Data Division has six sections. These sections must be in the following order:

SUB-SCHEMA SECTION. FILE SECTION. WORKING-STORAGE SECTION. LINKAGE SECTION. REPORT SECTION. SCREEN SECTION. (Alpha, I64)

#### **Subschema Section**

- 2. The Subschema Section names the subschema you want to use. It describes a logical view of the database as it is to be accessed by the COBOL program. It begins with the Subschema Section header containing the reserved words SUB-SCHEMA SECTION followed by a period ( . ) separator character.
- 3. The Subschema entry follows the Subschema Section header.
- 4. The Subschema entry consists of a level indicator (DB), a sub-schema-name, the reserved word WITHIN, a schema-name, and an optional database clause.
- 5. A DB entry specifies the following:
	- Which subschema contains the descriptions of the data to be made available to the COBOL program
	- Which schema contains the subschema definition in Oracle CDD/Repository
	- The name of the database that the program is to be run against
	- The stream name
- 6. A run unit can declare only one Subschema (DB) entry.
- 7. Keeplist entries follow the Subschema (DB) entry. A keeplist is a table containing an ordered list of database key values.
- 8. Each database key value represents a record occurrence in the Oracle CODASYL DBMS database. A keeplist can contain the same database key value any number of times. Any number of keeplists can contain the same database key value any number of times.
- 9. A database key is added to the end of a keeplist by the KEEP or the FIND ALL statement and selectively removed by the FREE statement. One FIND ALL statement can add multiple database keys to a keeplist.
- 10. The number of entries in a keeplist is called the **cardinality** of the keeplist. A keeplist with zero entries is called an **empty keeplist**. The order of the entries in the keeplist reflects their sequence of insertion. As entries are added, the cardinality of the keeplist increases. As entries are removed, the cardinality decreases.
- 11. A COBOL program can reference a keeplist by using a database key identifier.
- 12. The Database Control System (DBCS) creates and maintains all keeplists.
- 13. No other run unit can update a record whose database key value is in a keeplist. The DBCS locks each record that is in a keeplist. The record remains locked until the program frees it or until the program executes a COMMIT (without the RETAINING option) or ROLLBACK statement, or until the program terminates.

**File Section Working-Storage Section Linkage Section Report Section Screen Section (Alpha, I64)**

The last five COBOL sections are described and discussed in the *HP COBOL Reference Manual* chapter on Data Division.

#### **Additional References**

Refer to the *HP COBOL Reference Manual* for:

- REPORT clause
- VALUE IS clause
- CALL statement
- User-defined words

## **DB (Subschema Description)**

#### **Function**

The Subschema entry allows a program to access a subschema in Oracle CDD/Repository under the schema name.

#### **General Format**

DB sub-schema-name WITHIN schema-name

$$
[ FOR database-name ] \{ \{ \frac{THRU}{THROUCH} \} stream-name \} .
$$

#### **sub-schema-name**

references a subschema name in Oracle CDD/Repository under the schema name. See Technical Notes for more information.

#### **schema-name**

references a schema name in Oracle CDD/Repository. See Technical Notes for more information.

#### **database-name**

represents a complete or partial file specification defining the database occurrence. A database occurrence is a root file. At run time, database-name points the Database Control System (DBCS) to the root file. See Technical Notes for more information.

#### **stream-name**

represents the name of the stream. See Technical Notes for more information.

#### **General Rules**

- 1. The compiler finds the *schema-name* within Oracle CDD/Repository under your CDD\$DEFAULT and includes these *sub-schema-name* definitions in your program: realm names, set names, record names, database datanames. These definitions are user-defined words. Other definitions include the database registers DB-CONDITION, DB-CURRENT-RECORD-NAME, DB-UWA, DB-CURRENT-RECORD-ID, and DB-KEY. Subschema definitions are also called *database objects.*
- 2. Database objects implicitly have the global attribute. Therefore, any program contained within a program declaring the DB statement can access any of the declaring program's database objects.
- 3. Only one DB statement is allowed for each separately compiled program; however, more than one DB statement is allowed in the run unit if its separately compiled programs define identical DB statements, or if each separately compiled program uses a stream.
- 4. Database objects either explicitly or implicitly defined in the subschema section are external objects by default. However, these objects can only be referenced by a program defining the DB statement or a program contained within that program.
- 5. When you compile a program containing a DB statement, the resulting .OBJ file includes the subschema date and time stamp assigned to the *sub-schemaname* when it was inserted in Oracle CDD/Repository. At run time, the DBCS finds the root file and binds the program to the subschema identified by *subschema-name*. If the program does not contain the same date and time as the subschema identified by *sub-schema-name*, then compile-time subschema definitions may not be the same as the run-time definitions; therefore, an exception condition occurs. This security check prevents your program from accessing the database with obsolete subschema definitions.
- 6. If you include the FOR database-name clause, the DBCS determines if *database-name* is a logical name or a file specification. If it is a partial file specification, the default file type is .ROO.
- 7. If you omit the FOR database-name clause, the DBCS creates a *databasename* from *schema-name*. The DBCS determines if *schema-name* is a logical name. If it is, a translation is done to determine the *database-name*. If *schema-name* is not a logical name, the DBCS creates a *database-name* by appending .ROO to the first nine characters of *schema-name*.
- 8. If a separately compiled program in the run unit uses a stream, then all separately compiled programs in the same run unit must use streams. Otherwise, a run-time error occurs.

#### **Technical Notes**

• Table 3–1 describes the representation of data types in the Oracle CODASYL DBMS data definition language (DDL) compiler and the HP COBOL for OpenVMS Alpha, I64, or VAX compiler. Additionally, this table lists all data types that can be specified using the DDL data definition language with the corresponding COBOL data item picture. Note that COBOL does not have an equivalent specification for some data types.

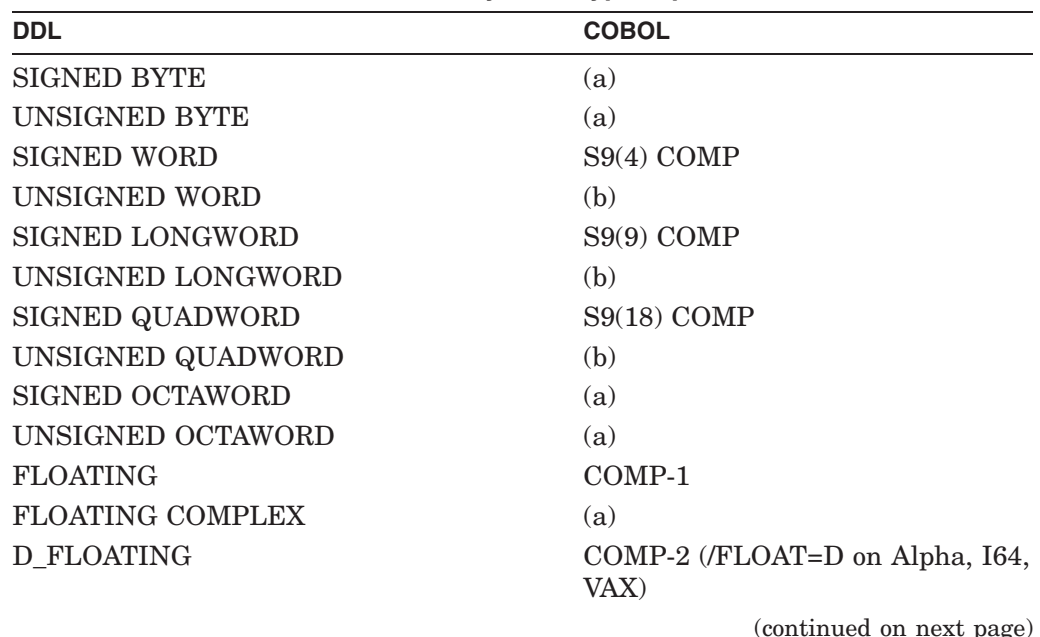

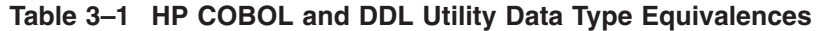

| <b>DDL</b>                    | <b>COBOL</b>                    |  |
|-------------------------------|---------------------------------|--|
| D FLOATING COMPLEX            | (a)                             |  |
| <b>G FLOATING</b>             | COMP-2 (/FLOAT=G on Alpha, 164) |  |
| G FLOATING COMPLEX            | (a)                             |  |
| H FLOATING                    | (a)                             |  |
| H FLOATING COMPLEX            | (a)                             |  |
| <b>CHARACTER 1</b>            | X(1)                            |  |
| UNSIGNED NUMERIC 1 s          | 9(m)V9(n)                       |  |
| LEFT SEPARATE NUMERIC 1 s     | S9(m)V9(n) LEADING SEPARATE     |  |
| LEFT OVERPUNCHED NUMERIC 1 s  | $S9(m)V9(n)$ LEADING            |  |
| RIGHT SEPARATE NUMERIC 1 s    | S9(m)V9(n) TRAILING SEPARATE    |  |
| RIGHT OVERPUNCHED NUMERIC 1 s | $S9(m)V9(n)$ TRAILING           |  |
| ZONED NUMERIC 1 s             | (a)                             |  |
| PACKED DECIMAL 1 s            | $S9(m)V9(n)$ COMP-3             |  |
|                               |                                 |  |

**Table 3–1 (Cont.) HP COBOL and DDL Utility Data Type Equivalences**

Legend:

l—The total number of digits for the item.

s-The decimal offset to 1.

( a )—COBOL has no equivalent for this data type. A fatal diagnostic is issued for such an item, which is part of a subschema record description. The compiler treats this item as if it had been specified as an alphanumeric data item that occupies the same number of bytes.  $(b)$ —COBOL has no exact equivalent for this data type. A warning diagnostic is issued for such an item, which is part of a subschema record description. The compiler treats this item as if it had been specified as the equivalent unsigned COMP item.

The method for describing the assumed decimal point is different in the two products. In a COBOL picture, the decimal position is directly indicated by the symbol V or implied by the symbol P. In DDL, scaled numbers are specified by two integers. The first integer represents the total number of decimal digits that the item represents. The second integer represents the decimal offset to the first integer.

For example, the COBOL data item described by PIC 9(4)V99 is equivalent to the DDL entry TYPE IS UNSIGNED NUMERIC 6 -2. Similarly, the DDL entry TYPE IS LEFT SEPARATE NUMERIC 6 2 is equivalent to the COBOL description PIC S9(6)PP SIGN IS LEADING SEPARATE. The items described using the CDD INDEXED FOR COBOL BY clause become COBOL index-names.

- *Schema-name*, *sub-schema-name*, *database-name*, and *stream-name* can be a nonnumeric literal or a COBOL word formed according to the rules for user-defined names. *Database-name* represents a complete or partial file specification. If any of these names is not a literal, the compiler:
	- Translates hyphens in the COBOL word to underline characters
	- Translates lowercase alphabetic characters to uppercase
	- Treats the word as if it were enclosed in quotation marks
- Most of the information described in the remaining Technical Notes is included in the subschema map. See Chapter 1, Program Organization and Structure, for information on the /MAP qualifier.

• You can use this Database Operator (DBO) utility command to display date and time stamp information on *schema-name* and *sub-schema-name*:

\$ DBO/REPORT

Additional information is available with the HELP DBO/REPORT command.

• You can use the DBO utility command to create a *sub-schema-name* output file from Oracle CDD/Repository:

```
$ DBO/EXTRACT
schema-name/SUB-SCHEMAS=sub-schema-name/OUTPUT=filename -
$_ /OPTION=FULL
$ PRINT filename
```
Additional information is available with the HELP DBO/EXTRACT command.

• You can use the DBO utility command to create a *sub-schema-name* output file from the root file:

```
$ DBO/DUMP database-name/SUB-SCHEMAS=sub-schema-name/OUTPUT=filename
$ PRINT filename
```
Additional information is available with the HELP DBO/DUMP command.

#### **Additional Reference**

Refer to the Oracle CODASYL DBMS documentation set for more information.

#### **Examples**

1. This example references the default subschema in the PARTS database:

DB DEFAULT SUB-SCHEMA WITHIN PARTS.

2. This example references the NEW database that contains the PARTS schema and the PARTSS1 subschema:

DB PARTSS1 WITHIN PARTS FOR "DB1:[COBOL88]NEW.ROO".

3. This example references the default subschema in the PARTS database through the stream STREAM1.

DB DEFAULT SUB-SCHEMA WITHIN PARTS THRU "STREAM1".

## **LD (Keeplist Description)**

#### **Function**

The Keeplist Description entry names a keeplist.

#### **General Format**

LD keeplist-name [ LIMIT IS integer ] .

#### **keeplist-name**

is a user-defined name.

#### **integer**

is a positive integer.

#### **Syntax Rules**

- 1. The LD entry can appear only in the Subschema Section following the DB entry or another LD entry.
- 2. The LIMIT clause is for documentation only. The compiler ignores this clause.

#### **General Rules**

- 1. *Keeplist-name* implicitly has the global attribute. Any program defining the name, and any program contained within that defining program, can reference *keeplist-name*.
- 2. A keeplist is a table containing an ordered list of database key values.
- 3. At program initiation, each existing keeplist is empty.
- 4. A KEEP or a FIND ALL statement adds a database key value to the end of *keeplist-name*. FIND ALL can add multiple database keys to a keeplist.
- 5. A FREE statement selectively removes a database key value from *keeplistname*.
- 6. A keeplist with zero entries is called an **empty keeplist.** The order of the entries in the keeplist reflects their sequence of insertion. As entries are added, the cardinality increases. As entries are removed, the cardinality decreases.
- 7. A COBOL program can reference a keeplist entry by using a database key identifier.
- 8. The Database Control System (DBCS) creates and maintains all keeplists.
- 9. Each value in *keeplist-name* represents a database record in the database.
- 10. A keeplist can contain the same database key value more than once.
- 11. More than one keeplist can contain the same database key value at the same time.
- 12. No other run unit can update a record whose database key value is in a keeplist. Every entry in the keeplist causes the DBCS to perform a retrieval lock on the record it identifies. The record remains locked until the entry is freed, or until the program executes a COMMIT (without the RETAINING option) or ROLLBACK statement, or until the program terminates. If another run unit references a locked record, the DBCS forces the run unit to wait until the record is unlocked.

#### **Additional Reference**

• Section 4.4, on database key identifiers

#### **Example**

The following example defines three keeplists to navigate through the PARTSS1 subschema: KEEP-COMPONENT, K-EMPLOYEE, and KL-ID:

DB PARTSS1 WITHIN PARTS.

LD KEEP-COMPONENT.

LD K-EMPLOYEE.

LD KL-ID.

## **Procedure Division**

The Procedure Division of your COBOL database programs may contain declarative and nondeclarative procedures. These may include:

- Directive and imperative statements
- Conditional statements
- Database key identifiers
- Explicit and implicit scope terminators
- Section 4.6, on record selection expressions

## **4.1 COBOL Statements for the Database Programmer**

There are four types of COBOL statements:

- *Compiler-directing* statements specify an action taken by the compiler during compilation.
- *Imperative* statements specify an unconditional action taken by the object program at run time.
- *Conditional* statements specify a conditional action taken by the object program at run time; the action depends upon a truth value that is generated by the program. (A truth value is either a yes or no answer to the question, ''Is the condition true?'')
- *Delimited-scope* statements specify their explicit scope terminator.

Table 4–1 shows the three types of COBOL statements (conditional, imperative, delimited-scope) that are considered particularly relevant to database programming.

| <b>Type</b>     | Verb                                                                                                    |
|-----------------|----------------------------------------------------------------------------------------------------|
| Conditional     | COMMIT ([NOT] ON ERROR)<br>CONNECT ([NOT] ON ERROR)<br>DISCONNECT ([NOT] ON ERROR)<br>ERASE ([NOT] ON ERROR)<br>FETCH ([NOT] AT END or<br>[NOT] ON ERROR)<br>FIND ([NOT] AT END or<br>[NOT] ON ERROR)<br>FREE ([NOT] ON ERROR)<br>GET ([NOT] ON ERROR)<br>KEEP ([NOT] ON ERROR)<br>MODIFY ([NOT] ON ERROR)<br>READY ([NOT] ON ERROR)<br>RECONNECT ([NOT] ON ERROR)<br>ROLLBACK ([NOT] ON ERROR)<br>STORE ([NOT] ON ERROR) |
| Imperative      | COMMIT(1)<br>CONNECT(1)<br>DISCONNECT (1)<br>ERASE(1)<br>FETCH(2)<br>FIND(2)<br>FREE(1)<br>GET(1)<br>KEEP(1)<br>MODIFY(1)<br>READV(1)<br>RECONNECT (1)<br>ROLLBACK(1)<br>STORE(1)                                                                                                    |
| Delimited-Scope | COMMIT (END-COMMIT)<br>CONNECT (END-CONNECT)<br>DISCONNECT (END-DISCONNECT)<br>ERASE (END-ERASE)<br>FETCH (END-FETCH)<br>FIND (END-FIND)<br>FREE (END-FREE)<br>GET (END-GET)<br>KEEP (END-KEEP)<br>MODIFY (END-MODIFY)<br>READY (END-READY)<br>RECONNECT (END-RECONNECT)<br>ROLLBACK (END-ROLLBACK)<br>STORE (END-STORE)                                                                                                  |
| Legend:         |                                                                                                    |

**Table 4–1 Types of COBOL Statements**

Like statements, COBOL sentences also can be compiler-directing, imperative, or conditional. Sentence type depends upon the types of clauses the statement contains. Table 4–2 summarizes the contents of the three types of COBOL

( 1 ) Without the optional [NOT] ON ERROR phrase ( 2 ) Without the optional [NOT] AT END or [NOT] ON ERROR phrase
sentences. The remaining text in this section discusses each type of statement and sentence in greater detail.

| <b>Type</b>        | <b>Contents of Sentence</b>                                                                                               |
|--------------------|----------------------------------------------------------------------------------------------------|
| Imperative         | One or more consecutive imperative statements ending with a<br>period                                                     |
| Conditional        | One or more conditional statements, optionally preceded by an<br>imperative statement, terminated by the separator period |
| Compiler-Directing | Only one compiler-directing statement ending with a period                                                                |

**Table 4–2 Contents of COBOL Sentences**

# **4.1.1 Compiler-Directing Statements and Sentences**

A compiler-directing statement causes the compiler to take an action during compilation. The verbs COPY, REPLACE, RECORD, or USE define a compilerdirecting statement. When it is part of a sentence that contains more than one statement, the COPY, REPLACE, RECORD, or USE statement must be the last statement in the sentence.

A compiler-directing sentence is one COPY, REPLACE, RECORD, or USE statement that ends with a period.

# **4.1.2 Imperative and Conditional Statements and Sentences**

An imperative statement specifies an unconditional action for the program. It must contain a verb and the verb's operands, and cannot contain any conditional phrases. For example, the following statement is imperative:

READY UPDATE.

However, the following statement is not imperative because it contains the phrase ON ERROR, which makes the program's action conditional:

STORE PART-REC ON ERROR PERFORM BAD-STORE.

A delimited-scope statement is a special category of imperative statement used in structured programming. A delimited-scope statement is any statement that includes its explicit scope terminator. For more information, see the section on Explicit and Implicit Attributes.

In the Procedure Division rules, an imperative statement can be a sequence of consecutive imperative statements. The sequence must end with:  $(1)$  a separator period or  $(2)$  any phrase associated with a statement that contains the imperative statement. For example, the following sentence contains a sequence of two imperative statements following the AT END phrase.

FIND NEXT PART-REC AT END PERFORM NO-MORE-RECS DISPLAY "No more records." END-FIND.

An imperative sentence contains only imperative statements and ends with a separator period.

# **4.2 Explicit and Implicit Scope Terminators**

Scope terminators delimit the scope of some Procedure Division statements.

Explicit scope terminators for database programs are as follows:

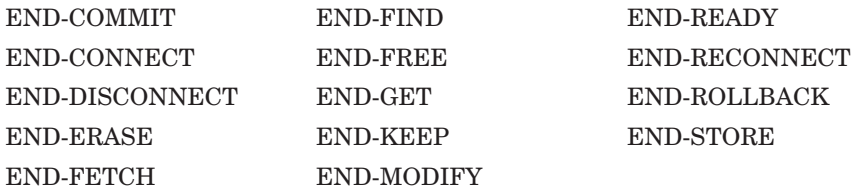

Implicit scope terminators are as follows:

- At the end of a sentence: the separator period. It terminates the scope of all previously unterminated statements.
- In a statement containing another statement: the next phrase of the containing statement after the contained statement terminates the scope of all unterminated contained statements. Examples are ELSE and WHEN.

# **4.3 Scope of Names**

A contained COBOL program can refer to a user-defined word in its containing program if the user-defined word has the global attribute. (See the section on User-Defined Words.) Some user-defined words always have the global attribute, some never have the attribute (that is, they are local), and some may or may not, depending on the use of the GLOBAL clause. The following rules explain how to use different kinds of user-defined words and what kinds of local and global *name scoping* to expect.

User-defined words in the Subschema Section are always global. The program defining this section and in any program it contains can reference these user-defined words:

- Data-name
- Keeplist-name
- Realm-name
- Record-name
- Set-name

# **4.4 Database Key Identifiers**

Database key identifiers are indicated by the reserved words CURRENT, OFFSET, FIRST, and LAST as shown in the two formats below. FETCH and FIND may use database key identifiers to access database data records. Conditional clauses may also use them.

# **General Formats**

**Format 1—Currency Indicator Access**

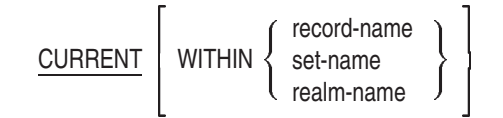

#### **Format 2—Keeplist Access**

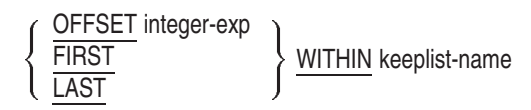

# **General Rules**

#### **Format 1**

- 1. *Record-name* references a database record in the subschema.
- 2. *Set-name* references a database set in the subschema.
- 3. *Realm-name* references a subschema realm.
- 4. Use this format to select a record whose database key value is in a currency indicator.
- 5. The referenced currency indicator is the currency indicator for the record, set, or realm you specify in *record-name*, *set-name*, or *realm-name*.
- 6. If you do not specify the WITHIN phrase, the referenced currency indicator is the currency indicator of the current record of the run unit.
- 7. An exception condition occurs if the referenced currency indicator is null:
	- a. Run-unit currency indicator (DB-CONDITION is set to DBM\$\_CRUN\_ NULL).
	- b. Record type currency indicator (DB-CONDITION is set to DBM\$\_CRTYP\_ NULL).
	- c. Set type currency indicator (DB-CONDITION is set to DBM\$\_CSTYP\_ NULL).
	- d. Realm currency indicator (DB-CONDITION is set to DBM\$\_CRELM\_ NULL).

See the USE statement for information on USE FOR DB-EXCEPTION.

- 8. Other exception conditions occur if the referenced currency indicator points to a vacant position in the database collection:
	- a. Run-unit currency indicator (DB-CONDITION is set to DBM\$\_CRUN\_ POS).
	- b. Set type currency indicator (DB-CONDITION is set to DBM\$\_CSTYP\_ POS).
	- c. Realm currency indicator (DB-CONDITION is set to DBM\$\_CRELM\_ POS).

See the USE statement for information on USE FOR DB-EXCEPTION.

#### **Format 2**

- 9. *Integer-exp* is an arithmetic expression or integer. It refers to a position in *keeplist-name*. *Integer-exp* cannot be zero.
- 10. *Keeplist-name* is a keeplist defined in the Subschema Section.
- 11. Use this format to select a record whose database key value is in a keeplist. Because a keeplist can contain more than one entry, you must specify which keeplist entry you want.
- 12. *Integer-exp* can be either an integer or an arithmetic expression. Both result in a longword integer value.
- 13. Using the FIRST clause is equivalent to OFFSET plus 1. It references the first database key value in the keeplist.
- 14. Using the LAST clause is equivalent to OFFSET minus 1. It references the last database key value in the keeplist.
- 15. The value of *integer-exp* points to an entry in *keeplist-name*. The entry whose ordinal position in the keeplist is equal to the value of *integer-exp* is called the *referenced keeplist entry*.
	- a. If *integer-exp* is positive, the ordinal position is relative to the first entry in the keeplist.
	- b. If *integer-exp* is negative, the ordinal position is relative to the last entry in the keeplist.
- 16. An exception condition occurs if:
	- a. *Integer-exp* is zero. DB-CONDITION is set to DBM\$\_BADZERO.
	- b. The absolute value of *integer-exp* is greater than the number of database key values in the keeplist. DB-CONDITION is set to DBM\$\_END.
	- c. The identified keeplist is empty. DB-CONDITION is set to DBM\$\_END.

See the USE statement for information on the USE FOR DB-EXCEPTION statement.

# **4.5 Database Conditions**

Database conditions allow alternate paths of control depending on the truth value of a test involving conditions specific to the database environment. The database conditions are the tenancy, member, and database key conditions.

Database exception conditions can occur during evaluation of these conditions. If a database exception condition occurs during the execution of a database condition, the Database Control System (DBCS) places a database exception condition code in the special register DB-CONDITION. This code identifies the condition. The DBCS also does the following:

- 1. Places the record name of database-record in the special register DB-CURRENT-RECORD-NAME.
- 2. Places the UID (User ID number) of the database record in DB-CURRENT-RECORD-ID.
- 3. Invokes an applicable USE FOR DB-EXCEPTION Declaratives procedure, if any; otherwise, the DBCS abnormally terminates the run unit (see the USE statement). Under these circumstances, the result of the test is false.

# **4.5.1 Tenancy Conditions**

These conditions determine whether a record in the database is an owner, or member, or a tenant in one or more sets.

#### **General Format**

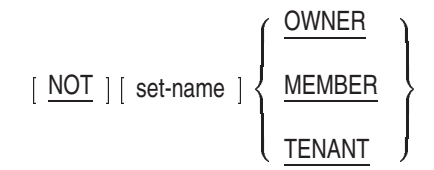

#### **set-name**

is a subschema set name.

The result of the test is true if the current record of the run unit is as follows:

- Owner of an occurrence of *set-name* (OWNER clause)
- Member of an occurrence of *set-name* (MEMBER clause)
- Owner or member of an occurrence of *set-name* (TENANT clause)

Otherwise, the result of the test is false. For example:

```
IF PART USES OWNER PERFORM 100-PART-OWNER.
IF PART USED ON MEMBER . . .
IF RESPONSIBLE FOR TENANT . . .
```
If NOT is used, the result of the test is reversed.

Omitting *set-name* allows all subschema set types in which the record participates to be considered in determining the truth value of the condition.

If the run-unit currency indicator is null, a database exception condition occurs and DB-CONDITION is set to DBM\$\_CRUN\_NULL. If the run-unit currency indicator only specifies a position, a database exception condition occurs and DB-CONDITION is set to DBM\$\_CRUN\_POS. See Section 4.8.3, Exception Conditions and the USE Statement for information on USE FOR DB-EXCEPTION.

# **4.5.2 Empty Condition**

The empty condition determines whether member records are present in one or more sets. Only member record types defined in the Subschema Section are considered in determining the truth value of the condition.

#### **General Format**

[ set-name IS | | NOT | EMPTY

#### **set-name**

is a subschema set name.

If *set-name* is specified, the object set is the current set of that set type. If the object set has no member records, the result of the test is true. If the object set has member records, the result of the test is false.

If *set-name* is not specified, the object sets, if any, are owned by the current record of the run unit whose set type is defined in the Subschema Section. If each object set has no member records, the result of the test is true. If any object set has member records, the result of the test is false. For example:

```
IF PART USES EMPTY . . .
IF EMPT\overline{Y} ...
```
If NOT is used, the result of the test is reversed.

A database exception condition occurs if either:

- The currency indicator for the run unit is null (DB-CONDITION is set to DBM\$ CRUN NULL).
- The currency indicator for the run unit specifies a position (DB-CONDITION is set to DBM\$\_CRUN\_POS).
- The current record of run unit is not the owner of *set-name* (DB-CONDITION is set to DBM\$\_NOTOTYP).

See Section 4.8.3, Exception Conditions and the USE Statement for information on USE FOR DB-EXCEPTION.

# **4.5.3 Database Key Condition**

The database key condition determines whether:  $(1)$  two database key values identify the same database record,  $(2)$  a database key value is null, or  $(3)$  a database key value is identical to any database key value in a keeplist.

#### **General Format**

database-key IS [ <u>NOT</u> ]  $\int \frac{ALSO}{2}$  database-key NULL <u>ALSO</u> database-кеу<br><u>NULL</u><br>WITHIN keeplist-name )

#### **database-key**

references a currency indicator (see section on Database Key Identifiers) or a keeplist entry in the Subschema Section.

The result of the test is true if:

• When using the ALSO phrase, both *database-key*s reference identical database key values. This example compares a set currency indicator for ALL PARTS to the currency indicator of the current record.

```
IF CURRENT WITHIN ALL PARTS IS ALSO CURRENT . . .
```
• When using the NULL phrase, the currency indicator referenced by *databasekey* is null. This example checks the currency indicator for the current record before storing its key in a keeplist:

```
IF CURRENT IS NULL NEXT SENTENCE
 ELSE
   KEEP USING KEEP-LIST-A.
```
• When using the WITHIN phrase, any database key value in *keeplist-name* is identical to *database-key*. For example:

```
IF CURRENT IS WITHIN KEEP-LIST-A
           PERFORM 200-ITS-IN-THE-LIST.
```
Otherwise, the result of the test is false.

If NOT is used, the result of the test is reversed.

A database exception condition occurs if:

• The program identifies an invalid database key identifier. (See the Database Key Identifiers section for more information.)

- For the NULL condition, the referenced currency indicator points to a vacant position in the database or collection:
	- Realm currency indicator (DB-CONDITION is set to DBM\$\_CRELM\_ POS).
	- Set currency indicator (DB-CONDITION is set to DBM\$\_CSTYP\_POS).
	- Run-unit currency indicator (DB-CONDITION is set to DBM\$\_CRUN\_ POS).

See the USE statement for more information on USE FOR DB-EXCEPTION.

# **4.5.4 Condition Evaluation Rules**

Parentheses can specify the evaluation order in complex conditions. Conditions in parentheses are evaluated first. In nested parentheses, evaluation starts with the innermost set of parentheses. It proceeds to the outermost set.

Conditions are evaluated in a hierarchical order when there are no parentheses in a complex condition. This same order applies when all sets of parentheses are at the same level (none are nested). The hierarchy is shown in the following list:

- 1. Values for arithmetic expressions
- 2. Truth values for simple conditions, in this order:
	- a. Relation
	- b. Class
	- c. Condition-name
	- d. Switch-status
	- e. Sign
	- f. Database
	- g. Success/failure
- 3. Truth values for negated simple conditions
- 4. Truth values for combined conditions, in this order:
	- a. AND logical operators
	- b. OR logical operators
- 5. Truth values for negated combined conditions

In the absence of parentheses, the order of evaluation of consecutive operations at the same hierarchical level is from left to right.

# **4.6 Record Selection Expressions (RSE)**

A record selection expression is used to select a record in the database. It can be used in a FETCH or FIND statement. The record thus selected becomes the current record of the run unit upon which subsequent statements may operate when accessing the database.

Refer also to the *Oracle CODASYL DBMS Programming Guide* and the *Oracle CODASYL DBMS Programming Reference Manual* for additional information.

# **General Formats**

#### **Format 1—Database Key Identifier Access**

This format selects a record by a database key value held by the Database Control System (DBCS) in a currency indicator or a keeplist entry.

database-key-identifier

#### **database-key-identifier**

identifies a record according to the rules of database key identifiers. (See Section 4.4, Database Key Identifiers for more information.)

For example:

FIND CURRENT WITHIN PART-REC

#### **Format 2—Set Owner Access**

This format selects the record that owns a set.

OWNER WITHIN set-name

#### **set-name**

is a subschema set name. The DBCS uses the currency indicator for *set-name* to choose the owner record of that set occurrence. A database exception condition occurs if *set-name* is a singular set (DB-CONDITION is set to DBM\$\_SINGTYP) or if the currency indicator for the set type is null (DB-CONDITION is set to DBM\$\_CSTYP\_NULL).

#### **Format 3—DB Key Access**

This format selects the record that is referred to by the database key contained in the special register DB-KEY.

[DBKEY ]

#### **Format 4—Record Position Access**

This format selects a record by its position within a collection of records and optionally by its record type and contents.

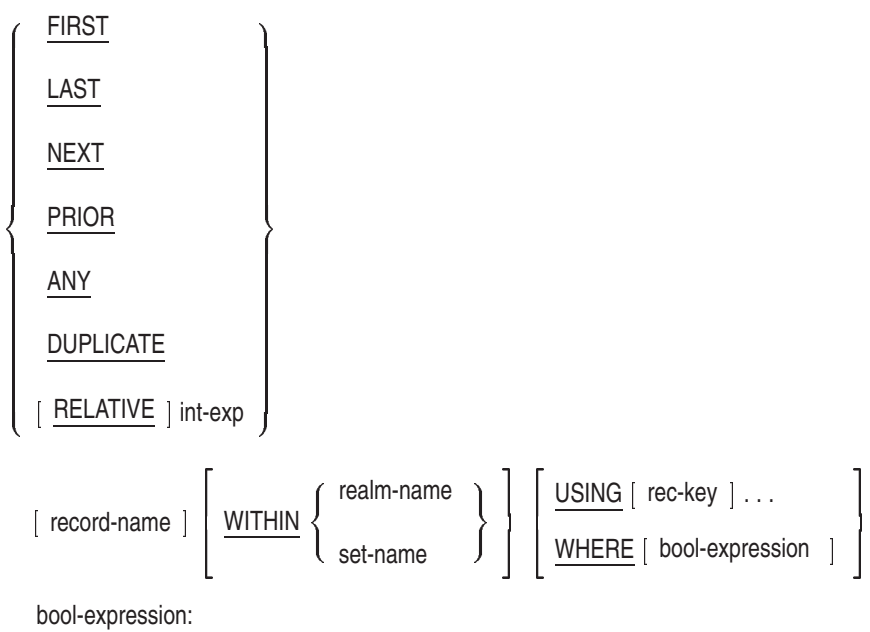

$$
\left\{\begin{array}{c}\text{bool-alternate} \left[ \begin{array}{c}\text{OR} \text{bool-alternate} \end{array} \right] \dots \\ \text{bool-alternate:}\end{array}\right\}
$$

$$
\left\{\begin{array}{c}\text{simple-bool-relation }[\underline{\text{ AND}} \text{ simple-bool-relation }] \dots \end{array}\right\}
$$

simple-bool-relation:

```
 bool-condition
NOT bool-expression
```
bool-condition:

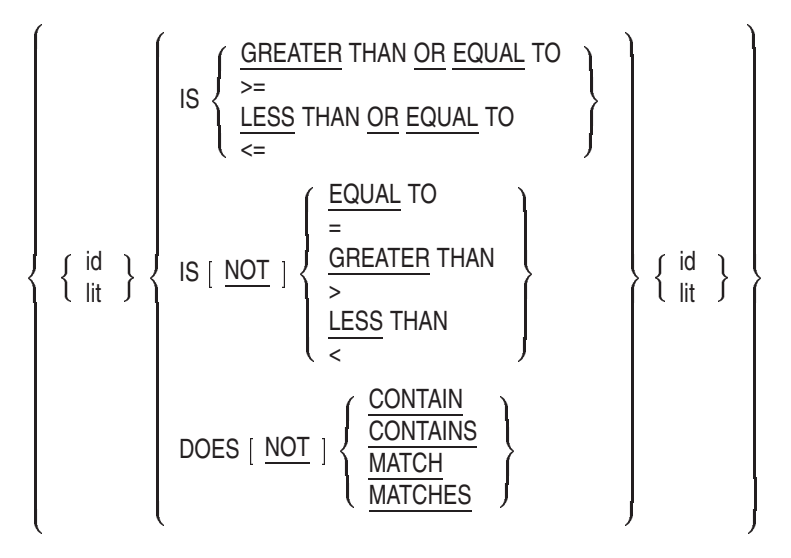

#### **int-exp**

is an integer or arithmetic expression resulting in a longword integer value. It cannot be zero. It may be an embedded literal or an integer data-name.

#### **realm-name**

is a subschema realm name.

#### **record-name**

is a subschema record name.

#### **set-name**

is a subschema set name.

#### **rec-key**

is a key data item within the subschema record occurrence. The same *rec-key* can appear only once in a given USING phrase.

#### **bool-expression**

is a conditional expression that involves data items of the object record. It is used to specify additional requirements of a qualifying record.

# **bool-alternate**

is one or more sub-expressions (simple-bool-relation). Pairs of sub-expressions are joined by the logical operator AND.

# **simple-bool-relation**

is a simple-condition (bool-condit), an expression, or the negation of either.

#### **bool-condition**

is a relation involving two operands joined by a relational operator.

Relational operators can be one of the following:

 $[NOT]$  EQUAL  $(=)$  TO [NOT] LESS (<) THAN [NOT] GREATER (>) THAN GREATER THAN OR EQUAL (>=) TO LESS THAN OR EQUAL  $\left\langle \right\rangle$ = $\right)$  TO [NOT] CONTAIN [NOT] CONTAINS [NOT] MATCH [NOT] MATCHES

The relational operator CONTAINS is used to check that a given data item in the record contains the specified string anywhere within it. At least one of the operands must be the identifier of a nondatabase item or a nonnumeric literal; the other operand must be an elementary item in the record being found or fetched.

The relational operator MATCHES checks that a given item in the records matches the specified pattern string. At least one of the operands must be the identifier of a nondatabase item or a nonnumeric literal; the other must be an elementary item in the record being found or fetched.

The pattern string is formed from any character string; however, two characters, the percent sign  $(\%)$  and the asterisk  $(*),$  have special meanings. If the percent sign ( % ) occurs in the pattern string, it will match the *current single* character in the item being matched. If the asterisk  $(*)$  occurs in the pattern string, it will match *any number* of characters starting at the current character in the item being matched. For example:

FIND ALL KEEP-1 WHERE PARTDESC MATCHES '\*DISK\*' FIND ALL KEEP-1 WHERE PARTDESC MATCHES '\*F%%'

To match either the percent sign  $(\%)$  or asterisk  $(*)$  in the pattern string, precede it with the caret (that is, to match percent sign  $(\%)$ ) use caret and percent  $(\ ^{\wedge}\%)$ , and to match asterisk  $(*)$  use caret and asterisk  $(*).$ 

#### **Collection Clause**

The reserved word WITHIN with *set-name* or *realm-name* is called the collection clause. Use the collection clause to restrict a search to a specific collection of records in the database. If you do not use the collection clause, the DBCS searches through all the records in the database to which you have access.

The collection clause specifies the object collection. The following rules govern its use:

- 1. When you use WITHIN *realm-name*, realm records make up the object collection. The realm currency indicator is called the object currency indicator. The ordering of the object collection is unspecified.
- 2. When you use WITHIN *set-name*, the member records of the current set of the specified set type make up the object collection. The set type's currency indicator is called the object currency indicator. The ordering of the object collection is the ordering of the records in the current set of the specified set type.

3. If you use neither WITHIN *realm-name* nor WITHIN *set-name*, all records defined in the subschema make up the object collection. The object currency indicator defaults to the currency indicator for the run unit. The ordering of the object collection is unspecified.

# **Qualification Clause**

Use *record-name* to restrict the search to records of a particular type. If you do not use *record-name*, the DBCS searches each record type in the subschema. You can further restrict the search to records with specific data item values. You do this by specifying the qualification clause. The qualification clause is either the reserved word USING followed by one or more *rec-keys*, or the reserved word WHERE followed by a Boolean expression. When USING is specified, the DBCS searches for only those database records whose key data items equal the corresponding data items in your user work area. When WHERE is specified, the DBCS searches for database records of the object record type whose item values cause the Boolean expression to evaluate to true.

The qualification clause optionally specifies the following additional rules for determining the object record type, the qualifying record, and the key data item:

- 1. If *record-name* is used, its record type is called the object record type.
- 2. *Rec-key* must be a data item defined in the subschema database record type, *record-name*.
- 3. If the key data item consists of one or more *rec-keys*, it describes additional criteria for selecting a record.
- 4. If the USING clause is used, a qualifying record is an occurrence of the object record whose corresponding variables in the user work area (UWA) equal the contents of the key data item.
- 5. If the WHERE clause is used, each occurrence of the object record type for which the *bool-expression* is true is called a qualifying record.
- 6. If you do not use the qualification clause, each occurrence of *record-name*, regardless of its contents, is called the qualifying record.
- 7. At least one operand in every relation condition of a WHERE Boolean expression must be an elementary item in the record being found or fetched.

# **Position Clause**

The reserved words FIRST, LAST, NEXT, PRIOR, ANY, DUPLICATE, and RELATIVE make up the position clause. The position clause selects a specific qualifying record in the object collection. The position clause rules follow:

- 1. *Int-exp* refers to an embedded integer literal or to an integer variable. *Intexp* can be either an integer or an arithmetic expression. Both result in a longword integer value. *Int-exp* cannot be zero.
- 2. ANY is equivalent to FIRST.
- 3. DUPLICATE is equivalent to NEXT.
- 4. Using the FIRST clause is equivalent to assigning +1 to *int-exp*. It refers to the first record in the object collection.
- 5. Using the LAST clause is equivalent to assigning –1 to *int-exp*. It refers to the last record in the object collection.
- 6. Using the NEXT clause is equivalent to using RELATIVE +1. It refers to the record in the object collection immediately after the current position.
- 7. Using the PRIOR clause is equivalent to using RELATIVE –1. It refers to the record in the object collection immediately before the current position.
- 8. If you use *int-exp* without the RELATIVE clause, the DBCS selects the record whose ordinal position in the object collection is equal to *int-exp*.
	- If *int-exp* is positive, the ordinal position is relative to the first record of the object collection.
	- If *int-exp* is negative, the ordinal position is relative to the last record of the object collection.
	- If *int-exp* is zero, a database exception condition occurs.
	- If *int-exp* is greater than the cardinality of the collection, a database exception condition occurs.
- 9. If you use the RELATIVE *int-exp* clause, the selected record is the one whose ordinal position in the object collection, relative to the position specified by the object currency indicator, is equal to *int-exp*.

If the object currency indicator does not specify a position in the object collection, it is as though the RELATIVE clause did not appear.

- If *int-exp* is positive, the search in the object collection proceeds in the next direction.
- If *int-exp* is negative, the search in the object collection proceeds in the prior direction.
- If *int-exp* is zero, a database exception condition occurs.
- If the current position, modified by *int-exp*, is zero or is greater in magnitude than the cardinality of the collection, a database exception condition occurs.

# **All Formats**

The record selection expression causes a database exception condition to occur if:

- 1. The selected set currency indicator does not identify a record (DB-CONDITION is set to DBM\$\_CSTYP\_NULL).
- 2. *Int-exp* is zero (DB-CONDITION is set to DBM\$\_BADZERO).
- 3. The program attempts to find or fetch a record following the last record in the selected collection (DB-CONDITION is set to DBM\$ END).
- 4. The program attempts to find or fetch a record preceding the first record in the selected collection (DB-CONDITION is set to DBM\$\_END).
- 5. A realm required to carry out the record selection is not in ready mode (DB-CONDITION is set to DBM\$\_NOTIP).
- 6. The *bool-exp* clause is used and any specified data item is not included in the Subschema Record Description entry for the object record type.

See Section 4.8.3, Exception Conditions and the USE Statement statement for an explanation of DBM\$\_symbolic constants.

# **4.7 Set Membership Options and DML Verbs**

The HP COBOL data manipulation language (DML) verbs CONNECT, DISCONNECT, ERASE, MODIFY, RECONNECT, and STORE can affect a record's set membership. The effects of these verbs depend on the INSERTION and RETENTION clauses declared for the record's membership in each set in the schema.

The member's INSERTION clause determines whether the record is automatically inserted into a set when it is stored:

- If the INSERTION IS AUTOMATIC clause is used, the member is automatically inserted into the set.
- If the INSERTION IS MANUAL clause is used, the member must be manually inserted into the set with a CONNECT statement.

The member's RETENTION clause determines whether the record can be removed from a set with the verbs ERASE, DISCONNECT, and RECONNECT. If the RETENTION IS FIXED clause is used, you cannot remove the record from a set occurrence at all unless you erase the record at the same time. If the RETENTION IS MANDATORY clause is used, you cannot use DISCONNECT to remove the record from a set occurrence; you can use RECONNECT to move it from one occurrence of the set type to another. If the RETENTION IS OPTIONAL clause is used, you can use either DISCONNECT or RECONNECT to remove the record from a set occurrence.

The ERASE statement always removes the erased record from all sets of which it is a member. ERASE also affects sets owned by that record. If you use the ERASE ALL option, all members of sets owned by an erased record are erased in a recursive process. If you use ERASE without the ALL option, the effect on each set member depends on the member's RETENTION clause: FIXED members are erased; OPTIONAL members are not erased (but are removed from the set, since the set is about to vanish). If any members have a RETENTION MANDATORY clause, an exception occurs because they can exist in the database without being members of this set occurrence. However, the Database Control System does not know into which set occurrence the members should be inserted.

The MODIFY statement may reposition a record within the same set occurrence if its sort key for that set is one of the data items being modified.

See the Oracle CODASYL DBMS DML documentation that summarizes the effects of the various verbs on the record directly modified and on any members (ERASE only).

# **4.8 Programming for Database Exceptions and Error Handling**

Your program must contain logic to accommodate exceptions and errors. The items of syntax in HP COBOL that are used for this purpose are ON ERROR, AT END, and USE.

# **4.8.1 Database On Error Condition**

The database *on error* exception condition occurs when the DBCS encounters a database exception condition for any data manipulation language (DML) statement.

The ON ERROR phrase in a DML statement allows the selection of an imperative statement sequence when any database exception condition occurs.

The NOT ON ERROR phrase allows execution of an imperative statement when a database exception condition does not occur.

The format is as follows:

[ NOT ] ON ERROR stment

*Stment* is an imperative statement.

When a database exception condition occurs and the statement contains an ON ERROR phrase:

- 1. The imperative statement associated with the ON ERROR phrase executes.
- 2. The NOT ON ERROR phrase, if specified, is ignored.
- 3. Control is transferred to the end of database statement unless control has been transferred by executing the imperative statement of the ON ERROR phrase.

When a database exception condition occurs and the statement does not contain an ON ERROR phrase:

- 1. The applicable USE FOR DB-EXCEPTION, if specified, executes.
- 2. If an applicable USE procedure does not exist, the run unit terminates abnormally.
- 3. The NOT ON ERROR phrase, if specified, is ignored.

When a database exception condition does not occur:

- 1. The imperative statement associated with the NOT ON ERROR phrase, if specified, is executed.
- 2. The ON ERROR phrase, if specified, is ignored.
- 3. Control is transferred to the end of the database statement unless control has been transferred by executing the imperative statement of the NOT ON ERROR phrase.

Use the ON ERROR phrase to transfer execution control to the associated statements' error handling routine, where your program can supply useful and effective debugging information. (See Section 4.8.3 for examples and Glossary of Oracle DBMS-Related Terms for more information on Oracle CODASYL DBMS Database Special Registers.) The ON ERROR phrase can be part of every DML statement. It allows you to plan the graceful termination of a program that would otherwise terminate abnormally. (In a FETCH or FIND statement, you cannot specify both the ON ERROR and AT END phrases in the same statement.) For example:

PROCEDURE DIVISION.

```
.
.
.
RECONNECT PARTS RECORD WITHIN ALL
          ON ERROR DISPLAY "Exception on RECONNECT"
                  PERFORM PROCESS-EXCEPTION.
```

```
.
    . PROCESS-EXCEPTION.
    DISPLAY "Database Exception Condition Report".
    DISPLAY " ".<br>DISPLAY "DB-CONDITION
                                         DISPLAY "DB-CONDITION = ", DB-CONDITION
                                              WITH CONVERSION.
    DISPLAY "DB-CURRENT-RECORD-NAME = ", DB-CURRENT-RECORD-NAME.
    DISPLAY "DB-CURRENT-RECORD-ID = ", DB-CURRENT-RECORD-ID
                                               WITH CONVERSION.
    DISPLAY " ".
    CALL "DBM$SIGNAL".
    STOP RUN.
```
# **4.8.2 At End Condition**

.

An *at end condition* occurs when a program detects the end of a file. The at end condition may occur as a result of a FETCH or FIND statement execution in your database program. You use the AT END phrase to specify the action your program is to take when an at end condition occurs.

The NOT AT END phrase specifes the action your program takes if an AT END does not occur.

Use the AT END phrase of the FETCH and FIND statements to handle the end of a collection of records condition. Your program will terminate if: ( 1 ) an at end condition occurs,  $(2)$  the program does not include the AT END phrase, and  $(3)$ there is no applicable USE statement.

When an at end condition occurs and the statement contains an AT END phrase:

- 1. The imperative statement associated with the AT END phrase, if specified, executes.
- 2. The NOT AT END phrase, if specified, is ignored.
- 3. Control is transferred to the end of the I/O statement unless control has been transferred by executing the imperative statement of the AT END phrase.

When an at end condition occurs and the statement does not contain an AT END phrase:

- 1. If the at end condition is associated with a FETCH or FIND statement, an applicable USE FOR DB-EXCEPTION procedure, if specified, executes. If the AT END phrase or USE FOR DB-EXCEPTION procedure is not specified, the run unit terminates abnormally.
- 2. If the at end condition is associated with a FETCH or FIND statement, DB-CONDITION is set to DBM\$\_END.
- 3. The NOT AT END phrase, if specified, is ignored.

When an at end condition (or any other error condition) does not occur:

- 1. The AT END phrase, if specified, is ignored.
- 2. The imperative statement associated with the NOT AT END phrase, if specified, is executed.
- 3. Control is transferred to the end of the I/O statement unless control has been transferred by executing the imperative statement of the NOT AT END phrase.

# **4.8.3 Exception Conditions and the USE Statement**

Planning for exception conditions is an effective way to increase program and programmer productivity. A program with USE statements is more flexible than a program without them. They minimize operator intervention and often reduce or eliminate the time you need to debug and rerun the program.

The USE statement traps unsuccessful run-time Oracle CODASYL DBMS exception conditions that cause the execution of a Declaratives procedure. A Declaratives procedure can:

- Supply useful and effective database debugging information (see Section 2.2 for more information on Oracle CODASYL DBMS Database Special Registers)
- Provide alternate processing paths for specific exception conditions

Two sets of USE statements follow:

• The first set, shown in Example 4–1, consists of a single USE statement. This database USE procedure executes for any and all database exception conditions. If you select this set, it must be the only database USE statement in the Declaratives Section. Its format is:

USE [ GLOBAL ] FOR DB-EXCEPTION.

### **Example 4–1 A Single USE Statement**

```
PROCEDURE DIVISION.
DECLARATIVES.
200-DATABASE-EXCEPTIONS SECTION. USE FOR DB-EXCEPTION.
DB-ERROR-ROUTINE.
   DISPLAY "Database Exception Condition Report".
   DISPLAY "-------------------------------------------".
   DISPLAY "DB-CONDITION = ", DB-CONDITION
                                       WITH CONVERSION.
   DISPLAY "DB-CUR-REC-NAME = ", DB-CURRENT-RECORD-NAME.
   DISPLAY "DB-CURRENT-RECORD-ID = ", DB-CURRENT-RECORD-ID
                                             WITH CONVERSION.
   DISPLAY "DB-CUR-REC-ID = ", DB-CRID.
   DISPLAY " ".
   CALL "DBM$SIGNAL".
END DECLARATIVES.
```
• The second set, shown in Example 4–2, consists of one or more Format 1 USE statements, and one Format 2 USE statement.

#### **Format 1**

#### **maximum**

USE [GLOBAL] FOR DB-EXCEPTION ON DBM\$\_exception-condition [, DBM\$\_exception-condition]...

A Format 1 database declarative executes whenever a database exception condition occurs and the corresponding DBM\$\_exception-condition is explicitly stated in the USE statement.

#### **Format 2**

USE [ GLOBAL ] FOR DB-EXCEPTION ON OTHER.

A Format 2 declarative executes whenever a database exception condition occurs and the corresponding DBM\$\_exception-condition is not explicitly stated in any Format 1 USE statement.

#### **Example 4–2 Multiple USE Statements**

PROCEDURE DIVISION. DECLARATIVES. 200-DATABASE-EXCEPTIONS SECTION. USE FOR DB-EXCEPTION ON DBM\$\_CRELM\_NULL, DBM\$<sup>-</sup>CRTYPE\_NULL. 200-DATABASE. PERFORM 300-REPORT-DATABASE-EXCEPTIONS. IF DB-CONDITION = ..... GO TO ... IF DB-CONDITION =  $\dots$  GO TO  $\dots$ STOP RUN. 225-DATABASE-EXCEPTIONS SECTION. USE FOR DB-EXCEPTION ON DBM\$\_DUPNOTALL. 225-DATABASE. PERFORM 300-REPORT-DATABASE-EXCEPTIONS. GO TO ... 250-DATABASE-EXCEPTIONS SECTION. USE FOR DB-EXCEPTION ON OTHER. 250-DATABASE. PERFORM 300-REPORT-DATABASE-EXCEPTIONS. EVALUATE DB-CONDITION WHEN  $\dots$  GO TO  $\dots$ WHEN  $\dots$  GO TO  $\dots$ WHEN  $\dots$  GO TO  $\dots$ WHEN  $\dots$ . WHEN  $\dots$ WHEN ..... GO TO ...<br>
WHEN ..... GO TO ...<br>
WHEN ..... GO TO ...<br>
WHEN ..... GO TO ...<br>
WHEN ..... GO TO ... WHEN ..... GO TO ...<br>
WHEN ..... GO TO ...<br>
WHEN ..... GO TO ...<br>
WHEN OTHER PERFORM.... WHEN  $\dots$  GO TO  $\dots$ WHEN  $\dots$  GO TO  $\dots$ WHEN OTHER PERFORM.... STOP RUN. 300-REPORT-DATABASE-EXCEPTIONS. DISPLAY "Database Exception Condition Report". DISPLAY " ". DISPLAY "DB-CONDITION = ", DB-CONDITION WITH CONVERSION. DISPLAY "DB-CUR-REC-NAME = ", DB-CURRENT-RECORD-NAME. DISPLAY "DB-CURRENT-RECORD-ID = ", DB-CURRENT-RECORD-ID DISPLAY " ". CALL "DBM\$SIGNAL".

# **4.8.4 Translating DB-CONDITION Values to Exception Messages**

Oracle CODASYL DBMS includes the following procedure for exception condition handling:

CALL "DBM\$SIGNAL".

Use this procedure when it is necessary to output an exception message rather than, or in addition to, displaying the numeric value of DB-CONDITION. For more information on the Oracle CODASYL DBMS database special register DB-CONDITION, see Section 2.2.1, DB-CONDITION.

# **4.9 Database Programming Statements in the COBOL Procedure Division**

The HP COBOL Oracle CODASYL DBMS DML statements are:

- COMMIT
- CONNECT
- DISCONNECT
- ERASE
- FETCH
- FIND
- FREE
- GET
- KEEP
- MODIFY
- READY
- RECONNECT
- ROLLBACK
- STORE
- USE (Format 3)
- The RETAINING clause

# **COMMIT**

# **Function**

The COMMIT statement ends your database transaction, makes permanent all changes made to the database since the last quiet point, and establishes a new quiet point for this run unit.

# **General Format**

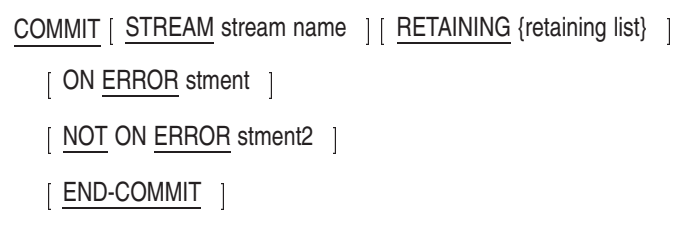

# **stment**

is an imperative statement executed for an on error condition.

# **stment2**

is an imperative statement executed for a not on error condition.

# **Syntax Rules**

1. The STREAM clause cannot be specified if the subschema entry (DB) does not name a stream.

# **General Rules**

- 1. The COMMIT statement ends the database transaction.
- 2. If you do not specify the STREAM clause, the COMMIT statement makes all changes made to the database since the last quiet point for this run unit; a new quiet point is established for the run unit.
- 3. If you specify the STREAM clause, the COMMIT statement makes all changes made to the database since the last quiet point permanent for the specified stream; a new quiet point is then established for the stream.
- 4. If you do not use the RETAINING clause (see Section 4.9.1, RETAINING Clause), COMMIT:
	- Empties all keeplists
	- Resets all your currency indicators to null
	- Releases all realm and record locks
	- Makes visible any changes you made to the database
	- Terminates the READY mode for each target realm
- 5. If you do use the RETAINING clause, COMMIT:
	- Does not empty keeplists
	- Retains all currency indicators
	- Does not release realm locks
	- Demotes no-read record locks to read-only record locks, then releases locks for all records except those in currency indicators or keeplists
- Makes visible any changes you made to the database
- Maintains READY modes for each target realm
- 6. If a database exception condition occurs during the execution of a COMMIT statement, the DBCS places a database exception condition code in the special register DB-CONDITION. This code identifies the condition.

# **Additional References**

- Section 2.2 on reserved words (database special registers)
- *HP COBOL Reference Manual*, Chapter 6, section on scope of statements
- Section 4.8.1, on database On Error condition
- USE statement (Format 3)
- Section 5.2.4, on subschema description (DB)

# **Example**

```
COMMIT ON ERROR PERFORM 200-DISPLAY-ERROR-ON-COMMIT
              END-COMMIT.
```
# **CONNECT**

# **Function**

The CONNECT statement inserts the current record of the run unit as a member record into one or more sets. The set occurrence for each insertion is determined by the currency indicator for the corresponding set type.

# **General Format**

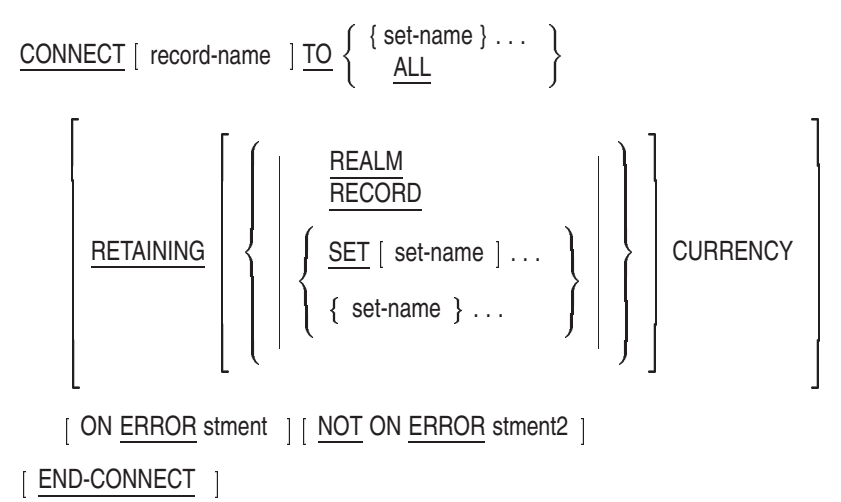

#### **record-name**

names a subschema record type.

#### **set-name**

names a subschema set type.

#### **stment**

is an imperative statement executed for an on error condition.

#### **stment2**

is an imperative statement executed for a not on error condition.

# **Syntax Rules**

- 1. *Record-name* must reference a subschema record type.
- 2. *Set-name* must reference a subschema set type.
- 3. For each *set-name* in the TO *set-name* clause, the record type of *record-name* must be a member record type of the set type.
- 4. The same *set-name* cannot be specified more than once in the TO *set-name* clause.
- 5. The same *set-name* cannot be specified more than once in the RETAINING clause.

# **General Rules**

- 1. The current record of the run unit must be in a realm in ready update mode and all records required by the Database Control System (DBCS) to execute the CONNECT statement must be in a realm in available mode. The CONNECT statement uses the current record of the run unit.
- 2. Use *record-name* to check that the current record of the run unit is a record type identical to the *record-name* record type.
- 3. The current record of the run unit must not already be a member of *set-name*.
- 4. For each *set-name* in the TO clause:
	- a. The DBCS inserts the current record of the run unit into each *set-name* as determined by the set currency indicator associated with each *set-name*.
	- b. The position where the DBCS inserts the record into the set is determined according to the criteria for ordering the set defined in the schema for *set-name*.
- 5. When specifying the ALL option:
	- a. The DBCS considers only those set types specified in your subschema for which:
		- The current record is not presently a member of any occurrence of the set type.
		- The record type of the current record is defined in the schema as a member record type of the set type.
	- b. For each such selected set type:
		- The DBCS inserts the current record into the set determined by the set currency indicator associated with the selected set type.
		- The position where the DBCS inserts the current record into the set is determined according to the set-ordering criteria in the schema for the selected set type.
- 6. Unless otherwise specified by the RETAINING clause (see Section 4.9.1, RETAINING Clause), set type currency indicators for the connected sets point to the connected record. All other currency indicators are not affected.
- 7. If a database exception condition occurs during the execution of a CONNECT statement, the DBCS places a database exception condition code in the special register DB-CONDITION (see Technical Notes). This code identifies the condition.
- 8. If the execution of a CONNECT statement results in a database exception condition, no changes are made to the membership of the current record in the database.

# **Technical Notes**

CONNECT statement execution can result in these DB-CONDITION database exception condition codes:

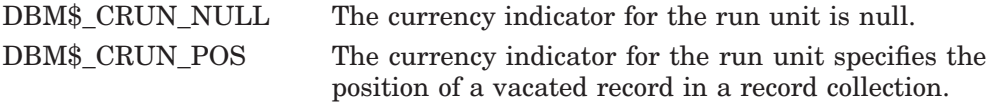

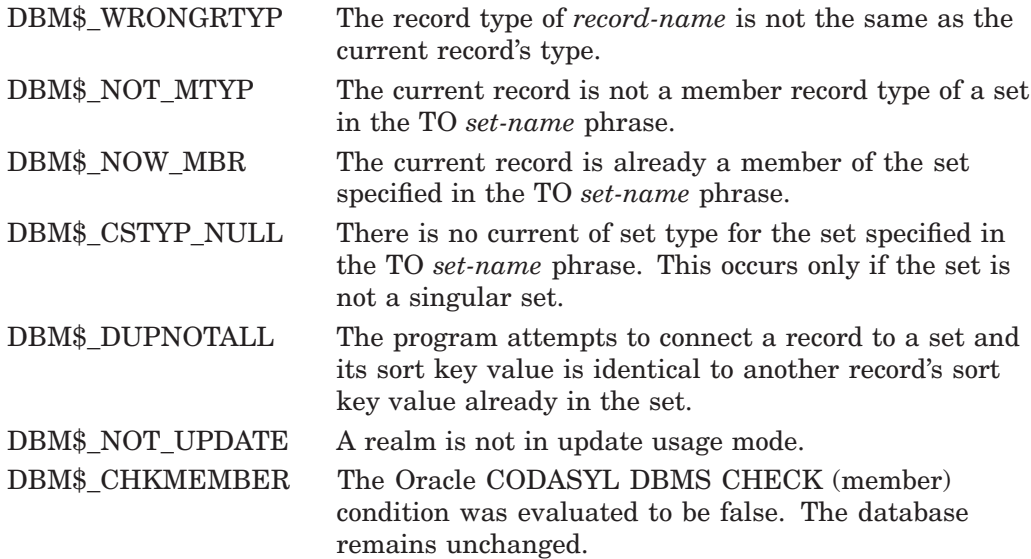

# **Additional References**

- Section 2.2 on reserved words (database special registers)
- *HP COBOL Reference Manual*, Chapter 6, section on scope of statements
- Section 4.8.1, on database On Error condition
- Section 5.14.1, on RETAINING clause
- USE statement

#### **Examples**

1. Connecting EMPLOYEE record to the CONSISTS\_OF set:

CONNECT EMPLOYEE TO CONSISTS\_OF.

2. Connecting EMPLOYEE record to all sets:

CONNECT EMPLOYEE TO ALL.

3. Connecting EMPLOYEE record to the CONSISTS\_OF set without changing the currency indicator of the CONSISTS\_OF set:

CONNECT EMPLOYEE TO CONSISTS\_OF RETAINING SET CONSISTS OF CURRENCY.

# **DISCONNECT**

# **Function**

The DISCONNECT statement logically removes the current record of the run unit from one or more sets.

#### **General Format**

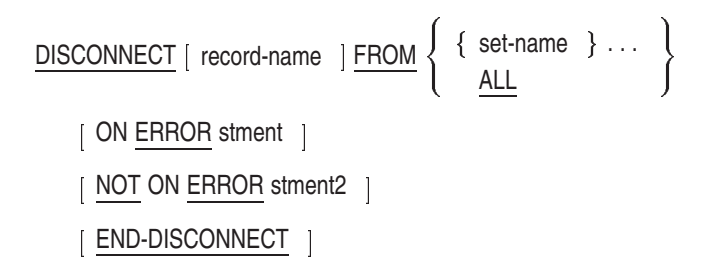

#### **record-name**

names a subschema record type.

#### **set-name**

names a subschema set type.

#### **stment**

is an imperative statement executed for an on error condition.

#### **stment2**

is an imperative statement executed for a not on error condition.

# **Syntax Rules**

- 1. The record type of *record-name* must be a member record type of the set type for each *set-name*.
- 2. The same *set-name* cannot be specified more than once in the same DISCONNECT statement.

#### **General Rules**

- 1. The DISCONNECT statement references the current record of the run unit.
- 2. The current record of the run unit must be in a realm in ready mode and all records required by the DBCS to execute the DISCONNECT statement must be in a realm in available mode.
- 3. Use *record-name* to check that the current record of the run unit has the same record type as *record-name*.
- 4. The current record of the run unit must be an OPTIONAL member of each *set-name*.
- 5. The record type of the current record of the run unit must be a member record type of the set type for each *set-name*.
- 6. The DBCS removes the current record of the run unit from each *set-name*.
- 7. Use the ALL clause to remove the current record of the run unit from as many sets as possible. The DBCS considers only those set types defined in the subschema for which the record is an OPTIONAL member. Set types not included in your subschema and set types of which the record is not a

member are ignored. The current record of the run unit is removed from each remaining set type.

- 8. If the set type currency indicator for a disconnected set pointed to the current record, that currency indicator now points to the position in the set vacated by the record. All other currency indicators are not affected.
- 9. If the execution of a DISCONNECT statement results in a database exception condition, no changes are made to the membership of the current record in the database.
- 10. If a database exception condition occurs during the execution of a DISCONNECT statement, the DBCS places a database exception condition code in the special register DB-CONDITION (see Technical Notes). This code identifies the condition.

#### **Technical Notes**

DISCONNECT statement execution can result in these DB-CONDITION database exception condition codes:

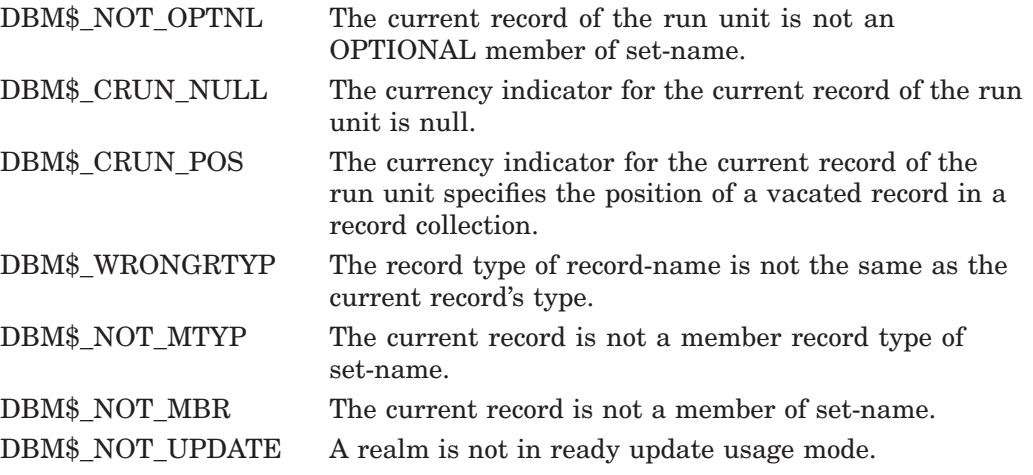

# **Additional References**

- Section 2.2 on reserved words (database special registers)
- *HP COBOL Reference Manual*, Chapter 6, section on scope of statements
- Section 4.8.1, on database On Error condition
- USE statement

#### **Examples**

DISCONNECT EMPLOYEE FROM CONSISTS\_OF. DISCONNECT EMPLOYEE FROM ALL. DISCONNECT FROM ALL. DISCONNECT FROM CONSISTS OF.

# **ERASE**

# **Function**

The ERASE statement deletes the current record of the run unit from the database. Additional records owned by the current record may also be deleted and/or disconnected.

# **General Format**

```
ERASE | ALL | | record-name
    ON ERROR stment 
    NOT ON ERROR stment2
     END-ERASE
```
# **record-name**

names a subschema record type.

#### **stment**

is an imperative statement executed for an on error condition.

#### **stment2**

is an imperative statement executed for a not on error condition.

#### **General Rules**

- 1. The ERASE statement references the current record of the run unit.
- 2. Use *record-name* to check that the current record of the run unit has the same record type as *record-name*.
- 3. The current record of the run unit must be in a realm in update ready mode, and all records required by the Database Control System (DBCS) to execute the ERASE statement must be in a realm in available mode.
- 4. The current record of the run unit is called the *object record* for the remaining General Rules.
- 5. The object record is erased from all sets in which it is a member and deleted from the database.
- 6. If you use the ALL phrase, the object record and all sets owned by the object record are erased (independent of set membership retention class).
- 7. If you do not use the ALL phrase, these rules apply to the members of the sets owned by the erased object record:
	- Each member with FIXED membership is erased.
	- Each member with OPTIONAL membership is disconnected from the set but not deleted from the database.
	- An exception occurs if any members have MANDATORY membership.
- 8. The database key value corresponding to the erased object record is removed from all keeplists.
- 9. General Rules 5 to 8 apply to each erased record as if it were the object record.
- 10. The successful ERASE statement changes currency indicators as follows:
	- The currency indicator for the current record of the run unit points to the position in the database vacated by the current record of the run unit. However, you no longer have a current record.
	- If an erased record is the current record of a disconnected set type, that set type currency indicator now points to the position in the set vacated by that record.
	- If an erased record is the owner of the current set of any set type, that set type's currency indicator becomes null.
	- If an erased record is the current record of a record type, that record type currency indicator becomes null.
	- If the erased record is the current record of the realm, that realm currency indicator now points to the position in the realm vacated by that record.
- 11. If the execution of an ERASE statement results in a database exception condition, no changes are made to the database.
- 12. If a database exception condition occurs during the execution of an ERASE statement, the DBCS places a database exception condition code in the special register DB-CONDITION (see Technical Notes). This code identifies the condition.

# **Technical Notes**

ERASE statement execution can result in these DB-CONDITION database exception condition codes:

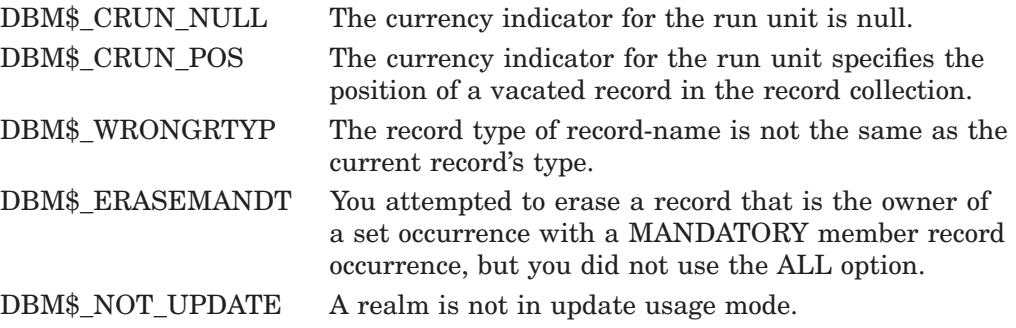

# **Additional References**

- Section 2.2, on reserved words (database special registers)
- *HP COBOL Reference Manual*, Chapter 6, section on scope of statements
- Section 4.8.1, on database On Error condition
- USE statement

# **Examples**

1. This example erases PART record, all records owned by PART in the PART\_ USES, PART\_INFO, and PART\_USED\_ON sets. It also erases all SUPPLY and PR\_QUOTE records that it owns through the PART\_INFO set. It disconnects PART from the RESPONSIBLE\_FOR set.

ERASE PART.

2. This example has the same effect as in example 1 for each PART record that the CLASS1 record owns; however, it also erases the CLASS1 record.

ERASE ALL CLASS1.

**Note**

Because CLASS1 has MANDATORY members, you *cannot* erase only CLASS1.

# **FETCH**

# **Function**

The FETCH statement is a combined FIND and GET that establishes a specific record in the database as the current record of the run unit and makes the record available to the run unit in the user work area.

# **General Format**

FETCH database-record

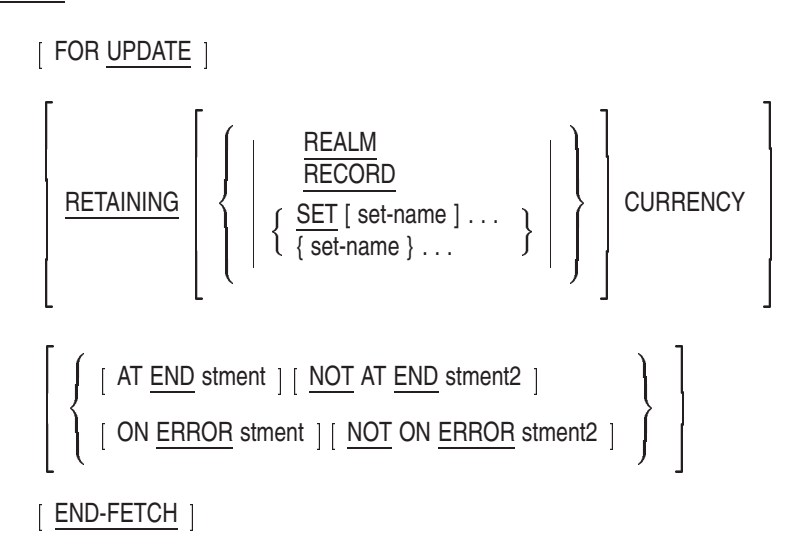

# **database-record**

represents a record selection expression. References are made to a record in the database according to the rules for Record Selection Expressions (see Section 4.6).

#### **set-name**

names a subschema set type.

# **stment**

is an imperative statement executed for an AT END or ON ERROR condition.

# **stment2**

is an imperative statement executed for a NOT AT END or NOT ON ERROR condition.

# **General Rules**

- 1. *database-record* must reference a record stored in a realm that is in ready mode.
- 2. The FETCH statement is equivalent to the following sequence of statements: FIND database-record . . .  $GET$  . . .
- 3. Execution of the FETCH statement causes *database-record* to become the current record of the run unit.
- 4. The FOR UPDATE option puts a no-read lock on the specified record.
- 5. The DBCS makes a copy of the selected database record available to the program in the user work area. Any change made to the user work area does not affect the record in the database. You must execute a MODIFY and COMMIT statement to make permanent changes to the database.
- 6. Unless otherwise specified by the RETAINING clause (see Section 4.9.1, RETAINING Clause), the successful FETCH statement causes the DBCS to update these currency indicators to point to the selected record:
	- Run unit.
	- Realm.
	- Record type.
	- Set type. If it is an owner record type of the set type, this currency indicator points to the selected record even if the set is empty. If it is a member record type of the set type, this currency indicator points to the selected record only if it is currently a member of some set of that record type.
- 7. The DBCS places the database key of the fetched record in the special register DB-KEY.
- 8. If a database exception condition occurs during the execution of a FETCH statement, the DBCS places a database exception condition code in the special register DB-CONDITION (see Technical Note). This code identifies the condition.
- 9. [NOT]ON ERROR and [NOT]AT END cannot be used concurrently in a Fetch statement.
- 10. If either AT END or ON ERROR is used, it must precede USE.
- 11. If ON ERROR and NOT ON ERROR are used concurrently in a Fetch statement, USE procedures will not be activated.

# **Technical Note**

FETCH statement execution can result in these database exception conditions and those associated with the evaluation of the record selection expression:

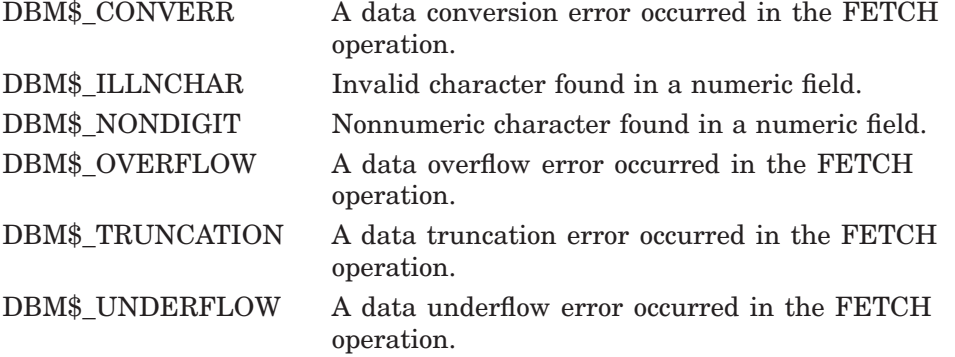

# **Additional References**

- Section 2.2, on reserved words (database special registers)
- *HP COBOL Reference Manual*, Chapter 6, section on scope of statements
- Section 4.6, on record selection expressions
- *HP COBOL Reference Manual*, Chapter 6, section on AT END phrase
- Section 4.8.1, on database On Error condition
- Section 5.14.1, on RETAINING clause
- USE statement

# **Examples**

- 1. Currency indicator access. To retrieve the:
	- Current record of the run unit FETCH CURRENT.
	- Current record of the MAKE realm FETCH CURRENT WITHIN MAKE.
	- Current record of the CLASS\_PART set FETCH CURRENT WITHIN CLASS\_PART.
	- Current PART record FETCH CURRENT WITHIN PART.
- 2. Keeplist access. To retrieve the:
	- First entry in the keeplist FETCH FIRST WITHIN KEEPLIST-A.
	- Last entry in the keeplist FETCH LAST WITHIN KEEPLIST-B.
	- N(th) entry in the keeplist FETCH OFFSET RECORD-COUNT WITHIN KEEPLIST-C.
- 3. Set owner access. To retrieve the owner (PART) of the PART\_USES set: FETCH OWNER WITHIN PART USES.
- 4. Record search access. To retrieve the:
	- First member within the PART\_USES set FETCH FIRST WITHIN PART USES.
	- First part whose PART-COST is greater than 300 dollars

FETCH FIRST PART WHERE PARTCOST GREATER THAN 300

• Last member within the BUY realm

FETCH LAST WITHIN BUY.

• Next COMPONENT record in the PART\_USED\_ON set

FETCH NEXT COMPONENT WITHIN PART USED ON.

• Prior COMPONENT record in the PART\_USES set using COMP\_SUB\_ PART and COMP\_OWNER\_PART as record keys

FETCH PRIOR COMPONENT WITHIN PART USES USING COMP\_SUB\_PART, COMP\_OWNER\_PART. • Record relative to the current record, this statement starts from the current position to the position defined by this offset

```
FETCH RELATIVE SEARCH-NUMBER
     ON ERROR PERFORM 300-FETCH-IN-ERROR-ROUTINE
     END-FETCH.
```
• PART record with PART\_STATUS equal to "G" from the CLASS\_PART set

```
MOVE "G" TO PART_STATUS.
FETCH NEXT CLASS WITHIN ALL CLASS.
FETCH NEXT PART WITHIN CLASS PART USING PART STATUS
                 AT END \cdot . . .
```
• DB-KEY access. To retrieve the item referred to by the DB-KEY special register:

FETCH DBKEY.

# **FIND**

# **Function**

The FIND statement locates a specific record in the database and establishes it as the current record of the run unit. The FIND ALL statement locates zero or more records in the database and inserts them into the named keeplist.

# **General Formats**

# **Format 1**

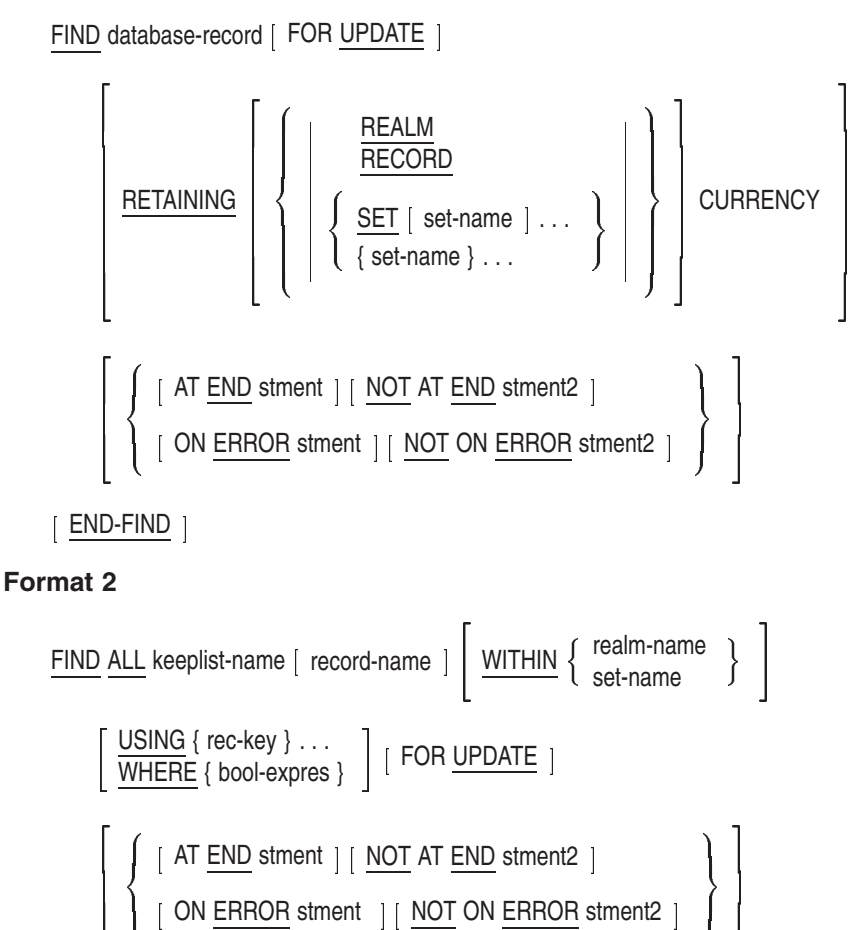

END-FIND

 $\mathcal{L}$ 

**database-record** represents a record selection expression. References are made to a record in the database according to the rules for Record Selection Expressions (see Section 4.6).

[ ON ERROR stment NOT ON ERROR stment2 ]

 $\int$ 

# **set-name**

names a subschema set type.

# **stment**

is an imperative statement executed for an at end or on error condition.

# **stment2**

is an imperative statement executed for a not at end or not on error condition.

# **FIND**

#### **keeplist-name**

names a list of database keys used by a run unit to lock records for later reference.

#### **record-name**

names a subschema record type.

#### **realm-name**

names a subschema realm.

#### **rec-key**

is a key data item within the subschema record occurrence.

#### **bool-expres**

is a conditional expression that involves data items of the object record.

#### **General Rules**

#### **Format 1**

- 1. *database-record* must reference a record stored in a realm that is in ready mode.
- 2. Execution of the FIND statement causes *database-record* to become the current record of the run unit.
- 3. The Database Control System (DBCS) does not make a copy of the database record available to the program. To retrieve the record you must use a FETCH or GET statement.
- 4. The FOR UPDATE option puts a no-read lock on the specified record.
- 5. Unless otherwise specified by the RETAINING clause (see Section 4.9.1, RETAINING Clause), the successful FIND statement causes the DBCS to update these currency indicators to point to the selected record:
	- Run unit.
	- Realm.
	- Record type.
	- Set type. If the record is an owner record of the set type, this currency indicator points to the selected record even if the set is empty. If the record is a member record of the set type, this currency indicator points to the selected record only if it is currently a member of some set of that record type.

#### **Format 2**

- 6. *keeplist-name* identifies the object keeplist for the statement.
- 7. Using FIND ALL puts the database key values corresponding to each qualifying record at the end of the object keeplist.
- 8. When FIND ALL *keeplist-name* is used, no currency indicators are affected.
- 9. The same *rec-key* can appear only once in a given USING phrase.
- 10. The *bool-expres* expression is used to specify additional requirements of a qualifying record.
- 11. When FOR UPDATE is used, no-read locks may be placed on more than one record.

# **All Formats**

- 12. If a database exception condition occurs during the execution of a FIND statement, the DBCS places a database exception condition code in the special register DB-CONDITION (see Technical Note). This code identifies the condition.
- 13. The DBCS places the database key of the record found in the special register DB-KEY.
- 14. [NOT]ON ERROR and [NOT]AT END cannot be used concurrently in a Find statement.
- 15. If either AT END or ON ERROR is used, it must precede USE.
- 16. If ON ERROR and NOT ON ERROR are used concurrently in a Find statement, USE procedures will not be activated.

# **Technical Note**

FIND statement execution can result in the database exception conditions associated with the evaluation of the record selection expression.

# **Additional References**

- Section 2.2, on reserved words (database special registers)
- *HP COBOL Reference Manual*, Chapter 6, section on scope of statements
- *HP COBOL Reference Manual*, Chapter 6, section on AT END phrase
- Section 4.6, on record selection expressions
- Section 4.8.1, on database On Error condition
- Section 5.14.1, on RETAINING clause
- USE statement

# **Examples**

- 1. Currency indicator access. To locate the following items, use the statement listed with each item:
	- Current record of the run unit
		- FIND CURRENT.
	- Current record of the MAKE realm

FIND CURRENT WITHIN MAKE.

• Current record of the CLASS\_PART set

FIND CURRENT WITHIN CLASS\_PART.

• Current PART record

FIND CURRENT WITHIN PART.

- 2. Keeplist access. To locate the following items, use the statement listed with each item:
	- (ALL) PART records with a PARTSTATUS OF H and put their dbkey values in keeplist THREE

FIND ALL THREE PART USING PARTSTATUS PARTSTATUS  $[X(1)] = H$ 

- First entry in the keeplist FIND FIRST WITHIN KEEPLIST-A.
- Last entry in the keeplist FIND LAST WITHIN KEEPLIST-B.
- N(th) entry in the keeplist

FIND OFFSET RECORD-COUNT WITHIN KEEPLIST-C.

3. Set owner access. To locate the owner (PART) of the PART USES set:

FIND OWNER WITHIN PART USES.

- 4. Record search access. To locate the following items, use the statement listed with each item:
	- NEXT DEALER record whose DEAL-PHONE item begins with the area code numbers 617

FIND NEXT DEALER WHERE DEAL-PHONE MATCHES "617"

• First member within the PART\_USES set

FIND FIRST WITHIN PART USES.

• Last member within the BUY realm

FIND LAST WITHIN BUY.

• Next COMPONENT record in the PART\_USED\_ON set

FIND NEXT COMPONENT WITHIN PART USED ON.

• Prior COMPONENT record in the PART\_USES set (uses COMP\_SUB\_ PART and COMP\_OWNER\_PART as record keys)

FIND PRIOR COMPONENT WITHIN PART USES USING COMP SUB PART, COMP OWNER PART.

• A record relative to the current record (this statement starts from the current position to the position defined by this offset)

FIND RELATIVE SEARCH-NUMBER ON ERROR PERFORM 300-FIND-IN-ERROR-ROUTINE END-FIND.

• PART record with PART STATUS equal to "G" from the CLASS PART set

MOVE "G" TO PART\_STATUS. FIND NEXT CLASS WITHIN ALL CLASS. FIND NEXT PART WITHIN CLASS PART USING PART STATUS AT END  $\cdot \cdot$ .

• All PART records with PART STATUS OF G (this statement puts their dbkey values in KEEPLIST-4)

FIND ALL KEEPLIST-4 PART USING PART\_STATUS

• DB-KEY access. To locate the item referred to by the DB-KEY special register:

FIND DBKEY.
# **FREE**

# **Function**

The FREE statement empties selected keeplists or removes a database key value from a keeplist or currency indicator.

### **General Format**

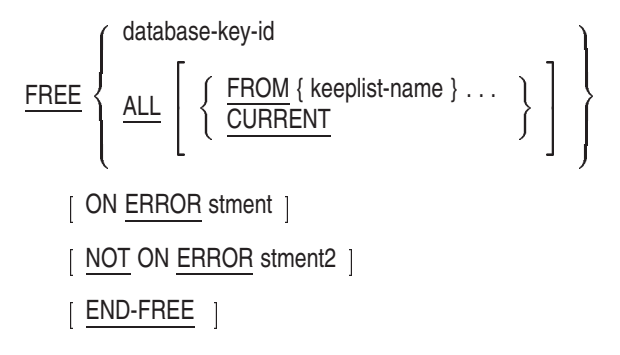

### **database-key-id**

represents a database key identifier. References are made to a keeplist entry or a currency indicator according to the rules for Database Key Identifiers.

#### **keeplist-name**

names a keeplist in the Subschema Section.

#### **stment**

is an imperative statement executed for an on error condition.

#### **stment2**

is an imperative statement executed for a not on error condition.

### **Syntax Rule**

*Keeplist-name* cannot be specified more than once in a given FREE statement.

- 1. If *database-key-id* references a keeplist entry, the DBCS deletes that keeplist entry from the keeplist containing it. Removing an entry from a keeplist changes the position of all subsequent entries in the keeplist.
- 2. If *database-key-id* references a currency indicator, the DBCS sets that currency indicator to null.
- 3. If ALL is specified and the FROM phrase is omitted, the DBCS empties all keeplists in the program.
- 4. If ALL CURRENT is specified, the DBCS nulls all of your currencies. It does not free entries in a keeplist.
- 5. If the FROM phrase is specified, the DBCS empties each *keeplist-name*.
- 6. The FREE statement releases retrieval update locks on the target record.
- 7. If a database exception condition occurs during the execution of a FREE statement, the DBCS places a database exception condition code in the special register DB-CONDITION (see Technical Note). This code identifies the condition.

#### **Technical Note**

FREE statement execution can result in these database exception conditions and those associated with a Database Key Identifier:

DBM\$\_BADZERO *Integer-exp* is zero.

DBM\$\_END You accessed a keeplist with fewer entries than you expected.

## **Additional References**

- Section 2.2, on reserved words (database special registers)
- *HP COBOL Reference Manual*, Chapter 6, section on scope of statements
- Section 4.4, on database key identifiers
- Section 4.8.1, on database On Error condition
- USE statement

#### **Examples**

- 1. Currency indicator access
	- To free the current record of the run unit: FREE CURRENT.
	- To free the currency indicator for the PART record: FREE CURRENT WITHIN PART.
	- To free all currencies: FREE ALL CURRENT.
- 2. Keeplist access
	- To free the first keeplist entry in KEEPLIST-A: FREE FIRST WITHIN KEEPLIST-A.
	- To free the last keeplist entry in KEEPLIST-A: FREE LAST WITHIN KEEPLIST-A.
	- To free the second keeplist entry relative to the current position in the keeplist:
		- FREE OFFSET 2 WITHIN KEEPLIST-B.
	- To empty a keeplist: FREE ALL FROM KEEPLIST-B
	- To empty all keeplists:

FREE ALL

# **GET**

## **Function**

The GET statement moves the contents of the current database record of the run unit to your user work area.

#### **General Format**

```
\overline{\text{GET}}\left[\begin{array}{l} \text{record-name} \ \text{f record-item}\end{array}\right][ ON ERROR stment ]
          NOT ON ERROR stment2 
       [ END-GET ]
```
#### **record-name**

names a subschema record type.

#### **record-item**

is a group or elementary data item in a subschema record type. Record-item may be qualified.

#### **stment**

is an imperative statement executed for an on error condition.

#### **stment2**

is an imperative statement executed for a not on error condition.

#### **Syntax Rules**

- 1. Each *record-item* must reference a data item in the same subschema record type.
- 2. If *record-item* is a group item, its subordinate group and elementary items cannot be referenced in the same GET statement.

- 1. The GET statement references the current record of the run unit.
- 2. If you use the *record-name* option, or if you do not specify either the *recorditem* or the *record-name* option, the DBCS makes a copy of the entire current record of the run unit available to the program in the user work area.
- 3. If you use the *record-item* option, only those items in the current record of the run unit are made available to the program in the user work area.
- 4. Any change made to the user work area does not affect the record in the database. You must execute a MODIFY and a COMMIT statement to make permanent changes to the database.
- 5. Use *record-name* to check that the record type of the current record is identical to the record type specified by *record-name*.
- 6. The GET statement has no effect on currency indicators.

7. If a database exception condition occurs during the execution of a GET statement, the DBCS places a database exception condition code in the special register DB-CONDITION (see Technical Note). This code identifies the condition.

#### **Technical Note**

GET statement execution can result in these DB-CONDITION database exception condition codes:

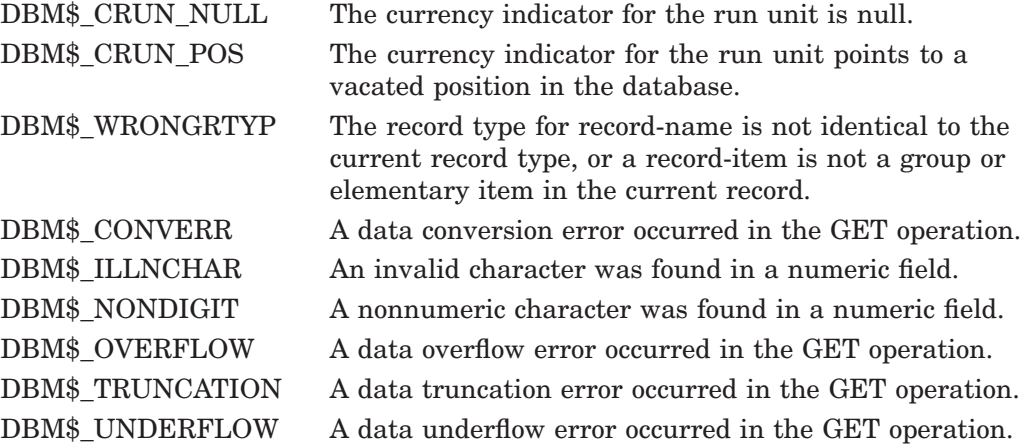

#### **Additional References**

- Section 2.2, on reserved words (database special registers)
- *HP COBOL Reference Manual*, Chapter 6, section on scope of statements
- Section 4.8.1, on database On Error condition
- USE statement

#### **Examples**

1. This example gets the current record of the run unit:

GET.

2. This example gets a PART record only if it is the current record of the run unit:

GET PART.

3. This example gets these items only if they are part of the current record of the run unit:

GET PART\_ID, PART\_DESC.

# **KEEP**

# **Function**

The KEEP statement inserts a database key value from a currency indicator or keeplist into a keeplist.

## **General Format**

KEEP | database-key-id | USING destination-keeplist

```
 ON ERROR stment
```
NOT ON ERROR stment2

END-KEEP

### **database-key-id**

represents a database key identifier. References are made to a keeplist entry or a currency indicator according to the rules for Database Key Identifiers.

### **destination-keeplist**

names a keeplist in the Subschema Section to receive the database key value.

#### **stment**

is an imperative statement executed for an on error condition.

#### **stment2**

is an imperative statement executed for a not on error condition.

#### **General Rules**

- 1. If *database-key-id* references a database key value in either a currency indicator or a keeplist, the DBCS:
	- Inserts that value as the last entry in *destination-keeplist*
	- Sets a lock on the associated record to prevent concurrent run units from accessing it
- 2. If the program does not specify *database-key-id*, the DBCS inserts the database key value of the current record of the run unit as the last entry of *destination-keeplist*.
- 3. The KEEP statement has no effect on currency indicators.
- 4. If a database exception condition occurs during the execution of a KEEP statement, the DBCS places a database exception condition code in the special register DB-CONDITION (see Technical Note). This code identifies the condition.

### **Technical Note**

KEEP statement execution can result in the database exception conditions associated with the evaluation of the database key identifier.

#### **Additional References**

- Section 2.2, on reserved words (database special registers)
- Keeplist Description entry
- *HP COBOL Reference Manual*, Chapter 6, section on scope of statements
- Section 4.4, on database key identifiers
- Section 4.8.1, on database On Error condition
- USE statement

#### **Examples**

- 1. Currency indicator access
	- To insert the database key value of the current record of the run unit into KEEPLIST-A:

KEEP CURRENT USING KEEPLIST-A.

• To insert the database key value of the current record of the CLASS\_ PART set into KEEPLIST-B:

KEEP CURRENT WITHIN CLASS\_PART USING KEEPLIST-B.

• To insert the database key value of the current record of the BUY realm into KEEPLIST-B:

KEEP CURRENT WITHIN BUY USING KEEPLIST-B.

• To insert the database key value of PART record into KEEPLIST-B:

KEEP CURRENT WITHIN PART USING KEEPLIST-B.

- 2. Keeplist access
	- To insert the first keeplist entry from KEEPLIST-A as the last entry in KEEPLIST-B:

KEEP FIRST WITHIN KEEPLIST-A USING KEEPLIST-B.

• To insert the last keeplist entry in KEEPLIST-A as the last entry in KEEPLIST-B:

KEEP LAST WITHIN KEEPLIST-A USING KEEPLIST-B.

• To insert the fourth keeplist entry relative to the current position in KEEPLIST-A as the last entry in KEEPLIST-B:

```
KEEP OFFSET 4 WITHIN KEEPLIST-A USING KEEPLIST-B.
```
# **MODIFY**

# **Function**

The MODIFY statement changes the contents of specified data items in a database record.

#### **General Format**

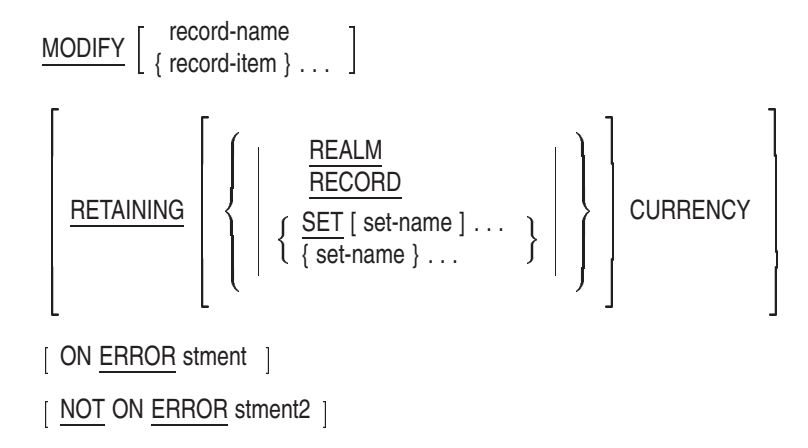

END-MODIFY |

#### **record-name**

names a subschema record type.

#### **record-item**

is a group or elementary data item in a subschema record type. *Record-item* can be qualified.

#### **set-name**

names a subschema set type.

#### **stment**

is an imperative statement executed for an on error condition.

#### **stment2**

is an imperative statement executed for a not on error condition.

#### **Syntax Rules**

- 1. Each *record-item* must reference a data item in the same subschema record type.
- 2. If *record-item* is a group item, its subordinate group and elementary data items cannot be referenced as a *record-item* in the same MODIFY statement.
- 3. Use *record-name* to check that the current record of the run unit is a record type identical to the *record-name* record type.

- 1. Changes are made to a database record by:
	- Locating the target record (FIND and GET, or FETCH)
	- Moving the new data to the data-name references in the user work area
	- Executing the MODIFY statement
- 2. The DBCS changes the contents of the entire database record:
	- If you specify *record-name*
	- If you specify neither *record-name* nor *record-item*
- 3. Using *record-item* limits the changes to the database record to only those items you specify.
- 4. If you modify any data item that is the sort key for that record's position in a sorted set, the DBCS automatically repositions the record in that set in accordance with the set-ordering criteria of the set type.

If the value of the sort key is identical to another record of this type, and if duplicates are not allowed for this sorted set, the DBCS does not perform the MODIFY operation, and a database exception condition occurs.

- 5. Currency indicator update rules for record insertion and removal are as follows:
	- If the MODIFY statement removes a record from the current set, the currency indicator for that set points to the position in the set vacated by the record. (At this position the record is no longer accessible.)
	- If the MODIFY statement reinserts a record in a set in another location, the set currency indicator changes to point to the record in this new location.
	- If you do not include the RETAINING clause (see Section 4.9.1, RETAINING Clause), the currency indicator for the set is modified to the current record of the run unit.
- 6. The current record of the run unit must be in a realm in ready update mode and all records required by the DBCS to execute the MODIFY statement must be in realms in one of the appropriate READY modes.
- 7. The contents of the user work area (UWA) do not change after the successful or unsuccessful execution of a MODIFY statement.
- 8. If the execution of a MODIFY statement results in an exception condition, the record is not changed.
- 9. If a database exception condition occurs during the execution of a MODIFY statement, the DBCS places a database exception condition code in the special register DB-CONDITION (see Technical Notes). This code identifies the condition.

#### **Technical Notes**

MODIFY statement execution can result in these DB-CONDITION database exception condition codes:

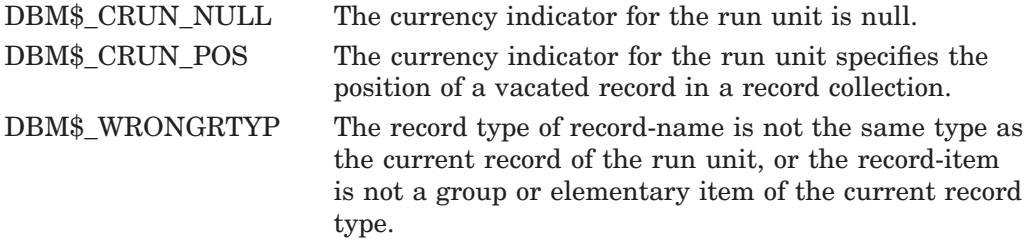

**MODIFY**

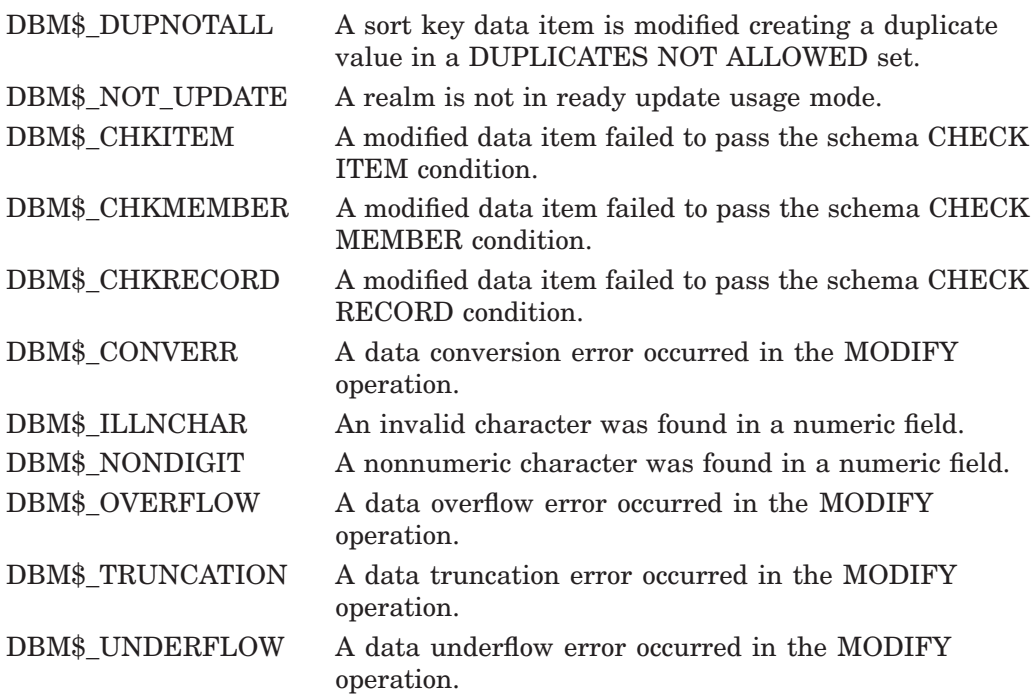

#### **Additional References**

- Section 2.2, on reserved words (database special registers)
- *HP COBOL Reference Manual*, Chapter 6, section on scope of statements
- Section 4.8.1, on database On Error condition
- Section 5.14.1, on RETAINING clause
- USE statement

#### **Examples**

1. This example modifies an entire database record. It is a partial update routine. Except for the PART\_ID number in PARTS, the set was originally created with empty parts records. As new information for a part is made available, it is included in the record.

150-UPDATE-PARTS-RECORD.

```
DISPLAY "ENTER A PART-ID NUMBER - X(8): "
        WITHOUT ADVANCING.
ACCEPT PART_ID.
IF PART_ID NOT = "TERMINAL"
   FIND FIRST PART WITHIN ALL_PART USING PART_ID
        ON ERROR DISPLAY "ERROR IN FIND "
                PERFORM 200-PARTS-RECORD-ERROR
                 GO TO 150-UPDATE-PARTS-RECORD
  END-FIND
  PERFORM VERIFY-PART-ROUTINE
ELSE
  PERFORM TERMINAL-ROUTINE.
```

```
DISPLAY "ENTER PART DESCRIPTION - X(50): "
    WITHOUT ADVANCING.
ACCEPT PART_DESC. .
   .
   . MODIFY PART
  ON ERROR DISPLAY "ERROR MODIFYING PARTS RECORD . . . "
           PERFORM 200-PARTS-RECORD-ERROR-ROUTINE.
GO TO 150-UPDATE-PARTS-RECORD.
```
2. In this example, PART\_ID in the PART record is modified. PART\_ID is a sort key for the CLASS\_PART set. This routine will retain the current position in the CLASS\_PART set after you modify the record.

300-FIX-ID-ROUTINE.

DISPLAY "ENTER PART ID TO BE CHANGED - X(8): " WITHOUT ADVANCING. ACCEPT PART\_ID. FIND FIRST PART WITHIN CLASS PART USING PART ID ON ERROR DISPLAY "ERROR IN FIND PARTS RECORD . . . " PERFORM 200-PARTS-RECORD-ERROR-ROUTINE. DISPLAY "ENTER NEW PART ID - X(8): " WITHOUT ADVANCING. ACCEPT PART\_ID. MODIFY PART\_ID RETAINING CLASS\_PART ON ERROR DISPLAY "ERROR MODIFYING PARTS RECORD . . . " PERFORM 200-PARTS-RECORD-ERROR-ROUTINE.

# **READY**

# **Function**

The READY statement begins a database transaction, prepares one or more database realms for processing, and places each specified realm in a ready mode.

## **General Format**

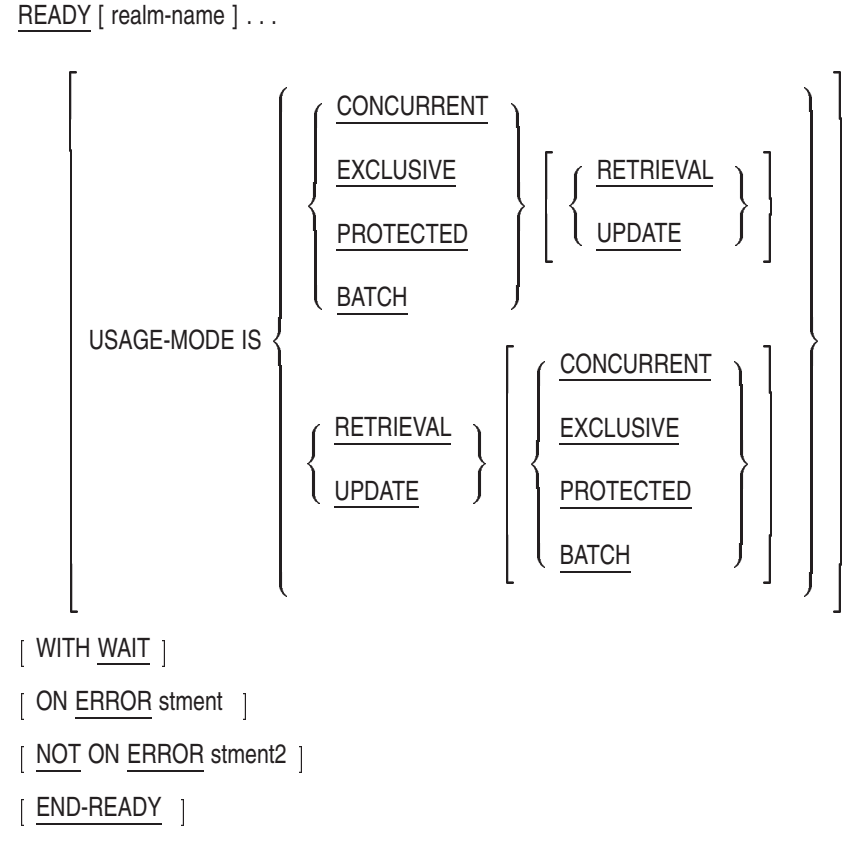

#### **realm-name**

names a subschema realm.

#### **stment**

is an imperative statement executed for an on error condition.

#### **stment2**

is an imperative statement executed for a not on error condition.

### **Syntax Rule**

The same *realm-name* cannot be specified more than once in a single READY statement.

- 1. The READY statement begins a database transaction.
- 2. Execution of the READY statement is successful only when all specified *realm-names* are placed in the ready mode.
- 3. If you do not specify a *realm-name*, the DBCS (Database Control System) readies all realms in your subschema except those already readied.
- 4. The USAGE-MODE phrase establishes run-time privileges for this run unit. It also affects other run units running concurrently. It consists of two parts:  $(a)$  the allow mode, and  $(b)$  the access mode.
- 5. If the program does not specify a usage mode, PROTECTED RETRIEVAL is the default.
- 6. The allow mode specifies what you will allow other concurrent run units to do. It consists of the reserved words BATCH, CONCURRENT, EXCLUSIVE, and PROTECTED.
- 7. The BATCH RETRIEVAL option allows concurrent run units to update the realm. You can retrieve data as though a copy of the database had been made at the time you readied the realm. This eliminates the possibility of deadlocks due to record lock conflicts. Any updates made by concurrent run units will not be available to your transaction.

If you ready any realm in BATCH, you must ready all realms in BATCH.

- 8. The BATCH UPDATE option allows you to access or update any data in the realm while preventing concurrent run units from accessing or updating the realm.
- 9. The CONCURRENT clause permits other run units to update records in the same areas that map to the readied *realm-name*. Record-locking will be done for you by the DBCS to protect the integrity of your currency indicators, keeplists, and uncommitted changes. You will not be able to see any other user's uncommitted changes.
- 10. The EXCLUSIVE clause prevents concurrent run units from accessing records in the same areas that map to the readied *realm-name*.
- 11. The PROTECTED clause (the default) prohibits concurrent run units from updating records in the same areas that map to the readied *realm-name*. Concurrent run units will be able to ready the realm for retrieval only.
- 12. The access mode indicates what your run unit will do. It consists of the reserved words RETRIEVAL and UPDATE.
- 13. The RETRIEVAL clause (the default) allows your run unit read-only privileges. It prevents your unit from updating records in the readied realms.
- 14. The UPDATE clause permits your run unit to update records in a readied realm. It allows the run unit to execute any DML statement against the specified realm.
- 15. The WAIT option tells the DBCS to READY the specified realms as soon as possible. You will get a response only when the realms can be readied or when an error other than a lock conflict occurs.
- 16. Currency indicators are not affected by the READY statement.
- 17. If a database exception condition occurs during the execution of a READY statement, the DBCS places a database exception condition code in the special register DB-CONDITION (see Technical Notes). This code identifies the condition.

18. Figure 4–1 summarizes the effects of the allow and access options on concurrent run units readying the same *realm-name*. A database exception condition will occur if a concurrent run unit has a *realm-name* readied in a conflicting or incompatible mode (see Technical Notes).

The First Run Unit column refers to a READY statement that has already been executed in a concurrent run unit. The Second Run Unit column refers to a READY statement being attempted by the current run unit. The intersection indicates whether the attempted READY statement can be executed immediately or if there is a conflict.

Because Figure 4–1 is symmetrical, the chronology of access (that is, did the First Run Unit ready the realm first) does not matter.

The locking effects of the BATCH RETRIEVAL usage mode are equivalent to those of the CONCURRENT RETRIEVAL usage mode; however, BATCH RETRIEVAL performs no record locking.

The locking effects of the BATCH UPDATE usage mode are equivalent to those of the EXCLUSIVE UPDATE usage mode.

Note also that the two EXCLUSIVE usage modes have identical locking effects.

| Second<br>Run<br>Unit                 |                                |                                      |                                      |                      |                            |                            |
|---------------------------------------|--------------------------------|--------------------------------------|--------------------------------------|----------------------|----------------------------|----------------------------|
| <b>First</b><br><b>Run</b><br>Unit    | Concurrent<br><b>Retrieval</b> | <b>Protected</b><br><b>Retrieval</b> | <b>Exclusive</b><br><b>Retrieval</b> | Concurrent<br>Update | <b>Protected</b><br>Update | <b>Exclusive</b><br>Update |
| <b>CONCURRENT</b><br><b>RETRIEVAL</b> | Yes                            | Yes                                  | <b>No</b>                            | Yes                  | Yes                        | <b>No</b>                  |
| <b>PROTECTED</b><br><b>RETRIEVAL</b>  | <b>Yes</b>                     | Yes                                  | <b>No</b>                            | <b>No</b>            | <b>No</b>                  | <b>No</b>                  |
| <b>EXCLUSIVE</b><br><b>RETRIEVAL</b>  | No.                            | No                                   | <b>No</b>                            | <b>No</b>            | <b>No</b>                  | No.                        |
| <b>CONCURRENT</b><br><b>UPDATE</b>    | Yes                            | No                                   | <b>No</b>                            | Yes                  | <b>No</b>                  | <b>No</b>                  |
| <b>PROTECTED</b><br><b>UPDATE</b>     | <b>Yes</b>                     | No                                   | <b>No</b>                            | <b>No</b>            | <b>No</b>                  | No.                        |
| <b>EXCLUSIVE</b><br><b>UPDATE</b>     | No                             | No                                   | <b>No</b>                            | <b>No</b>            | <b>No</b>                  | No.                        |

**Figure 4–1 Usage Mode Conflicts**

Yes = The second READY statement is allowed to execute immediately. The two run units are *compatible.* No = The second READY statement is not allowed to execute immediately. The two run units are *incompatible.*

ZK−1411A−GE

#### **Technical Notes**

READY statement execution can result in these DB-CONDITION database exception condition codes:

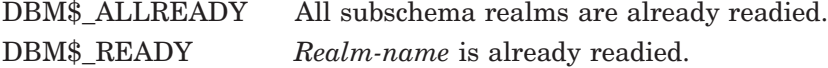

DBM\$\_AREABUSY Your usage mode conflicts with another run unit's usage mode. See Figure 4–1.

#### **Additional References**

- *HP COBOL Reference Manual*, Chapter 6, section on scope of statements
- Section 4.8.1, on database On Error condition

#### **Example**

Depending on the contents of PROCESS-MODE, this statement readies the BUY, MAKE, and PERSONNEL realms in either PROTECTED UPDATE mode or CONCURRENT RETRIEVAL mode (default for USAGE-MODE).

```
IF PROCESS-MODE = "UPDATE"
  READY BUY, MAKE, PERSONNEL
  USAGE-MODE IS PROTECTED UPDATE
  ON ERROR DISPLAY "ERROR READYING . . . "
           DISPLAY "IN PROTECTED UPDATE MODE . . . "
           PERFORM ERROR-ROUTINE
  END-READY
  PERFORM UPDATE-ROUTINE
ELSE
  READY BUY, MAKE, PERSONNEL
  ON ERROR DISPLAY "ERROR READYING . . . "
           DISPLAY "IN CONCURRENT RETRIEVAL MODE . . . "
           PERFORM ERROR-ROUTINE
  END-READY.
```
# **RECONNECT**

# **Function**

The RECONNECT statement moves the current database record of the run unit from one set to another (possibly the same) set.

#### **General Format**

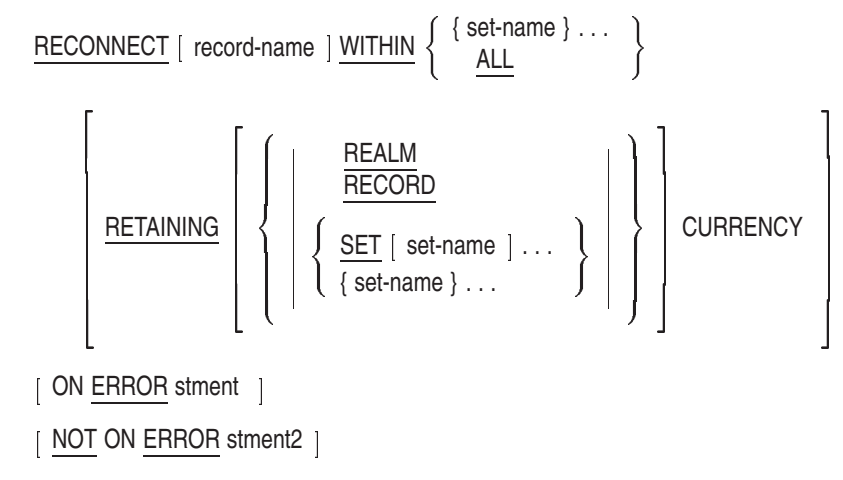

END-RECONNECT

#### **record-name**

names a subschema record type.

#### **set-name**

names a subschema set type.

#### **stment**

is an imperative statement executed for an on error condition.

#### **stment2**

is an imperative statement executed for a not on error condition.

#### **Syntax Rules**

- 1. The record type of *record-name* must be a member record type of the set type for each *set-name*.
- 2. *Set-name* cannot be specified more than once in the WITHIN clause.
- 3. *Set-name* cannot be specified more than once in the RETAINING clause.

- 1. RECONNECT uses the current record of the run unit.
- 2. The current run unit record must be in a realm in ready update mode and all records required by the Database Control System (DBCS) to execute the RECONNECT statement must be in realms in available mode.
- 3. Use *record-name* to check that the record type of the current record of the run unit is identical to the record type specified by *record-name*.

# **RECONNECT**

- 4. For each *set-name* you specify in the WITHIN clause:
	- a. The DBCS disconnects the current record of the run unit from the set in which it is currently a member and inserts this record in the current set of the *set-name* set type.
	- b. The position where the DBCS inserts the record into the set is determined by the set-ordering criteria defined in the schema for *set-name*.
- 5. If the program specifies the ALL option:
	- a. The DBCS considers only those set types that satisfy these requirements:
		- The set type is in your subschema.
		- The current run-unit record type is defined in the schema as an OPTIONAL or MANDATORY member record type of the set type.
		- The current run-unit record is presently a member of a set of the set type.
	- b. For each selected set type:
		- The DBCS disconnects the current record of the run unit from the set in which it is currently a member and inserts this record in the current set of the selected set type.
		- The position where the DBCS inserts the record into the set is determined by the set-ordering criteria defined in the schema for *set-name*.
- 6. Unless otherwise specified by the RETAINING clause (see Section 4.9.1, RETAINING Clause), the DBCS updates the set type currency indicators for the reconnected sets to point to the connected record.
- 7. If a database exception condition occurs during the execution of a RECONNECT statement, the DBCS places a database exception condition code in the special register DB-CONDITION (see Technical Notes). This code identifies the condition.

#### **Technical Notes**

RECONNECT statement execution can result in these DB-CONDITION database exception condition codes:

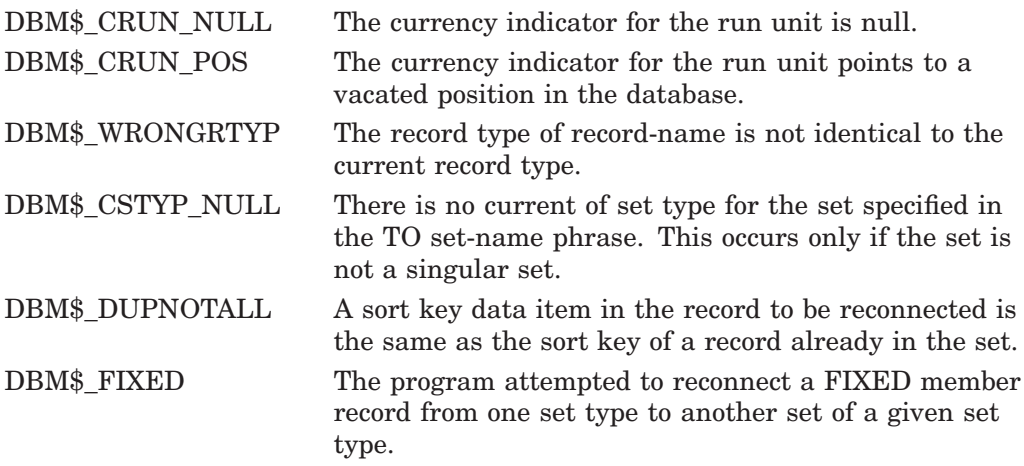

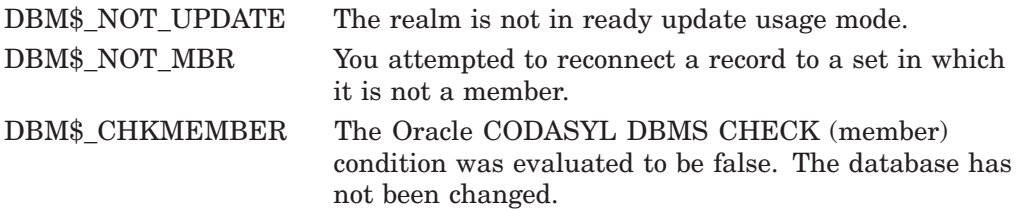

#### **Additional References**

- Section 2.2, on reserved words (database special registers)
- *HP COBOL Reference Manual*, Chapter 6, section on scope of statements
- Section 4.8.1, on database On Error condition
- Section 5.14.1, on RETAINING clause
- USE statement

#### **Example**

This example shows how to change a record's set membership (terminal classifications) when the record (VT3) is a MANDATORY member. (OPTIONAL members must be DISCONNECTED from the old set occurrence and CONNECTED to the new set occurrence.)

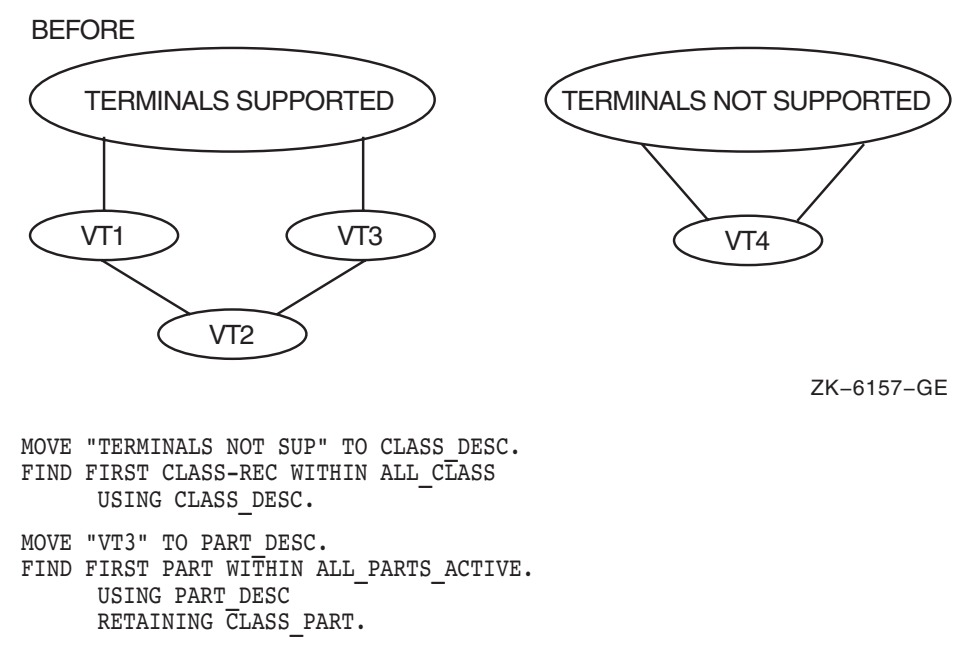

RECONNECT PART WITHIN CLASS\_PART.

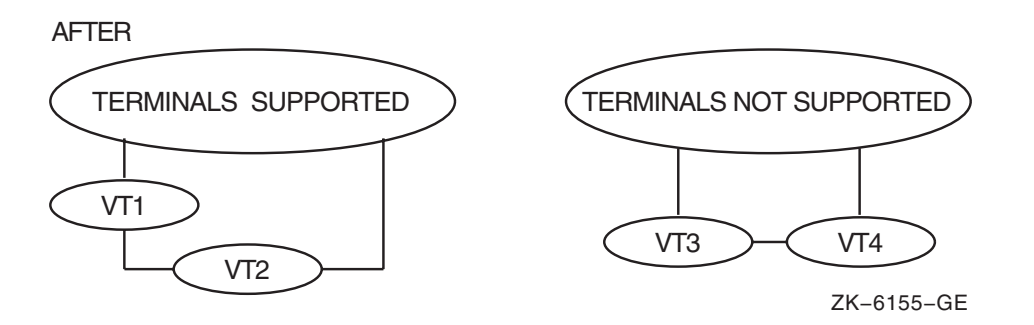

# **ROLLBACK**

## **Function**

The ROLLBACK statement ends your database transaction, nullifies all database changes made by this run unit since its last quiet point, and establishes a new quiet point for this run unit.

## **General Format**

ROLLBACK | STREAM ON ERROR stment NOT ON ERROR stment2 END-ROLLBACK

#### **stment**

is an imperative statement executed for an on error condition.

#### **stment2**

is an imperative statement executed for a not on error condition.

#### **Syntax Rules**

1. The STREAM clause cannot be specified if the subschema entry (DB) does not name a stream.

- 1. The ROLLBACK statement ends your database transaction.
- 2. All keeplists are emptied.
- 3. If you do not use the STREAM clause, the ROLLBACK statement does the following:
	- Nullifies all database changes made by the run unit since the last quiet point
	- Terminates the ready mode of all ready realms for the run unit
	- Establishes a new quiet point for the run unit
- 4. If you use the STREAM clause, the ROLLBACK statement does the following:
	- Nullifies all database changes made by this stream since the last quiet point
	- Terminates the ready mode of all ready realms for this stream
	- Establishes a new quiet point for this stream
- 5. All currency indicators are set to null.
- 6. All realm and record locks are released. These records and realms are now available to concurrent run units.
- 7. To begin another transaction, the program must execute another READY statement after it executes the ROLLBACK statement.
- 8. If the run unit abnormally terminates, the DBCS executes an implicit ROLLBACK statement.

9. If a database exception condition occurs during the execution of a ROLLBACK statement, the DBCS places a database exception condition code in the special register DB-CONDITION. This code identifies the condition.

#### **Additional References**

- Section 2.2, on reserved words (database special registers)
- *HP COBOL Reference Manual*, Chapter 6, section on scope of statements
- Section 4.8.1, on database On Error condition
- USE statement (USE FOR DB-EXCEPTION)
- Section 5.2.4, on subschema description (DB)

#### **Example**

This ROLLBACK example illustrates one way to end a database transaction and undo the changes made to the database during the transaction.

010-BEGIN-UPDATE-TRANSACTION.

```
* This transaction begins with the first READY statement in
* the run unit, continues through a series of DML database
* access statements, and ends with a COMMIT or ROLLBACK. .
    .
    .
100-END-UPDATE-TRANSACTION.
   DISPLAY "DO YOU WANT TO COMMIT THIS TRANSACTION ? ".
   ACCEPT ANSWER.
   IF ANSWER = "YES"
      COMMIT . . .
    ELSE
      ROLLBACK
            ON ERROR
               IF DB-CONDITION = DBM-NOT-BOUND
                  DISPLAY " Database not bound"
              ELSE
                  CALL "DBM$SIGNAL".
              END-IF
           END-ROLLBACK.
```
# **STORE**

# **Function**

The STORE statement stores a new record in the database, establishes the record as an owner of an empty set of each set type for which the record is an owner record type, and connects the record as a member to the current set of each set type for which the record is an AUTOMATIC member record type.

#### **General Format**

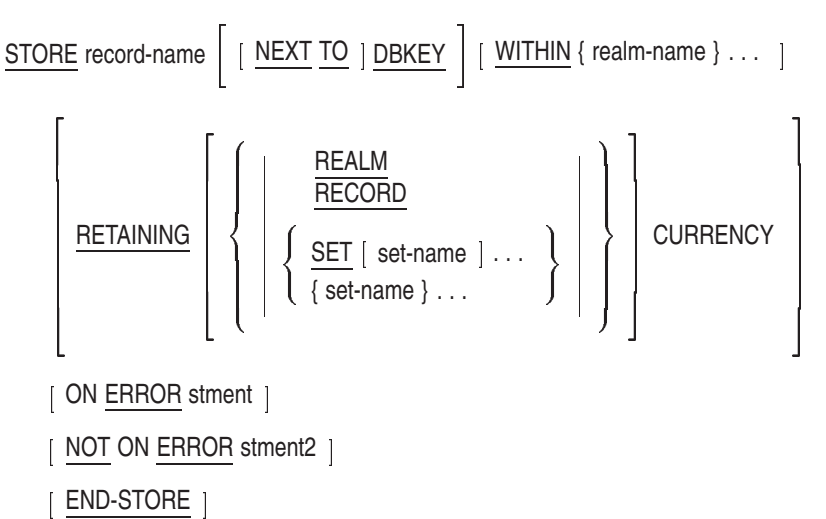

#### **record-name**

names a subschema record type.

#### **realm-name**

names a subschema realm.

#### **set-name**

names a subschema set type.

#### **stment**

is an imperative statement executed for an on error condition.

#### **stment2**

is an imperative statement executed for a not on error condition.

#### **Syntax Rules**

- 1. *Realm-name* cannot be specified more than once in the same STORE statement.
- 2. *Set-name* cannot be specified more than once in the same STORE statement.

- 1. The STORE statement references the *record-name* in the user work area. You must move the data to be in *record-name* to the user work area before executing a STORE statement.
- 2. If you specify the WITHIN option, the Database Control System (DBCS) stores a new record occurrence in one of the realms from the list of *realmname*s.

If you do not specify the WITHIN option, the DBCS stores a new record occurrence in one valid subschema realm for that record type.

- 3. If you specify the DBKEY option, the target area is determined by page size. If the page specified by the DB-KEY special register has space available, that page is the target area. Otherwise, the DBCS chooses the next page that has available space.
- 4. After a successful STORE operation, the DB-KEY special register contains the database key for the record.
- 5. The STORE statement stores a record occurrence of the *record-name* record type from your user work area to a single target area.
- 6. If the DBCS can store *record-name* in more than one realm or area, the selected realm or area is unspecified.
- 7. The successful STORE statement directs the DBCS to store these items in the target area:
	- Each *record-name* data item defined in the subschema.
	- The default value for any *record-name* data items defined in the schema but not defined (omitted) in the subschema. The schema DEFAULT clause defines the values for these omitted data items.
- 8. The DBCS establishes the newly stored record as the owner record of an empty set for each set type for which *record-name* is defined as the owner record type.
- 9. The DBCS connects the newly stored record as a member record of the current set of each set type for which *record-name* is defined as an AUTOMATIC member record type. The set criteria defined in the schema for that set type determine the position where the DBCS inserts *record-name*.
- 10. Unless otherwise specified by the RETAINING clause (see Section 4.9.1, RETAINING Clause), these currency indicators point to the stored record:
	- Run unit
	- Realm
	- Record type
	- Set type for each set type the record owns, and for each set type of which it is an AUTOMATIC member
- 11. The contents of the user work area do not change after the successful or unsuccessful execution of a STORE statement.
- 12. If a database exception condition occurs during the processing of a STORE statement, the DBCS places a database exception condition code in the special register DB-CONDITION (see Technical Notes). This code identifies the condition.

#### **Technical Notes**

STORE statement execution can result in these DB-CONDITION database exception condition codes:

DBM\$\_NODEFVAL There is no schema DEFAULT clause for an omitted data item in *record-name*.

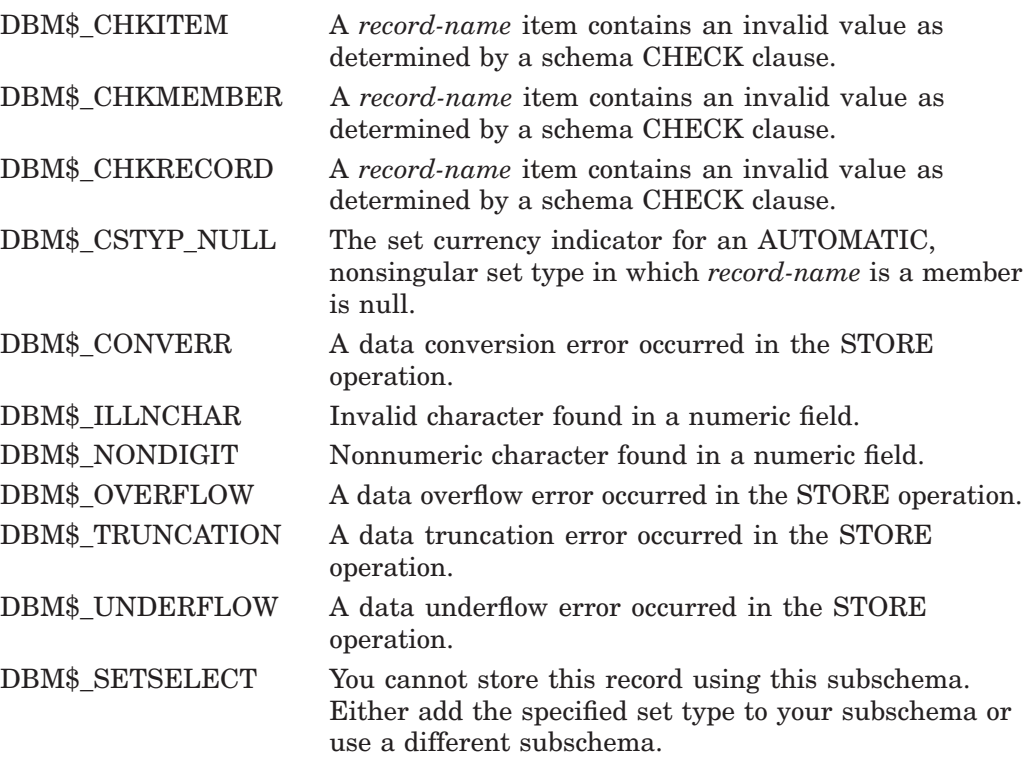

## **Additional References**

- Section 2.2, on reserved words (database special registers)
- *HP COBOL Reference Manual*, Chapter 6, section on scope of statements
- Section 4.8.1, on database On Error condition
- Section 5.14.1, on RETAINING clause
- USE statement

#### **Example**

010-ADD-NEW-CLASS-RECORDS.

DISPLAY "ENTER CLASS CODE". ACCEPT CLASS\_CODE. DISPLAY "ENTER CLASS DESCRIPTION". ACCEPT CLASS\_DESC. DISPLAY "ENTER CLASS STATUS". ACCEPT CLASS\_STATUS. STORE CLASS\_REC WITHIN MAKE ON ERROR DISPLAY "ERROR STORING CLASS . . . " PERFORM 200-STORE-CLASS-ERROR END-STORE.

# **USE**

## **Function**

The USE statement specifies Declaratives procedures to handle file input/output errors and database exception conditions. It can also specify procedures to be executed before the program processes a specific report group.

These procedures supplement the procedures in the COBOL Run-Time System and RMS.

USE is part of the COBOL ANSI standard.

#### **Formats 1 and 2**

Refer to the *HP COBOL Reference Manual* for Formats 1 and 2. Only Format 3 is applicable to DBMS DML.

#### **Format 3**

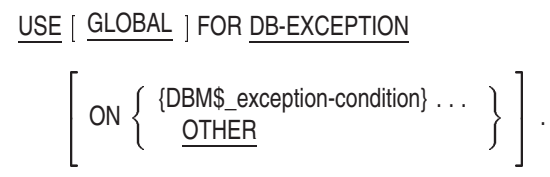

#### **DBM\$\_exception-condition**

is a symbolic constant name beginning with the characters DBM\$\_. It identifies an Oracle CODASYL DBMS exception condition. Refer to the Oracle CODASYL DBMS documentation set for information on DML error and warning messages.

#### **Syntax Rules**

#### **All Formats**

- 1. A USE statement can be used only in a sentence immediately after a section header in the Procedure Division Declaratives area. It must be the only statement in the sentence. The rest of the section can contain zero, one, or more paragraphs to define the particular USE procedures.
- 2. The USE statement itself does not execute. It defines the conditions that cause execution of the associated USE procedure.
- 3. Refer to *HP COBOL Reference Manual* for information on USE formats 1 and  $\mathcal{D}$ .

#### **Format 3**

- 1. The *DBM\$\_exception-condition* argument must begin with these five characters: DBM\$\_.
- 2. If the phrase USE [GLOBAL] FOR DB-EXCEPTION. occurs, it is the only USE procedure allowed in the program.
- 3. Multiple occurrences of the USE statement can exist within a program only if the ON phrase is specified. *DBM\$\_exception-condition* in each USE statement must be unique. Multiple USE statements must not cause the simultaneous request for execution of more than one USE procedure. The OTHER phrase may be specified only once in a program.
- 4. If a USE FOR DB-EXCEPTION statement does not specify the ON phrase, it must be the only occurrence of Format 3 of the USE statement in the program.
- 1. At run time, two special precedence rules apply for the selection of a USE procedure when a program is contained within another program. In applying these rules, only the first qualifying USE procedure is selected for execution. The order of precedence for the selection of a USE procedure is as follows:
	- First, select the USE procedure within the program containing the statement that caused the qualifying condition.
	- If a USE procedure is not found in the program using the previous rule, the Run-Time System searches all programs directly or indirectly containing that program for a USE GLOBAL . . . Declaratives procedure. This search continues until the Run-Time System either: ( a ) finds an applicable USE GLOBAL Declaratives procedure, or (b) finds the outermost containing program, if there is no applicable USE GLOBAL Declaratives. Either condition terminates the search.
- 2. A USE procedure cannot refer to a non-Declaratives procedure. However, only the PERFORM statement can transfer execution control from:
	- A Declaratives procedure to another Declaratives procedure
	- A non-Declaratives procedure to a Declaratives procedure
- 3. After a USE procedure executes, control returns to the next executable statement in the invoking routine, if one is defined. Otherwise, control transfers according to the rules for Explicit and Implicit Transfers of Control.
- 4. A program must not execute a statement in a USE procedure that would cause execution of a USE procedure that had been previously executed and had not yet returned control to the routine that invoked it.

#### **Format 3**

- 5. Prior to the execution of a database USE procedure, the DBCS places appropriate values in the DB-CONDITION, DB-CURRENT-RECORD-NAME, and DB-CURRENT-RECORD-ID special registers.
- 6. A database USE procedure executes automatically:
	- After standard database exception condition processing ends
	- When an on error condition or an at end condition results from a COBOL DML (data manipulation language) statement that has no applicable ON ERROR or AT END clause
- 7. Use of a DML verb in a USE FOR DB-EXCEPTION is not supported.
- 8. If there is an applicable USE FOR DB-EXCEPTION procedure, it executes whenever a database exception condition occurs. However, it does not execute if:  $(a)$  the condition is at end and there is an AT END phrase or  $(b)$  the condition is any database exception and there is an ON ERROR phrase.
- 9. If the DBCS (Database Control System) detects more than one database exception condition during the execution of a COBOL DML statement, the database USE procedure to which control transfers is determined by the contents of DB-CONDITION.
- 10. One COBOL DML error cannot cause more than one USE FOR DB-EXCEPTION procedure to execute.
- 11. A database USE procedure executes for a COBOL DML statement's exception condition: ( a ) if the OTHER phrase is the only phrase specified in the program, and ( b ) if these conditions are also true:
	- The COBOL DML statement has no ON ERROR phrase
	- The COBOL DML statement has no AT END phrase
	- The program does not specify an ON phrase for that exception condition

After the USE procedure executes, control returns to the next executable statement in the invoking routine, if one is defined. Otherwise, control transfers according to the rules for Explicit and Implicit Transfers of Control.

- 12. If the ON *DBM\$\_exception-condition* phrase is specified and a COBOL DML statement results in a database exception condition, execution continues as follows:
	- If the value of DB-CONDITION is equal to a *DBM\$\_exception-condition*, the procedures associated with that *DBM\$\_exception-condition* execute.
	- If the value of DB-CONDITION is not equal to any *DBM\$\_exceptioncondition*, the procedures associated with the OTHER phrase execute.
- 13. If a database exception condition occurs and there is no applicable USE FOR DB-EXCEPTION procedure, uncommitted transactions roll back and the image terminates abnormally.

#### **Additional Reference**

Section 4.3, Scope of Names

#### **Example**

(The Technical Notes following this example explain execution of the USE procedures shown.)

```
PROCEDURE DIVISION.
DECLARATIVES.
200-DATABASE-EXCEPTIONS SECTION.
   USE FOR DB-EXCEPTION ON OTHER.
201-PROCEDURE.
    DISPLAY "DATABASE EXCEPTION CONDITION".
    PERFORM 250-DISPLAY-MNEMONIC.
210-DATABASE-EXCEPTIONS SECTION.
    USE FOR DB-EXCEPTION ON DBM$_NOTIP.
211-PROCEDURE.
   DISPLAY "DATABASE EXCEPTION CONDITION ON READY STATEMENT"
    PERFORM 250-DISPLAY-MNEMONIC.
250-DISPLAY-MNEMONIC.
*
* DBM$SIGNAL displays a diagnostic message based on the
* status code in DB-CONDITION.
*
* CALL "DBM$SIGNAL".
    STOP RUN.
END DECLARATIVES.
```
#### **Technical Notes**

- If this program has an exception condition when executing a READY statement, or if the program does not ready the database before executing a DML statement, 210-DATABASE-EXCEPTIONS executes.
- If any other database exception condition occurs during program execution, 200-DATABASE-EXCEPTIONS executes.

# **4.9.1 RETAINING Clause**

The RETAINING clause specifies which currency indicators are not updated during the execution of the COMMIT, CONNECT, FETCH, FIND, MODIFY, RECONNECT, and STORE statements.

#### **General Format**

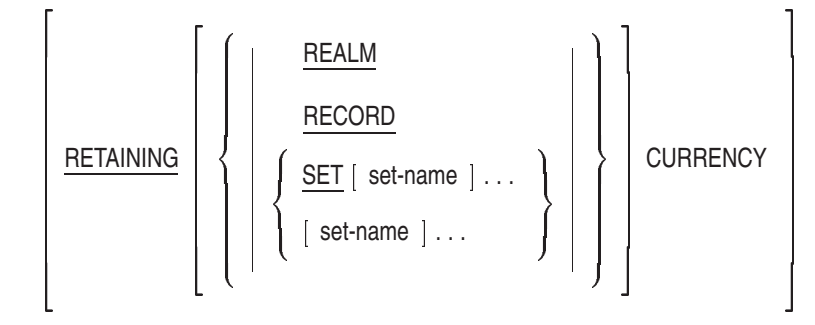

#### **set-name**

is a set name which is available in the program's subschema.

You can prevent currency indicator updates for REALM, RECORD, or SET. Specifying REALM retains all realm currency indicators; specifying RECORD retains all record currency indicators.

If SET is used without the *set-name* list option, the Database Control System (DBCS) retains the currency indicators for all sets in the subschema. If you specify the *set-name* list option, only the currency indicators for the specified sets are retained. The same *set-name* cannot be listed more than once in a given *set-name* list.

If you specify the RETAINING clause and do not select an option, the DBCS retains all REALM, RECORD, and SET currency indicators.

# **Database Programming with HP COBOL**

With HP COBOL database programming you can access data without designing separate files for specific applications. You accomplish this with the database management system (Oracle CODASYL DBMS) and the COBOL data manipulation language (DML). This chapter is a resource for information on:

- HP COBOL database program development
- HP COBOL database concepts
- HP COBOL programming tips and techniques
- Debugging and testing HP COBOL database programs

Database programmers and readers unfamiliar with Oracle CODASYL DBMS concepts and definitions should run the online self-paced demonstration package (see Section 5.1) as a prerequisite to this chapter. The demonstration package lets you test Oracle CODASYL DBMS features and concepts as you learn them. Additional useful information can be found in:

- *Introduction to Oracle CODASYL DBMS*
- *Oracle CODASYL DBMS Database Administration Reference Manual*

# **5.1 The Self-Paced Demonstration Package**

To help you learn how to use a database, Oracle has provided you with a database called PARTS. PARTS is an online self-paced demonstration database configured to show some of the features of Oracle CODASYL DBMS. You create the PARTS database as part of the demonstration package. Examples in this chapter refer to either the PARTSS1 or PARTSS3 subschema in the PARTS database. A complete listing of the PARTS schema, including the PARTSS1 and PARTSS3 subschemas, can be found in the Oracle CODASYL DBMS documentation on data manipulation.

Before beginning the demonstration, you should do the following:

1. Create your own node in Oracle CDD/Repository using the Dictionary Management Utility (DMU). (Refer to the Oracle CDD/Repository documentation for more information.)

```
$ RUN SYS$SYSTEM:DMU RET
DMU> CREATE nodename RET
DMU> SHOW DEFAULT RET
   defaultname
DMU> EXIT RET
$
```
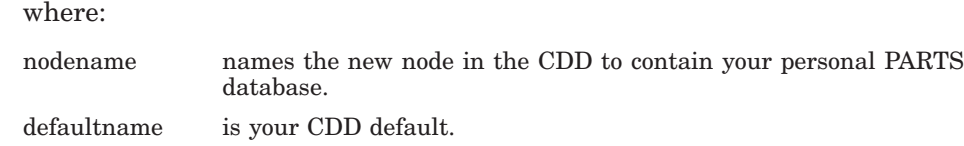

For example:

```
$ RUN SYS$SYSTEM:DMU RET
DMU> CREATE DEMONODE RET
DMU> SHOW DEFAULT RET
    CDD$TOP
DMU> EXIT RET
\boldsymbol{\mathsf{S}}
```
2. Define CDD\$DEFAULT using the defaultname, a period, and the nodename from step 1. For example:

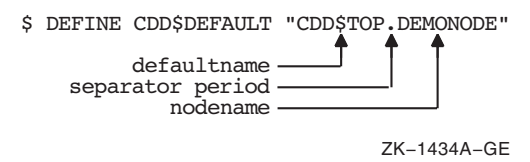

As of Version 7.0, DBMS ships a kit that allows you to choose either a standard or multi-version DBMS environment.

The multi-version environment is the same as the standard environment, except that it allows multiple versions of DBMS to exist concurrently on the same system. This is implemented by adding the major and minor version number to the image file names, the command procedures that exist in common locations, and the [.DBM] subdirectory located in SYS\$COMMON:[SYSTEST].

To run the demonstration package after a standard installation, (of any version of DBMS) issue the following command:

\$ @SYS\$COMMON:[SYSTEST.DBM]DBMDEMO RET

To run the demonstration package after a multi-version installation, issue the following command:

\$ @SYS\$COMMON:[SYSTEST.DBM*nn*]DBMDEMO RET

where *nn* is the DBMS major and minor version.

For example, to run the demonstration package on OpenVMS I64 with DBMS Version 7.2, issue the following command:

\$ @SYS\$COMMON:[SYSTEST.DBM72]DBMDEMO RET

You must run the entire demonstration to create and load the PARTS database. If you have already created the PARTS database but are unsure of or have changed its contents, you can reload it by running option 11 of the self-paced demonstration package. The demonstration package creates the NEW.ROO database instance. If you have any problems with the demonstration package, see your system manager or database administrator.

# **5.2 Concepts and Definitions**

Some of the important concepts in database programming are described in the definitions of *databases*, *schemas*, and *streams*.

## **5.2.1 Database**

A database is a collection of your organization's data gathered into a number of logically related units. The database administrator (DBA) and representatives from user departments decide on the organization's informational needs. After these individuals agree on the contents of the database, the DBA assumes responsibility for designing, creating, and maintaining the database.

# **5.2.2 Schema**

The schema is a program written by the DBA using DDL statements. It describes the logical structure of the database, defining all record types, set types, areas, and data items in the database. The DBA writes the schema independently of any application run unit. Only one schema can exist for a database. For a more detailed description of the schema DDL, refer to the Oracle CODASYL DBMS documentation on database administration and design.

## **5.2.3 Storage Schema**

The storage schema describes the physical structure of the database. It is written by the DBA using data storage description language (DSDL) statements. For a complete description of the storage schema, refer to the Oracle CODASYL DBMS documentation on database administration and design.

## **5.2.4 Subschema**

The subschema is a subset of the schema; it is your run unit's view of the database. The DBA uses the subschema DDL to write a subschema, defining only those areas, set types, record types, and data items needed by one or more run units. You specify a subschema to be used by your run unit with the DB statement. A subschema contains data description entries like the record description entries you use for file processing. However, subschema data description entries are not compatible with COBOL data description entries; the HP COBOL compiler must translate them. The translated entries are made available to the COBOL program at compile time. By using the /MAP compiler qualifier, you obtain a database map showing the translated entries as part of your program listing.

Many subschemas can exist for a database. For further information on writing a subschema, refer to the *Oracle CODASYL DBMS Database Administration Reference Manual*.

### **5.2.5 Stream**

A stream is an independent access channel between a run unit and a database. A stream has its own keeplists, locks, and currency indicators. You specify a stream to be used by your run unit with the DB statement. Streams let you do the following:

- Access multiple subschemas within the same database
- Access multiple databases

Because streams can lock against one another, it is possible to deadlock within a single process.

In HP COBOL, you can only specify one stream per separately compiled program. To access multiple subschemas within the same database or multiple databases, you must use multiple separately compiled programs and execute calls between the programs. For example, to gain multiple access to the databases OLD.ROO and NEW.ROO, you could set up a run unit as follows:

```
IDENTIFICATION DIVISION.
PROGRAM-ID. MULTI-STREAM-1.
DATA DIVISION.
SUB-SCHEMA SECTION.
DB PARTS1 WITHIN PARTS FOR "NEW.ROO" THRU STREAM-1. .
    .
    .
    CALL MULTI-STREAM-2
    .
    .
    .
END PROGRAM MULTI-STREAM-1.
IDENTIFICATION DIVISION.
PROGRAM-ID. MULTI-STREAM-2.
DATA DIVISION.
SUB-SCHEMA SECTION.
DB DEFAULT SUBSCHEMA WITHIN PARTS FOR "NEW.ROO" THRU STREAM-2.
    .
    .
    .
    CALL MULTI-STREAM-3.
    EXIT PROGRAM.
IDENTIFICATION DIVISION.
PROGRAM-ID. MULTI-STREAM-3.
DATA DIVISION.
SUB-SCHEMA SECTION.
DB OLDPARTS1 WITHIN OLDPARTS FOR "OLD.ROO" THRU "STREAM-3". .
    .
    .
    EXIT PROGRAM.
```
In this run unit, the main program (MULTI-STREAM-1) accesses the database NEW.ROO through STREAM-1 and performs a call to a subprogram. The subprogram (MULTI-STREAM-2) accesses another subschema to the database NEW.ROO through STREAM-2 and calls another subprogram. This subprogram (MULTI-STREAM-3) accesses a second database (OLD.ROO) through STREAM-3.

STREAM-1, STREAM-2, and STREAM-3 are stream names. Stream names assign a character string name to the database/subschema combination you specify in your DB statement. For more information, refer to the *HP COBOL Reference Manual* and the Oracle CODASYL DBMS documentation.

# **5.3 Using Oracle CDD/Repository**

Oracle CODASYL schemas, storage schemas, and subschemas are stored in Oracle CDD/Repository. Oracle CDD/Repository separates data descriptions from actual data values that reside in VMS files. (For more information, refer to the Oracle CODASYL DBMS documentation on Common Data Dictionary Utilities and the Oracle CDD/Repository documentation.) Because of this separation, HP COBOL DML programs can be written independently of data. In addition, several subschemas can describe the same data according to their particular needs. This eliminates the need for redundant data and ensures data integrity.

At compile time, the COBOL DB statement, in effect, references Oracle CDD/Repository to obtain the data descriptions of a specific subschema. It is not until run time that the COBOL program has access to the database data values.

# **5.4 Database Records**

A database record, like a record in a file, is a named collection of elementary database data items. Records appear in the database as record occurrences. Oracle CODASYL DBMS records are linked into sets.

In HP COBOL database applications, you do not describe database records in the COBOL program. Rather, you must use the DB statement to extract and translate subschema record definitions into your COBOL program as COBOL record definitions.

Each record description entry defined by the DBA in the schema describes one record type (see Section 5.7). For example, in Figure 5–7, PART is one record type and SUPPLY is another record type. Any number of records can be stored in a database.

In Oracle CODASYL DBMS, records are also called record occurrences. Figure 5–6 shows one occurrence of PART record type and two occurrences of SUPPLY record type.

The subschema describes records that you can access in your program. Note that subschema record descriptions might define only a portion of a schema record. For example, if a schema record description is 200 characters long, a corresponding subschema record description could be less than 200 characters long and use different data types.

Individual database records are locked by the DBCS as they are retrieved by the run unit, and the degree of locking depends on the specific DML command used. For more information, see Section 6.1.1.

# **5.5 Database Data Item**

A database data item is the smallest unit of named data. Data items occur in the database as data values. These values can be character strings or any of several numeric data types.

# **5.6 Database Key**

A database key (dbkey) identifies a record in the database. The value of the database key is the storage address of the database record. You can use this key to refer to the record pointed to by a currency indicator or an entry in a keeplist. For example, KEEP, FIND ALL, and FREE statements store and release these values from a keeplist you define in the subschema section.

# **5.7 Record Types**

Records are grouped according to common features into record types. The database administrator (DBA) describes record types in the schema; record occurrences exist in the database. For example, a record that contains a specific part name, weight, and cost is a record occurrence. The PART record type, describing the structure of all occurrences of part records, would be defined in the schema. The unqualified term record implies record occurrence.

# **5.8 Set Types**

A set type is a named relationship between two or more record types. The major characteristic of a set type is a relationship that relates one or more member records to an owner record. The owner and members of a set are called tenants of the set. For example, the PART record type could own a SUPPLIER record type in the set PART\_INFO.

As with records, the DBA describes set types in the schema; set occurrences exist in the database. The unqualified term set implies set occurrence. A set occurrence is the actual data in the set, not its definition, which is the set type. Figure 5–1 illustrates a set relationship using a Bachman diagram.

**Figure 5–1 Bachman Diagram**

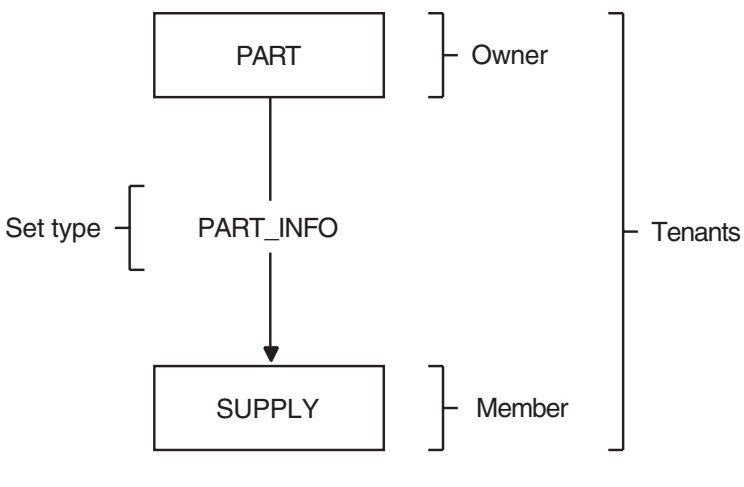

ZK−1479−GE

A Bachman diagram shows how member records are linked with owner records by arrows that point toward the members. It is a graphic representation of the set relationships between owner and member records used to analyze and document a database design. This simple format can be extended to describe many complex set relationships. The Oracle CODASYL DBMS documentation on data manipulation contains a complete Bachman diagram of the PARTS database.

Most of the examples in this chapter use the set types in the PARTSS1 and PARTSS3 subschemas (see the subschema compiler listings in Section 7.3, and the Bachman diagrams in this chapter, Figure 5–2 and Figure 5–3). Figure 5–4 and Figure 5–5 contain three PART records, two VENDOR records, and six SUPPLY records. The SUPPLY records show suppliers' lag times. Lag time starts when an item is ordered and ends when the item is received.

The examples assume the records are in the following order:

- 1. PART record type: LABEL, CASSETTE, TAPE
- 2. SUPPLY record type: 4-DAYS, 2-DAYS, 1-MONTH, 1-WEEK, 2-WEEKS, 5-DAYS

3. VENDOR record type: MUSICO INC., SOUND-OFF CO.

**Note** \_\_\_\_\_\_\_\_\_\_\_\_\_\_\_\_\_\_\_

All occurrence diagrams display member records within a set in counterclockwise order.

**Figure 5–2 Partial Bachman Diagram of the PARTSS1 Subschema**

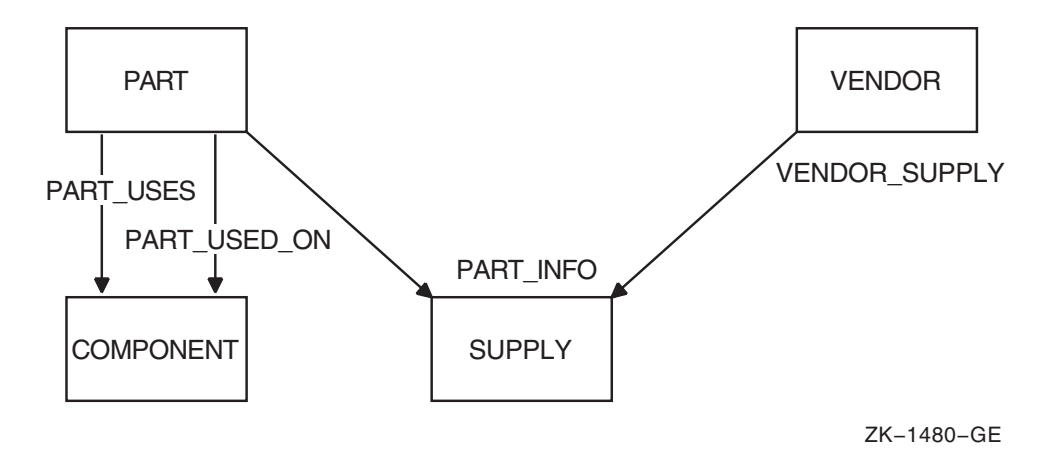

**Figure 5–3 Bachman Diagram of the PARTSS3 Subschema**

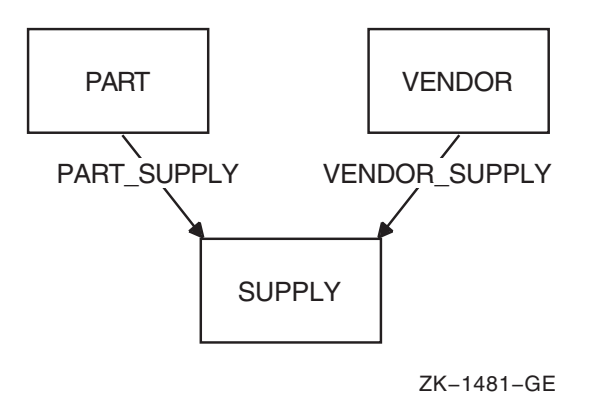

**Figure 5–4 Sample Occurrence Diagram 1**

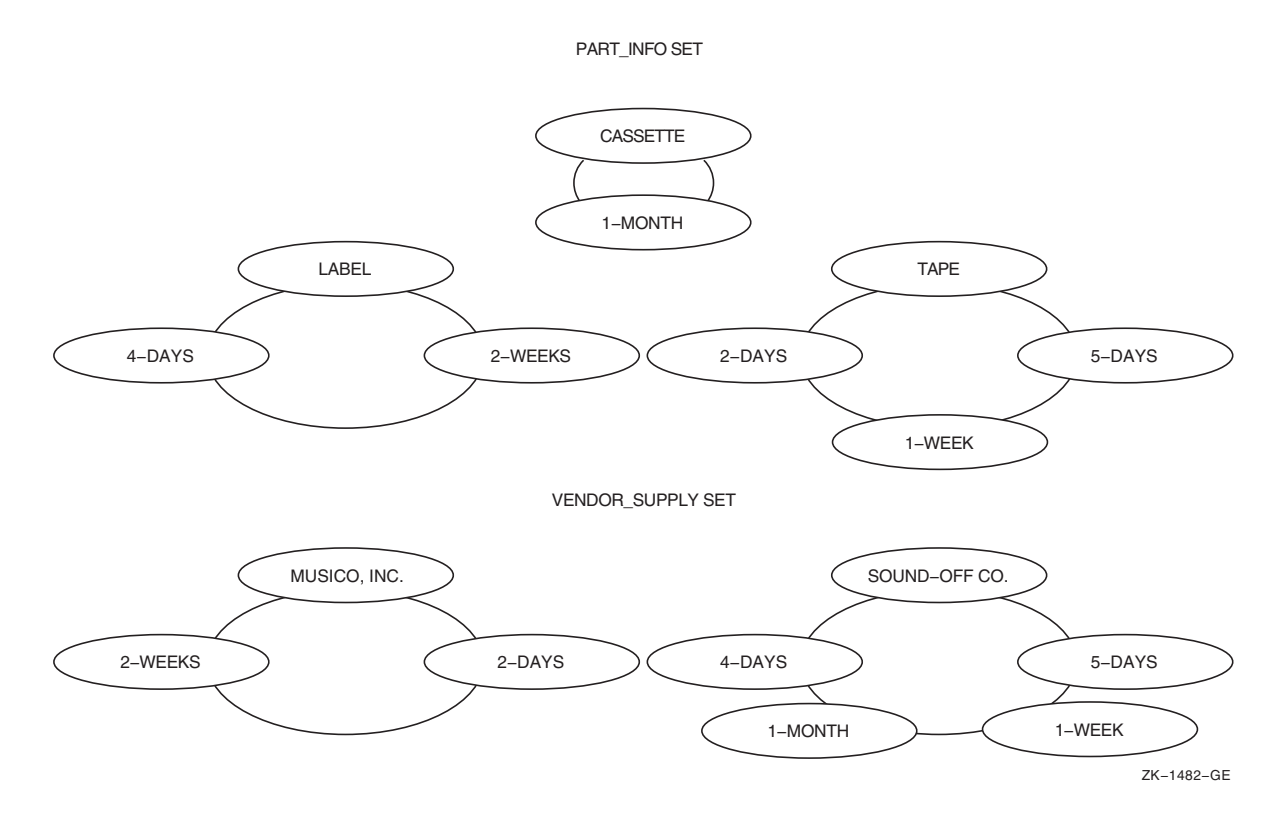
**Figure 5–5 Sample Occurrence Diagram 2**

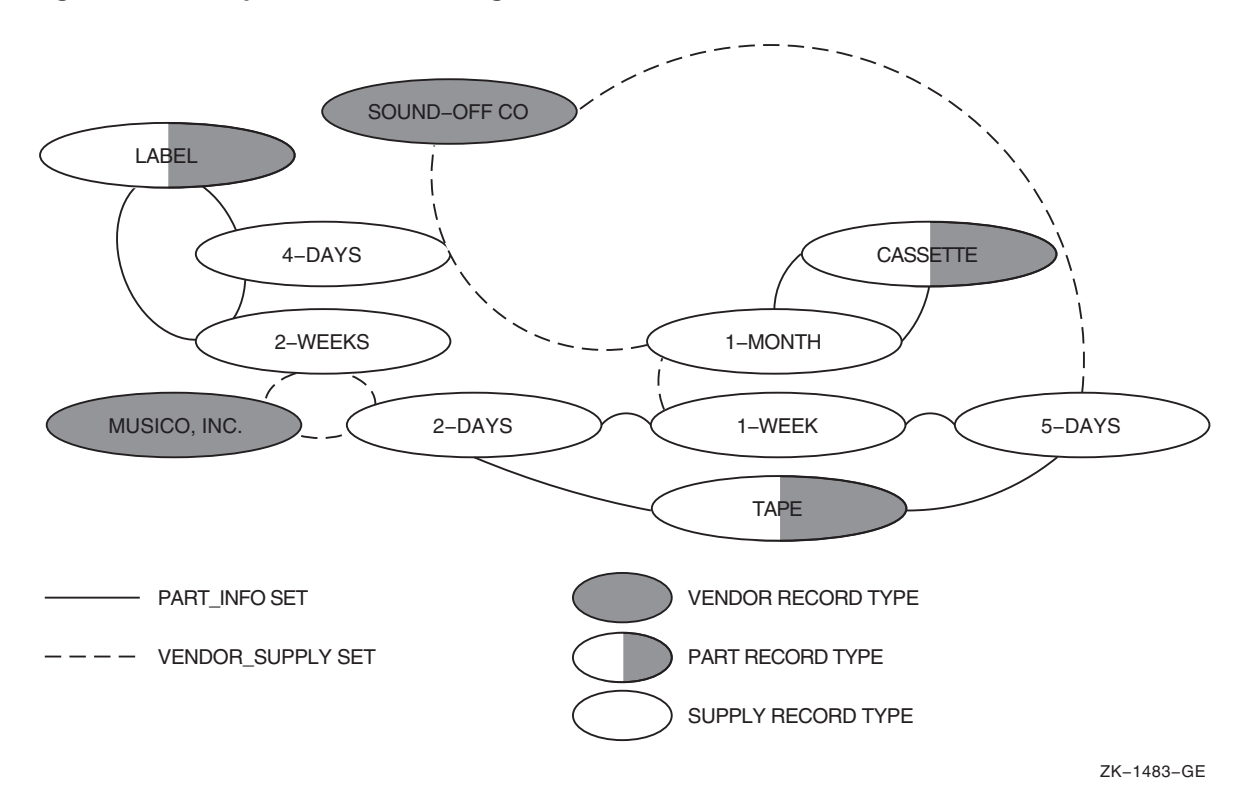

# **5.9 Sets**

Sets are the basic structural units of a database. A set occurrence has one owner record occurrence and zero, one, or several member record occurrences. Figure 5–6 shows one occurrence of PART\_SUPPLY set where PART A owner record occurrence owns two SUPPLY member record occurrences.

Set types establish a logical relationship between two or more types of records. A subschema usually includes one or more set types. Each set type has one record type that participates as the owner record and one or more record types that participate as members. These owner and member records are grouped into set occurrences.

## **Figure 5–6 One Occurrence of Set PART\_SUPPLY**

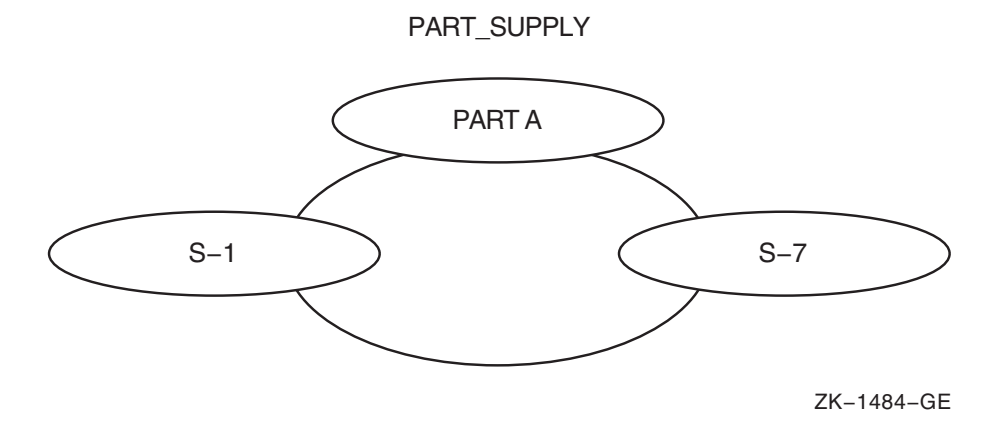

The DBA can specify a set type where each PART record occurrence can own SUPPLY record occurrences. Figure 5–7 is a Bachman diagram that shows the relationship between PART record types and SUPPLY record types. Bachman diagrams give you a picture of the schema or a portion of the schema. Each record type is enclosed in a box. Each set type is represented by an arrow pointing from the owner record type to the member record type or types. Thus, in Figure 5–7, PART is the owner record type of the PART\_SUPPLY set type, and SUPPLY is the member record type.

#### **Figure 5–7 Set Relationship**

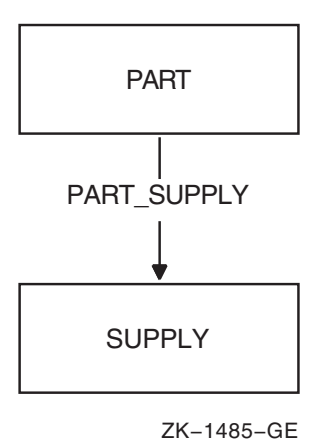

You can have many set relationships in a subschema. Figure 5–8 shows a set relationship where vendor records are also owners of supply records. You would use this relationship when many parts are supplied by one vendor, and many vendors supply one part. For example, Figure 5–9 shows a gasket supplied by three vendors. The supply records show the minimum quantity each vendor is willing to ship.

### **Figure 5–8 Set Relationships**

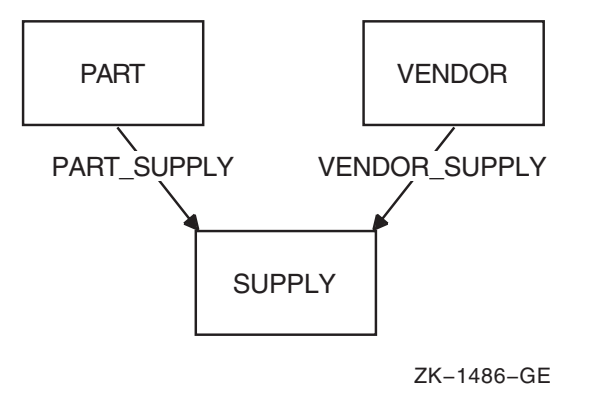

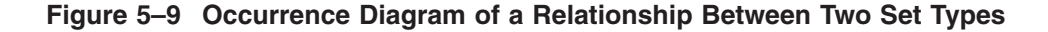

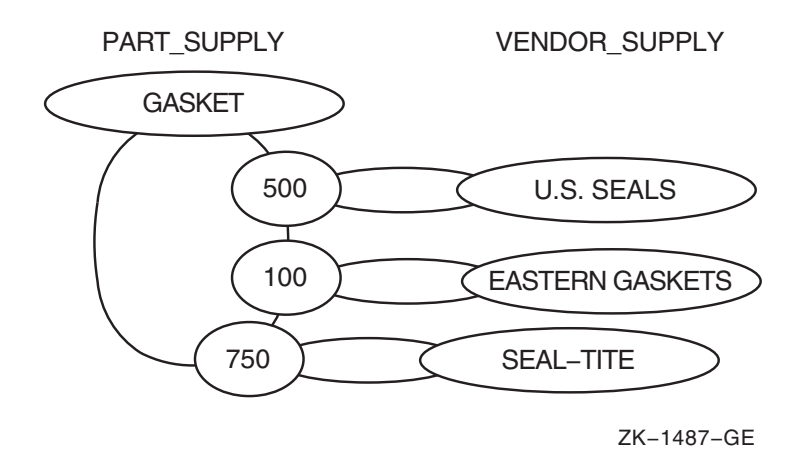

# **5.9.1 Simple Set Relationships**

A simple set relationship contains one owner record type and one or more member record types. Simple relationships are used to represent a basic one-tomany relationship where one owner record occurrence owns zero, one, or several member record occurrences. Simple relationships are created with a single set type. There are three kinds of sets in simple relationships: system-owned sets, simple sets, and forked sets.

### **5.9.1.1 System-Owned Sets**

By definition, a set contains one owner record and may contain zero or more member records. Sets owned by the system, however, have only one occurrence in the database and are called system-owned sets. System-owned sets are used as entry points into the database. You cannot access the owner of a system-owned set (the system), but you can access its member records. System-owned sets are also called singular sets. Figure 5–10 is an example of a system-owned set type.

**Figure 5–10 Bachman Diagram of a System-Owned Set Type**

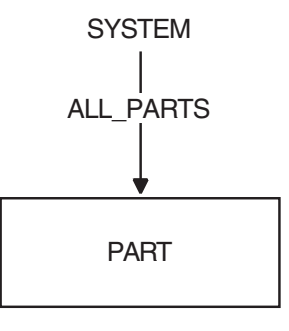

ZK−1488−GE

# **5.9.1.2 Simple Sets**

In simple sets, each set contains only one type of member record. Figure 5–11 is a Bachman diagram of a simple set type where similar parts are grouped by class code. For example, plastic parts could be member records owned by a class record with a class code PL.

# **Figure 5–11 Bachman Diagram of a Simple Set Type**

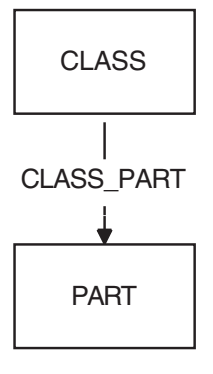

ZK−1489−GE

Example 5–1 prints a listing of all parts with a class code of PL.

#### **Example 5–1 Printing a Listing of a Simple Set**

PROCEDURE DIVISION. . . . 100-GET-PLASTICS-CLASS. MOVE "PL" TO CLASS\_CODE FIND FIRST CLASS USING CLASS CODE. 200-GET-PLASTICS-PARTS. FETCH NEXT PART WITHIN CLASS\_PART AT END GO TO 900-DONE-PLASTIC-PARTS. \*\*\*\*\*\*\*\*\*\*\*\*\*\*\*\*\*\*\*\*\*\*\*\*\*\*\*\*\*\*\*\*\*\*\*\*\*\*\*\*\*\*\*\*\*\*\*\*\*\*\*\*\* Plastic parts print routine. \*\*\*\*\*\*\*\*\*\*\*\*\*\*\*\*\*\*\*\*\*\*\*\*\*\*\*\*\*\*\*\*\*\*\*\*\*\*\*\*\*\*\*\*\*\*\*\*\*\*\*\*\* GO TO 200-GET-PLASTICS-PARTS.

#### **5.9.1.3 Forked Sets**

A forked set has one owner record type and members of two or more different member record types. In most forked sets, the member record types have common data characteristics. One such example is the set type PART\_INFO in Figure 5–12, where member record types SUPPLY and PR\_QUOTE both contain information about parts.

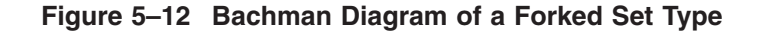

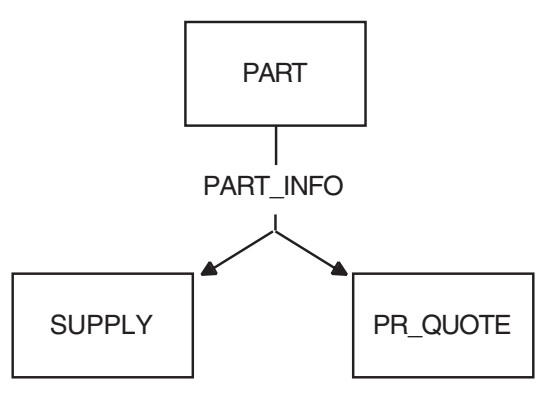

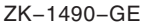

One advantage of a forked set type is the ability to connect many different record types to one set type. Another advantage is that owner records need only one set of pointers to access more than one member record type. Example 5–2 uses the forked set type shown in Figure 5–12 and the forked set occurrence in Figure 5–13 to perform a part analysis.

## **Example 5–2 Using Forked Sets**

```
PROCEDURE DIVISION. .
    .
    . 100-GET-PART.
   DISPLAY "TYPE PART ID".
   ACCEPT PART_ID.
   IF PART ID \equiv "DONE"
      GO TO 900-DONE-PART-INQUIRY.
   FETCH FIRST PART USING PART_ID
      ON ERROR
      DISPLAY "PART " PART_ID " NOT IN DATABASE"
      GO TO 100-GET-PART.
200-GET-SUPPLY-INFO.
   FETCH NEXT SUPPLY WITHIN PART INFO
      AT END
      FETCH OWNER WITHIN PART_INFO
      GO TO 300-GET-QUOTE-INFO. *****************************************************
 * The FETCH OWNER statement resets currency to *
 * point to the owner. This allows the search for *
 * PR_QUOTE records to begin with the first member *
 * record occurrence rather than after the *
 * last SUPPLY record occurrence. *
***************************************************** PERFORM 500-SUPPLY-ANALYSIS.
   GO TO 200-GET-SUPPLY-INFO.
300-GET-QUOTE-INFO.
   FETCH NEXT PR QUOTE WITHIN PART INFO
      AT END
      GO TO 100-GET-PART.
   PERFORM 600-QUOTE-ANALYSIS.
   GO TO 300-GET-QUOTE-INFO.
```
Figure 5–13 is an occurrence diagram of a forked set. The figure shows a part record owning five PART\_INFO member records.

#### **Figure 5–13 Forked Set Occurrence**

#### PART\_INFO

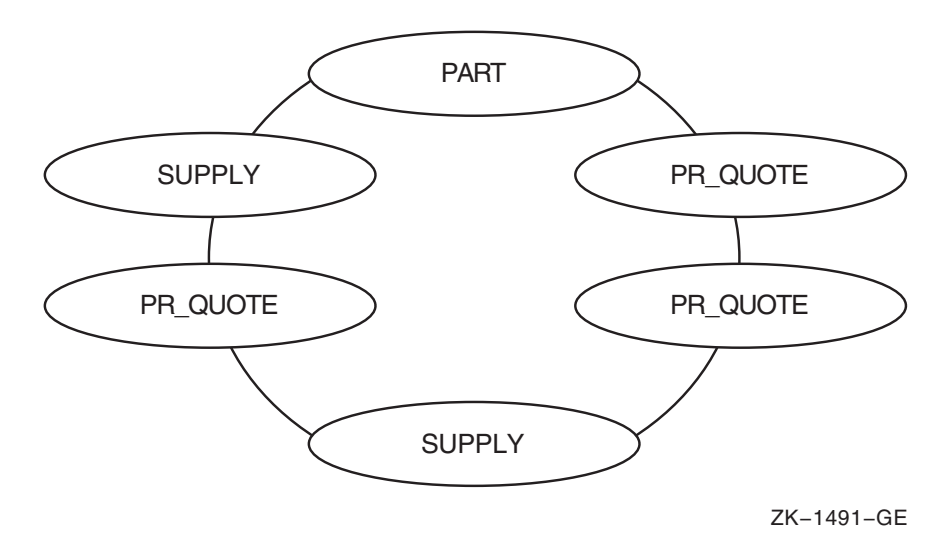

## **5.9.2 Multiset Relationships**

A set cannot contain an owner record and a member record of the same type. Nor can a simple set represent a many-to-many relationship. To simulate such relationships, Oracle CODASYL DBMS uses the concept of multiset relationships. Multiset relationships occur when two set types share a common record type called a junction record. The junction record can contain information specific to the relationship. An empty junction record contains only pointer information used by the DBCS to establish the multiset relationship. This section discusses three kinds of multiset relationships:

- Many-to-many relationships between two types of records
- Many-to-many relationships between records of the same type
- One-to-many relationships between records of the same type

#### **5.9.2.1 Many-to-Many Relationships Between Two Types of Records**

To build a many-to-many relationship between two types of records, the DBA uses a junction record. For example, a part can be supplied by many vendors, and one vendor can supply many parts. The SUPPLY record type in Figure 5–14 links or joins PART records with VENDOR records.

## **Figure 5–14 Bachman Diagram of a Many-to-Many Relationship Between Two Types of Records**

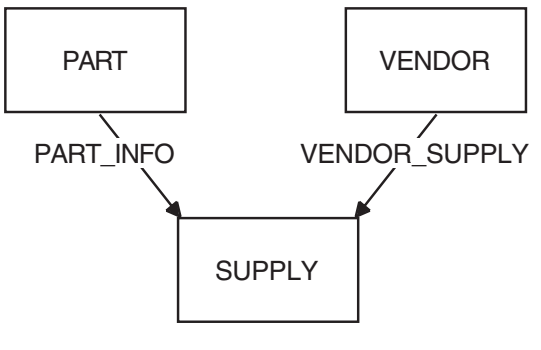

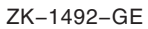

Figure 5–15 is an occurrence diagram of a many-to-many relationship between two types of records. This diagram typifies a many-to-many relationship because it shows a part (TAPE) being supplied by more than one vendor and a vendor (SOUND-OFF CO.) supplying more than one part. You could add additional vendors for a part by joining new supply records to a part and its new vendors. You could also add additional parts supplied by one vendor by joining supply records to the vendor and the new parts.

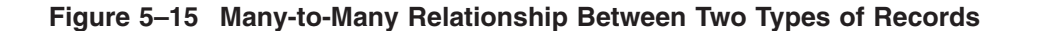

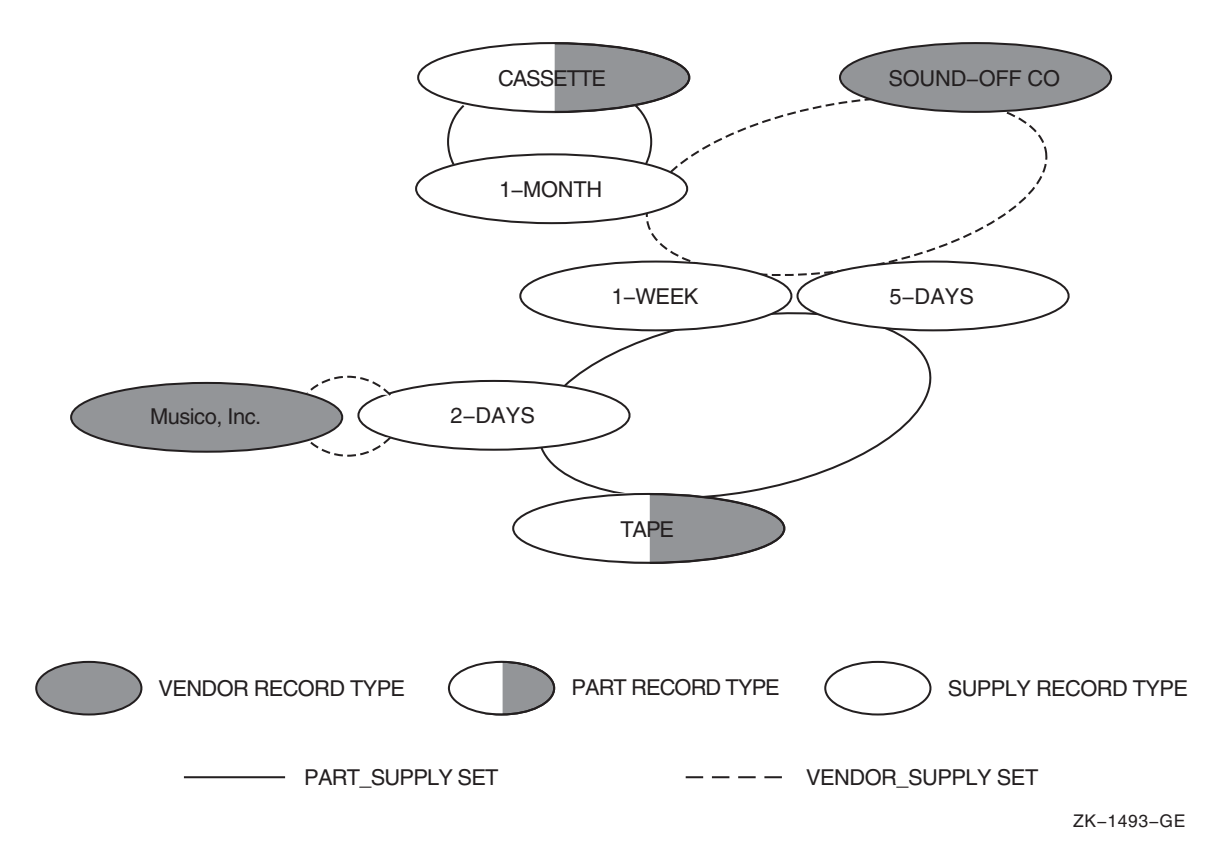

#### **5.9.2.2 Many-to-Many Relationships Between Records of the Same Type**

To represent a relationship between record occurrences of the same type, the DBA builds a many-to-many relationship using member records to create the necessary links. Figure 5–16 shows a many-to-many relationship between records of the same type, where PART is the owner of both PART\_USES and PART\_USED\_ON set types and COMPONENT is the junction record.

PART\_USES is a bill of materials set type that links a PART owner record through its COMPONENT member records to the part's subassemblies. The link to the subassemblies is from COMPONENT member records up to the PART\_ USED\_ON set type and back to PART owner records.

## **Figure 5–16 Bachman Diagram of a Many-to-Many Relationship Between Records of the Same Type**

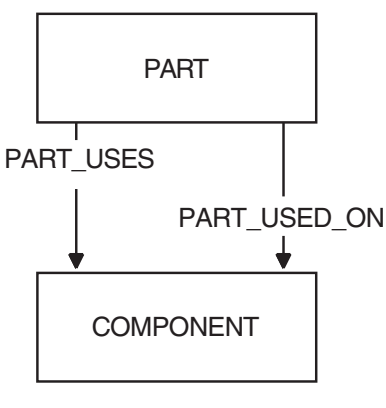

ZK−1494−GE

For example, assume you are creating a bill of materials and you have a finished part, a stool, made from one stool seat and four stool legs. Figure 5–17, Figure 5–18, Figure 5–19, and Figure 5–20 show occurrence diagrams of the bill of materials you would need to build a stool.

To complete the bill of materials you have to link the stool seat and stool legs to the finished part, the stool. You would:

1. Use the FIND statement to locate the stool.

PROCEDURE DIVISION. 100-FIND-STOOL. MOVE "STOOL" TO PART\_DESC. FIND FIRST PART USING PART DESC.

**Figure 5–17 Current of PART\_USES and PART\_USED\_ON**

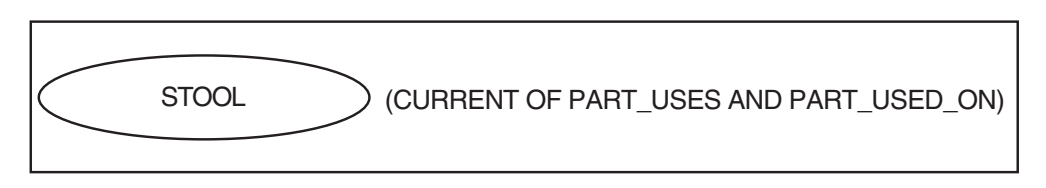

ZK−1495−GE

2. Use the FIND statement to locate the stool seat retaining PART\_USES currency. Because PART usually owns both sets, using a FIND or FETCH statement to locate PART changes both set currency indicators. Retaining PART USES currency keeps a pointer at STOOL; otherwise, STOOL SEAT would be current for both sets. Section 5.13 discusses currency indicators in more detail.

```
200-FIND-STOOL-SEAT.
   MOVE "STOOL SEAT" TO PART_DESC.
   FIND FIRST PART USING PART DESC
              RETAINING PART USES.
```
## **Figure 5–18 Retain PART\_USES Currency**

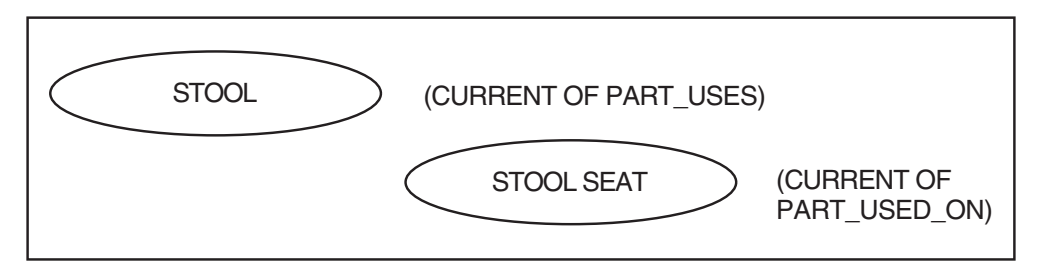

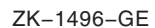

3. Build a COMPONENT record (component 1), and store it retaining PART\_ USES currency. Because COMPONENT participates in the PART\_USES set, storing it normally changes the set's currency. Therefore, executing a STORE statement with the retaining clause keeps STOOL as current of PART\_USES. At this point, STOOL is the PART\_USES owner of component 1, and STOOL SEAT is the PART\_USED\_ON owner of component 1.

Since the insertion mode for COMPONENT is automatic in both set types, a STORE COMPONENT automatically connects COMPONENT to both set types.

```
300-CONNECT-COMPONENT-1.
   MOVE 1 TO COMP_QUANTITY.
   STORE COMPONENT RETAINING PART USES.
```
## **Figure 5–19 COMPONENT Is Connected to Both Set Types**

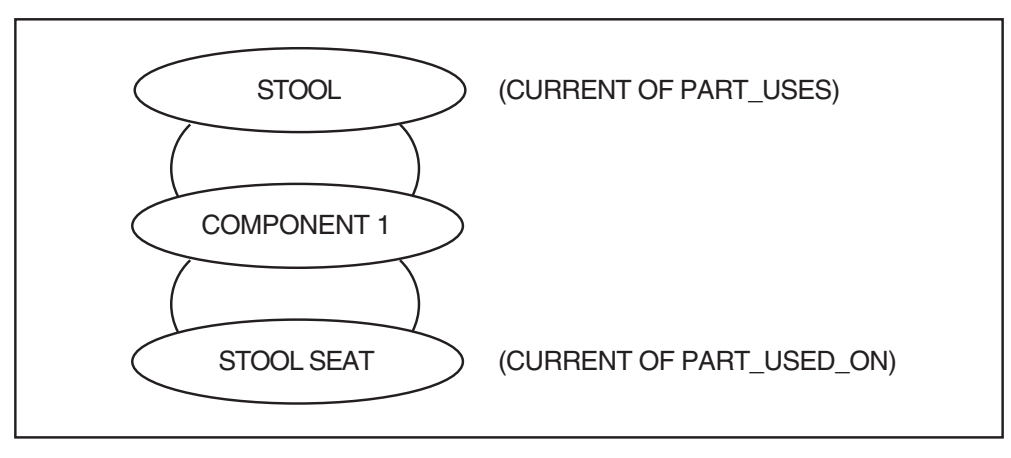

ZK−1497−GE

4. Use the FIND statement to locate the stool legs, again retaining PART\_USES currency, thus keeping STOOL current of PART\_USES.

400-FIND-STOOL-LEGS. MOVE "STOOL LEGS" TO PART\_DESC. FIND FIRST PART USING PART DESC RETAINING PART USES.

## **Figure 5–20 Finding the Stool Legs While Keeping STOOL Current of PART\_ USES**

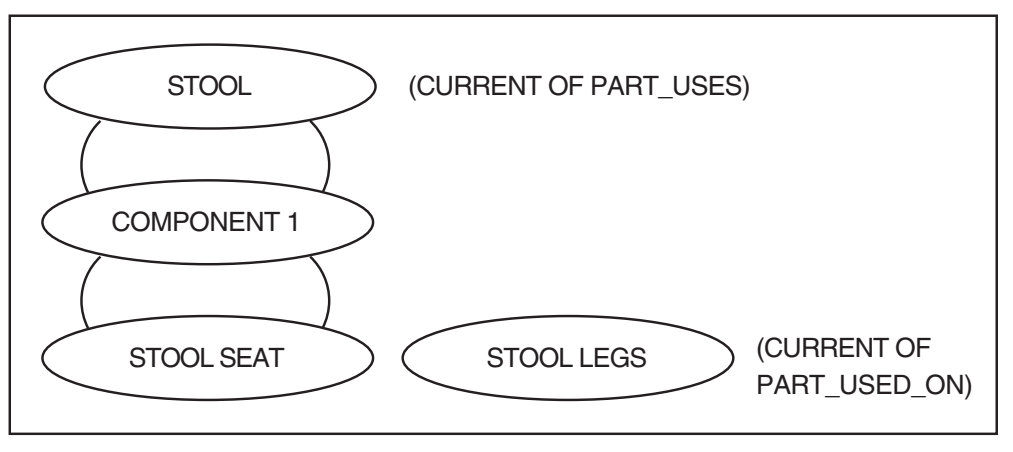

ZK−1498−GE

5. Build a second COMPONENT record (component 4) and store it. This links both PART\_USES owner STOOL and PART\_USED\_ON owner STOOL LEGS to component 4. This completes all the necessary relationships you need to create the bill of materials shown in Figure 5–21.

```
500-CONNECT-COMPONENT-4.
   MOVE 4 TO COMP OUANTITY.
   STORE COMPONENT.
```
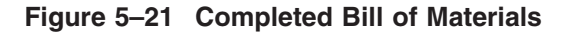

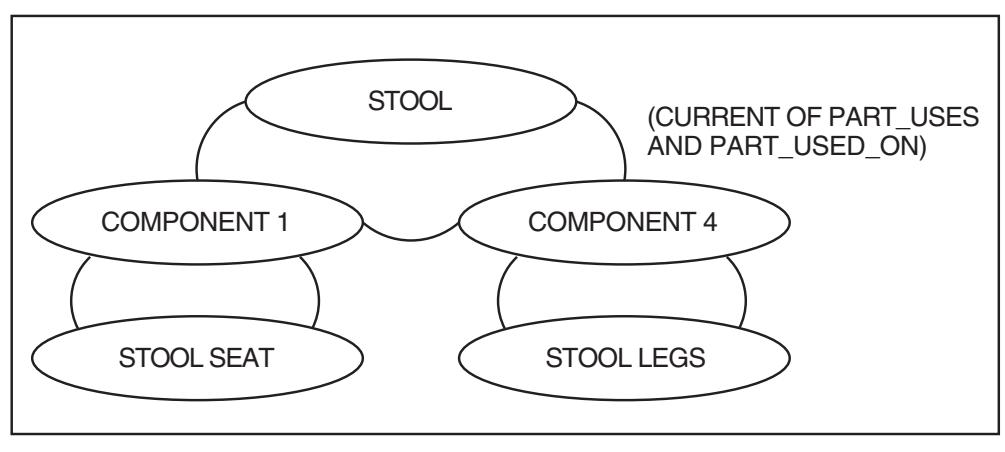

ZK−1499−GE

Figure 5–22 shows the relationship between PART records and COMPONENT records. The solid lines connect PART\_USES owners to their members and the dotted lines connect PART\_USED\_ON owners to their members.

**Figure 5–22 Occurrence Diagram of a Many-to-Many Relationship Between Records of the Same Type**

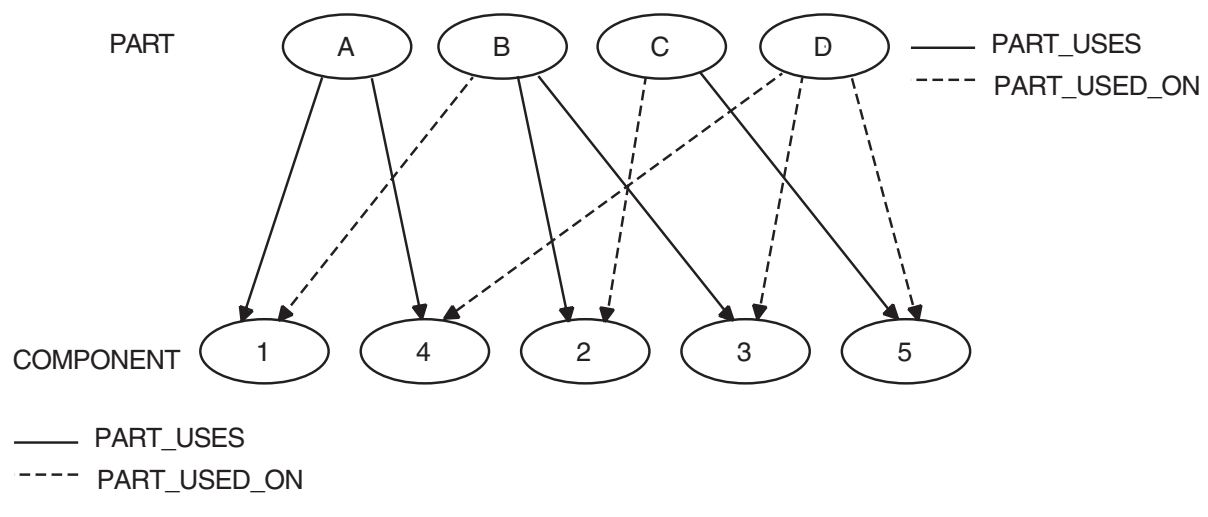

ZK−1500−GE

The STOOL program in Example 8–5 loads and connects the parts for the STOOL bill of materials presented earlier in this section. It uses the relationship represented in Figure 5–16 to print its parts breakdown report in Section 8.6. Figure 5–23 explains how to read the parts breakdown report.

**Figure 5–23 Sample Parts Breakdown Report**

PARTS BREAKDOWN REPORT PART A (Part A information) PART B (Part B information) PART C (Part C information) PART D (Part D information) PART D (Part D information) PART D (Part D information)

ZK−6062−GE

The sample parts breakdown report shows that:

- PART A is built using two subassemblies: PART B and PART D.
- PART B is built using PART C and PART D.
- PART C is built using PART D.

## **5.9.2.3 One-to-Many Relationships Between Records of the Same Type**

To build a one-to-many relationship between records of the same type, the DBA uses junction records. In a one-to-many relationship between records of the same type, either record type can be the junction record. However, in Figure 5–24 the WK\_GROUP record type serves as the junction record because the EMPLOYEE record type has most of the relationship's data.

The record type EMPLOYEE includes all employees—supervisors, managers, and so forth. A manager can have many supervisors and a supervisor can have many employees. Conversely, an employee can have only one supervisor, and a supervisor can have only one manager.

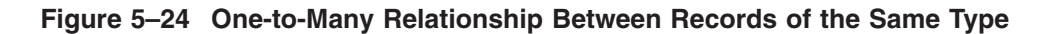

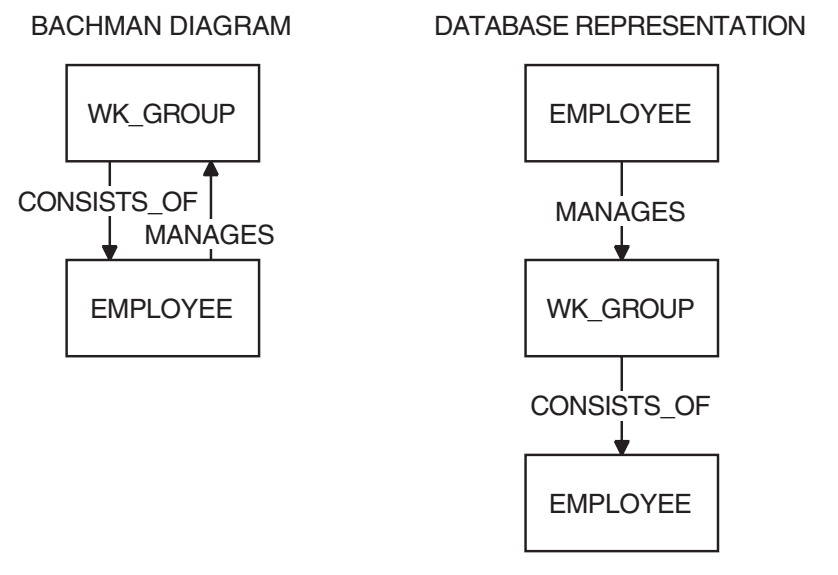

ZK−1501−GE

To show a relationship between employees (that is, who works for whom), Figure 5–24 uses the record type WK\_GROUP as a link to establish an ownerto-member relationship. For example, a manager or supervisor would own a WK\_GROUP record occurrence in the MANAGES set, and the same WK\_GROUP occurrence owns any number of EMPLOYEE records in the CONSISTS\_OF set. The relationship would be as follows: one occurrence of EMPLOYEE owns a WK GROUP record occurrence, which in turn owns zero or more occurrences of the EMPLOYEE record type.

A one-to-many relationship between records of the same type is different from a many-to-many relationship between records of the same type because:

- An employee can have only one manager, while a part can be used on many subassemblies.
- The EMPLOYEE record type can participate both as an owner and a member in its relationship with WK\_GROUP.
- The PART record type can participate only as an owner in its relationship with COMPONENT.

Example 8–6 shows how to use DML for hierarchical relationships. The example uses the diagram in Figure 5–24.

The data in Figure 5–25 shows sample EMPLOYEE records and the connecting WK GROUP links (Groups A, B1, and B2). For example, employee Howell manages a group that consists of employees Noyce and Moore.

### **Figure 5–25 Sample Data Prior to Update**

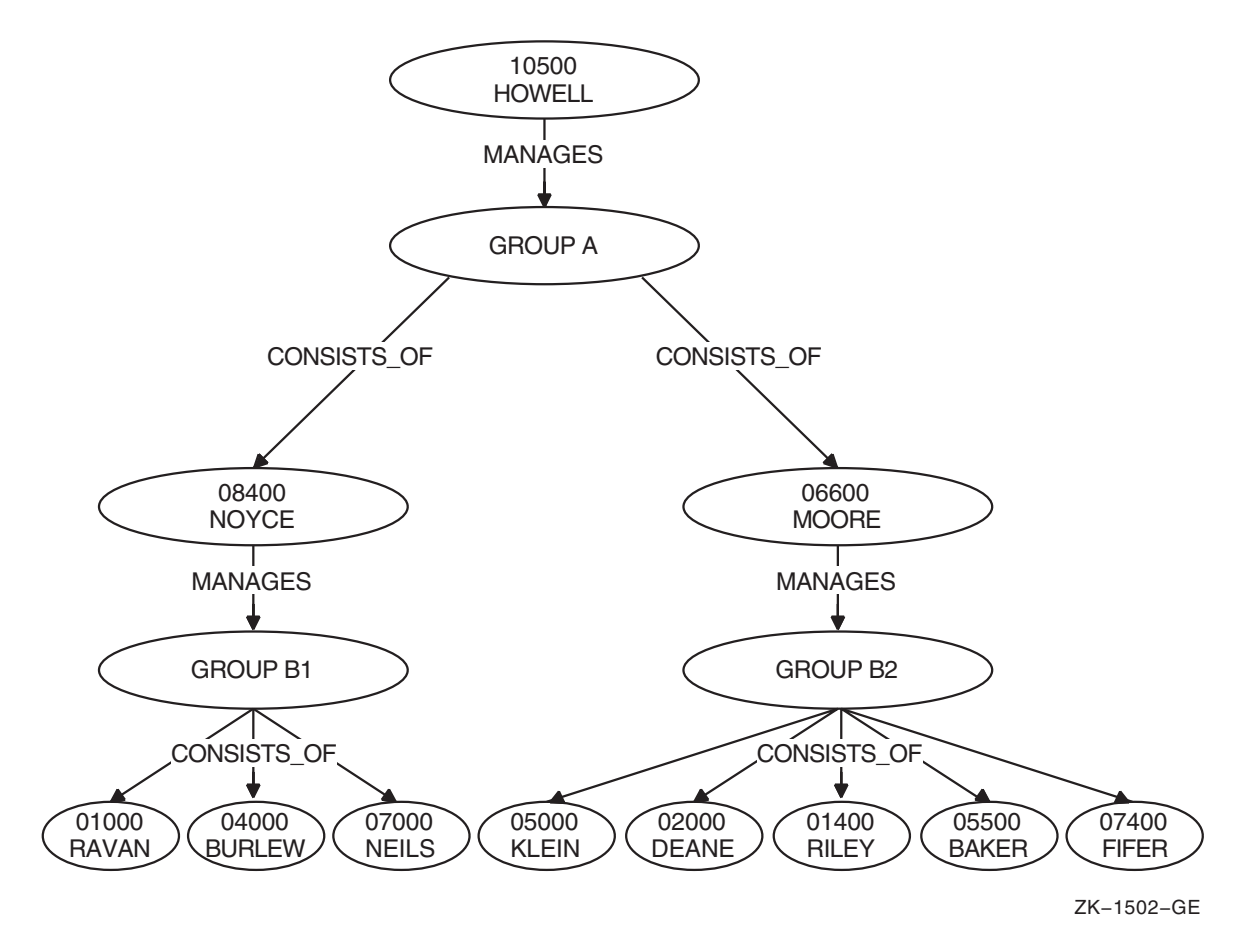

Assume that employee Klein is promoted to supervisor with Neils and Riley reassigned to work for him. Figure 5–25 shows the relationship between EMPLOYEE and WK\_GROUP record types prior to the update, and Figure 5–26 shows the relationship after the update.

**Figure 5–26 Sample Data After Update**

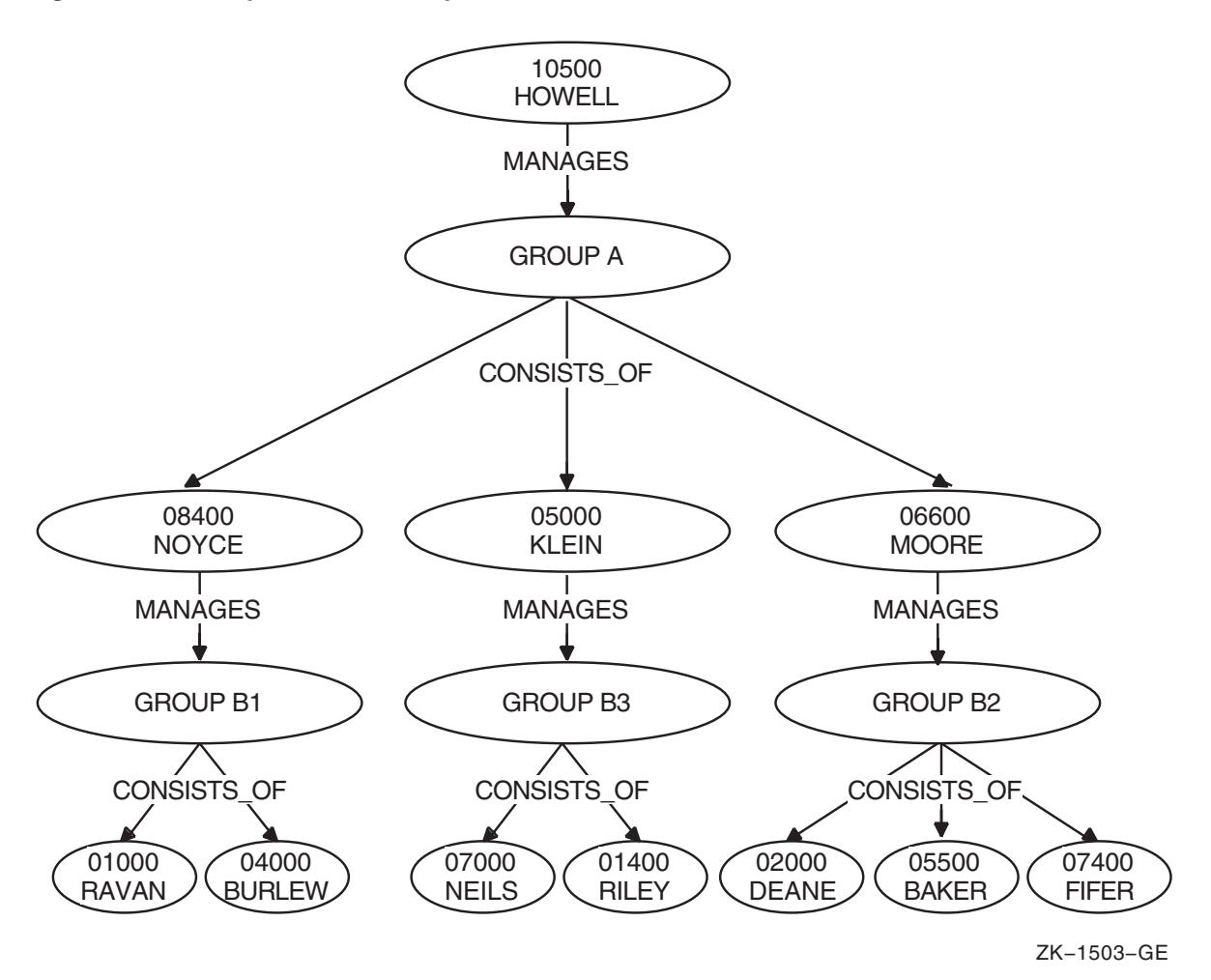

Example 8–6 (PERSONNEL-UPDATE program) uses the data in Figure 5–25 and shows you how to:

- 1. Load the database (PERSONNEL-UPDATE).
- 2. Display the contents of the database on your terminal using the Report Writer before changing relationships (PERSONNEL-REPORT) (see Figure 5–25 and Example 8–7).
- 3. Create new relationships (PROMOTION-UPDATE).
- 4. Display the contents of the database on your terminal using the Report Writer after changing relationships (PERSONNEL-REPORT) (see Figure 5–26 and Example 8–8).

# **5.10 Areas**

The DBA divides the database into areas so you can reference the database in sections instead of an entire unit. Areas are physical divisions of the database that are defined in the schema and are used to dump selectively, verify, or recover sections of the database; improve I/O; group logically related record types; and provide protection restrictions. Areas are stored as separate files and can be on separate volumes.

# **5.11 Realms**

A realm is a group of one or more areas. Realms are logical divisions of the database. A realm is the object of the DML READY statement. Figure 5–27 shows the relationship between the schema, areas, subschema, and realms. Even though realms can contain data from more than one area, the type of data they contain is dependent on the subschema. It acts as a filter, allowing access to only specific data items.

Entire realms, as well as individual database records, are locked by the DBCS as they are retrieved by the run unit, and the degree of locking depends on the specific DML command used. For more information, see Section 6.1.

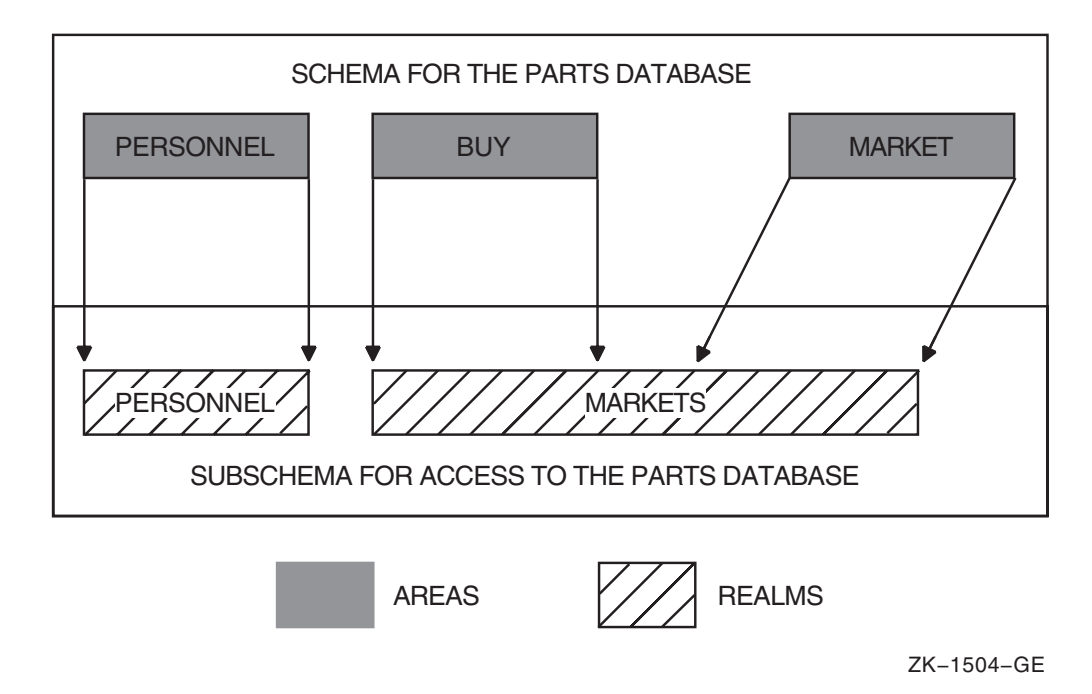

**Figure 5–27 Database Relationships**

# **5.12 Run Unit**

The term run unit and program are not the same. A run unit is an executable image that may access a database, while a program can be used in two or more run units. For example, program SHOW-EMPLOYEE can be run simultaneously by a payroll department employee to obtain employee data, and by an accountant to obtain job cost data. Each person controls his or her own run unit.

# **5.13 Currency Indicators**

When you access database records, the database control system (DBCS) uses pointers called currency indicators to keep track of record storage and retrieval. HP COBOL uses currency indicators to remember records and their positions in the database. Currency indicators can be changed by DML statement execution. Thus, they assist in defining the environment of a DML statement and are updated as a result of executing DML statements.

One currency indicator exists for each realm, set type, and record type defined in your subschema. Another currency indicator, called the run-unit currency indicator, also exists for the run unit.

All the currency indicators in a run unit are null prior to execution of the first DML statement. The null value indicates there is neither a current record nor a current position. Execution of certain DML statements can change the value of currency indicators. However, currency indicators do not change if statement execution fails.

The DBCS also uses currency indicators as place markers to control its sequence of access to the database. For example, if VENDOR is the name of the vendor records in Figure 5–2, then the current of VENDOR is normally the vendor record most recently accessed. Likewise, in the set VENDOR\_SUPPLY, the current of VENDOR\_SUPPLY is normally the most recently accessed record of that set. Note that current of set could be either a member or owner record because both record types are part of the VENDOR\_SUPPLY set.

Failure to establish correct currency can produce incorrect or unpredictable results. For example, you might unknowingly modify or delete the wrong record. The following sections describe how the DBCS sets currency indicators and how to use currency status in a DML program.

# **5.13.1 Current of Realm**

Each realm currency indicator can be null or it can identify:

- A record and its position in the realm
- A position in the realm but not a specific record

A record identified by the realm currency is called current of realm. The DBCS updates current of realm only when you reference a different record within the realm. For example:

000100 PROCEDURE DIVISION. 000110 . 000120 . 000130<br>000500 FIND FIRST PART WITHIN BUY. 000510 FIND FIRST PART WITHIN MAKE. 000520 FIND NEXT PART WITHIN BUY. 000600 FIND NEXT SUPPLY WITHIN PART INFO. 000610 000620 . 000630

For example, if LABEL and CASSETTE are in the BUY realm, while TAPE is in the MAKE realm, statement 000500 sets the first occurrence of PART record in realm BUY (LABEL) as current of realm BUY. Statement 000510 sets the first occurrence of PART record in realm MAKE (TAPE) as current of realm MAKE. Notice that current of realm BUY is still the record occurrence accessed in statement 000500. Statement 000520 changes the current of realm BUY to the next occurrence PART record in realm BUY (CASSETTE). Current of realm MAKE remains the record accessed in statement 000510. Because the SUPPLY record type is located in the MARKET realm, statement 000600 sets the current of MARKET realm to the first SUPPLY record in the current PART\_INFO set.

# **5.13.2 Current of Set Type**

Each set type currency indicator can be null or it can identify:

- A record and its position in the set type
- A position in the set type but not a record

A record identified by a set type currency indicator is the current record for the set type, or current of set type.

If the ordering criterion for a set type is NEXT or PRIOR, the set type's currency indicator specifies the insertion point for member records. Therefore, if the currency indicator points to an empty position, a member record can be inserted in the specified position. If the currency indicator points to a record and NEXT is specified, a member record can be inserted after the current record for the set type. If the currency indicator points to a record and PRIOR is specified, a member record can be inserted before the current record for the set type.

The DBCS updates current of set type only when you reference a record that participates either as an owner or member in a set type occurrence. For example:

000100 PROCEDURE DIVISION. .

.

. 000500 FIND FIRST PART. 000510 FIND FIRST SUPPLY WITHIN PART INFO. 000520 FIND OWNER WITHIN VENDOR SUPPLY. 000600 .

Statement 000500 sets the first occurrence of PART (LABEL) as current of set types PART\_USES, PART\_USED\_ON, and PART\_INFO. This is because PART records participate in three sets (see Figure 5–2). Because LABEL is current of PART\_INFO, statement 000510 sets the first occurrence of SUPPLY (4-DAYS) owned by LABEL as current of set type PART\_INFO. Because SUPPLY also participates in the VENDOR\_SUPPLY set, this statement also sets the current occurrence of SUPPLY as current of set type VENDOR\_SUPPLY. Statement 000520 sets the VENDOR owner record occurrence (SOUND-OFF CO.), which owns the current SUPPLY record, as current of set type VENDOR\_SUPPLY.

# **5.13.3 Current of Record Type**

Each record type currency indicator can be null or it can identify:

- A record and its position among other records of the same type
- A position among records of the same type, but not identify a record

Record type currency indicators do not identify a record type's relationship with other record types.

A record identified by a record type currency indicator is called current of record type. The DBCS updates the current of record type only when you reference a different record occurrence of the record type. References to other record types do not affect this currency. For example:

000100 PROCEDURE DIVISION .

.

.

. 000500 FIND LAST PART. 000510 FIND FIRST SUPPLY WITHIN PART INFO. 000520 FIND NEXT WITHIN PART INFO. 000530 FIND FIRST VENDOR. . .

Statement 000500 sets the last occurrence of PART (TAPE) as current of record type PART. Statement 000510 sets the SUPPLY record occurrence (2-DAYS) as current of record type SUPPLY. Statement 000520 updates current of record type for SUPPLY to record occurrence (1-WEEK). Statement 000530 sets VENDOR record occurrence (MUSICO INC.) as current of record type VENDOR.

# **5.13.4 Current of Run Unit**

The Database Control System (DBCS) updates the currency indicator for current of run unit each time a run unit refers to a different record occurrence, regardless of realm, set, or record type. For example:

```
000100 PROCEDURE DIVISION. .
              .
              . 000500 FIND FIRST PART.
000510 FIND FIRST SUPPLY.<br>000520 FIND FIRST VENDOR.
             FIND FIRST VENDOR.
000600 .
000610
000620 .
```
Statement 000500 sets the current of run unit to the first PART record occurrence (LABEL). Statement 000510 then sets the first SUPPLY record occurrence (4- DAYS) as current of run unit. Finally, statement 000520 sets the first VENDOR record (MUSICO INC.) as current of run unit. The first VENDOR record occurrence remains current of run unit until the run unit refers to another record occurrence.

# **5.14 Currency Indicators in an HP COBOL DML Program**

Currency indicators are the tools you use to navigate through a database. Because of the many set relationships a database can contain, touching a record with a DML statement often changes more than one currency indicator. For example, a FETCH to a set type record can change currency for the set type, the record type, the realm, and the run unit. Knowing currency indicator status, how currency indicators change, and what statements control them, will help you locate the correct data.

Example 5–3 searches for TAPE vendors with a supply rating equal to A. Assume that record TAPE resides in BUY realm and that the SUPPLY record occurrences 2-DAYS and 5-DAYS have a SUP\_RATING equal to A. Figure 5–28 shows how DML statements affect currency status.

### **Example 5–3 Currency Indicators**

000100 PROCEDURE DIVISION . . . 000490 100-FETCH-THE-PART. 000500 MOVE "TAPE" TO PART DESC. 000510 FETCH FIRST PART USING PART DESC. 000520 MOVE "A" TO SUP\_RATING. 000550 200-FIND-SUPPLY. 000560 FIND NEXT SUPPLY WITHIN PART INFO 000570 USING SUP\_RATING.<br>000580 AT END 000580<br>000590 GO TO 500-NO-MORE-SUPPLY. 000600 FETCH OWNER WITHIN VENDOR\_SUPPLY. 000610 \*\*\*\*\*\*\*\*\*\*\*\*\*\*\*\*\*\*\*\*\*\*\*\* 000620 \* VENDOR PRINT ROUTINE \* 000630 \*\*\*\*\*\*\*\*\*\*\*\*\*\*\*\*\*\*\*\*\*\*\*\* 000640 GO TO 200-FIND-SUPPLY.

Statement 000500 provides the search argument used by statement 000510. Statement 000510 fetches the first occurrence of PART with a PART\_DESC equal to TAPE. Statement 000520 provides the search argument used by statement 000560. Statement 000560 finds each member record occurrence of SUPPLY with a SUP\_RATING equal to A owned by the PART with a PART\_DESC equal to TAPE.

If, instead of its present structure, statement 000560 read "FIND NEXT SUPPLY USING SUP\_RATING,'' the search for supply records would not be restricted to supply member records in the PART\_INFO set owned by TAPE. Instead, the search would extend to all supply records, finding all vendors with a supply rating equal to A, who may or may not be suppliers of TAPE.

**Figure 5–28 Currency Status by Executable DML Statement**

| <b>STATEMENT</b> | <b>RUN UNIT</b> | <b>REALM</b>            |             |                 | <b>SET TYPE</b>  |                                | <b>RECORD</b>        |                         |               |
|------------------|-----------------|-------------------------|-------------|-----------------|------------------|--------------------------------|----------------------|-------------------------|---------------|
|                  |                 | <b>MARKET</b>           | <b>MAKE</b> | <b>BUY</b>      | <b>PART INFO</b> | <b>VENDOR</b><br><b>SUPPLY</b> | <b>PART</b>          | <b>VENDOR</b>           | <b>SUPPLY</b> |
| 510              | CASSETTE        | <b>NULL</b>             | <b>NULL</b> | <b>CASSETTE</b> | CASSETTE         | <b>NULL</b>                    | <b>CASSETTE NULL</b> |                         | <b>NULL</b>   |
| *560             | 2-DAYS          | $2-DAYS$                | <b>NULL</b> | CASSETTE        | $2-DAYS$         | 2-DAYS                         | ICASSETTE I NULL     |                         | $2-DAYS$      |
| $*600$           |                 | MUSICO INC. MUSICO INC. | <b>NULL</b> | <b>CASSETTE</b> | $2-DAYS$         | MUSICO INC.                    |                      | ICASSETTE I MUSICO INC. | $2-DAYS$      |
| **560            | 5-DAYS          | 5-DAYS                  | <b>NULL</b> | <b>CASSETTE</b> | 5-DAYS           | 5-DAYS                         |                      | ICASSETTE I MUSICO INC. | 5-DAYS        |
| **600            | SOUND-OFF       | SOUND-OFF               | <b>NULL</b> | CASSETTE        | 5-DAYS           | SOUND-OFF                      |                      | CASSETTE   SOUND–OFF    | 5-DAYS        |

\* First execution \*\* Second execution

ZK−1505−GE

# **5.14.1 Using the RETAINING Clause**

You use the RETAINING clause to save a currency indicator you want to refer to. You use the RETAINING clause to: (1) navigate through the database and return to your original starting point, or  $(2)$  walk through a set type. (The expression ''walk through a set type'' implies a procedure where you access all owner records and their respective members.) Refer to the Section 4.9.1, Section 5.14.1, and Section 6.11 for further information.

After finding all members for an owner, the current of run unit is the last accessed member record occurrence in the set. If the next statement is a FIND NEXT for an owner, you may not retrieve the next owner. This is because:

- Current of set type (in this case, the last member record occurrence) is also current of run unit.
- Without a WITHIN clause, the FIND (or FETCH) is based on current of run unit.

Because DBCS uses currency status as pointers, a FIND NEXT VENDOR WITHIN MARKET uses current of MARKET realm to find the next owner record occurrence. To make sure a FIND (or FETCH) next owner statement finds the next logical owner record, use the RETAINING clause, as shown in Example 5–4.

#### **Example 5–4 Using the RETAINING Clause**

```
000100 PROCEDURE DIVISION. .
           .
           . 000400 100-VENDOR-SUPPLY-WALKTHRU.
000410 FETCH NEXT VENDOR WITHIN MARKET
000420 AT END GO TO 900-ALL-DONE. .
           .
           . ************************
        * VENDOR PRINT ROUTINE *
        ************************ .
           .
           . 000500 300-GET-VENDORS-SUPPLY.
000510 FETCH NEXT SUPPLY WITHIN VENDOR_SUPPLY
000520 RETAINING REALM<br>000530 AT END
000530
000540 GO TO 100-VENDOR-SUPPLY-WALKTHRU. .
              .
              . ************************
        * SUPPLY PRINT ROUTINE *
        ************************ .
              .
              . 000550 GO TO 300-GET-VENDORS-SUPPLY.
```
Statement 000410 fetches the vendors. Statement 000510 fetches the supply records owned by their respective vendors. Statement 000510 also uses the RETAINING clause to save the realm currency.

A FETCH NEXT SUPPLY (statement 000510) without the RETAINING clause makes SUPPLY current for the run unit, its record type, all sets in which it participates, and its realm. When SUPPLY record 2-WEEKS in Figure 5–29 is current of run unit, a FETCH NEXT VENDOR statement fetches the vendor whose physical location in the database follows the 2-WEEKS record. As shown in Figure 5–29, MUSICO would be the next vendor and the program would be in an infinite loop.

#### **Figure 5–29 Physical Representation of a Realm Without a RETAINING Clause**

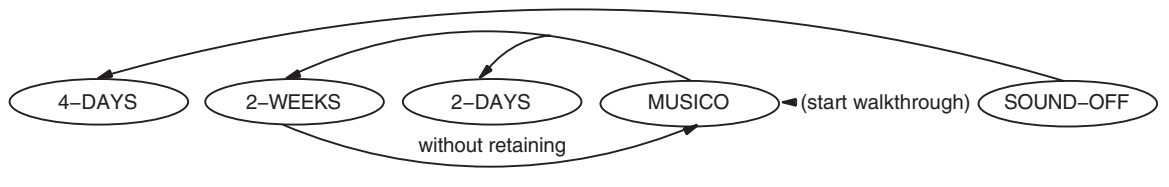

ZK−1389−GE

A FETCH NEXT SUPPLY with the RETAINING clause makes SUPPLY current for the run unit and the set types but keeps the vendor record current for the realm shown in Figure 5–30. By retaining the realm currency when you fetch supply records, the last accessed vendor record remains current of realm. A FETCH NEXT VENDOR WITHIN MARKET statement uses the realm

currency pointer, which points to MUSICO to fetch the next vendor, SOUND-OFF. Therefore, retaining the realm currency allows you to fetch the next logical vendor record.

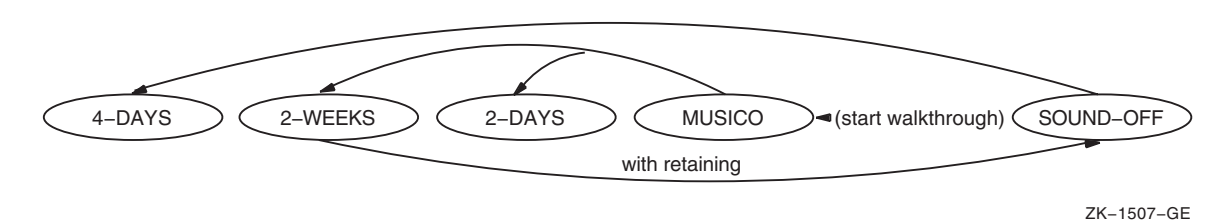

**Figure 5–30 Physical Representation of a Realm with a RETAINING Clause**

# **5.14.2 Using Keeplists**

A keeplist is a stack of database key values (see the description of KEEPLIST in LD (Keeplist Description)). The KEEP and FIND ALL statements build a stack of keys that lets you retrieve Oracle CODASYL DBMS records using the ordinal position of the stack entries. Oracle CODASYL DBMS calls the table of entries a keeplist. Each execution of the KEEP or FIND ALL statement adds a record's database key (dbkey) value to the end of a keeplist and places a retrieval lock on the record. Therefore, other users cannot change a record while its database key is in your keeplist.

You can use a keeplist to retain the database key of a record after that record is no longer current. That is, by inserting a database key into a keeplist, you can continue to reference that record by specifying the keeplist name and database key value in your DML statement. This is especially useful when you want to remember a record during a long sequence of DML commands that affect currency, or when you want to remember a list of records.

A keeplist can contain zero, one, or several database key values. To activate a keeplist, use the KEEP statement. To empty a keeplist, use the FREE statement. All keeplists are deallocated when you execute a COMMIT or ROLLBACK unless COMMIT RETAINING is used.

The following example adds database keys to a keeplist.

000100 PROCEDURE DIVISION. .

.

. 000140 100-KEEPLIST-EXAMPLE. 000150 FETCH FIRST VENDOR. 000160 KEEP CURRENT USING KEEPLIST-1. 000170 FETCH FIRST SUPPLY WITHIN VENDOR\_SUPPLY.<br>000180 FETCH OWNER WITHIN PART INFO. FETCH OWNER WITHIN PART INFO. 000190 IF PART STATUS = "M" 000200 KEEP CURRENT WITHIN VENDOR SUPPLY USING KEEPLIST-1.

Statement 000160 adds the vendor record's dbkey value (the current of run unit) to KEEPLIST-1. Figure 5–31 shows the contents of KEEPLIST-1 after execution of statement 000160. Adding a record's database key to a keeplist also prevents record updating by other concurrent users. Statements 000190 and 000200 add a supply record's database key to KEEPLIST-1 whenever its PART\_INFO owner has a status of M. Figure 5–32 shows the contents of KEEPLIST-1 after the execution of statements 000190 and 000200.

| KEEPLIST–1              |                            |  |  |  |  |
|-------------------------|----------------------------|--|--|--|--|
| Database Key<br>(DBKEY) | ORDINAL<br><b>POSITION</b> |  |  |  |  |
| vendor dbkey            |                            |  |  |  |  |

**Figure 5–31 State of KEEPLIST-1 After Executing Line 000160**

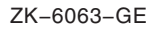

## **Figure 5–32 State of KEEPLIST-1 After Executing Lines 000190 and 000200**

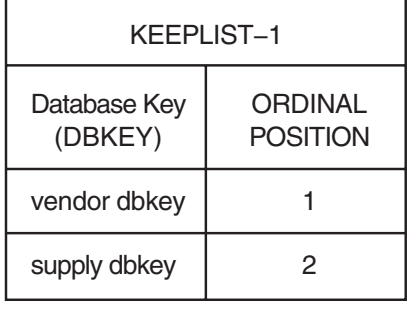

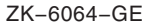

You can use database key values as search arguments to locate database records. For example:

FIND 2 WITHIN KEEPLIST-1

This statement:

- Uses the value of the number 2 to locate the ordinal position of a database key value
- Uses the database key value to find a record

The KEEP statement can also transfer database key values from one keeplist to another. For example:

KEEP OFFSET 2 WITHIN KEEPLIST-1 USING KEEPLIST-2

This statement copies the second-positioned database key value in KEEPLIST-1 to the end of KEEPLIST-2.

The FREE statement removes database key value entries from a keeplist. For example:

FREE ALL FROM KEEPLIST-1

This statement removes all the entries from KEEPLIST-1.

You can remove keeplist entries by identifying their ordinal position within the keeplist. For example:

FREE 5 FROM KEEPLIST-2

This statement removes the fifth-positioned database key value from KEEPLIST-2. Removing a keeplist entry changes the position of all the following entries. For example, after freeing entry 5, entry 6 becomes the fifth-positioned entry, entry 7 becomes the sixth-positioned entry, and so forth. The FREE statement changes the ordinal position of a database key value in the keeplist, not its contents.

# **5.14.3 Transactions and Quiet Points**

You generally segment your run unit into transactions, bounded instances of rununit activity. A transaction begins with the first DML statement in the run unit or with a READY statement that follows a COMMIT or ROLLBACK statement; continues through a series of DML data access statements; and ends with either a COMMIT statement, a ROLLBACK statement, or the termination of the run unit. Before the initial READY statement is issued, after the COMMIT or ROLLBACK, and before the next READY, the run unit is at a quiet point. A quiet point is the time that exists between the last executed COMMIT or ROLLBACK statement and the next READY statement, or the time prior to the first executed READY statement.

The Quiet Point—Transaction—Quiet Point continuum provides the DBCS with a structure that allows it to control access to and ensure the integrity of your data. To implement this control, the DBCS uses currency indicators and locking. Figure 5–33 shows the segmentation of a run unit into transactions and quiet points.

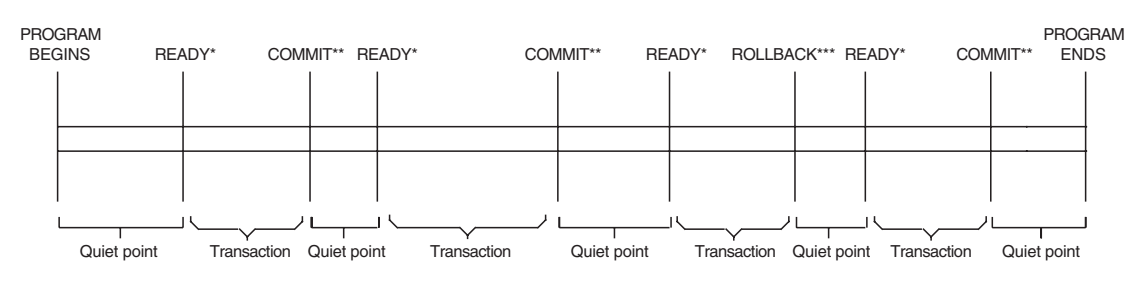

### **Figure 5–33 Transactions and Quiet Points**

\*Transaction begins

\*\*Transaction ends and get committed \*\*\*Transaction ends and gets aborted

ZK−1508−GE

# **DML Programming—Tips and Techniques**

We've gathered some tips and techniques you can use to improve program performance and reduce development and debugging time. These include special use of modes, indicators, conditions and statements, as well as debugging techniques.

# **6.1 The Ready Modes**

Proper use of the READY usage modes can improve system performance.

You inform the DBCS of your record-locking requirements when you issue the READY command. The command takes the form:

READY <allow-mode> <access-mode>

or

READY <access-mode> <allow-mode>

The allow- and the access-mode arguments pass your requirements to the DBCS.

The allow-mode object of the READY command indicates what you will allow other run units to do while your run unit works with storage areas within the realm you readied. There are four different allow modes as follows:

- CONCURRENT Permits other run units to ready the same realm or realms that contain the same storage areas as the realms your run unit readied. CONCURRENT also allows other run units to perform any DML function on those storage areas, including updates.
- PROTECTED Permits other run units to use the same storage areas as your run unit, but does not allow those run units to update records in the storage areas.
- EXCLUSIVE Prohibits other run units from even reading records from the restricted storage areas.
- BATCH Allows concurrent run units to update the realm. BATCH also allows you to access or update any data in the realm while preventing concurrent run units from accessing or updating the realm.

While the allow mode says what your run unit will allow other run units to do, the access mode says that your run unit will either read or write records (RETRIEVAL or UPDATE).

Because the UPDATE access mode can lock out other users, use it only for applications that perform database updates. If an application accesses the database for inquiries only, use the RETRIEVAL access mode. The RETRIEVAL mode also prevents a run unit from accidentally updating the database.

The combination of the allow mode and the access mode is called the usage mode. There are eight READY usage modes as follows:

- CONCURRENT RETRIEVAL
- CONCURRENT UPDATE
- PROTECTED RETRIEVAL (the system default)
- PROTECTED UPDATE
- EXCLUSIVE RETRIEVAL
- EXCLUSIVE UPDATE
- BATCH RETRIEVAL
- BATCH UPDATE

Use the CONCURRENT usage modes for applications requiring separate run units to simultaneously access the database. They allow other run units to perform a READY statement on your realm, and possibly change or delete the database records in that realm.

Use the PROTECTED usage modes only when unrestricted access might produce incorrect or incomplete results. Protected access prevents other run units from making changes to the data in your realm. However, run units in RETRIEVAL mode can still access (read-only) your realm.

Use the EXCLUSIVE usage modes only when you want to lock out all other users. The EXCLUSIVE mode speeds processing for your run unit and prevents other run units from executing a READY statement on your realm. When you specify EXCLUSIVE access, use only the realms you need. Eliminating the use of unnecessary realms minimizes lockout. Use the EXCLUSIVE allow mode to get the best performance from a single run-unit application. Care must be taken, however, because other run units are locked out and must wait for the exclusive run unit to finish before it can begin operations.

Use the BATCH RETRIEVAL usage mode for concurrent run units to update the realm. Use the BATCH UPDATE usage mode to access or update any data in the realm while preventing concurrent run units from accessing or updating the realm.

For more information on READY usage mode conflicts, see the READY statement in the READY. It summarizes the effects of usage mode options on run units readying the same realms.

# **6.1.1 Record Locking**

Concurrent run units can reference realms that map to the same storage area; the same records can be requested by more than one transaction at the same time. If two different transactions were allowed to modify the same data, that data would be rendered invalid. Each modification to the original data would be made in ignorance of other modifications, and with unpredictable results. Oracle CODASYL DBMS preserves the integrity of data shared by multiple transactions. It also provides levels and degrees of record locking. You can control access to, or lock:

- All records in a realm you intend to access
- Individual records as they are retrieved by DML statements

You can also lock records totally or allow some retrieval functions.

Record locking begins with the execution of the first READY statement in the run unit. At that time the DBCS is told of your storage area locking requirements. If you specify EXCLUSIVE allow mode, no other run unit is allowed to access records in the specified realms. This is all the locking that the DBCS need do. If

you specify CONCURRENT or PROTECTED modes, the DBCS initiates locking at the record level.

Individual records are locked as they are retrieved by the run unit. The degree of locking depends on the specific DML command used. For example, if your run unit executes a FETCH or FIND statement, the DBCS sets a read-only record lock, allowing other run units to read, but not update, the records. This lock is also set if your run unit assigns the database key associated with the record to a keeplist with the KEEP verb. (Note if you use FETCH or FIND FOR UPDATE, a no-read lock is placed on the specified record.)

As a record is retrieved, the lock is held at this level until there are no more currency indicators pointing to the record. If the program assigns a record to a keeplist, the lock is held by your run unit until it frees the record from the keeplist with a FREE statement. However, if a currency indicator points to a record whose database key is also in a keeplist, then a FREE statement to that keeplist entry still leaves the read-only lock active for that record. Similarly, if the same database key is in several keeplists, then freeing it from one keeplist does not release the other read-only locks.

However, the DBCS grants a no-read access lock if your run unit specifies a DML update verb, such as STORE, CONNECT, or MODIFY. Your run unit retains the lock on this record until the change is committed to the database by the DML COMMIT verb or the change is terminated or canceled by ROLLBACK.

The Run-Time System notifies the DBCS each time a run unit requests a locked record, thus keeping track of which records are locked and who is waiting for which records. This logging helps the DBCS determine whether a conflict exists, such as multiple run units requesting, but not being allowed, to access or change the same record. For more information on record locking, refer to the Oracle CODASYL DBMS documentation on database design and programming.

# **6.2 COMMIT and ROLLBACK**

When you are in CONCURRENT UPDATE mode, any changes made to a record lock the record and prevent its access by other run units. For example, if a program updates 200 customer records in one transaction, the 200 customer records are unavailable to other run units. To minimize lockout, use the COMMIT statement as often as possible.

The COMMIT statement makes permanent all changes made to the database, frees all locks, and nulls all currencies. It also establishes a quiet point for your run unit.

The RETAINING clause can be used with the COMMIT statement. COMMIT RETAINING does not empty keeplists; retains all currency indicators; does not release realm locks; demotes no-read locks to read-only locks; then releases locks for all records except those in currency indicators or keeplists and makes visible any changes made to the database.

To use COMMIT properly, you need to know about application systems. For example, you might want to execute a COMMIT each time you accomplish a logical unit of work. Or, if you were updating groups of interdependent records like those in Figure 6–1, you would execute a COMMIT only after updating a record group.

## **Figure 6–1 Using the COMMIT Statement**

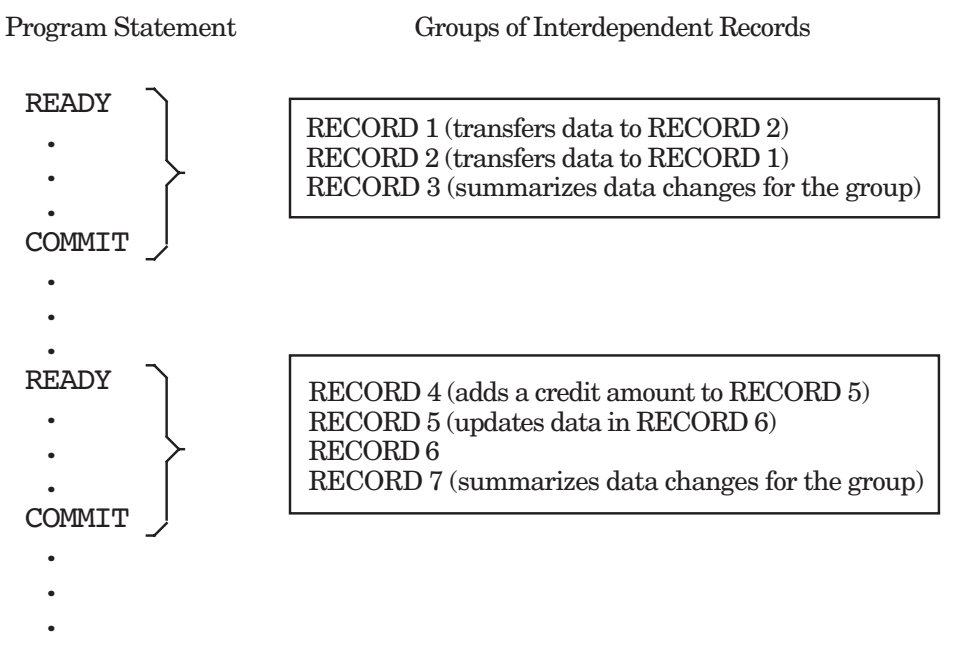

ZK−6065−GE

The ROLLBACK statement cancels all changes made to the database since the last executed READY statement and returns the database to its condition at the last quiet point. The DBCS performs an automatic ROLLBACK if your run unit ends without executing a COMMIT or if it ends abnormally.

In Example 6–1 an order-processing application totals all items ordered by a customer. If the order amount exceeds the credit limit, the program executes a ROLLBACK and cancels the transaction updates. Notice that the credit limit is tested for each ordered item, thus avoiding printing of an entire invoice prior to cancelling the order.

## **Example 6–1 ROLLBACK Statement**

. .

```
. READY-UPDATE.
  READY TEST REALM CONCURRENT UPDATE.
 ************************
* FETCH CUSTOMER ROUTINE *
 ************************** .
   .
   . *******************************
 * FETCH ORDERED ITEMS ROUTINE *
 ******************************* .
   .
   . CREDIT-LIMIT-CHECK.
   MULTIPLY ORDERED-QUANTITY BY UNIT-PRICE
             GIVING ORDER-AMOUNT.
   ADD ORDER-AMOUNT TO TOTAL-AMT.
   IF TOTAL-AMT IS GREATER THAN CUST-CREDIT-LIMIT
            ROLLBACK
            PERFORM CREDIT-LIMIT-EXCEEDED
      ELSE PERFORM PRINT-INVOICE-LINE.
```
# **6.3 The Owner and Member Test Condition**

The FIND OWNER statement finds the owner of the current of set type, which may not be the same as the current of run unit. Thus, executing a FIND OWNER WITHIN set-name when the current of run unit record is not connected to the specified set returns the owner of the member that is current of set type.

Figure 6–2 shows occurrences of the RESPONSIBLE\_FOR set type where employees are responsible for the design of certain parts.

**Figure 6–2 Occurrences of the RESPONSIBLE\_FOR Set Type**

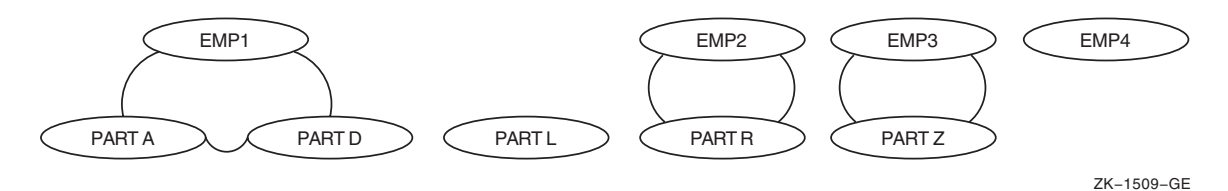

Example 6–2 uses the data in Figure 6–2 to perform an analysis of PART D, PART L, and the work of the engineer responsible for each part. The set retention class is optional.

### **Example 6–2 Owner and Member Test Condition**

. . .

.

```
000130 MAIL-LINE ROUTINE.
000140 MOVE "PART D" TO PART DESC.
000150 PERFORM FIND-PARTS.
000160 MOVE "PART L" TO PART DESC.
000170 PERFORM FIND-PARTS.
000180 GO TO ALL-FINISHED.
000190 FIND-PARTS.
000200 FIND FIRST PART USING PART DESC.
000210 IF PART-IS-MISSING<br>000220 PERFORM P
000220 PERFORM PART-MISSING.
000230 PERFORM PARTS-ANALYSIS.
000240 FIND OWNER WITHIN RESPONSIBLE FOR.
000250 PERFORM WORKLOAD-ANALYSIS.
000250 DONE-ANALYSIS.
000260 EXIT. .
          .
```
When PART L becomes current of run unit, a FIND OWNER (statement 000240) finds PART D's owner, thus producing incorrect results. This is because a FIND OWNER WITHIN set-name uses the current of set type and PART L is not a member of any RESPONSIBLE\_FOR set type occurrence. To prevent this error, statement 000240 should read:

```
IF RESPONSIBLE FOR MEMBER
       FIND OWNER WITHIN RESPONSIBLE FOR
  ELSE
       PERFORM PART-HAS-NO-OWNER.
```
# **6.4 Using IF EMPTY Instead of IF OWNER**

The OWNER test condition does not test whether the current record owns any member records. Rather, this condition tests if the current record participates as an owner record. If a record type is declared as the owner of a set type, an OWNER test for that record type will always be true. Therefore, referring to Figure 6–2, if EMP4 is the object of an IF RESPONSIBLE\_FOR OWNER test, the result is true because EMP4 is an owner record, even though the set occurrence is empty.

To test if an owner record owns any members, use the EMPTY test condition. For example:

IF RESPONSIBLE FOR IS EMPTY PERFORM EMPTY-ROUTINE ELSE  $\overline{\ldots}$ .

Thus, if EMP4 is the object of an IF RESPONSIBLE\_FOR IS EMPTY test, the result is true because the set occurrence has no members.

# **6.5 Modifying Members of Sorted Sets**

If the schema defines a set's order to be SORTED and you modify any data items specified in the ORDER IS clause of the schema, the record may change position within the set occurrence. If the record does change position, the set's currency changes to point to the member record's new position.

Figure 6–3 shows a set occurrence for SORT\_SET where MEMBER-B's key (KEY 3) was changed to KEY 8. Before altering the record's key, the set currency pointed to MEMBER-B, and a FETCH NEXT MEMBER WITHIN SORT\_SET fetched MEMBER-C. However, the modification to MEMBER-B's key repositions the record within the set occurrence. Now, a FETCH NEXT MEMBER WITHIN SORT SET fetches the MEMBER-D record.

## **Figure 6–3 Modifying Members of Sorted Sets**

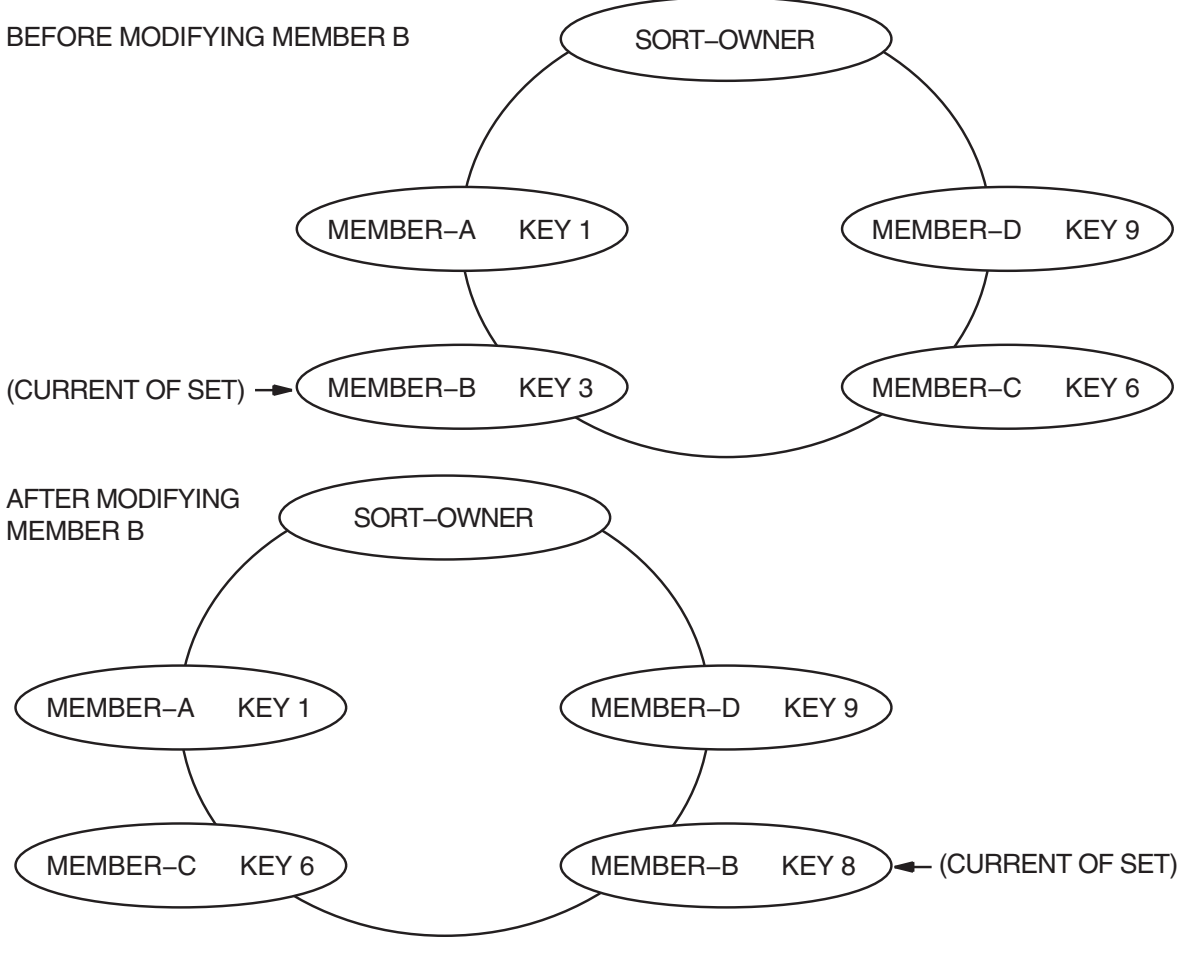

ZK−1510−GE

When you change the contents of a data item specified in the ORDER IS SORTED clause and you do not want the set's currency to change, use the RETAINING clause with the MODIFY statement. Thus, MODIFY repositions the record and RETAINING keeps the currency indicator pointing at the position vacated by the record. Figure 6–4 shows how the following example retains currency for SORT\_SET.

```
FETCH NEXT WITHIN SORT SET.
IF MEMBER KEY = "KEY 3^{\overline{11}}MOVE "KEY 8" TO MEMBER KEY
   MODIFY MEMBER KEY RETAINING SORT SET.
```
**Figure 6–4 After Modifying MEMBER\_B and Using RETAINING**

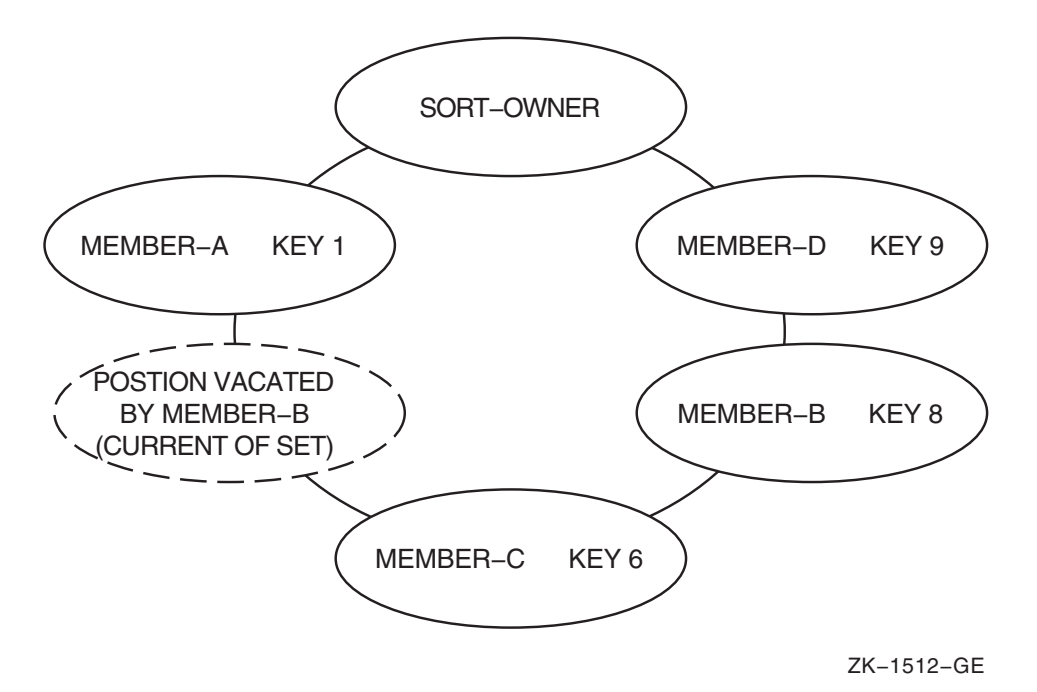

If MEMBER\_B's key was changed to KEY 4, the record's position in the set occurrence would not change, and a FETCH NEXT WITHIN SORT\_SET would fetch MEMBER\_C.

# **6.6 CONNECT and DISCONNECT**

When the set membership class is MANUAL, use the CONNECT statement to link a member record to its set occurrence. You can also use CONNECT for AUTOMATIC sets, provided that the retention class is OPTIONAL and you have disconnected the record.

When you use the CONNECT statement, specify the set or sets where the record is to be connected. Executing a CONNECT statement without the set list clause connects the record to all sets in which it can be, but is not yet, a member.

Before you execute a CONNECT statement, be sure that currency for the specified set type points to the correct set occurrence. If not, the member record will participate in the wrong set occurrence. (For more information on currency, see Section 5.13 and Section 5.14.) You cannot execute a CONNECT for a record that participates as an owner of the specified set.

If the set retention class is OPTIONAL, use the DISCONNECT statement to remove a member record from a specified set. The DISCONNECT statement does not delete a record from the database.

When you use the DISCONNECT statement, specify the sets from which the record will be disconnected. Executing a DISCONNECT without the set list clause disconnects the record from all the sets in which it participates as an optional member. You cannot execute a DISCONNECT for a record that participates as an owner of the specified set or that has a set retention class of FIXED or MANDATORY. Refer to the Section 4.7 for an explanation of how set membership class affects certain DML verbs.

# **6.7 RECONNECT**

Use the RECONNECT statement to remove a member record from one set occurrence and connect it to another occurrence of the same set type, or to a different position within the same set. To transfer a member record:

- 1. Use the FETCH (or FIND) statement to select a record in the set occurrence. This can be either a member or an owner of the set occurrence you want to connect to.
- 2. Use the FETCH (or FIND) statement with the RETAINING clause to transfer the member record you want. This keeps the currency for the targeted record.
- 3. Execute a RECONNECT statement using the WITHIN clause.

The RECONNECT statement is useful in applications such as production control where manufactured items move down an assembly line from one work station to another. In Figure 6–5, work stations are the owner records and assemblies are the member records.

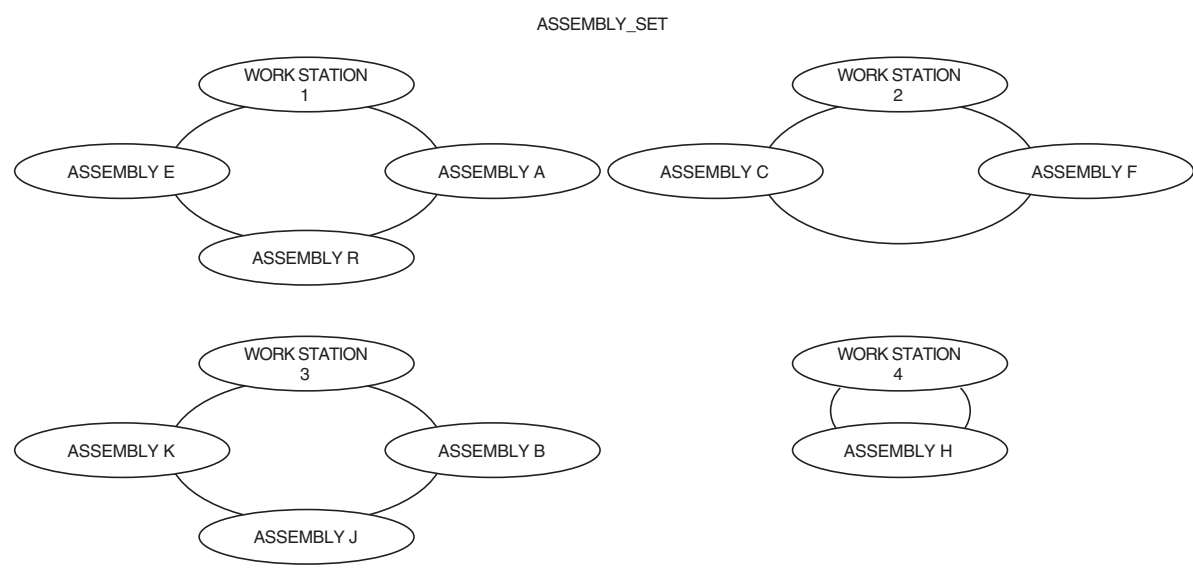

#### **Figure 6–5 Occurrence Diagram Prior to RECONNECT**

ZK−1513−GE

Example 6–3 transfers ASSEMBLY R, a machine base, to WORK STATION 2 for electrical assembly. The order of insertion is LAST.

Figure 6–6 shows the ASSEMBLY\_SET after execution of the RECONNECT statement. Notice the ASSEMBLY A record replaces the R record's position in the WORK STATION 1 set occurrence. Also, execution of the RECONNECT makes the ASSEMBLY R record current for the ASSEMBLY\_SET.

#### **Example 6–3 RECONNECT Statement**

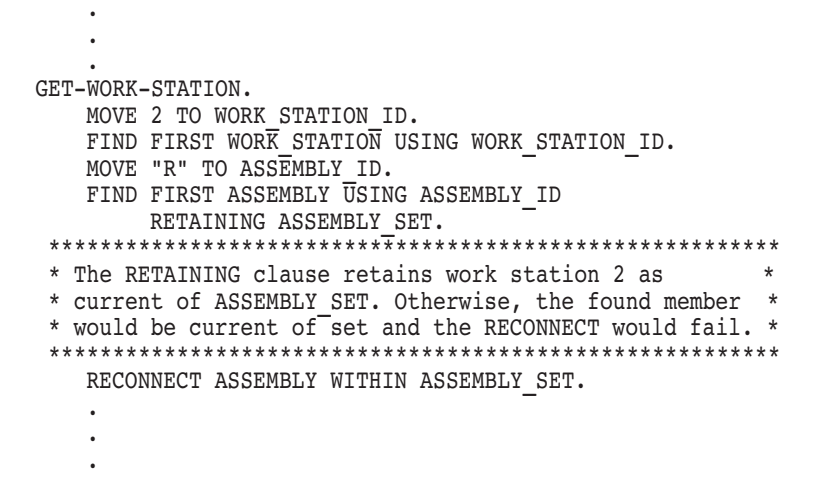

**Figure 6–6 Occurrence Diagram After RECONNECT**

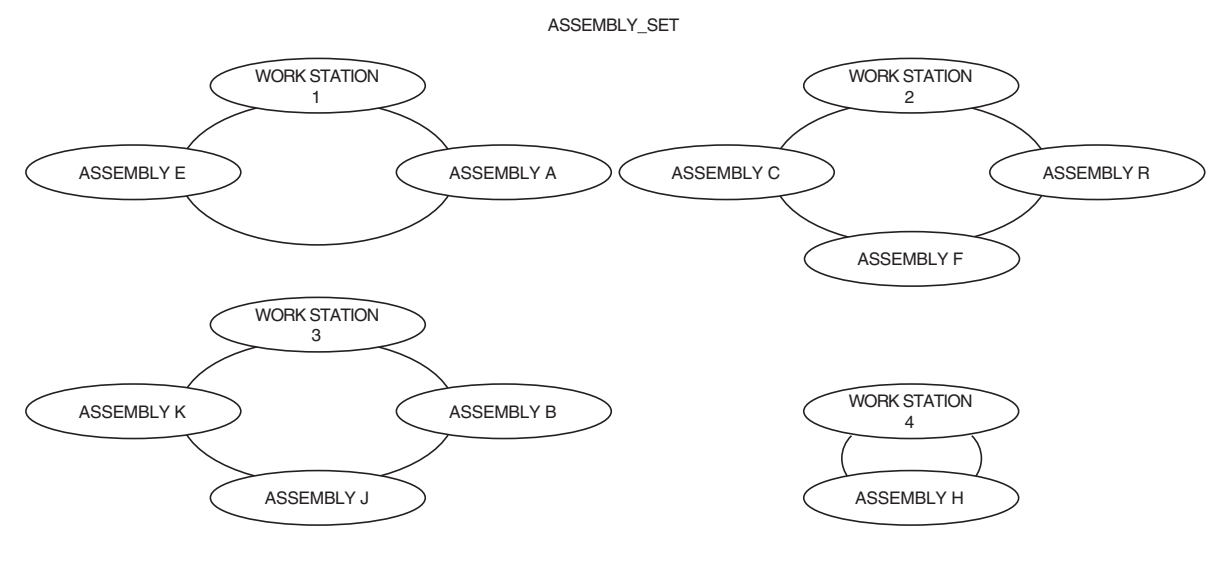

ZK−1514−GE

# **6.8 ERASE ALL**

The ERASE statement deletes one or more records from the database. However, it can delete more than you intended. Accidental deletes can occur because of the ERASE statement's cascading effect. The cascading effect can happen whenever the erased record is the owner of a set. Thus, if the current record is an owner of a set type, an ERASE ALL deletes:

- The current record.
- All records in sets owned by the current record.
- Any records in sets owned by those members. Note that this is a repetitive process.

This is called a *cascading delete.*
The occurrence diagrams in Figure 6–7 show the results of using the ERASE ALL statement.

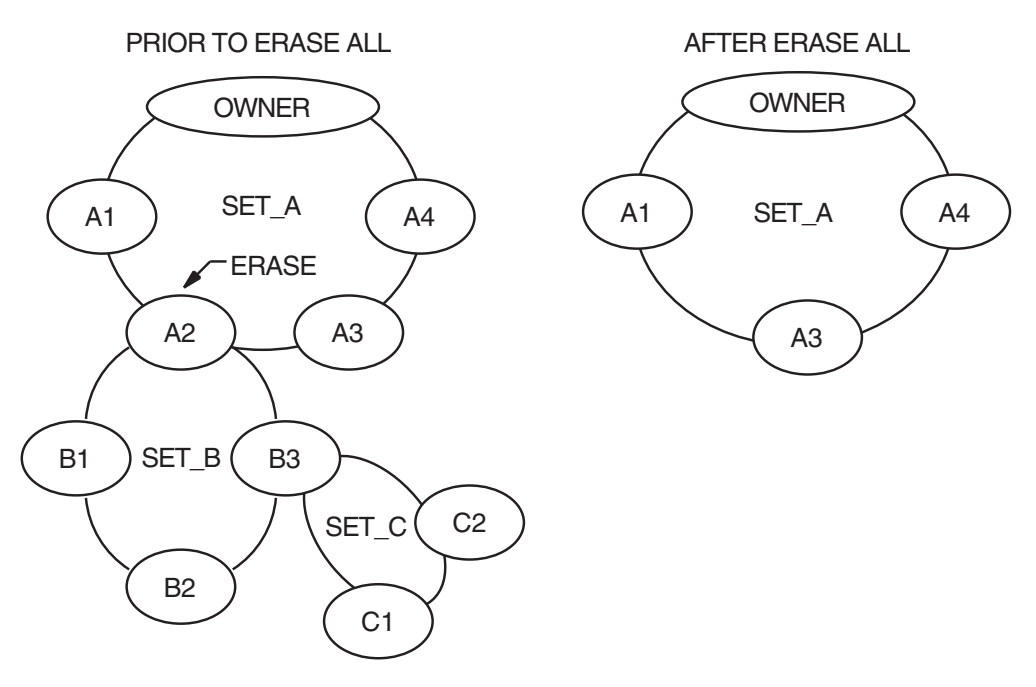

## **Figure 6–7 Results of an ERASE ALL**

ZK−1515−GE

The ERASE ALL statement is the only way to erase an owner of sets with MANDATORY members.

# **6.9 ERASE Record-Name**

If you do not use the ERASE ALL statement but use the ERASE record-name, and the erased record is the owner of a set, the ERASE statement deletes:

- The current record.
- All FIXED members of sets owned by the current record.
- All FIXED members of sets owned by records in rule 2. Note that this is a repetitive process.

If the current record owns sets with OPTIONAL members, these records are disconnected from the set, but remain in the database.

The occurrence diagrams in Figure 6–8 show the results of using the ERASE record-name statement when affected members have an OPTIONAL set membership. In this figure, B records are FIXED members of the SET\_B set and C records are OPTIONAL members of the SET\_C set. Notice that records C1 and C2 are disconnected from the set, but remain in the database while B1 through B3 are erased.

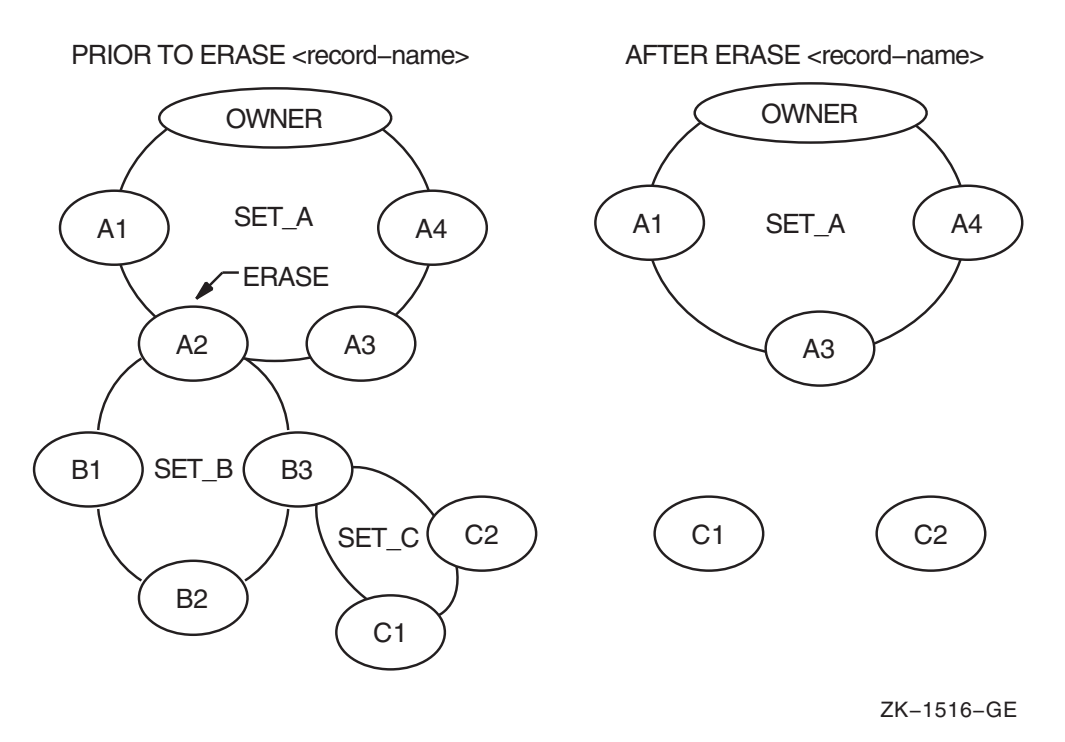

## **Figure 6–8 Results of an ERASE Record-Name (with Both OPTIONAL and FIXED Retention Classes)**

Remember, records removed from a set but not deleted from the database can still be accessed.

# **6.10 Freeing Currency Indicators**

Use the FREE database-key-id statement to release the currency indicators for realms, records, sets, or the run unit. You use the FREE statement: ( 1 ) to establish a known currency condition before executing a program routine, and (2) to release record locks.

## **6.10.1 Establishing a Known Currency Condition**

Establishing a known currency condition is helpful in many situations—for example, if you have a program that performs a customer analysis and prints three reports. The first report prints all customers with a credit rating greater than \$1,000, the second report prints all customers with a credit rating greater than \$5,000, and the third report prints all customers with a credit rating greater than \$10,000. Because some customers will appear on more than one report, you want each report routine to start its customer analysis with the first customer in the database.

By using the FREE CURRENT statement at the end of a report routine, as shown in Example 6–4, you null the currency and allow the next print routine to start its analysis at the first customer.

#### **Example 6–4 FREE CURRENT Statement**

.

. . MAIN-ROUTINE. READY TEST REALM CONCURRENT RETRIEVAL. PERFORM FIRST-REPORT-HEADINGS. PERFORM PRINT-FIRST-REPORT THRU PFR-EXIT UNTIL AT-END = "Y". MOVE "N" TO AT-END. PERFORM SECOND-REPORT-HEADINGS. PERFORM PRINT-SECOND-REPORT THRU PSR-EXIT UNTIL AT-END = "Y". MOVE "N" TO AT-END. PERFORM THIRD-REPORT-HEADINGS. PERFORM PRINT-THIRD-REPORT THRU PTR-EXIT UNTIL AT-END = "Y". MOVE "N" TO AT-END. . . . STOP RUN. PRINT-FIRST-REPORT. FETCH NEXT CUSTOMER\_MASTER AT END FREE CURRENT MOVE "Y" TO AT-END. IF  $AT-END = "N" AND$ CUSTOMER CREDIT RATING IS GREATER THAN 1000 PERFORM PRINT-ROUTINE. PFR-EXIT. EXIT. PRINT-SECOND-REPORT. FETCH NEXT CUSTOMER\_MASTER AT END FREE CURRENT MOVE "Y" TO AT-END. IF AT-END = "N" AND CUSTOMER\_CREDIT\_RATING IS GREATER THAN 5000 PERFORM PRINT-ROUTINE. PSR-EXIT. EXIT. PRINT-THIRD-REPORT. FETCH NEXT CUSTOMER\_MASTER AT END MOVE " $\overline{Y}$ " TO AT-END. IF AT-END = "N" AND CUSTOMER\_CREDIT\_RATING IS GREATER THAN 10000 PERFORM PRINT-ROUTINE. PTR-EXIT. EXIT.

The FREE CURRENT statement in the PRINT-FIRST-REPORT paragraph nulls the default run-unit currency, thereby providing a starting point for the PRINT-SECOND-REPORT paragraph. The FREE CURRENT statement in the PRINT-SECOND-REPORT paragraph does the same for the PRINT-THIRD-REPORT paragraph. Thus, by nullifying the default run-unit currency, the FREE CURRENT statements allow the first execution of the FETCH NEXT CUSTOMER\_MASTER statement to fetch the first customer master in TEST\_ REALM.

## **6.10.2 Releasing Record Locks**

Regardless of the READY mode used, you always have a record lock on the current of run unit. Even the READY CONCURRENT RETRIEVAL mode locks the current record and puts it in a read-only condition. Furthermore, if you are traversing the database, the current record for each record type you touch with a DML statement is locked and placed in a read-only condition. Record locking prevents other users from updating any records locked by your run unit.

A locked record can prevent accessing of other records. Figure 6–9 shows PART A locked by run unit A. Assume PART A has been locked by a FETCH statement. If run unit B is in READY UPDATE mode and tries to:  $(1)$  update PART A, and ( 2 ) find all of PART A's member records and their vendor owners, then run unit B is locked out and placed in a wait state. A wait state occurs when a run unit cannot continue processing until another run unit completes its database transaction. Because run unit B uses PART A as an entry point for an update, the lock on PART A also prevents access to PART A's member records and the vendor owners of these member records.

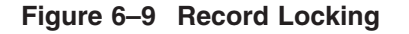

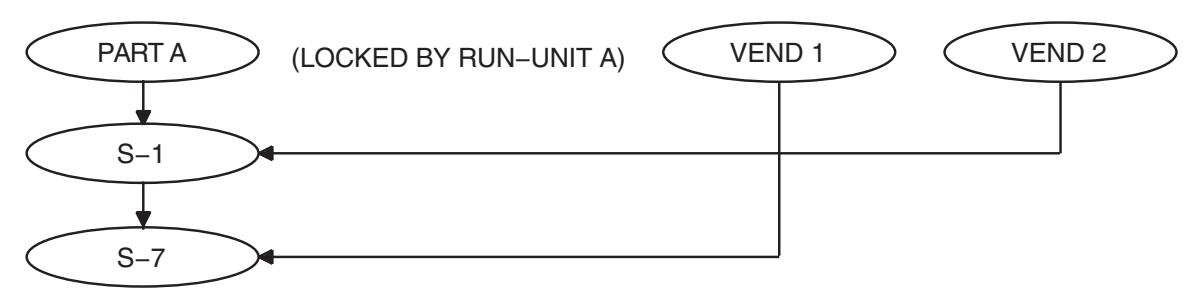

#### ZK−1517−GE

If a record is not locked by a STORE or a MODIFY statement, or the database key for the record is not in a keeplist, you can unlock it by using the FREE CURRENT statement. By using the FREE CURRENT statement, you reduce lockout and optimize processing for other run units.

# **6.11 FIND and FETCH Statements**

The FIND and FETCH statements locate a record in the database and make that record the current record of the run unit. The FETCH statement also copies the record to the user work area (UWA), thus giving you access to the record's data. The FIND does not place a record in the UWA. However, if your only requirement is to make a record current of run unit, use the more efficient FIND statement. For example, use the FIND statement if you want to connect, disconnect, or reconnect without examining a record's contents.

# **6.12 FIND ALL Option**

The FIND ALL statement puts the database key values of one or more records into a keeplist. (See the description of FIND ALL in Section 4.9 for syntax details.)

The following example locates all PART records with a PART\_STATUS of J and puts their dbkey values in keeplist TWO.

FIND ALL TWO PART USING PART\_STATUS PART STATUS  $X(1) = J$ 

## **6.13 FIND NEXT and FETCH NEXT Loops**

If you have a FIND NEXT or FETCH NEXT loop in your program, the first execution of the loop is the same as executing a FIND FIRST or FETCH FIRST. Unless you properly initialize them, currency indicators can affect selection of the specified record. For example, if ITEM B in Figure 6–10 is current for INV\_ ITEMS, a FIND NEXT INV\_ITEMS makes ITEM C the current record for the run unit. You can null a currency by executing a FREE CURRENT statement.

## **Figure 6–10 Using FIND NEXT and FETCH NEXT Loops**

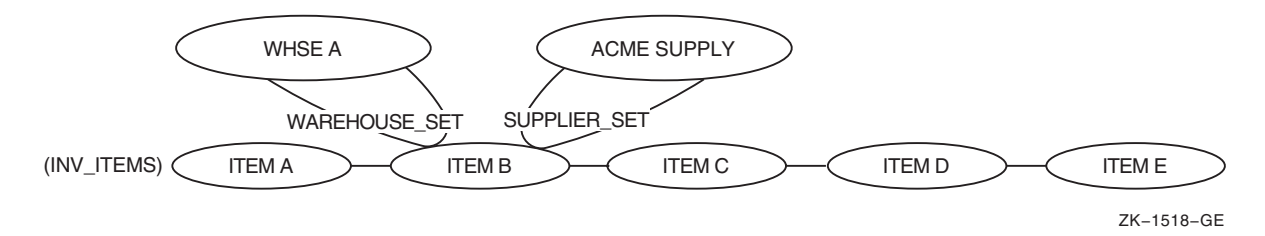

Example 6–5 makes the INV\_ITEMS currency null prior to executing a FETCH NEXT loop.

#### **Example 6–5 FETCH NEXT Loop**

.

. . 000100 GET-WAREHOUSE. 000110 MOVE "A" TO WHSE-ID. 000120 FIND FIRST WHSE REC USING WHSE-ID. 000130 UPDATE-ITEM. 000140 MOVE "B" TO ITEM-ID. 000150 FETCH FIRST WITHIN WAREHOUSE\_SET<br>000160 USING ITEM-ID. USING ITEM-ID. \*\*\*\*\*\*\*\*\*\*\*\*\*\*\*\*\*\*\*\*\*\*\*\*\*\*\*\* \* INVENTORY UPDATE ROUTINE \* \*\*\*\*\*\*\*\*\*\*\*\*\*\*\*\*\*\*\*\*\*\*\*\*\*\*\*\* . . . \*\*\*\*\*\*\*\*\*\*\*\*\*\*\*\*\*\*\*\*\*\*\*\*\*\*\*\*\*\*\*\*\*\*\*\*\*\*\*\*\*\*\*\*\*\*\*\*\*\*\*\*\* \* The next statement nulls the run unit currency. \* \* Therefore, the first execution of the FETCH NEXT \* \* gets the first INV\_ITEMS record. \* \*\*\*\*\*\*\*\*\*\*\*\*\*\*\*\*\*\*\*\*\*\*\*\*\*\*\*\*\*\*\*\*\*\*\*\*\*\*\*\*\*\*\*\*\*\*\*\*\*\*\*\*\*

#### **Example 6–5 (Cont.) FETCH NEXT Loop**

000170 FREE CURRENT. 000180 ANALYZE-INVENTORY. 000190 FETCH NEXT INV ITEMS<br>000200 AT END GO TO EN AT END GO TO END-OF-PROGRAM. 000210 GO TO ANALYZE-INVENTORY. . . .

You can also use FETCH NEXT and FIND NEXT loops to walk through a set type. Assume you have to walk through the WAREHOUSE\_SET and reduce the reorder point quantity by 10 percent for all items with a cost greater than \$500. Furthermore, you also want to check the supplier's credit terms for each of these items. You could perform the task as shown in Example 6–6.

## **Example 6–6 Using a FETCH NEXT Loop to Walk Through a Set Type**

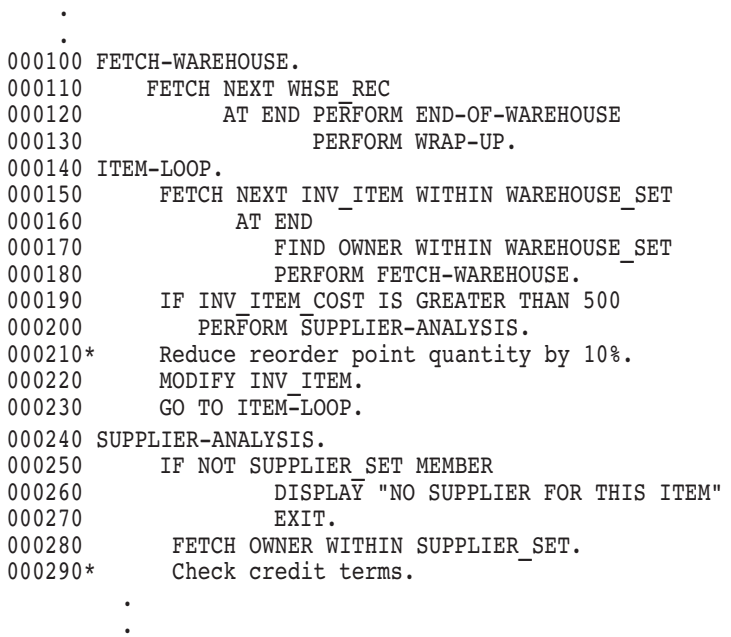

Notice the FIND OWNER WITHIN WAREHOUSE\_SET statement on line 000170. At the end of a WAREHOUSE\_SET collection, statement 000170 sets the WAREHOUSE\_SET type currency to the owner of the current occurrence. This allows the next execution of FETCH NEXT WHSE\_REC to use current of record type WHSE\_REC to find the next occurrence of WHSE\_REC. Without statement 000170, a FETCH NEXT WHSE\_REC would use the current of run unit, which is an INV\_ITEM record type.

.

.

# **6.14 Qualifying FIND and FETCH**

. .

You can locate records by using the contents of data items as search arguments. You can use more than one qualifier as a search argument. For example, assume you want to print a report of all employees in department 5 with a pay rate of \$7.50 per hour. You could use the department number as a search argument and use a conditional test to find all employees with a pay rate of \$7.50. Or you could use both the department number and pay rate as search arguments, as follows:

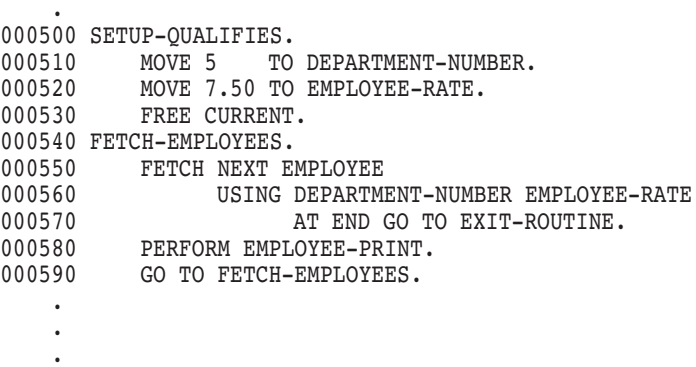

You can also locate records by using a WHERE clause to designate a conditional expression as a search argument. The following example fetches the first SUPPLY record whose SUP\_LAG\_TIME is 2 days or less.

000450 FETCH-SUPPLY.

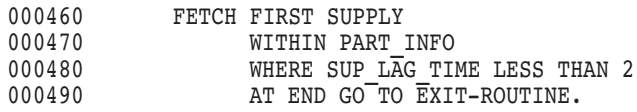

**7**

# **Debugging and Testing HP COBOL DML Programs**

The Database Query utility (DBQ) commands and generic DML statements are the tools you use to debug and test your HP COBOL program's DML statements. For example, you can use DBQ commands to display currency indicators, test program loops, or check your program's execution efficiency.

It is important to eliminate any logic errors prior to running an HP COBOL DML program against a live database, because poorly written or incorrect logic can corrupt a database. You can resolve some logic errors by desk-checking a program. Desk-checking involves reviewing the logical ordering and proper use of DML statements; for example, to check for executing a FIND when you intend to execute a FETCH, or executing a CONNECT instead of a RECONNECT. You can also use a debugger (refer to the debugging information in the *HP COBOL User Manual*). However, neither method gives you information on currency indicators and the effects DML statements have on them.

Another method of debugging HP COBOL DML programs is to test DML statements using the DBQ utility. DBQ is an online interactive utility that uses a split screen to show the results of each execution of a DML statement. It is also an effective database programming learning tool. For a complete description of the DBQ utility, refer to the Oracle CODASYL DBMS documentation on data manipulation and programming.

We recommend that you use all of these tools to design, test, and debug your HP COBOL DML programs.

# **7.1 DBQ Commands and DML Statements**

The DBQ utility provides both generic DML statements and DBQ-specific commands. Generic DML statements are similar to the HP COBOL DML statements explained in Chapter 4. However, not all HP COBOL DML syntax is applicable to the DBQ utility. These statements and entries do not apply:

- SUB-SCHEMA SECTION
- LD statement
- AT END phrase
- ON ERROR phrase
- Scope terminators
- USE statement

• DB statement—Use the DBQ utility BIND command to identify the subschema you will use for testing and debugging. You cannot access a subschema until you bind it. If your program has this DB statement:

DB PARTSS3 WITHIN PARTS FOR NEW.

the comparable BIND statement is as follows:

dbq>BIND PARTSS3 FOR NEW

- ANY clause—The DBQ utility does not allow the ANY clause in a Record Selection Expression. Instead, use the FIRST clause.
- DUPLICATE clause—The DBQ utility does not allow the DUPLICATE clause in a Record Selection Expression. Instead, use the NEXT clause.
- WHERE clause—The operators of this clause are different.

For a complete discussion of generic DML, refer to the Oracle CODASYL DBMS documentation on data manipulation and programming.

# **7.2 Sample Debugging and Testing Session**

This section shows how to use the DBQ utility for debugging and testing HP COBOL DML programs. Because the split screen limits the number of lines that can be displayed at one time, the split screen figures show the Bachman diagram only. Corresponding DBQ prompts, entries, and messages follow each Bachman diagram and are shown in their entirety.

The session tests and finds a logic error in the DML program statements in Example 7–1. The sample COBOL DML program is intended to:

- 1. Fetch the first PART in the database with a PART\_ID equal to AZ177311
- 2. Fetch all SUPPLY records for the found PART
- 3. Check the PART's SUPPLY records for SUP\_RATINGs equal to 0
- 4. Change all SUP\_RATINGs equal to 0 to 5, and print SUPPLY records VENDOR\_SUPPLY owners
- 5. Change PART's PART\_STATUS to X if one or more of its SUPPLY records has a SUP\_RATING equal to 5

Remember, the database key values displayed on your screen may be different from those in the examples.

1 Note 1

If you are currently accessing PARTSS3 with the DBQ utility and have made any changes to the database, use the ROLLBACK statement to cancel your changes. Otherwise, you might change the results of the debugging session.

## **Example 7–1 Sample HP COBOL DML Program Statements**

```
DATA DIVISION.
DB PARTSS3 WITHIN PARTS FOR NEW. .
   .
   . PROCEDURE DIVISION.
000-BEGIN.
   READY PROTECTED UPDATE.
   .
   .
   .
   MOVE "AZ177311" TO PART_ID.
    FETCH FIRST PART USING PART ID.
   MOVE "N" TO END-OF-COLLECTION.
    PERFORM A100-LOOP THROUGH A100-LOOP-EXIT
           UNTIL END-OF-COLLECTION = "Y". .
   .
   .
   STOP RUN.
A100-LOOP.
   FETCH NEXT WITHIN PART SUPPLY
        AT END MOVE "Y" TO END-OF-COLLECTION
                GO TO A100-LOOP-EXIT.
    IF SUP_RATING = "0"
         MOVE "5" TO SUP_RATING
          MODIFY SUP RATING
          MOVE 1 TO MODIFY-COUNT
          FETCH OWNER WITHIN VENDOR_SUPPLY
          PERFORM PRINT-VENDOR.
    IF MODIFY-COUNT = 1
          MOVE "X" TO PART_STATUS
          MODIFY PART STATUS.
A100-LOOP-EXIT.
    EXIT.
```
The following DBQ session tests and debugs the sample DML program statements in Example 7–1:

\$ DBQ dbq> BIND PARTSS3 FOR NEW dbq> READY PROTECTED UPDATE dbq> SET CURSIG dbq> FETCH FIRST PART USING PART\_ID

DBQ prompts you for a PART\_ID value:

PART ID [CHARACTER(8)] =AZ177311

Entering AZ177311 as the PART\_ID value causes the Bachman diagram in Figure 7–1 to appear on your screen.

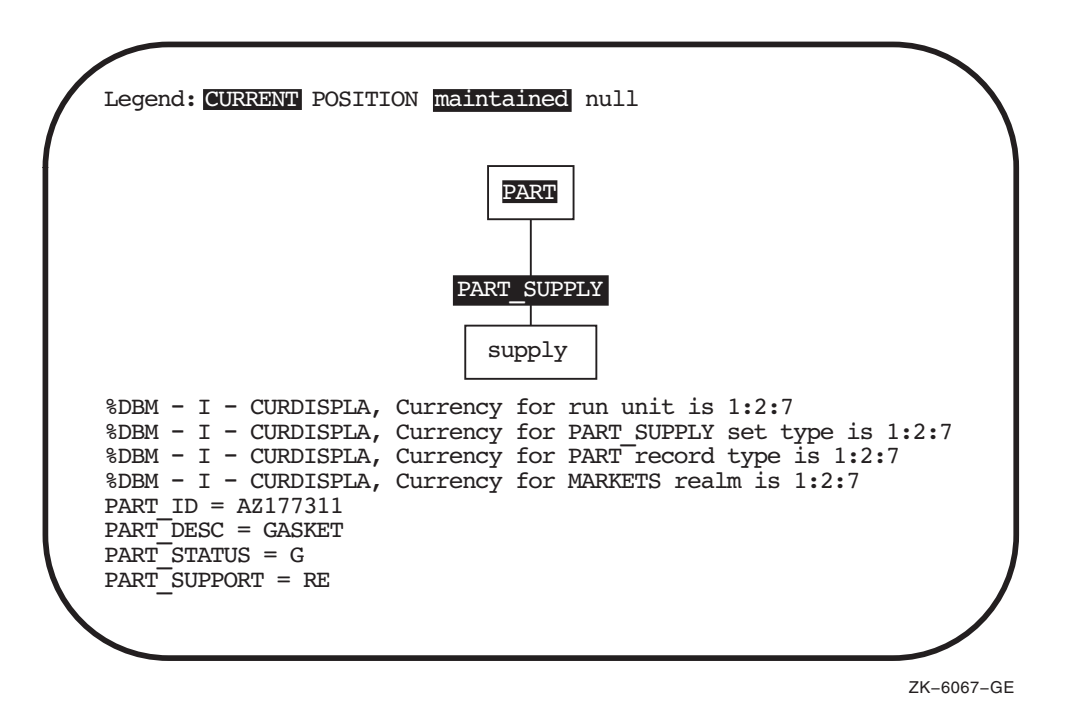

**Figure 7–1 Split Screen After FETCH FIRST PART USING PART\_ID**

The next DML statement in Figure 7–2 is FETCH NEXT WITHIN PART\_ SUPPLY. Although this statement is in a performed loop, you can still test its logic by executing a series of FETCH NEXT WITHIN PART\_SUPPLY until you find a SUP\_RATING equal to 0.

dbq> FETCH NEXT WITHIN PART\_SUPPLY

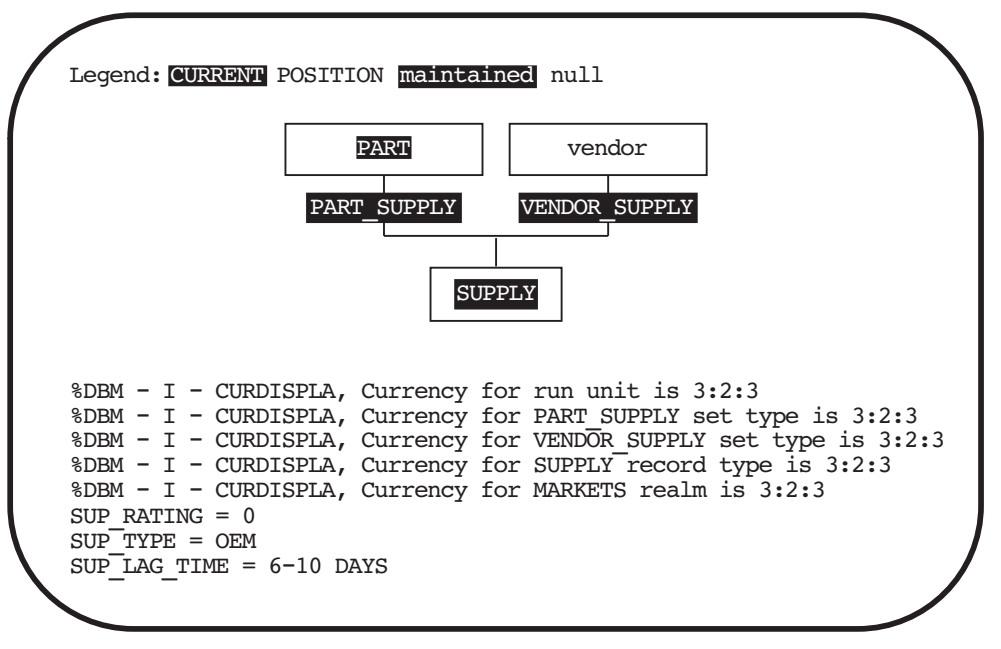

**Figure 7–2 Split Screen After FETCH NEXT WITHIN PART\_SUPPLY**

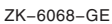

Because SUPPLY participates in two sets, the Bachman diagram in Figure 7–2 shows the set relationships for SUPPLY. Notice the SUPPLY record has a SUP\_ RATING equal to 0. Therefore, you can test the next DML statement.

dbq> MODIFY SUP\_RATING SUP RATING  $[{\text{CHA}\overline{\text{R}}\text{ACTER}(1)}]= 5$ 

Notice how the MODIFY statement causes DBQ to issue a prompt, as shown in the preceding statement. When you MODIFY or STORE a record, DBQ prompts you for data entry by displaying the data name and its attributes. After entering the new SUP\_RATING, use the RETURN key to execute the MODIFY statement.

Because this MODIFY statement does not change currency, the Bachman diagram in Figure 7–3 is the same as the one in Figure 7–2. Also, DBQ does not display currency update messages.

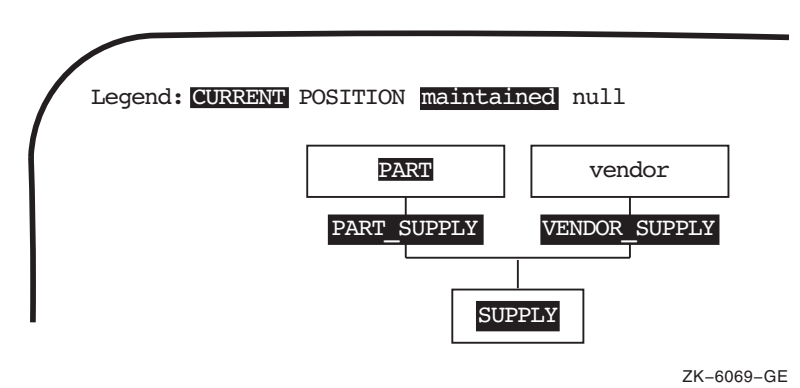

## **Figure 7–3 Split Screen After MODIFY SUP\_RATING**

The next statement to test is the FETCH for SUPPLY record's owner in the

VENDOR\_SUPPLY set.

dbq> FETCH OWNER WITHIN VENDOR\_SUPPLY

## **Figure 7–4 Split Screen After FETCH OWNER WITHIN VENDOR\_SUPPLY**

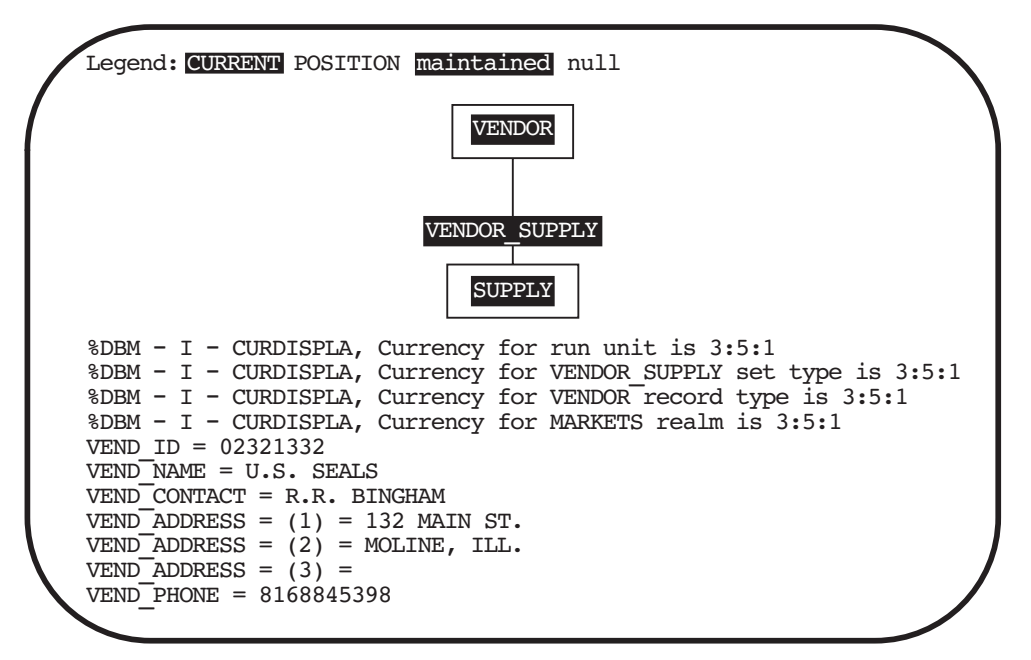

ZK−6070−GE

Assuming the data item MODIFY-COUNT has a value 1, you can test the last (MODIFY PART) DML statement.

```
dbq> MODIFY PART_STATUS
PART STATUS [CHA\overline{R}ACTER(1)] = Xdbq> DBM-F-WRONGRTYP, Specified record type not current record type
```
DBQ generates an error message indicating the MODIFY statement did not execute because the current of run unit is not a PART record. Comparing the shading and intensities of the Bachman diagram in Figure 7–4 with the legend shows the current record is a VENDOR record. Therefore, the diagram indicates that a MODIFY to the PART record will not work even before you attempt the MODIFY statement.

To correct the logic error, PART must be the current record type prior to execution of the MODIFY PART\_STATUS statement. One way to correct the logic error is to execute a FETCH CURRENT PART statement before the MODIFY PART\_ STATUS statement. Example 7–2 shows a corrected version of the sample COBOL DML program statements in Example 7–1.

#### **Example 7–2 Sample DML Program Statements**

```
DATA DIVISION.
DB PARTSS3 WITHIN PARTS FOR NEW. .
   .
   . PROCEDURE DIVISION.
000-BEGIN.
    READY PROTECTED UPDATE.
   .
   .
   .
    MOVE "AZ177311" TO PART_ID.
    FETCH FIRST PART USING PART_ID.
    MOVE "N" TO END-OF-COLLECTION.
    PERFORM A100-LOOP THROUGH A100-LOOP-EXIT
           UNTIL END-OF-COLLECTION = "Y". .
   .
   .
    STOP RUN.
A100-LOOP.
    FETCH NEXT WITHIN PART SUPPLY
        AT END MOVE "Y" TO END-OF-COLLECTION
                GO TO A100-LOOP-EXIT.
    IF SUP_RATING = "0"
          MOVE "5" TO SUP_RATING
          MODIFY SUP RATING
          MOVE 1 TO MODIFY-COUNT
          FETCH OWNER WITHIN VENDOR_SUPPLY
          PERFORM PRINT-VENDOR.
    IF MODIFY-COUNT = 1
          MOVE "X" TO PART_STATUS
          FETCH CURRENT PART RETAINING PART SUPPLY
          MODIFY PART_STATUS.
A100-LOOP-EXIT.
    EXTT.
```
The FETCH CURRENT PART statement uses the RETAINING clause to keep the current SUPPLY record as current of PART\_SUPPLY.

Continue testing, starting with the new FETCH statement.

dbq> FETCH CURRENT PART RETAINING PART\_SUPPLY

Figure 7–5 shows that executing FETCH CURRENT PART RETAINING PART\_ SUPPLY makes PART the current record type, while the RETAINING clause keeps SUPPLY current of PART\_SUPPLY set. Retaining the current supply record as current of PART\_SUPPLY means the next execution of FETCH NEXT WITHIN PART\_SUPPLY uses the current SUPPLY record's currency to locate the next SUPPLY record. If you executed a FETCH CURRENT PART without the

RETAINING clause, a FETCH NEXT WITHIN PART\_SUPPLY would use PART's currency and FETCH the first SUPPLY record belonging to PART.

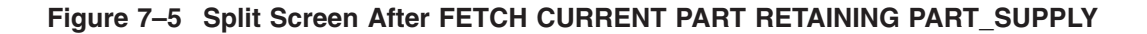

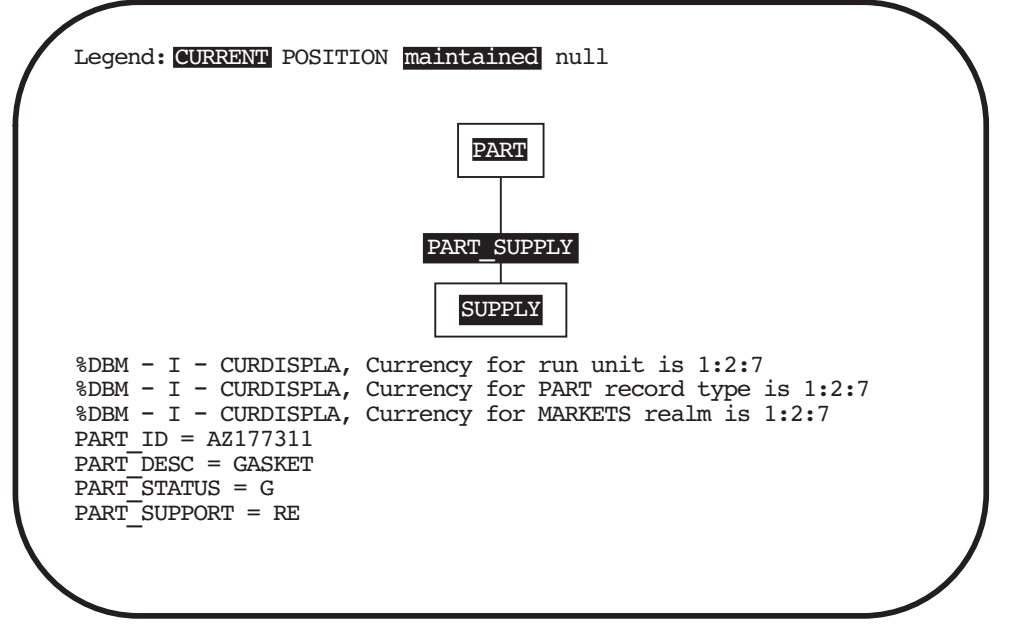

ZK−6072−GE

Now you can retest the MODIFY PART\_STATUS.

```
dbq> MODIFY PART_STATUS
PART STATUS [CHARACTER(1)]= X
dbq>
```
The DBQ prompt indicates the MODIFY was successful.

With the logic error found and fixed, you can test to see if the next execution of the FETCH NEXT WITHIN PART\_SUPPLY fetches the next SUPPLY record belonging to the first PART record.

dbq> FETCH NEXT WITHIN PART\_SUPPLY

The database keys displayed by the currency update messages in Figure 7–6 and Figure 7–7 are the same, thereby showing the A100-LOOP paragraph will fetch the next SUPPLY record owned by the first PART record.

Notice the data items also have the same value. Comparing data item contents instead of database key values is not a good practice because duplicate records may be allowed. For example, a PART may have two or more SUPPLY records containing the same data. Also, each SUPPLY record could point to a different owner in the VENDOR\_SUPPLY set type.

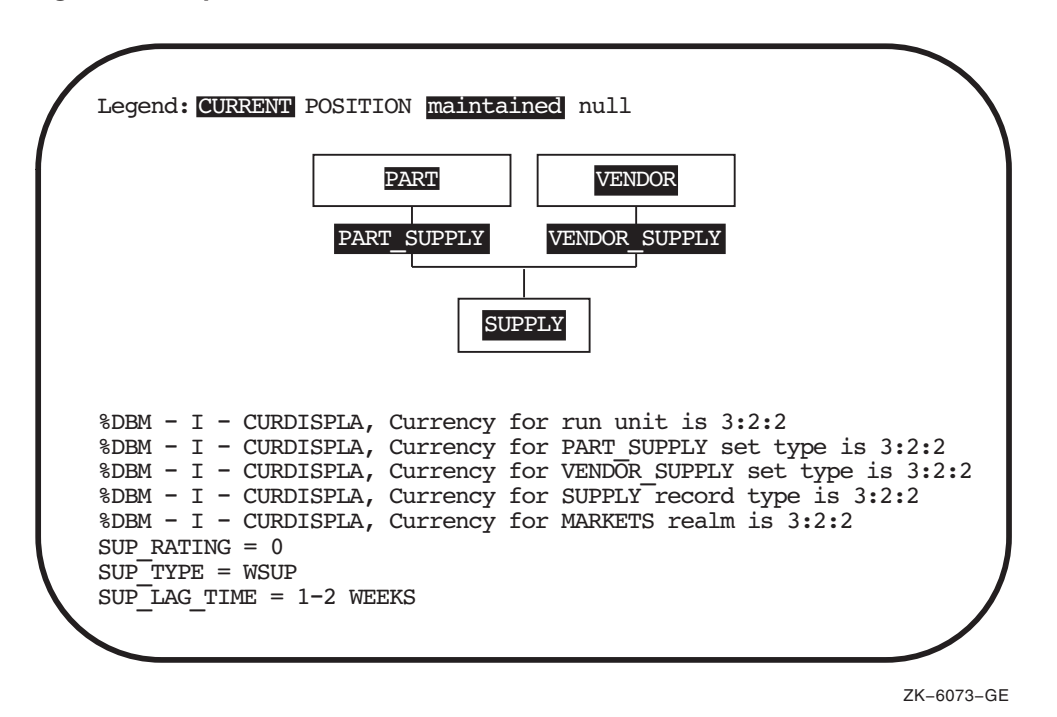

**Figure 7–6 Split Screen After FETCH NEXT WITHIN PART\_SUPPLY**

To show that the record is indeed the second SUPPLY record belonging to the first PART record, execute the following statement:

dbq> FETCH 2 WITHIN PART\_SUPPLY

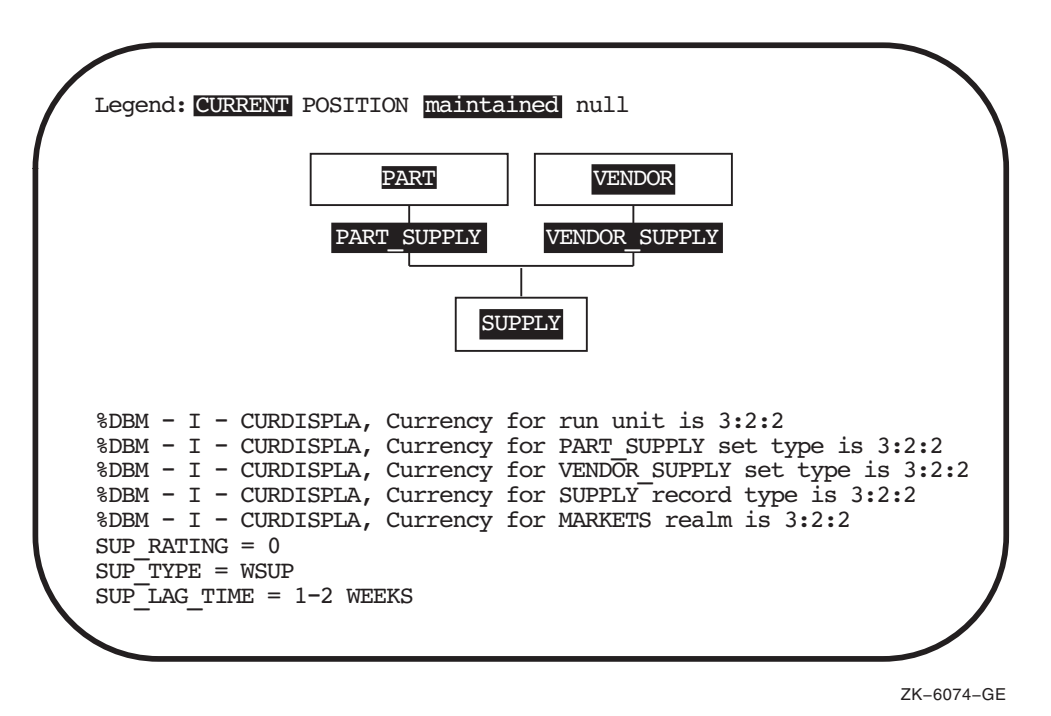

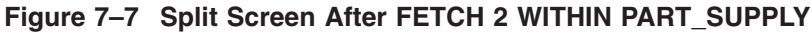

# **7.3 Program Map Listings on Alpha or VAX**

Listings are different on OpenVMS Alpha and OpenVMS I64 systems than they are on OpenVMS VAX systems. This section shows two listings on Alpha and I64 and two on VAX.

## **7.3.1 Listings on Alpha and I64**

This section shows two compiler listing examples for OpenVMS Alpha and OpenVMS I64.

### **PARTSS1 Program Map Listing (Alpha, I64)**

PARTSS1-PROGRAM in Example 7–3 includes the Oracle CODASYL DBMS data-names of the PARTSS1 subschema. The complete subschema can be obtained from the Oracle CDD/Repository DICTIONARY utility, using the following commands (refer to the Oracle CDD/Repository documentation):

\$ DICTIONARY OPERATOR CDO> SET OUTPUT filename.extension CDO> SHO GENERIC CDD\$DATABASE/FULL database-name

(The logical CDD\$DEFAULT must have been previously defined.)

## **Example 7–3 PARTSS1-PROGRAM Compiler Listing (Alpha, I64)**

PARTSS1-PROGRAM Source Listing 18-JUN-2004 08:20:37 HP COBOL V2.8 Page 1 0 Source Listing 18-JUN-2004 08:17:19 DEVICE:[COBOL.EXAMPLES]PARTSS1.COB;1 1 IDENTIFICATION DIVISION. 2 PROGRAM-ID. PARTSS1-PROGRAM. 3 4 DATA DIVISION. 5 SUB-SCHEMA SECTION. 6 DB PARTSS5 WITHIN PARTS FOR "DBM\$IVP\_OUTPUT:DBMPARTS". 7 8 PROCEDURE DIVISION. 9 END PROGRAM PARTSS1-PROGRAM. PARTSS1-PROGRAM Source Listing 18-JUN-2004 08:20:37 HP COBOL V2.8 Page 2<br>Program Section Summary 18-JUN-2004 08:17:19 DEVICE:[COBOL.EXAMPLES]PARTSS1.COB;1

PROGRAM SECTION INDEX

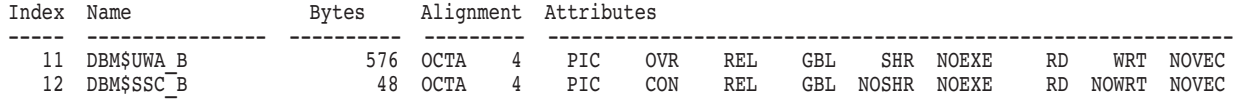

Program Section Summary 18-JUN-2004 08:17:19 DEVICE:[COBOL.EXAMPLES]PARTSS1.COB;1

#### DIAGNOSTICS SUMMARY

Informationals 1 (suppressed) ---------------------- Total 1

PARTSS1\_PROGRAM\PARTSS1\_PROGRAM Source Listing 18-JUN-2004 08:20:37 HP COBOL V2.8 Page 3 0 Data Names in Alphabetic Order 18-JUN-2004 08:17:19 DEVICE:[COBOL.EXAMPLES]PARTSS1.COB;1

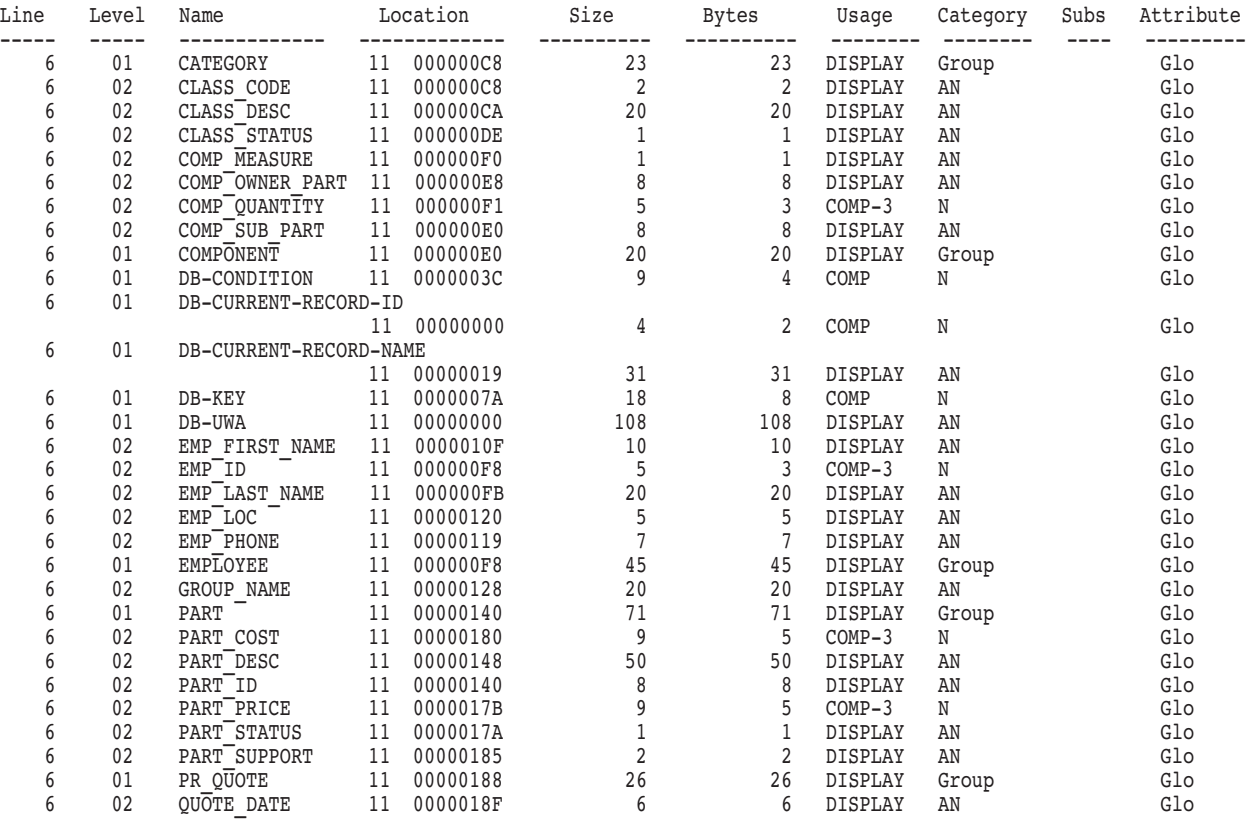

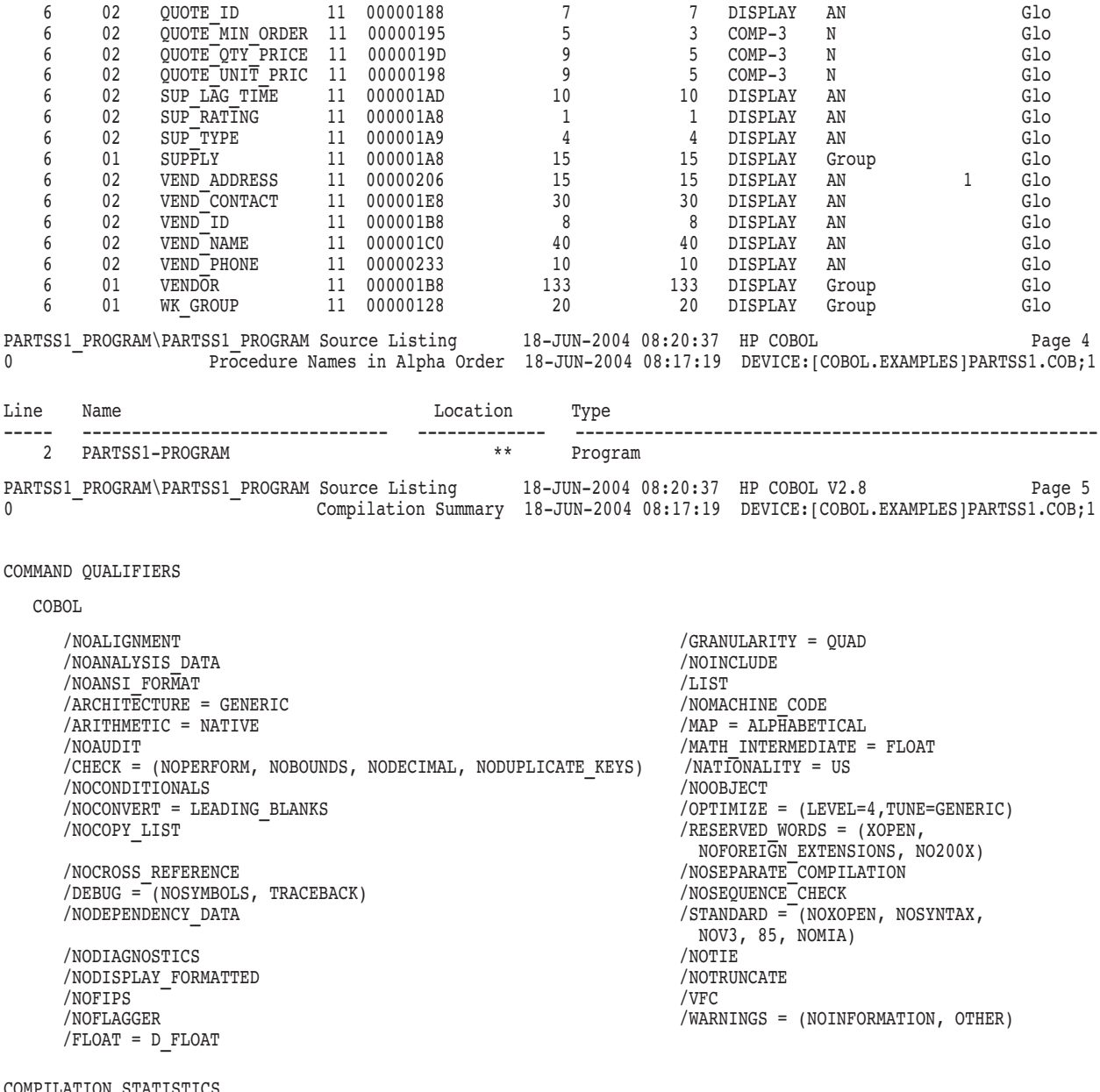

# **Example 7–3 (Cont.) PARTSS1-PROGRAM Compiler Listing (Alpha, I64)**

COMPILATION STATISTICS

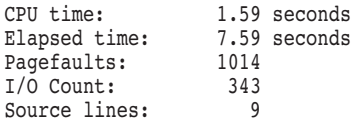

339 lines per CPU minute.

## **PARTSS3 Program Map Listing (Alpha, I64)**

PARTSS3-PROGRAM in Example 7–4 includes the Oracle CODASYL DBMS data-names of the PARTSS3 subschema.

#### **Example 7–4 PARTSS3-PROGRAM Compiler Listing (Alpha, I64)**

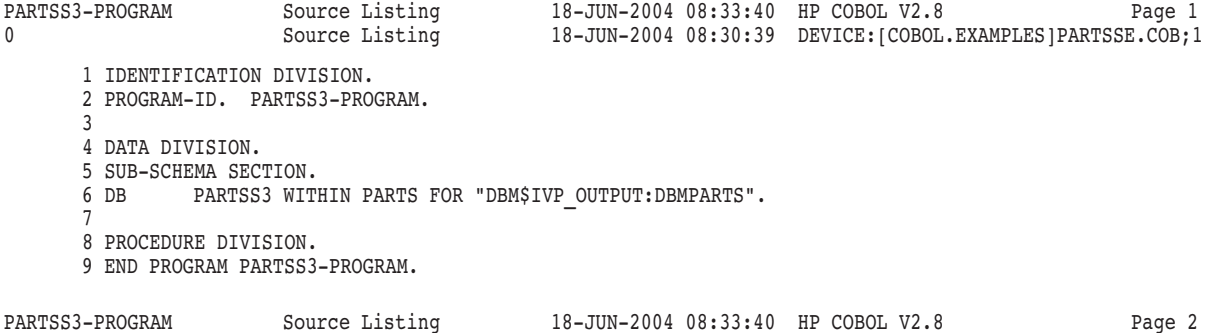

PROGRAM SECTION INDEX

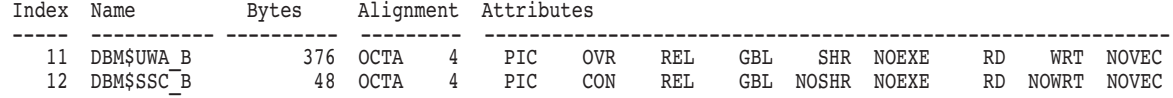

0 Program Section Summary 18-JUN-2004 08:30:39 DEVICE:[COBOL.EXAMPLES]PARTSSE.COB;1

DIAGNOSTICS SUMMARY

Informationals 1 (suppressed) ---------------------- Total 1

PARTSS3\_PROGRAM\PARTSS3\_PROGRAM Source Listing 18-JUN-2004 08:33:40 HP COBOL V2.8 Page 3 0 Data Names in Alphabetic Order 18-JUN-2004 08:30:39 DEVICE:[COBOL.EXAMPLES]PARTSSE.COB;1

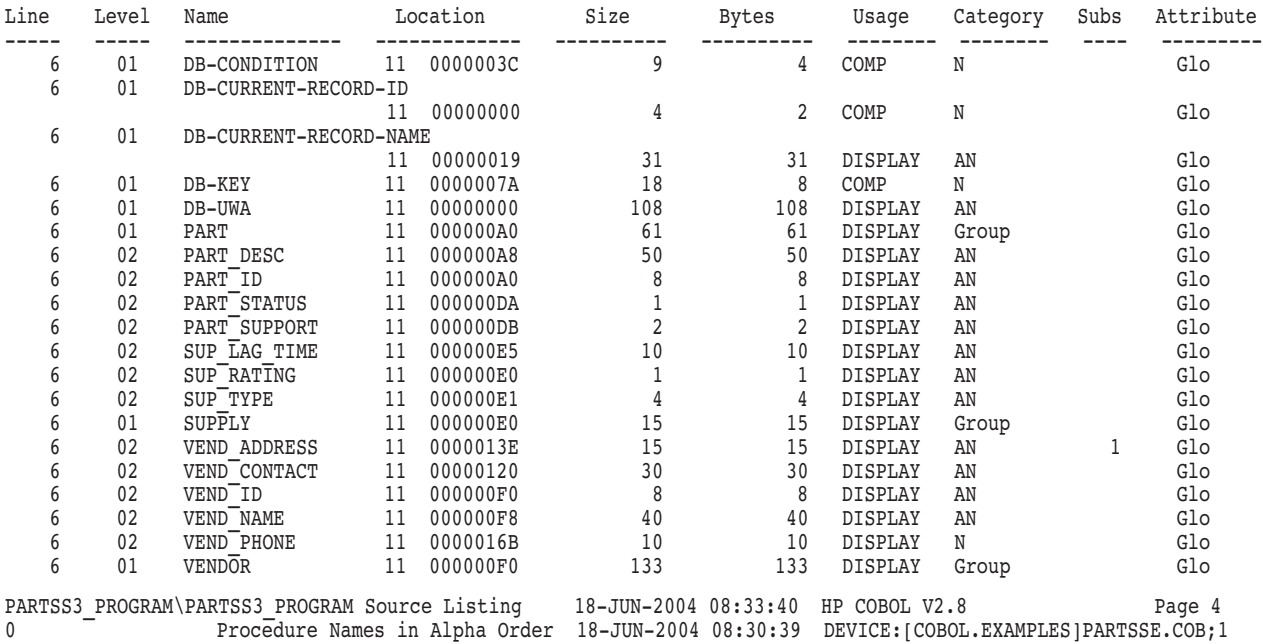

#### **Example 7–4 (Cont.) PARTSS3-PROGRAM Compiler Listing (Alpha, I64)**

Line Name Location Type ----- ---------- ------------- ------------------------------------------------------------------------- 2 PARTSS3-PROGRAM PARTSS3\_PROGRAM\PARTSS3\_PROGRAM Source Listing 18-JUN-2004 08:33:40 HP COBOL V2.8 Page 5 0 Compilation Summary 18-JUN-2004 08:30:39 DEVICE:[COBOL.EXAMPLES]PARTSSE.COB;1 COMMAND QUALIFIERS COBOL /NOALIGNMENT /GRANULARITY = QUAD /NOANALYSIS DATA /NOANSI\_FORMAT /LIST /ARCHITECTURE = GENERIC //NOMACHINE\_CODE<br>/ARITHMETIC = NATIVE //MAP = ALPHABETICAL  $/ARITHMETIC = NATIVE$ /NOAUDIT<br>
/CHECK = (NOPERFORM, NOBOUNDS, NODECIMAL, NODUPLICATE KEYS) /NATIONALITY = US /CHECK =  $(NOPERFORM, NOBOUNDS, NODECIMAL, NODUTE LICATE KEYS)$ /NOCONDITIONALS /NOOBJECT /NOCONVERT = LEADING\_BLANKS /OPTIMIZE = (LEVEL=4,TUNE=GENERIC) /NOCOPY\_LIST  $\overline{\phantom{a}}$  /RESERVED\_WORDS = (XOPEN, NOFOREIGN\_EXTENSIONS, NO200X) /NOCROSS\_REFERENCE /NOSEPARATE\_COMPILATION /DEBUG =  $(NOSYMBOLS, TRACEBACK)$ /NODEPENDENCY DATA /STANDARD =  $(NOXOPEN, NOSYNTAX,$  $NOV3, 85, NOMIA)$ /NODIAGNOSTICS /NOTIE /NODISPLAY\_FORMATTED /NOTRUNCATE /NOFIPS /VFC /NOFLAGGER /WARNINGS = (NOINFORMATION, OTHER) /FLOAT = D\_FLOAT COMPILATION STATISTICS CPU time: 1.59 seconds Elapsed time: 7.63 seconds Pagefaults: 1053 Elapseu Chance 1053<br>
I/O Count: 340<br>
Source lines: 9 Source lines:

339 lines per CPU minute. ♦

## **7.3.2 Listings on VAX**

This section shows two compiler listing examples on OpenVMS VAX.

#### **PARTSS1 Program Map Listing (VAX)**

The HP COBOL for OpenVMS VAX (formerly Compaq COBOL) compiler produces listings that are different in some respects from those produced by HP COBOL for OpenVMS Alpha. Following are examples of VAX listings.

PARTSS1-PROGRAM in Example 7–5 includes the HP COBOL for OpenVMS VAX subschema map of the PARTSS1 subschema.

#### **Example 7–5 PARTSS1-PROGRAM Compiler Listing (VAX)**

PARTSS1-PROGRAM 31-May-2004 14:08:50 Compaq COBOL V5.7-63 Page 1<br>Source Listing 31-May-2004 14:03:05 [SYSTEST.DBM]PARTSS1-PROGRAM.COB;3 (1) 31-May-2004 14:03:05 [SYSTEST.DBM]PARTSS1-PROGRAM.COB;3 (1) 1 **IDENTIFICATION DIVISION.** 2 PROGRAM-ID. PARTSS1-PROGRAM. 3 4 DATA DIVISION.<br>5 SUB-SCHEMA SEC 5 SUB-SCHEMA SECTION. 6 DB PARTSS5 WITHIN PARTS. 7 8 PROCEDURE DIVISION. 9 END PROGRAM PARTSS1-PROGRAM. PARTSS1-PROGRAM 31-May-2004 14:08:50 Compaq COBOL V5.7-63 Page 2 Data Names in Alphabetic Order 31-May-2004 14:03:05 [SYSTEST.DBM]PARTSS1-PROGRAM.COB;3 (1) Line Level Name Location Size Bytes Usage Category Subs Attribute 6 01 CATEGORY 7 000000AC 23 23 DISPLAY Group Glo 6 02 CLASS\_CODE 7 000000AC 2 2 DISPLAY AN Glo 6 02 CLASS\_DESC 7 000000AE 20 20 DISPLAY AN Glo 6 02 CLASS\_STATUS 7 000000C2 1 1 DISPLAY AN Glo 6 02 COMP\_MEASURE 7 000000D4 1 1 DISPLAY AN Glo 6 02 COMP<sup>T</sup>OWNER PART 7 000000CC 8 8 DISPLAY AN Glo 6 02 COMP\_QUANTITY 7 000000D5 5 3 COMP-3 N Glo 6 02 COMP\_SUB\_PART 7 000000C4 8 8 DISPLAY AN Glo 6 01 COMPONENT 7 000000C4 20 20 DISPLAY Group Glo 6 01 DB-CONDITION 7 00000028 9 4 COMP N 6 01 DB-CURRENT-RECORD-ID 6 01 DB-CURRENT-RECORD-ID 7 00000000 4 2 COMP N Glo 6 01 DB-CURRENT-RECORD-NAME 7 00000005 31 31 DISPLAY AN Glo 6 01 DB-KEY 7 00000064 18 8 COMP N Glo 6 01 DB-UWA 7 00000000 108 108 DISPLAY AN Glo 6 02 EMP\_FIRST\_NAME 7 000000EF 10 10 DISPLAY AN Glo 6 02 EMP\_ID 7 000000D8 5 3 COMP-3 N Glo 6 02 EMP\_LAST\_NAME 7 000000DB 20 20 DISPLAY AN Glo  $6$  02 EMP $^{-}$ LOC  $^{-}$  7 00000100 5 5 DISPLAY AN Glo<br>  $6$  02 EMP $^{-}$ PHONE 7 000000F9 7 7 DISPLAY AN Glo 6 02 EMP\_PHONE 7 000000F9 7 7 DISPLAY AN Glo 6 01 EMPLOYEE 7 000000D8 45 45 DISPLAY Group Glo 6 02 GROUP\_NAME 7 00000108 20 20 DISPLAY AN Glo 6 01 PART 7 0000011C 71 71 DISPLAY Group Glo e a competence of the particles of the particles of the series of the series of the series of the series of th<br>6 02 PART\_DESC to 7 00000124 50 50 DISPLAY AN Glo 7 00000124 50 50 DISPLAY AN و00001124 50<br>7 0000011C 6 8 50 DISPLAY AN 6 02 PART\_ID 7 0000011C 8 8 DISPLAY AN Glo 6 02 PART\_PRICE 7 00000157 9 5 COMP-3 N Glo 6 02 PART<sup>T</sup>STATUS 7 00000156 1 1 1 DISPLAY AN 6 02 PART<sup>T</sup>SUPPORT 7 00000161 2 2 2 DISPLAY AN 6 02 PART\_SUPPORT 7 00000161 2 2 DISPLAY AN Glo 7 00000164 26 26 DISPLAY Group  $6$  02 QUOTEDATE 7 0000016B  $6$  6 DISPLAY AN Global Global Global Contract of the Global Global Contract of the Global Global Contract of the Global Global Contract of the Global Global Contract of the Global Global Contr 6 02 QUOTE\_ID 7 00000164 7 7 DISPLAY AN Glo QUOTE MIN ORDER7 00000171 5 3 COMP-3 N 6 02 QUOTE\_QTY\_PRICE7 00000179 9 5 COMP-3 N Glo 6 02 QUOTE<sup>T</sup>UNIT\_PRIC7 00000174 9 9 5 COMP-3 N<br>6 02 SUP\_LAG\_TIME 7 00000185 10 10 DISPLAY AN  $6$  02 SUP\_LAG\_TIME 7 00000185 10 10 DISPLAY AN Glo<br>  $6$  02 SUP\_RATING 7 00000180 1 1 DISPLAY AN Glo 6 02 SUP\_RATING 7 00000180 1 1 DISPLAY AN Glo 6 02 SUP\_TYPE 7 00000181 4 4 DISPLAY AN Glo 6 01 SUPPLY 7 00000180 15 15 DISPLAY Group Glo<br>6 02 VEND\_ADDRESS 7 000001DE 15 15 DISPLAY AN 1 Glo<br>6 03 UNIVE-CONTAGE 5 000001DE 6 02 VEND\_ADDRESS 7 000001DE 15 15 DISPLAY AN 1 Glo 6 02 VEND\_CONTACT 7 000001C0 30 30 DISPLAY AN Glo 6 02 VEND\_ID 7 00000190 8 8 DISPLAY AN Glo 6 02 VEND\_NAME 7 00000198 40 40 DISPLAY AN Glo 6 02 VEND\_PHONE 7 0000020B 10 10 DISPLAY AN Glo 6 01 VENDOR 7 00000190 133 133 DISPLAY Group Glo 6 01 WK\_GROUP 7 00000108 20 20 DISPLAY Group Glo

PARTSS1-PROGRAM 31-May-2004 14:08:50 Compaq COBOL V5.7-63 Page 3 Procedure Names in Alphabetic Order 31-May-2004 14:03:05 [SYSTEST.DBM]PARTSS1-PROGRAM.COB;3 (1) Line Name **Location** Type 2 PARTSS1-PROGRAM 0 00000000 Program PARTSS1-PROGRAM 31-May-2004 14:08:50 Compaq COBOL V5.7-63 Page 4<br>References 31-May-2004 14:03:05 [SYSTEST.DBM]PARTSS1-PROGRAM.COB;3 (1) References 31-May-2004 14:03:05 [SYSTEST.DBM]PARTSS1-PROGRAM.COB;3 (1) DBM\$\_NOT\_BOUND PARTSS1-PROGRAM 31-May-2004 14:08:50 Compaq COBOL V5.7-63 Page 5 Sub-schema Map 31-May-2004 14:03:05 [SYSTEST.DBM]PARTSS1-PROGRAM.COB;3 (1) \* SYS\$COMMON:[SYSTEST.DBM.CDDPLUS1]PARTS.DBM\$SUBSCHEMAS.PARTSS5 \* \* Subschema version number: 31-MAY-2004 14:06:24.23 \* SUBSCHEMA NAME PARTSS5 FOR CDDPLUS1]PARTS SCHEMA REALM BUY REALM MAKE REALM MARKET REALM PERSONNEL \* Within areas: BUY **MAKE** \* Owner of sets: CATEGORY\_PART \* Member of sets: ALL\_CATEGORIES \* 01 CATEGORY. 02 CLASS CODE PIC X(2). 02 CLASS DESC PIC X(20). 02 CLASS STATUS PIC X. \* Within areas: MAKE \* Member of sets: PART\_USES \* PARTUSED ON \* 01 COMPONENT. 02 COMP\_SUB\_PART PIC  $X(8)$ .<br>
02 COMP\_OWNER\_PART PIC  $X(8)$ .<br>
02 COMP\_MEASURE PIC X. 02 COMP\_OWNER\_PART<br>02 COMP\_MEASURE 02 COMP MEASURE PIC X. 02 COMP\_QUANTITY PIC S9(3)V9(2) COMP-3. \* Within areas: PERSONNEL \* Owner of sets: MANAGES RESPONSIBLE FOR \* Member of sets: ALL\_EMPLOYEES  $\overline{{\tt CONS}}$ ISTS OF \* 01 EMPLOYEE. 02 EMP\_ID PIC S9(5) COMP-3. 02 EMP\_LAST\_NAME PIC X(20). 02 EMP $\overline{F}$ FIRST NAME PIC X(10). 02 EMP PHONE PIC X(7). 02 EMP LOC PIC X(5). % 02 EMP\_LOC PERSONNEL<br>\* Within areas: PERSONNEL \* Owner of sets: CONSISTS\_OF \* Member of sets: MANAGES \* 01 WK\_GROUP. 02<sup>-</sup>GROUP NAME PIC X(20). \* Within areas: BUY MAKE \* Owner of sets: PART\_USES

**Example 7–5 (Cont.) PARTSS1-PROGRAM Compiler Listing (VAX)**

PARTSS1-PROGRAM 31-May-2004 14:08:50 Compaq COBOL V5.7-63 Page 6 31-May-2004 14:03:05 [SYSTEST.DBM]PARTSS1-PROGRAM.COB;3 (1) PART INFO \* PART USED ON \* Member of sets: ALL\_PARTS ALL<sup>T</sup>PARTS ACTIVE CATEGORY PART \* RESPONSIBLE FOR \* 01 PART. 02 PART\_ID PIC X(8).<br>02 PART\_DESC PIC X(50). 02 PART<sup>T</sup>DESC PIC X(50).<br>02 PART<sup>T</sup>STATUS PIC X. 02 PART\_STATUS<br>02 PART\_PRICE 02 PART\_PRICE PIC S9(6)V9(3) COMP-3.<br>02 PART\_COST PIC S9(6)V9(3) COMP-3. PIC  $S9(6)V9(3)$  COMP-3. 02 PART\_SUPPORT PIC X(2). \* Within areas: MARKET \* Member of sets: PART\_INFO \* 01 PR QUOTE.  $02$  QUOTE ID PIC  $X(7)$ .<br> $02$  QUOTE DATE PIC  $X(6)$ . 02 QUOTE<sup>T</sup>DATE<br>02 OUOTETMIN ORDER 02 QUOTE MIN ORDER PIC S9(5) COMP-3.<br>02 QUOTE UNIT PRIC PIC S9(6)V9(3) CO PIC  $S9(6)V9(3)$  COMP-3. PIC  $S9(6)V9(3)$  COMP-3. 02 QUOTE\_OTY\_PRICE<br>\* Within areas: MARKET \* Member of sets: PART\_INFO VENDOR SUPPLY \* 01 SUPPLY. 02 SUP\_RATING PIC X.<br>02 SUP\_TYPE PIC X(4). 02 SUP TYPE PIC X(4). 02 SUP LAG TIME PIC X(10). \* Within areas: MARKET \* Owner of sets: VENDOR\_SUPPLY \* Member of sets: ALL\_VENDORS \* 01 VENDOR. 02 VEND\_ID PIC X(8).<br>02 VEND\_NAME PIC X(40). 02 VEND NAME PIC  $X(40)$ .<br>02 VEND CONTACT PIC  $X(30)$ . 02 VEND\_CONTACT<br>02 VEND\_ADDRESS PIC X(15) OCCURS 3 TIMES.<br>PIC X(10). 02 VEND<sup>-</sup>PHONE SET NAME ALL<sup>CATEGORIES</sup> OWNER SYSTEM MEMBER CATEGORY INSERTION AUTOMATIC RETENTION FIXED ORDER SYSTEM DEFAULT SET NAME ALL EMPLOYEES OWNER SYSTEM MEMBER EMPLOYEE INSERTION AUTOMATIC RETENTION FIXED<br>PARTSS1-PROGRAM PARTSS1-PROGRAM 31-May-2004 14:08:50 Compaq COBOL V5.7-63 Page 7<br>Sub-schema Map 31-May-2004 14:03:05 [SYSTEST.DBM]PARTSS1-PROGRAM.COB;3 (1) Sub-schema Map 31-May-2004 14:03:05 [SYSTEST.DBM]PARTSS1-PROGRAM.COB;3 (1) ORDER SYSTEM DEFAULT SET NAME ALL\_PARTS OWNER SYSTEM MEMBER PART INSERTION AUTOMATIC RETENTION FIXED ORDER SYSTEM DEFAULT

### **Example 7–5 (Cont.) PARTSS1-PROGRAM Compiler Listing (VAX)**

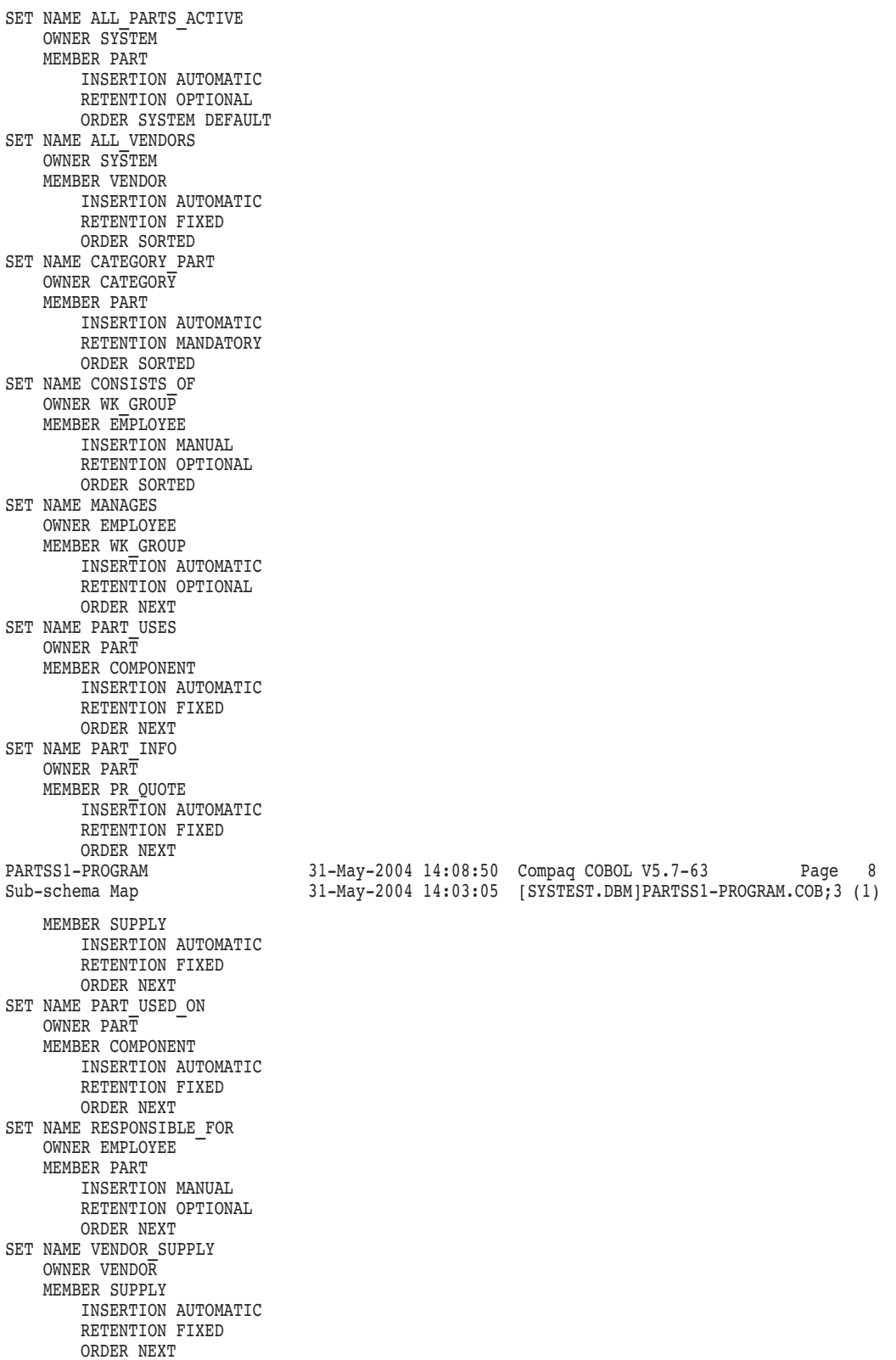

# **Example 7–5 (Cont.) PARTSS1-PROGRAM Compiler Listing (VAX)**

## **Example 7–5 (Cont.) PARTSS1-PROGRAM Compiler Listing (VAX)**

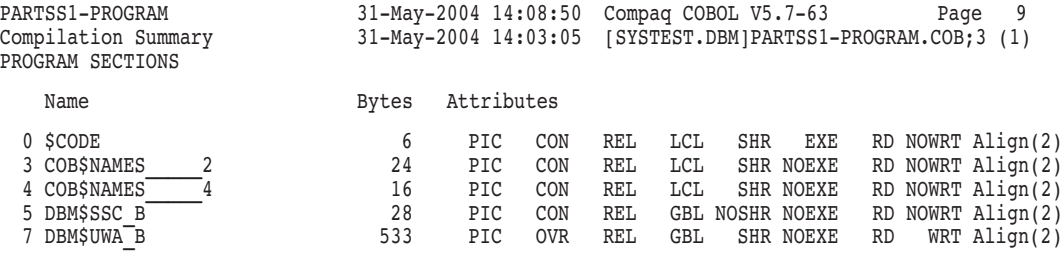

DIAGNOSTICS

Informational: 1 (suppressed by command qualifier)

COMMAND QUALIFIERS

COBOL /LIST/MAP PARTSS1-PROGRAM.COB

/NOCOPY\_LIST /NOMACHINE\_CODE /NOCROSS\_REFERENCE /NOANSI\_FORMAT /NOSEQUENCE CHECK /MAP=ALPHABETICAL /NOTRUNCATE /NOAUDIT /NOCONDITIONALS /CHECK=(NOPERFORM,NOBOUNDS,NODUPLICATE\_KEYS) /DEBUG=(NOSYMBOLS,TRACEBACK) /WARNINGS=(NOSTANDARD, OTHER, NOINFORMATION) /NODEPENDENCY DATA /STANDARD=(NOSYNTAX,NOPDP11,NOV3,85,NOALPHA\_AXP) /NOFIPS /LIST /OBJECT /NODIAGNOSTICS /NOFLAGGER /NOANALYSIS\_DATA /INSTRUCTION SET=DECIMAL STRING /DESIGN=(NOPLACEHOLDERS,NOCOMMENTS) /NATIONALITY=US

#### STATISTICS

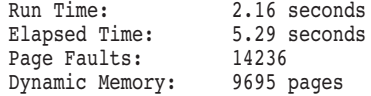

#### **PARTSS3 Program Map Listing (VAX)**

PARTSS3-PROGRAM in Example 7–6 includes the HP COBOL for OpenVMS VAX subschema map of the PARTSS3 subschema.

#### **Example 7–6 PARTSS3-PROGRAM Compiler Listing (VAX)**

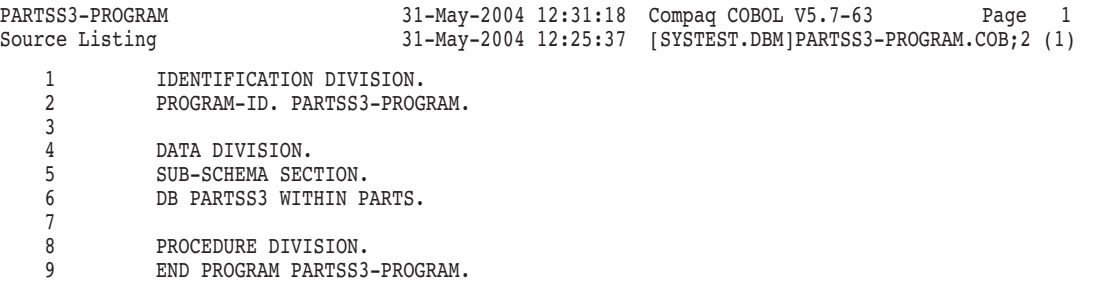

#### **Example 7–6 (Cont.) PARTSS3-PROGRAM Compiler Listing (VAX)**

PARTSS3-PROGRAM 31-May-2004 12:31:18 Compaq COBOL V5.7-63 Page 2 31-May-2004 12:25:37 [SYSTEST.DBM]PARTSS3-PROGRAM.COB;2 (1) Line Level Name Location Size Bytes Usage Category Subs Attribute 6 01 DB-CONDITION 7 00000028 9 4 COMP N Glo 6 01 DB-CURRENT-RECORD-ID 7 00000000 4 2 COMP N Glo 6 01 DB-CURRENT-RECORD-NAME  $\begin{array}{ccccccc}\n31 & & & 31 & & \text{DISPLAY} & & \text{AN} & & & \text{Glo} \\
18 & & & 8 & & \text{COMP} & & \text{N} & & & \text{Glo}\n\end{array}$ 6 01 DB-KEY 7 00000064 18 8 COMP N Glo 6 01 DB-UWA 7 00000000 108 108 DISPLAY AN Glo 6 01 PART 7 00000084 61 61 DISPLAY Group Glo 6 02 PART\_DESC 7 0000008C 50 50 DISPLAY AN Glo<br>
6 02 PART\_ID 7 00000084 8 8 DISPLAY AN Glo<br>
6 02 PART\_STATUS 7 000000BE 1 1 DISPLAY AN Glo<br>
6 02 PART\_SUPPORT 7 000000BE 1 2 PART\_SUPPORT 7 000000BE اق اللہ اللہ من اللہ من اللہ من اللہ من اللہ من اللہ من اللہ من اللہ من اللہ من اللہ من اللہ من اللہ من اللہ م<br>1 000000084 8 DISPLAY Glo<br>1 02 DADWE TRANSLEY AN GLO  $\begin{tabular}{lllllllllllllllllllll} \multicolumn{3}{c}{\begin{tabular}{l} \multicolumn{3}{c}{6} \multicolumn{3}{c}{\begin{tabular}{c} \multicolumn{3}{c}{6} \multicolumn{3}{c}{\begin{tabular}{c} \multicolumn{3}{c}{6} \multicolumn{3}{c}{\begin{tabular}{c} \multicolumn{3}{c}{\multicolumn{3}{c}{\text{6}} \multicolumn{3}{c}{\text{6}} \multicolumn{3}{c}{\text{6}} \multicolumn{3}{c}{\text{6}} \multicolumn{3}{c}{\text{6}} \multicolumn{3}{c}{\text{6}} \multicolumn{3}{c$ 6 02 PART\_SUPPORT 7 000000BF 2 2 DISPLAY AN Glo 6 02 SUP\_LAG\_TIME 7 000000C9 10 10 DISPLAY AN Glo  $6$  02 SUP\_RATING 7 000000C4 1 1 DISPLAY AN Glo 6 02 SUP\_TYPE 7 000000C5 4 4 DISPLAY AN GLO<br>
6 01 SUPPLY 7 000000C4 15 15 DISPLAY Group Glo<br>
6 02 VEND\_ADDRESS 7 00000122 15 15 DISPLAY AN 1 Glo<br>
6 02 VEND\_CONTACT 7 00000104 30 30 DISPLAY AN Glo 6 01 SUPPLY 7 000000C4 15 15 DISPLAY Group Glo e of the DISPLAY THE 15 of the DISPLAY 15 16 01 SPL<br>30 DISPLAY AN 6 02 VEND\_CONTACT 7 00000104 30 30 DISPLAY AN Glo 6 02 VEND\_ID 7 000000D4 8 8 DISPLAY AN Glo  $7 000000DC$ <br> $7 0000014F$ ة المستقدمة المستقدمة بن المستقدمة بن المستقدمة بن المستقدمة بن المستقدمة بن المستقدمة بن المستقدمة بن المستق<br>131 132 133 DISPLAY Group Glo و 10 10 10 10 DISPLAY M<br>Glo و 10 UENDOR 10 100000004 133 133 DISPLAY Group 6 01 VENDOR 7 000000D4 133 133 DISPLAY Group PARTSS3-PROGRAM 31-Mav-2004 12:31:18 Compag COBOL V5.7-63 Pac PARTSS3-PROGRAM 31-May-2004 12:31:18 Compaq COBOL V5.7-63 Page 3 Procedure Names in Alphabetic Order 31-May-2004 12:25:37 [SYSTEST.DBM]PARTSS3-PROGRAM.COB;2 (1) Line Name Location Type 2 PARTSS3-PROGRAM 0 00000000 Program PARTSS3-PROGRAM 31-May-2004 12:31:18 Compaq COBOL V5.7-63 Page 4 External References 31-May-2004 12:25:37 [SYSTEST.DBM]PARTSS3-PROGRAM.COB;2 (1) DBM\$\_NOT\_BOUND PARTSS3-PROGRAM 31-May-2004 12:31:18 Compaq COBOL V5.7-63 Page 5 Sub-schema Map 31-May-2004 12:25:37 [SYSTEST.DBM]PARTSS3-PROGRAM.COB;2 (1) \* SYS\$COMMON:[SYSTEST.DBM.CDDPLUS1]PARTS.DBM\$SUBSCHEMAS.PARTSS3 \* \* Subschema version number: 31-MAY-2004 12:28:53.22 \* SUBSCHEMA NAME PARTSS3 FOR CDDPLUS1]PARTS SCHEMA REALM MARKETS \* Within areas: MARKETS \* Owner of sets: PART\_SUPPLY \* 01 PART. 02 PART ID PIC X(8). 02 PART DESC PIC X(50). 02 PART STATUS PIC X.<br>02 PART SUPPORT PIC X(2). 02 PART<sup>-</sup>SUPPORT \* Within areas: MARKETS \* Member of sets: PART\_SUPPLY VENDOR SUPPLY \* 01 SUPPLY. 02 SUP RATING PIC X. 02 SUP TYPE PIC  $X(4)$ . 02 SUP LAG TIME PIC  $X(10)$ .

\* Within areas: MARKETS \* Owner of sets: VENDOR\_SUPPLY \* 01 VENDOR. 02 VEND ID PIC X(8). 02 VEND NAME PIC X(40). 02 VEND CONTACT PIC X(30). 02 VEND ADDRESS PIC X(15) OCCURS 3 TIMES. 02 VEND PHONE PIC 9(10). SET NAME PART SUPPLY OWNER PART MEMBER SUPPLY INSERTION AUTOMATIC RETENTION FIXED ORDER NEXT SET NAME VENDOR\_SUPPLY OWNER VENDOR MEMBER SUPPLY INSERTION AUTOMATIC RETENTION FIXED ORDER NEXT PARTSS3-PROGRAM 31-May-2004 12:31:18 Compaq COBOL V5.7-63 Page 6 Compilation Summary 31-May-2004 12:25:37 [SYSTEST.DBM]PARTSS3-PROGRAM.COB;2 (1) PROGRAM SECTIONS Name Bytes Attributes 0 \$CODE 6 PIC CON REL LCL SHR EXE RD NOWRT Align(2) 3 COB\$NAMES\_\_\_\_\_2 24 PIC CON REL LCL SHR NOEXE RD NOWRT Align(2) 4 COB\$NAMES\_\_\_\_\_4 16 PIC CON REL LCL SHR NOEXE RD NOWRT Align(2) 5 DBM\$SSC\_B 28 PIC CON REL GBL NOSHR NOEXE RD NOWRT Align(2) 7 DBM\$UWA\_B 345 PIC OVR REL GBL SHR NOEXE RD WRT Align(2) DIAGNOSTICS Informational: 1 (suppressed by command qualifier) COMMAND QUALIFIERS COBOL /LIST/MAP PARTSS3-PROGRAM.COB /NOCOPY\_LIST /NOMACHINE\_CODE /NOCROSS\_REFERENCE /NOANSI<sup>T</sup>FORMAT /NOSEQUENCE CHECK /MAP=ALPHABETICAL /NOTRUNCATE /NOAUDIT /NOCONDITIONALS /CHECK=(NOPERFORM,NOBOUNDS,NODUPLICATE\_KEYS) /DEBUG=(NOSYMBOLS,TRACEBACK) /WARNINGS=(NOSTANDARD, OTHER, NOINFORMATION) /NODEPENDENCY DATA /STANDARD=(NOSYNTAX,NOPDP11,NOV3,85,NOALPHA\_AXP) /NOFIPS /LIST /OBJECT /NODIAGNOSTICS /NOFLAGGER /NOANALYSIS\_DATA /INSTRUCTION SET=DECIMAL STRING /DESIGN=(NOPLACEHOLDERS,NOCOMMENTS) /NATIONALITY=US **STATISTICS** Run Time: 1.76 seconds<br>Elapsed Time: 4.23 seconds Elapsed Time: 4.23 s<br>Page Faults: 13713 Page Faults: Dynamic Memory: 8790 pages ♦

# **Database Programming Examples**

The next few pages show programming examples of how to do the following:

- Populate a database
- Back up a database
- Access and display database information
- Create new record relationships

This chapter also provides an example of how to create a bill of materials and sample runs of some of the programming examples.

# **8.1 Populating a Database**

The DBMPARTLD program in Example 8–1 loads a series of sequential data files into the PARTS database. The PARTS database consists of a NEW root file with a default extension of .ROO describing the database instance and a series of .DBS storage files containing the actual data records. PARTS is the schema relative to the current position in CDD/Repository when the program is compiled. As the DBCS inserts the records, it creates set relationships based on the PARTSS1 subschema definitions. In the DB statement PARTS and NEW can be logical names. If PARTS is not a logical name, HP COBOL appends PARTS to CDD\$DEFAULT; for example, CDD\$DEFAULT.PARTS. If NEW is not a logical name, the DBCS appends .ROO as the default file type; for example, NEW.ROO.

#### **Example 8–1 Populating a Database**

```
IDENTIFICATION DIVISION.
PROGRAM-ID. DBMPARTLD.
**********************************************************
\star* This program loads the PARTS database *
\star**********************************************************
ENVIRONMENT DIVISION.
CONFIGURATION SECTION.
```
#### **Example 8–1 (Cont.) Populating a Database**

INPUT-OUTPUT SECTION. FILE-CONTROL. SELECT MAKE-FILE ASSIGN TO "DBM\$PARTS:DBMMAKE.DAT". SELECT BUY-FILE ASSIGN TO "DBM\$PARTS:DBMBUY.DAT". SELECT VENDOR-FILE ASSIGN TO "DBM\$PARTS:DBMVENDOR.DAT". SELECT EMPLOYEE-FILE ASSIGN TO "DBM\$PARTS:DBMEMPLOY.DAT". SELECT COMPONENT-FILE ASSIGN TO "DBM\$PARTS:DBMCOMPON.DAT". SELECT SUPPLY-FILE ASSIGN TO "DBM\$PARTS:DBMSUPPLY.DAT". SELECT DIVISION-FILE ASSIGN TO "DBM\$PARTS:DBMSUPER.DAT". SELECT RESP-FOR-FILE ASSIGN TO "DBM\$PARTS:DBMRESPON.DAT". DATA DIVISION. SUB-SCHEMA SECTION. DB PARTSS1 WITHIN PARTS FOR NEW. FILE SECTION. FD MAKE-FILE RECORD VARYING FROM 24 TO 80 CHARACTERS. 01 MAKE-PART-RECORD. 02 CONTROL-FIELD PIC X.<br>02 PART ID PIC X(8). 02 PART\_ID PIC X(8).<br>02 PART\_DESC PIC X(50). 02 PART DESC 02 PART STATUS PIC X(1). 02 PART PRICE  $PIC 9(6)V9(3)$ . 02 PART COST PIC  $9(6) \vee 9(3)$ .<br>02 PART SUPPORT PIC  $X(2)$ . 02 PART SUPPORT 01 MAKE-CLASS-RECORD. 02 CONTROL-FIELD PIC X. 02 CLASS\_CODE PIC XX.<br>02 CLASS\_DESC PIC X(20). 02 CLASS<sup>T</sup>DESC 02 CLASS<sup>-</sup>STATUS PIC X. FD BUY-FILE RECORD VARYING FROM 24 TO 80 CHARACTERS. 01 BUY-PART-RECORD. 02 CONTROL-FIELD PIC X.<br>02 PART ID PIC X(8).  $02$  PART ID 02 PART DESC PIC X(50).<br>02 PART STATUS PIC X(1). 02 PART\_STATUS<br>02 PART\_PRICE 02 PART<sup>T</sup>PRICE PIC 9(6)V9(3).<br>02 PART<sup>T</sup>COST PIC 9(6)V9(3). PIC  $9(6)V9(3)$ . 02 PART SUPPORT PIC X(2). 01 BUY-CLASS-RECORD. 02 CONTROL-FIELD PIC X. 02 CLASS CODE PIC XX. 02 CLASS DESC PIC X(20). 02 CLASS STATUS PIC X. FD COMPONENT-FILE LABEL RECORDS ARE STANDARD. 01 COMPONENT-RECORD. 02 COMP SUB PART PIC X(8). 02 COMP\_OWNER PART PIC X(8).<br>02 COMP\_MEASURE PIC X. 02 COMP<sup>T</sup>MEASURE PIC X.<br>02 COMP<sup>T</sup>QUANTITY PIC 9(5). 02 COMP\_QUANTITY

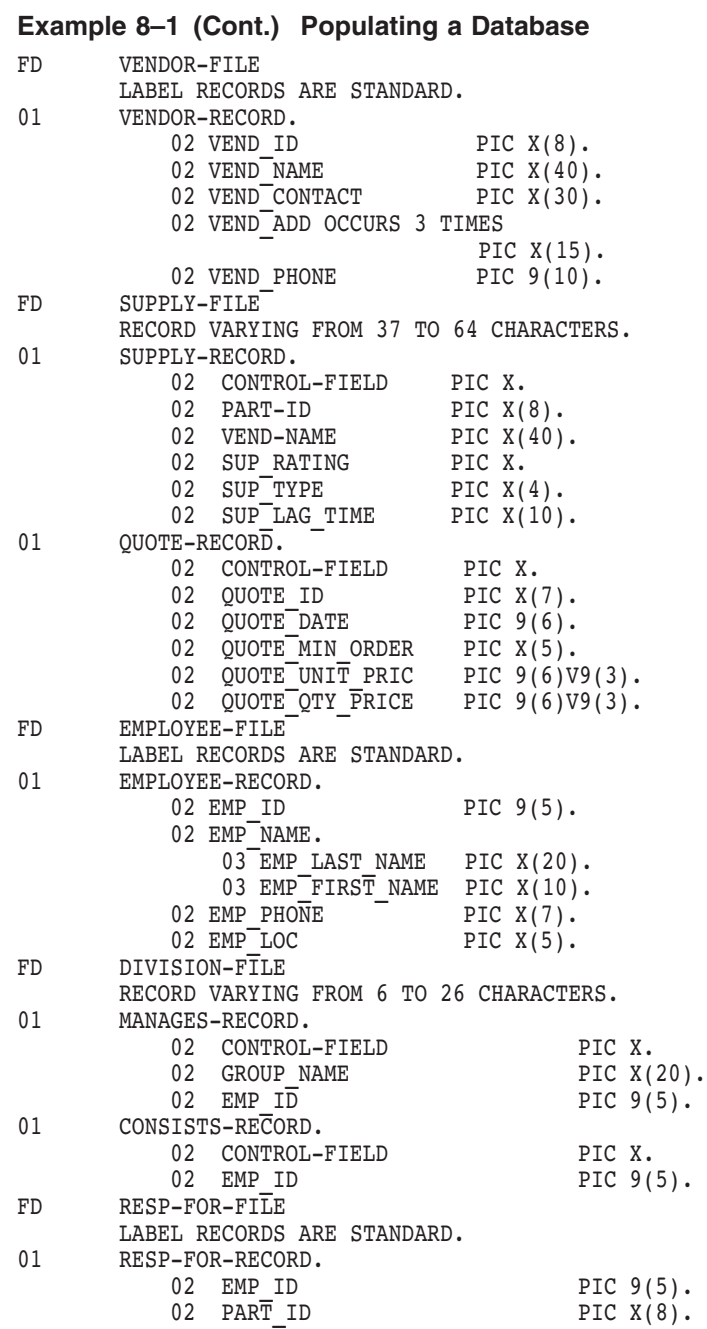

# **Example 8–1 (Cont.) Populating a Database**

WORKING-STORAGE SECTION.

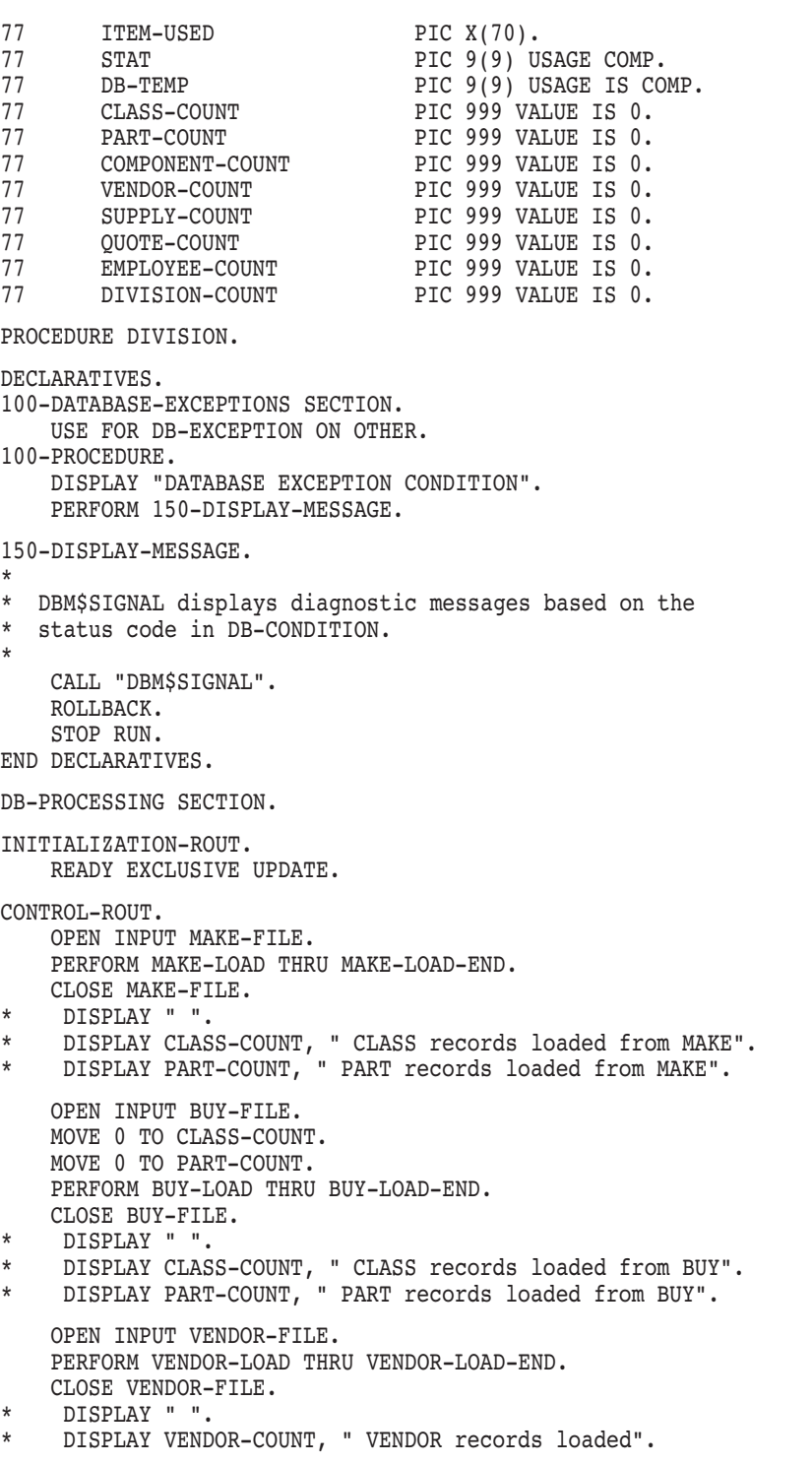

```
Example 8–1 (Cont.) Populating a Database
    OPEN INPUT COMPONENT-FILE.
   PERFORM COMPONENT-LOAD THRU COMPONENT-LOAD-END.
   CLOSE COMPONENT-FILE.
    DISPLAY " ".
* DISPLAY COMPONENT-COUNT, " COMPONENT records loaded".
   OPEN INPUT EMPLOYEE-FILE.
   PERFORM EMPLOYEE-LOAD THRU EMPLOYEE-LOAD-END.
   CLOSE EMPLOYEE-FILE.
    DISPLAY " ".
  DISPLAY EMPLOYEE-COUNT, " EMPLOYEE records loaded".
   OPEN INPUT SUPPLY-FILE.
   PERFORM SUPPLY-LOAD THRU SUPPLY-LOAD-END.
   CLOSE SUPPLY-FILE.
* DISPLAY " ".
* DISPLAY SUPPLY-COUNT, " SUPPLY records loaded".
* DISPLAY QUOTE-COUNT, " QUOTE records loaded".
   OPEN INPUT DIVISION-FILE.
   PERFORM DIVISION-LOAD THRU DIVISION-LOAD-END.
   CLOSE DIVISION-FILE.
    DISPLAY " ".
   DISPLAY DIVISION-COUNT, " DIVISION records loaded".
   OPEN INPUT RESP-FOR-FILE.
   PERFORM RESP-FOR-LOAD THRU RESP-FOR-LOAD-END.
   CLOSE RESP-FOR-FILE.
   COMMIT.
   STOP RUN.
MAKE-LOAD.
   READ MAKE-FILE AT END GO TO MAKE-LOAD-END.
    IF CONTROL-FIELD OF MAKE-PART-RECORD = "C"
       MOVE CORR MAKE-CLASS-RECORD TO CATEGORY
       STORE CATEGORY WITHIN MAKE
       ADD 1 TO CLASS-COUNT
           ELSE
           MOVE CORR MAKE-PART-RECORD TO PART
           STORE PART WITHIN MAKE
           ADD 1 TO PART-COUNT.
   GO TO MAKE-LOAD.
MAKE-LOAD-END.
   EXIT.
BUY-LOAD.
   READ BUY-FILE AT END GO TO BUY-LOAD-END.
    IF CONTROL-FIELD OF BUY-PART-RECORD = "C"
       MOVE CORR BUY-CLASS-RECORD TO CATEGORY
       STORE CATEGORY WITHIN BUY
       ADD 1 TO CLASS-COUNT
           ELSE
           MOVE CORR BUY-PART-RECORD TO PART
           STORE PART WITHIN BUY
           ADD 1 TO PART-COUNT.
   GO TO BUY-LOAD.
BUY-LOAD-END.
   EXIT.
```
#### **Example 8–1 (Cont.) Populating a Database**

VENDOR-LOAD. READ VENDOR-FILE AT END GO TO VENDOR-LOAD-END. MOVE VEND ID OF VENDOR-RECORD TO VEND ID OF VENDOR. MOVE VEND NAME OF VENDOR-RECORD TO VEND NAME OF VENDOR. MOVE VEND CONTACT OF VENDOR-RECORD TO VEND CONTACT OF VENDOR. MOVE VEND\_ADD (1) TO VEND\_ADDRESS (1). MOVE VEND\_ADD (2) TO VEND\_ADDRESS (2). MOVE VEND ADD (3) TO VEND ADDRESS (3). MOVE VEND\_PHONE OF VENDOR-RECORD TO VEND\_PHONE OF VENDOR. STORE VENDOR. ADD 1 TO VENDOR-COUNT. GO TO VENDOR-LOAD. VENDOR-LOAD-END. EXIT. COMPONENT-LOAD. READ COMPONENT-FILE AT END GO TO COMPONENT-LOAD-END. IF COMP OWNER PART OF COMPONENT-RECORD = COMP\_OWNER\_PART OF COMPONENT GO TO COMPONENT-SUB-LOAD. MOVE COMP OWNER PART OF COMPONENT-RECORD TO PART ID OF PART. FIND FIRST PART WITHIN ALL PARTS USING PART ID OF PART AT END DISPLAY PART ID OF PART, "COMP OWNER PART does not exist for COMPONENT" GO TO COMPONENT-LOAD. COMPONENT-SUB-LOAD. MOVE COMP SUB PART OF COMPONENT-RECORD TO PART ID OF PART. FIND FIRST PART WITHIN ALL PARTS USING PART ID OF PART RETAINING PART USES AT END DISPLAY PART ID OF PART, "COMP SUB PART does not exist for COMPONENT" GO TO COMPONENT-LOAD. MOVE CORR COMPONENT-RECORD TO COMPONENT. STORE COMPONENT. ADD 1 TO COMPONENT-COUNT. GO TO COMPONENT-LOAD. COMPONENT-LOAD-END. EXIT. EMPLOYEE-LOAD. READ EMPLOYEE-FILE AT END GO TO EMPLOYEE-LOAD-END. MOVE CORR EMPLOYEE-RECORD TO EMPLOYEE. STORE EMPLOYEE. ADD 1 TO EMPLOYEE-COUNT. GO TO EMPLOYEE-LOAD. EMPLOYEE-LOAD-EXIT EXIT.
## **Example 8–1 (Cont.) Populating a Database**

```
SUPPLY-LOAD.
   READ SUPPLY-FILE AT END GO TO SUPPLY-LOAD-END.
SUPPLY-LOAD-LOOP.
   IF CONTROL-FIELD OF SUPPLY-RECORD = "S"
       MOVE PART-ID OF SUPPLY-RECORD TO PART ID OF PART
       FIND FIRST PART WITHIN ALL PARTS USING PART ID OF PART
         AT END
           DISPLAY PART_ID OF PART,
                    " PART-ID for SUPPLY does not exist"
           MOVE " " TO CONTROL-FIELD OF SUPPLY-RECORD
           PERFORM BAD-SUPPLY THRU BAD-SUPPLY-END
                  UNTIL CONTROL-FIELD OF SUPPLY-RECORD = "S"
           GO TO SUPPLY-LOAD-LOOP
         END-FIND
       MOVE VEND-NAME OF SUPPLY-RECORD TO VEND NAME OF VENDOR
       FIND FIRST VENDOR WITHIN ALL VENDORS USING VEND NAME OF VENDOR
         AT END
           DISPLAY VEND_NAME OF VENDOR
                    "VEND-NAME for SUPPLY does not exist"
           MOVE " " TO CONTROL-FIELD OF SUPPLY-RECORD
           PERFORM BAD-SUPPLY THRU BAD-SUPPLY-END
                   UNTIL CONTROL-FIELD OF SUPPLY-RECORD = "S"
           GO TO SUPPLY-LOAD-LOOP
         END-FIND
       MOVE CORR SUPPLY-RECORD TO SUPPLY
        STORE SUPPLY
       ADD 1 TO SUPPLY-COUNT
       GO TO SUPPLY-LOAD
   ELSE
       MOVE CORR QUOTE-RECORD TO PR_QUOTE
       STORE PR_QUOTE
       ADD 1 TO QUOTE-COUNT
       GO TO SUPPLY-LOAD.
BAD-SUPPLY.
   READ SUPPLY-FILE AT END GO TO SUPPLY-LOAD-END.
    IF CONTROL-FIELD OF SUPPLY-RECORD = "Q"
       DISPLAY QUOTE_ID OF QUOTE-RECORD, " QUOTE_ID not stored".
BAD-SUPPLY-END.
   EXIT.
SUPPLY-LOAD-END.
   EXIT.
DIVISION-LOAD.
   READ DIVISION-FILE AT END GO TO DIVISION-LOAD-END.
```
## **Example 8–1 (Cont.) Populating a Database**

```
DIVISION-LOAD-LOOP.
   IF CONTROL-FIELD OF MANAGES-RECORD = "M"
        MOVE EMP ID OF MANAGES-RECORD TO EMP ID OF EMPLOYEE
        FIND FIRST EMPLOYEE WITHIN ALL EMPLOYEES
                  USING EMP ID OF EMPLOYEE
         AT END DISPLAY EMP_ID OF EMPLOYEE,
                " EMP_ID for MANAGES does not exist"
               MOVE " " TO CONTROL-FIELD OF MANAGES-RECORD
               PERFORM BAD-DIVISION THRU BAD-DIVISION-END UNTIL
               CONTROL-FIELD OF MANAGES-RECORD = "M"
               GO TO DIVISION-LOAD-LOOP
         END-FIND
        MOVE CORR MANAGES-RECORD TO WK_GROUP
        STORE WK_GROUP
        ADD 1 TO DIVISION-COUNT
        GO TO DIVISION-LOAD
   ELSE
       MOVE EMP_ID OF CONSISTS-RECORD TO EMP_ID OF EMPLOYEE
       FIND FIRST EMPLOYEE WITHIN ALL EMPLOYEES USING
         EMP_ID OF EMPLOYEE
         AT END DISPLAY EMP ID OF CONSISTS-RECORD,
            " EMP ID for CONSISTS OF does not exist"
           GO TO DIVISION-LOAD
         END-FIND
        CONNECT EMPLOYEE TO CONSISTS_OF
        GO TO DIVISION-LOAD.
BAD-DIVISION.
   READ DIVISION-FILE AT END GO TO DIVISION-LOAD-END.
   IF CONTROL-FIELD OF MANAGES-RECORD = "C"
       DISPLAY EMP_ID OF CONSISTS-RECORD, " EMP_ID not connected".
BAD-DIVISION-END.
   EXIT.
DIVISION-LOAD-END.
   EXIT.
RESP-FOR-LOAD.
   READ RESP-FOR-FILE AT END GO TO RESP-FOR-LOAD-END.
RESP-FOR-LOAD-LOOP.
   MOVE EMP ID OF RESP-FOR-RECORD TO EMP ID OF EMPLOYEE.
   FETCH FIRST EMPLOYEE WITHIN ALL EMPLOYEES
               USING EMP ID OF EMPLOYEE
     AT END
       DISPLAY EMP_ID OF RESP-FOR-RECORD,
        " EMP ID for RESPONSIBLE FOR does not exist"
        GO TO RESP-FOR-LOAD.
```
## **Example 8–1 (Cont.) Populating a Database**

```
RESP-PART-LOOP.
   MOVE PART ID OF RESP-FOR-RECORD TO PART ID OF PART.
   FIND FIRST PART WITHIN ALL_PARTS USING PART_ID OF PART
     AT END
       DISPLAY PART_ID OF RESP-FOR-RECORD,
        " PART ID for RESPONSIBLE FOR does not exist"
       GO TO RESP-FOR-LOAD.
   CONNECT PART TO RESPONSIBLE_FOR.
   READ RESP-FOR-FILE AT END GO TO RESP-FOR-LOAD-END.
   IF EMP_ID OF RESP-FOR-RECORD = EMP_ID OF EMPLOYEE
       GO TO RESP-PART-LOOP
   ELSE
       GO TO RESP-FOR-LOAD-LOOP.
RESP-FOR-LOAD-END.
   EXIT.
```
## **8.2 Backing Up a Database**

The PARTSBACK program in Example 8–2 unloads all PARTS database records, independently of their pointers, into a series of sequential data files. It is the first step in restructuring and reorganizing a database. For example, after backing up the database, you can change its contents. You can also create a new version of the database including different keys or new set relationships.

The PARTS database consists of a NEW root file with a default extension of .ROO describing the database instance and a series of .DBS storage files containing the actual data records. PARTS is the schema relative to the current position in CDD/Repository when the program is compiled. In the DB statement, PARTS and NEW can be logical names. If PARTS is not a logical name, HP COBOL appends PARTS to CDD\$DEFAULT; for example, CDD\$DEFAULT.PARTS. If NEW is not a logical name, the DBCS appends .ROO as the default file type; for example, NEW.ROO.

#### **Example 8–2 Backing Up a Database**

```
IDENTIFICATION DIVISION.
PROGRAM-ID. PARTSBACK.
************************************************************* *
* This program unloads the PARTS database
*
*************************************************************
ENVIRONMENT DIVISION.
CONFIGURATION SECTION.
```
## **Example 8–2 (Cont.) Backing Up a Database**

INPUT-OUTPUT SECTION.

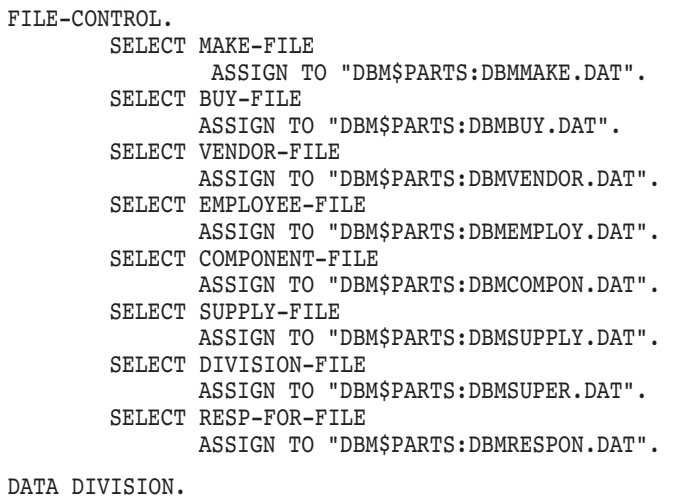

SUB-SCHEMA SECTION. DB PARTSS1 WITHIN PARTS FOR NEW.

FILE SECTION.

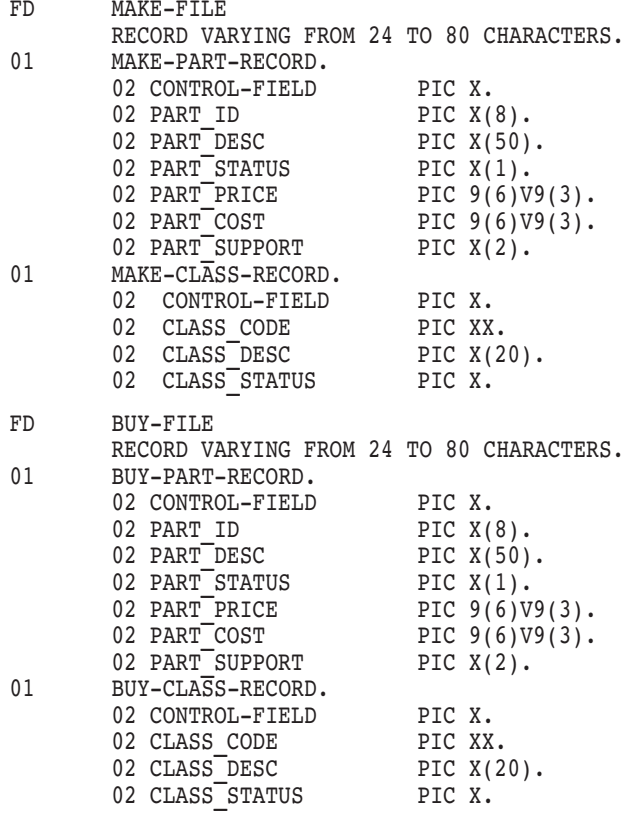

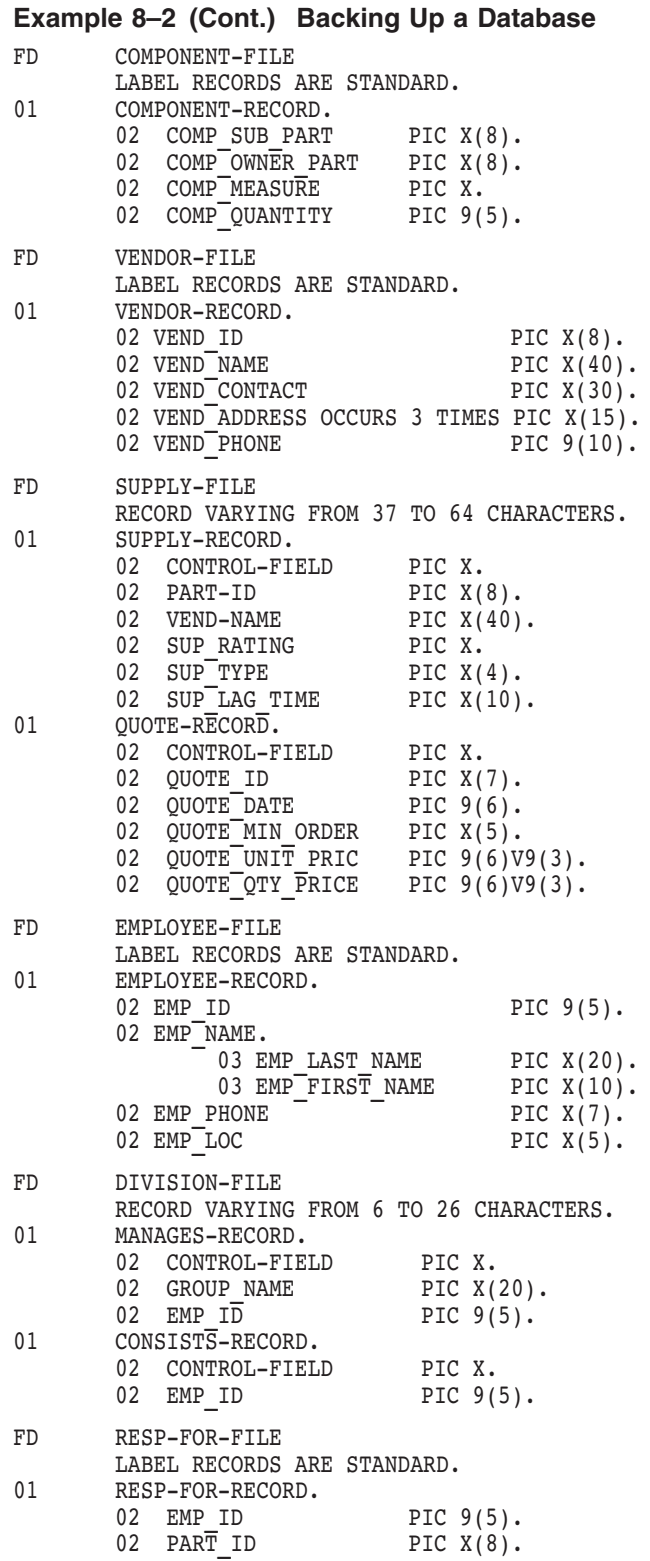

## **Example 8–2 (Cont.) Backing Up a Database**

WORKING-STORAGE SECTION.

\*

\*

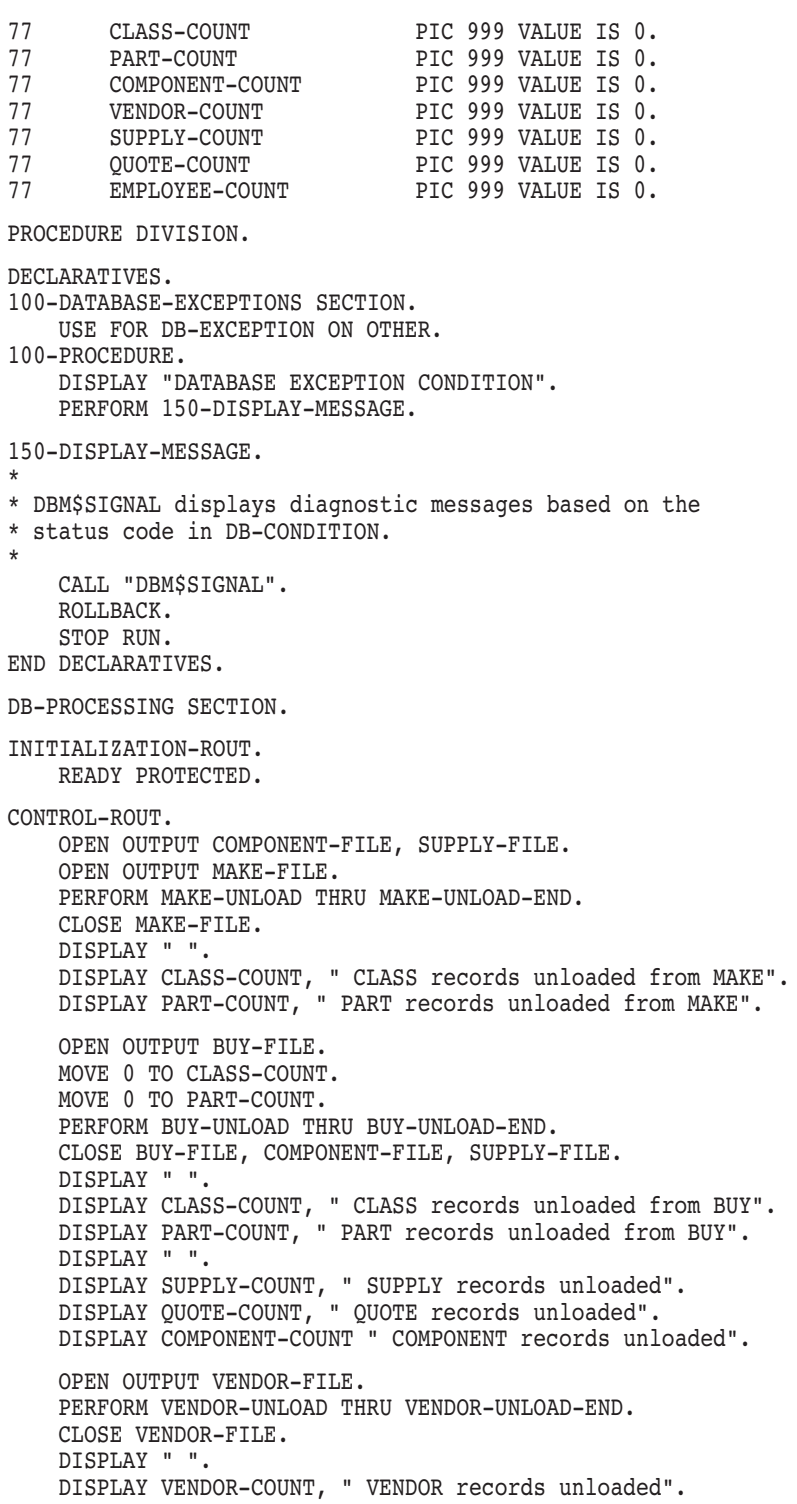

```
Example 8–2 (Cont.) Backing Up a Database
    OPEN OUTPUT EMPLOYEE-FILE, RESP-FOR-FILE, DIVISION-FILE.
   PERFORM EMPLOYEE-UNLOAD THRU EMPLOYEE-UNLOAD-END.
   CLOSE EMPLOYEE-FILE, RESP-FOR-FILE, DIVISION-FILE.
   DISPLAY " ".
   DISPLAY EMPLOYEE-COUNT, " EMPLOYEE records unloaded".
   COMMIT.
   STOP RUN.
MAKE-UNLOAD.
   FETCH NEXT CATEGORY WITHIN MAKE
       AT END GO TO MAKE-UNLOAD-END.
   MOVE "C" TO CONTROL-FIELD OF MAKE-CLASS-RECORD.
   MOVE CORR CATEGORY TO MAKE-CLASS-RECORD.
   ADD 1 TO CLASS-COUNT.
   WRITE MAKE-CLASS-RECORD.
MAKE-PART-LOOP.
   FETCH NEXT PART WITHIN CLASS PART RETAINING REALM
       AT END GO TO MAKE-UNLOAD.
   MOVE "P" TO CONTROL-FIELD OF MAKE-PART-RECORD.
   MOVE CORR PART TO MAKE-PART-RECORD.
   ADD 1 TO PART-COUNT.
   WRITE MAKE-PART-RECORD.
   PERFORM COMPONENT-SUPPLY-UNLOAD THRU
            COMPONENT-SUPPLY-UNLOAD-END.
   GO TO MAKE-PART-LOOP.
MAKE-UNLOAD-END.
   EXIT.
BUY-UNLOAD.
   FETCH NEXT CATEGORY WITHIN BUY
       AT END GO TO BUY-UNLOAD-END.
   MOVE "C" TO CONTROL-FIELD OF BUY-CLASS-RECORD.
   MOVE CORR CATEGORY TO BUY-CLASS-RECORD.
   ADD 1 TO CLASS-COUNT.
   WRITE BUY-CLASS-RECORD.
BUY-PART-LOOP.
   FETCH NEXT PART WITHIN CLASS_PART RETAINING REALM
       AT END GO TO BUY-UNLOAD.
   MOVE "P" TO CONTROL-FIELD OF BUY-PART-RECORD.
   MOVE CORR PART TO BUY-PART-RECORD.
   ADD 1 TO PART-COUNT.
   WRITE BUY-PART-RECORD.
   PERFORM COMPONENT-SUPPLY-UNLOAD THRU
            COMPONENT-SUPPLY-UNLOAD-END.
   GO TO BUY-PART-LOOP.
BUY-UNLOAD-END.
   EXIT.
COMPONENT-SUPPLY-UNLOAD.
COMPONENT-UNLOAD.
   FETCH NEXT COMPONENT WITHIN PART USES RETAINING REALM
      AT END GO TO SUPPLY-QUOTE-LOOP.
   MOVE CORR COMPONENT TO COMPONENT-RECORD.
   ADD 1 TO COMPONENT-COUNT.
   WRITE COMPONENT-RECORD.
   GO TO COMPONENT-UNLOAD.
```
## **Example 8–2 (Cont.) Backing Up a Database**

```
SUPPLY-QUOTE-LOOP.
   FETCH NEXT WITHIN PART INFO RETAINING REALM
        AT END GO TO COMPONENT-SUPPLY-UNLOAD-END.
    IF DB-CURRENT-RECORD-NAME = "PR_QUOTE" THEN
        MOVE CORR PR_QUOTE TO QUOTE-RECORD
        MOVE "Q" TO CONTROL-FIELD OF QUOTE-RECORD
        ADD 1 TO QUOTE-COUNT
        WRITE QUOTE-RECORD
        GO TO SUPPLY-QUOTE-LOOP
   ELSE
        MOVE CORR SUPPLY TO SUPPLY-RECORD
        FETCH OWNER WITHIN VENDOR_SUPPLY
        MOVE "S" TO CONTROL-FIELD OF SUPPLY-RECORD
        MOVE VEND NAME OF VENDOR TO VEND-NAME OF SUPPLY-RECORD
        MOVE PART_ID OF PART TO PART-ID OF SUPPLY-RECORD
        ADD 1 TO SUPPLY-COUNT
        WRITE SUPPLY-RECORD
        GO TO SUPPLY-QUOTE-LOOP.
COMPONENT-SUPPLY-UNLOAD-END.
   EXIT.
VENDOR-UNLOAD.
   FREE CURRENT WITHIN MARKET.
VENDOR-UNLOAD-LOOP.
   FETCH NEXT VENDOR WITHIN MARKET
       AT END GO TO VENDOR-UNLOAD-END.
   ADD 1 TO VENDOR-COUNT.
   MOVE VEND ID OF VENDOR TO VEND ID OF VENDOR-RECORD.
   MOVE VEND NAME OF VENDOR TO VEND NAME OF VENDOR-RECORD.
   MOVE VEND CONTACT OF VENDOR TO VEND CONTACT OF VENDOR-RECORD.
   MOVE VEND_ADDRESS OF VENDOR (1) TO
        VEND_ADDRESS OF VENDOR-RECORD (1).
   MOVE VEND_ADDRESS OF VENDOR (2) TO
         VEND_ADDRESS OF VENDOR-RECORD (2).
   MOVE VEND_ADDRESS OF VENDOR (3) TO
        VEND_ADDRESS OF VENDOR-RECORD (3).
   MOVE VEND PHONE OF VENDOR TO VEND PHONE OF VENDOR-RECORD.
    WRITE VENDOR-RECORD.
   GO TO VENDOR-UNLOAD-LOOP.
VENDOR-UNLOAD-END.
   EXTT
EMPLOYEE-UNLOAD.
   FETCH NEXT EMPLOYEE WITHIN ALL EMPLOYEES
       AT END GO TO EMPLOYEE-UNLOAD-END.
   MOVE CORR EMPLOYEE TO EMPLOYEE-RECORD.
   ADD 1 TO EMPLOYEE-COUNT.
   WRITE EMPLOYEE-RECORD.
DIVISION-UNLOAD.
   FETCH NEXT WITHIN MANAGES
       AT END GO TO RESP-UNLOAD.
   MOVE EMP_ID OF EMPLOYEE TO EMP_ID OF MANAGES-RECORD.
   MOVE GROUP NAME OF WK GROUP TO GROUP NAME OF MANAGES-RECORD.
   MOVE "M" TO CONTROL-FIELD OF MANAGES-RECORD.
   WRITE MANAGES-RECORD.
```
## **Example 8–2 (Cont.) Backing Up a Database**

```
CONSISTS-UNLOAD.
   FETCH NEXT WITHIN CONSISTS OF RETAINING MANAGES ALL EMPLOYEES
       AT END GO TO DIVISION-UNLOAD.
   MOVE "C" TO CONTROL-FIELD OF CONSISTS-RECORD.
    MOVE EMP ID OF EMPLOYEE TO EMP ID OF CONSISTS-RECORD.
    WRITE CONSISTS-RECORD.
    GO TO CONSISTS-UNLOAD.
RESP-UNLOAD.
   FETCH CURRENT WITHIN ALL EMPLOYEES.
RESP-UNLOAD-LOOP.
   FETCH NEXT WITHIN RESPONSIBLE FOR
       AT END GO TO EMPLOYEE-UNLOAD.
    MOVE PART ID OF PART TO PART ID OF RESP-FOR-RECORD.
    MOVE EMP ID OF EMPLOYEE TO EMP ID OF RESP-FOR-RECORD.
   WRITE RESP-FOR-RECORD.
    GO TO RESP-UNLOAD-LOOP.
EMPLOYEE-UNLOAD-END.
    EXIT.
```
# **8.3 Accessing and Displaying Database Information**

The PARTBOM program in Example 8–3 produces a report of subcomponents (bill of materials) for a part in the PARTS database. Refer to Figure 5–23 for an explanation of the report and Section 8.6 for a sample listing.

#### **Example 8–3 Accessing and Displaying Database Information**

IDENTIFICATION DIVISION. PROGRAM-ID. PARTBOM. ENVIRONMENT DIVISION. CONFIGURATION SECTION.

DATA DIVISION. SUB-SCHEMA SECTION.

DB PARTSS1 WITHIN PARTS FOR NEW. LD KEEP-COMPONENT.

WORKING-STORAGE SECTION.

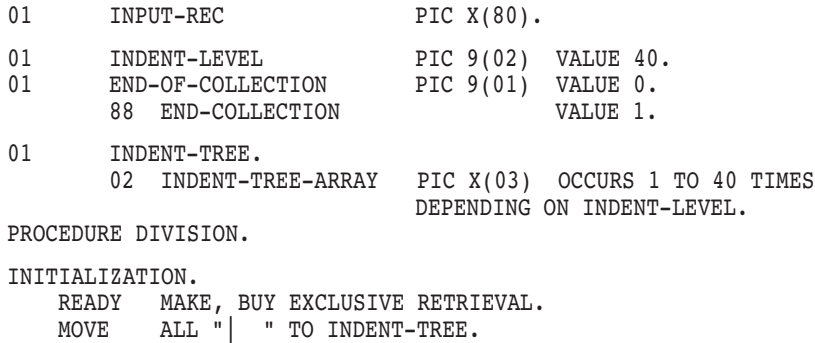

## **Example 8–3 (Cont.) Accessing and Displaying Database Information**

```
SOLICIT-INPUT.
   MOVE ZERO TO END-OF-COLLECTION.
    DISPLAY " ".
    DISPLAY "Enter PART_ID> " WITH NO ADVANCING.
   MOVE SPACES TO INPUT-REC.
   ACCEPT PART_ID
       AT END GO TO PARTBOM-DONE.
   FETCH FIRST PART WITHIN ALL PARTS USING PART ID
       AT END DISPLAY "*** Part number ",
                               PART ID, " not found. ***"
             GO TO SOLICIT-INPUT.
    DISPLAY " ".
    DISPLAY " ".
   DISPLAY "+-----------------------------------+".
   DISPLAY "| Parts Bill of Materials Explosion |".<br>
(COBOL \text{ Version}) |".
    DISPLAY "| (COBOL Version) |".
    DISPLAY "| Part-id: " PART_ID " |".
   DISPLAY "+-----------------------------------+".
   DISPLAY " ".
   DISPLAY " ".
   DISPLAY " ".
   DISPLAY PART ID, " - ", PART DESC
   MOVE ZERO TO INDENT-LEVEL.
   FREE ALL FROM KEEP-COMPONENT.
   PERFORM PARTBOM-LOOP THRU PARTBOM-LOOP-EXIT
       UNTIL END-COLLECTION.
   GO TO SOLICIT-INPUT.
PARTBOM-DONE.
   COMMIT.
   DISPLAY " ".
   DISPLAY "END COBOL PARTBOM.".
   STOP RUN.
PARTBOM-LOOP.
   FIND NEXT COMPONENT WITHIN PART USES
       AT END PERFORM POP-COMPONENT THRU POP-COMPONENT-EXIT
              GO TO PARTBOM-LOOP-EXIT.
   KEEP CURRENT USING KEEP-COMPONENT.
   ADD 1 TO INDENT-LEVEL.
   FIND OWNER PART USED ON.
   GET PART ID, PART DESC.
   DISPLAY INDENT-TREE, PART ID, " - ", PART DESC.
PARTBOM-LOOP-EXIT.
   EXIT.
POP-COMPONENT.
   FIND LAST WITHIN KEEP-COMPONENT
       AT END MOVE 1 TO END-OF-COLLECTION
            GO TO POP-COMPONENT-EXIT.
   FREE LAST WITHIN KEEP-COMPONENT.
   SUBTRACT 1 FROM INDENT-LEVEL.
POP-COMPONENT-EXIT.
   EXIT.
```
# **8.4 PARTBOM Sample Run**

Example 8–4 displays a sample run of the PARTBOM program in Example 8–3.

#### **Example 8–4 Sample Run of the PARTBOM Program**

Enter PARTID> BT163456

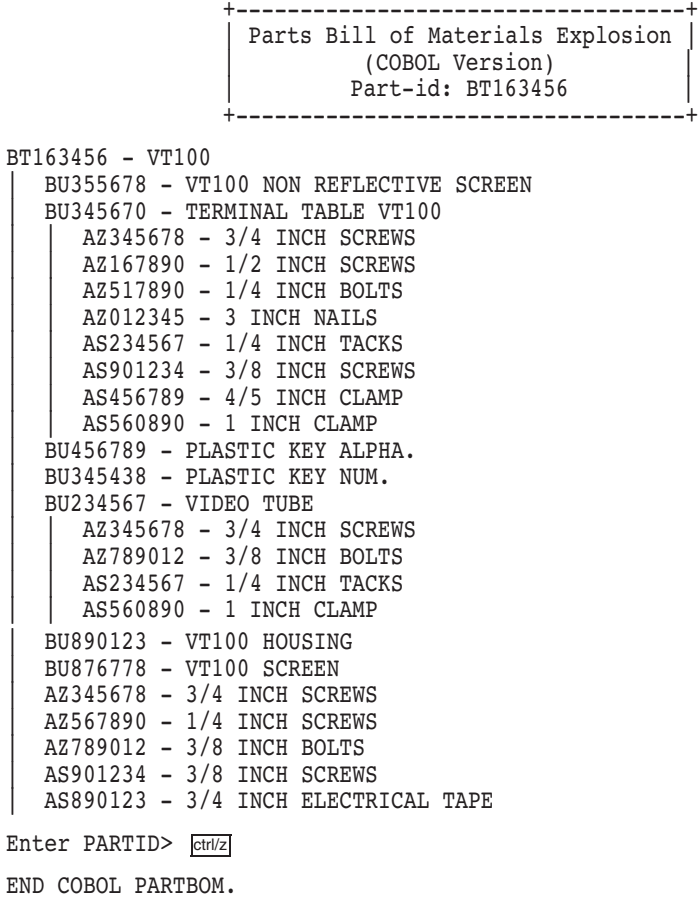

# **8.5 Creating Relationships Between Records of the Same Type**

The STOOL program in Example 8–5 illustrates how to create a relationship between records of the same type. It loads and connects the parts example discussed in Section 5.9.2.2 and produces a parts breakdown report illustrating the relationships. Section 8.6 contains the sample report.

#### **Example 8–5 Creating Relationships Between Records of the Same Type**

```
IDENTIFICATION DIVISION.
PROGRAM-ID. STOOL.
DATA DIVISION.
SUB-SCHEMA SECTION.
DB PARTSS1 WITHIN PARTS FOR "NEW.ROO".
LD KEEP-COMPONENT.
WORKING-STORAGE SECTION.
01 DB-ERROR-CHECK PIC 9.<br>88 DB-ERROR VALUE 1.
    88 DB-ERROR VALUE 1.<br>88 DB-OK VALUE 0.
   88 DB-OK VALUE 0.<br>DB-COND PIC 9(9).
01 DB-COND PIC 9(9).<br>01 DB-ID PIC 9(4).
01 DB-ID
PROCEDURE DIVISION.
A000-BEGIN.
    READY USAGE-MODE IS CONCURRENT UPDATE.
    MOVE 0 TO DB-ERROR-CHECK.
    PERFORM B000-STORE-PARTS THROUGH
            B300-BUILD-AND-STORE-STOOL-LEG.
    IF DB-OK PERFORM C000-STORE-COMPONENTS
                     THRU 800-VERIFY-ROUTINE.
A100-EOJ.
  IF DB-ERROR
    ROLLBACK ON ERROR DISPLAY "Error on ROLLBACK"
             PERFORM 900-DISPLAY-DB-CONDITION
             END-ROLLBACK
    DISPLAY "End of Job".
    STOP RUN.
B000-STORE-PARTS.
    FIND FIRST PART ON ERROR
         DISPLAY "Positioning to first part is unsuccessful"
         PERFORM 900-DISPLAY-DB-CONDITION
         MOVE 1 TO DB-ERROR-CHECK.
B100-BUILD-AND-STORE-STOOL.
    MOVE "SAMP1" TO PART_ID.
    MOVE "STOOL" TO PART_DESC.
    MOVE "G" TO PART STATUS.
   MOVE 11 TO PART PRICE.<br>MOVE 6 TO PART COST.
               TO PART COST.
   MOVE SPACES TO PART_SUPPORT.
    IF DB-OK STORE PART ON ERROR
          DISPLAY "B100 Error in storing STOOL"
          PERFORM 900-DISPLAY-DB-CONDITION
          MOVE 1 TO DB-ERROR-CHECK.
B200-BUILD-AND-STORE-STOOL-SEAT.
    MOVE "SAMP2" TO PART ID.
    MOVE "STOOL SEAT" TO PART_DESC.
    MOVE "G" TO PART STATUS.<br>MOVE 3 TO PART PRICE.
   MOVE 3 TO PART PRICE.<br>MOVE 2 TO PART COST.
                     TO PART COST.
    MOVE SPACES TO PART SUPPORT.
    IF DB-OK STORE PART ON ERROR
          DISPLAY "B200 Error in storing STOOL SEAT"
          PERFORM 900-DISPLAY-DB-CONDITION
          MOVE 1 TO DB-ERROR-CHECK.
```
## **Example 8–5 (Cont.) Creating Relationships Between Records of the Same Type**

B300-BUILD-AND-STORE-STOOL-LEG. MOVE "SAMP3" TO PART ID. MOVE "STOOL LEGS" TO PART\_DESC. MOVE "G" TO PART STATUS. MOVE 2 TO PART PRICE. MOVE 1 TO PART COST. MOVE SPACES TO PART SUPPORT. IF DB-OK STORE PART ON ERROR DISPLAY "B300 Error in storing STOOL LEGS" PERFORM 900-DISPLAY-DB-CONDITION MOVE 1 TO DB-ERROR-CHECK. C000-STORE-COMPONENTS. MOVE "STOOL" TO PART\_DESC. C100-FIND-STOOL. FIND FIRST PART USING PART DESC ON ERROR  $DISPLAY$  "C000 Error in finding STOOL" PERFORM 900-DISPLAY-DB-CONDITION MOVE 1 TO DB-ERROR-CHECK. MOVE "STOOL SEAT" TO PART\_DESC. C200-FIND-STOOL-SEAT. IF DB-OK FIND FIRST PART USING PART DESC RETAINING PART USES ON ERROR DISPLAY "C000 Error in finding STOOL SEAT" PERFORM 900-DISPLAY-DB-CONDITION MOVE 1 TO DB-ERROR-CHECK. C300-CONNECT-COMPONENT-1. MOVE "SAMP2" TO COMP\_SUB\_PART. MOVE "SAMP1" TO COMP OWNER PART. MOVE "U" TO COMP\_MEASURE.<br>MOVE 1 TO COMP\_OUANTITY TO COMP\_QUANTITY. IF DB-OK STORE COMPONENT RETAINING PART USES ON ERROR DISPLAY "C000 Error in storing first component" PERFORM 900-DISPLAY-DB-CONDITION MOVE 1 TO DB-ERROR-CHECK. C400-FIND-STOOL-LEGS. MOVE "STOOL LEGS" TO PART\_DESC. IF DB-OK FIND FIRST PART USING PART\_DESC RETAINING PART\_USES ON ERROR DISPLAY "C000 Error in finding STOOL LEGS" PERFORM 900-DISPLAY-DB-CONDITION MOVE 1 TO DB-ERROR-CHECK.

## **Example 8–5 (Cont.) Creating Relationships Between Records of the Same Type**

C500-CONNECT-COMPONENT-4. MOVE "SAMP3" TO COMP\_SUB\_PART. MOVE "SAMP1" TO COMP\_OWNER\_PART. MOVE "U" TO COMP MEASURE. MOVE 4 TO COMP QUANTITY. IF DB-OK STORE COMPONENT ON ERROR DISPLAY "C000 Error in storing second component" PERFORM 900-DISPLAY-DB-CONDITION MOVE 1 TO DB-ERROR-CHECK. 800-VERIFY-ROUTINE. CALL "PARTBOM". 900-DISPLAY-DB-CONDITION. MOVE DB-CONDITION TO DB-COND. MOVE DB-CURRENT-RECORD-ID TO DB-ID. DISPLAY "DB-CONDITION - ", DB-COND. DISPLAY "DB-CURRENT-RECORD-NAME - ", DB-CURRENT-RECORD-NAME. DISPLAY "DB-CURRENT-RECORD-ID - ", DB-ID. CALL "DBM\$SIGNAL". IDENTIFICATION DIVISION. PROGRAM-ID. PARTBOM. ENVIRONMENT DIVISION. INPUT-OUTPUT SECTION. FILE-CONTROL. SELECT INPUT-FILE ASSIGN TO "SYS\$COMMAND". DATA DIVISION. SUB-SCHEMA SECTION. \* DB PARTSS1 WITHIN PARTS FOR "NEW.ROO". FILE SECTION. FD INPUT-FILE LABEL RECORDS ARE STANDARD DATA RECORD IS INPUT-REC.<br>INPUT-REC PIC 01 INPUT-REC PIC X(80). WORKING-STORAGE SECTION.<br>01 INDENT-LEVEL 01 INDENT-LEVEL PIC 9(02) VALUE 40. 01 DBM\$ END PIC 9(09) COMP VALUE EXTERNAL DBM\$\_END. 01 END-OF-COLLECTION PIC 9(01) VALUE 0.<br>89 END-COLLECTION PIC 9(01) VALUE 0. 88 END-COLLECTION VALUE 1. 01 INDENT-TREE. 02 INDENT-TREE-ARRAY PIC X(03) OCCURS 1 TO 40 TIMES DEPENDING ON INDENT-LEVEL. PROCEDURE DIVISION. INITIALIZATION. OPEN INPUT INPUT-FILE.

(continued on next page)

MOVE ALL "| " TO INDENT-TREE.

## **Example 8–5 (Cont.) Creating Relationships Between Records of the Same Type**

```
SOLICIT-INPUT.
   MOVE ZERO TO END-OF-COLLECTION.
   DISPLAY " ".
   DISPLAY "Enter PART ID> " WITH NO ADVANCING.
   MOVE SPACES TO INPUT-REC.
   READ INPUT-FILE INTO PART_ID
       AT END GO TO PARTBOM-DONE.
   FETCH FIRST PART WITHIN ALL PARTS USING PART ID
        AT END DISPLAY "*** Part number ",
                                PART_ID, " not found. ***"
             GO TO SOLICIT-INPUT.
   DISPLAY "".<br>DISPLAY "".
   DISPLAY
   DISPLAY
   DISPLAY "+-----------------------------------+".
    DISPLAY "| Parts Bill of Materials Explosion |".
    DISPLAY "| (COBOL Version) |".
    DISPLAY "| Part-id: " PART_ID " |".
   DISPLAY "+-----------------------------------+".
   DISPLAY " ".
   DISPLAY " ".
   DISPLAY " ".
   DISPLAY PART_ID, " - ", PART_DESC
   MOVE ZERO TO INDENT-LEVEL.
   FREE ALL FROM KEEP-COMPONENT.
   PERFORM PARTBOM-LOOP THRU PARTBOM-LOOP-EXIT
       UNTIL END-COLLECTION.
   GO TO SOLICIT-INPUT.
PARTBOM-DONE.
   CLOSE INPUT-FILE.
   EXIT PROGRAM.
PARTBOM-LOOP.
   FIND NEXT COMPONENT WITHIN PART USES
        AT END PERFORM POP-COMPONENT
                     THRU POP-COMPONENT-EXIT
        GO TO PARTBOM-LOOP-EXIT.
   KEEP CURRENT USING KEEP-COMPONENT.
   ADD 1 TO INDENT-LEVEL.
   FIND OWNER PART USED ON.
   GET PART ID, PART DESC.
   DISPLAY TNDENT-TREE, PART ID, " - ", PART DESC.
PARTBOM-LOOP-EXIT.
   EXIT.
POP-COMPONENT.
   FIND LAST WITHIN KEEP-COMPONENT
      AT END MOVE 1 TO END-OF-COLLECTION
            GO TO POP-COMPONENT-EXIT.
   FREE LAST WITHIN KEEP-COMPONENT.
   SUBTRACT 1 FROM INDENT-LEVEL.
POP-COMPONENT-EXIT.
   EXIT.
END PROGRAM PARTBOM.
END PROGRAM STOOL.
```
## **8.6 STOOL Program Parts Breakdown Report—Sample Run**

This is the report output by the STOOL program in Example 8–5.

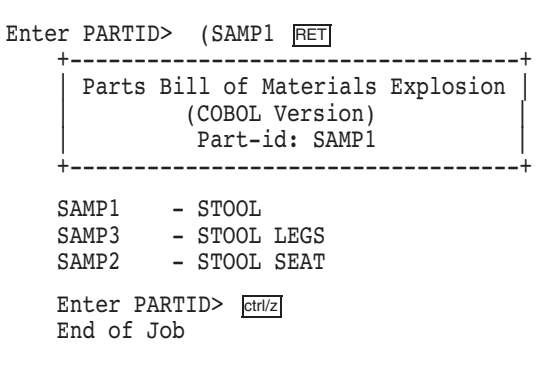

# **8.7 Creating New Record Relationships**

The PERSONNEL-UPDATE program in Example 8–6 creates the records and implements the relationships described in Section 5.9.2.3. It directly contains two other programs: PROMOTION-UPDATE and PERSONNEL-REPORT. PROMOTION-UPDATE is directly contained by PERSONNEL-UPDATE. It changes the record relationships created by PERSONNEL-UPDATE. PERSONNEL-REPORT is also directly contained by PERSONNEL-UPDATE. It generates one report showing the record relationships just after creation by PERSONNEL-UPDATE and another report showing the new record relationships. PERSONNEL-REPORT is a Report Writer program. Section 8.7.1 and Section 8.7.2 each contain a report generated by the PERSONNEL-UPDATE program.

## **Example 8–6 Creating New Record Relationships**

IDENTIFICATION DIVISION. PROGRAM-ID. PERSONNEL-UPDATE.

01 ANSWER PIC X.

DATA DIVISION. SUB-SCHEMA SECTION. DB PARTSS1 WITHIN PARTS FOR "NEW.ROO". LD KEEPSUPER. LD KEEP-EMPLOYEE. WORKING-STORAGE SECTION.

#### **Example 8–6 (Cont.) Creating New Record Relationships**

PROCEDURE DIVISION. A000-BEGIN. READY USAGE-MODE IS UPDATE. PERFORM A100-EMPLOYEE-LOAD. PERFORM A200-CONNECTING-TO-CONSISTS-OF. DISPLAY "Employees and groups are loaded". DISPLAY "Personnel Report before update ..." CALL "PERSONNEL-REPORT". DISPLAY "Press your carriage return key to continue". ACCEPT ANSWER. CALL "PROMOTION-UPDATE". DISPLAY "Promotions completed". DISPLAY "Press your carriage return key to continue". ACCEPT ANSWER. DISPLAY "Personnel Report after update ...". CALL "PERSONNEL-REPORT". A010-EOJ. ROLLBACK. DISPLAY "End of PERSONNEL-UPDATE". STOP RUN. A100-EMPLOYEE-LOAD. MOVE 10500 TO EMP ID. MOVE "HOWELL" TO EMP LAST NAME. MOVE "JOHN" TO EMP FIRST NAME. MOVE 1111111 TO EMP PHONE. MOVE "N.H." TO EMP\_LOC. STORE EMPLOYEE. MOVE 08400 TO EMP ID. MOVE "NOYCE" TO EMP LAST NAME. MOVE "BILL" TO EMP FIRST NAME. MOVE 2222222 TO EMP\_PHONE. MOVE "N.H." TO EMP\_LOC. STORE EMPLOYEE. MOVE 06600 TO EMP\_ID. MOVE "MOORE" TO EMP\_LAST\_NAME. MOVE "BRUCE" TO EMP\_FIRST\_NAME. MOVE 3333333 TO EMP\_PHONE.<br>MOVE "N.H." TO EMP\_LOC. MOVE "N.H." STORE EMPLOYEE. MOVE 01000 TO EMP\_ID. MOVE "RAVAN" TO EMP\_LAST\_NAME. MOVE "JERRY" TO EMP\_FIRST\_NAME. MOVE 55555555 TO EMP PHONE. MOVE "N.H." TO EMP\_LOC. STORE EMPLOYEE. MOVE 04000 TO EMP ID. MOVE "BURLEW" TO EMP LAST NAME. MOVE "THOMAS" TO EMP\_FIRST\_NAME. MOVE 6666666 TO EMP PHONE. MOVE "N.H." TO EMP\_LOC. STORE EMPLOYEE.

#### **Example 8–6 (Cont.) Creating New Record Relationships**

MOVE 07000 TO EMP ID. MOVE "NEILS" TO EMP LAST NAME. MOVE "ALBERT" TO EMP FIRST NAME. MOVE 7777777 TO EMP PHONE. MOVE "N.H." TO EMP\_LOC. STORE EMPLOYEE. MOVE 05000 TO EMP\_ID. MOVE "KLEIN" TO EMP\_LAST\_NAME. MOVE "DON" TO EMP\_FIRST\_NAME. MOVE 8888888 TO EMP PHONE. MOVE "N.H." TO EMP LOC. STORE EMPLOYEE. MOVE 02000 TO EMP ID. MOVE "DEANE" TO EMP\_LAST\_NAME. MOVE "FRANK" TO EMP\_FIRST\_NAME. MOVE 9999999 TO EMP\_PHONE.<br>MOVE "N.H." TO EMP\_LOC. TO EMP LOC. STORE EMPLOYEE. MOVE 01400 TO EMP\_ID. MOVE "RILEY" TO EMP\_LAST\_NAME. MOVE "GEORGE" TO EMP<sup>T</sup>FIRST\_NAME. MOVE 1234567 TO EMP\_PHONE. MOVE "N.H." TO EMP\_LOC. STORE EMPLOYEE. MOVE 05500 TO EMP\_ID. MOVE "BAKER" TO EMP\_LAST\_NAME. MOVE "DOUGH" TO EMP\_FIRST\_NAME. MOVE 7654321 TO EMP\_PHONE. MOVE "N.H." TO EMP\_LOC. STORE EMPLOYEE. MOVE 07400 TO EMP ID. MOVE "FIFER" TO EMP LAST-NAME. MOVE "MIKE" TO EMP FIRST NAME. MOVE 1212121 TO EMP PHONE. MOVE "N.H." TO EMP\_LOC. STORE EMPLOYEE. A200-CONNECTING-TO-CONSISTS-OF. MOVE 10500 TO EMP\_ID. FIND FIRST EMPLOYEE WITHIN ALL EMPLOYEES USING EMP ID. MOVE "A" TO GROUP NAME. STORE WK\_GROUP. MOVE 08400 TO EMP\_ID. FIND FIRST EMPLOYEE WITHIN ALL EMPLOYEES USING EMP ID. CONNECT EMPLOYEE TO CONSISTS OF. MOVE 06600 TO EMP\_ID. FIND FIRST EMPLOYEE WITHIN ALL EMPLOYEES USING EMP ID. CONNECT EMPLOYEE TO CONSISTS OF. MOVE 08400 TO EMP\_ID. FIND FIRST EMPLOYEE WITHIN ALL EMPLOYEES USING EMP ID. MOVE "B1" TO GROUP NAME. STORE WK\_GROUP. MOVE 01000 TO EMP\_ID. FIND FIRST EMPLOYEE WITHIN ALL EMPLOYEES USING EMP ID. CONNECT EMPLOYEE TO CONSISTS OF.

## **Example 8–6 (Cont.) Creating New Record Relationships** MOVE 04000 TO EMP\_ID. FIND FIRST EMPLOYEE WITHIN ALL EMPLOYEES USING EMP ID. CONNECT EMPLOYEE TO CONSISTS OF. MOVE 07000 TO EMP\_ID. FIND FIRST EMPLOYEE WITHIN ALL EMPLOYEES USING EMP ID. CONNECT EMPLOYEE TO CONSISTS OF. MOVE 06600 TO EMP\_ID. FIND FIRST EMPLOYEE WITHIN ALL\_EMPLOYEES USING EMP\_ID. MOVE "B2" TO GROUP\_NAME. STORE WK\_GROUP. MOVE 01400 TO EMP\_ID. FIND FIRST EMPLOYEE WITHIN ALL EMPLOYEES USING EMP ID. CONNECT EMPLOYEE TO CONSISTS OF. MOVE 02000 TO EMP\_ID. FIND FIRST EMPLOYEE WITHIN ALL EMPLOYEES USING EMP ID. CONNECT EMPLOYEE TO CONSISTS OF. MOVE 05000 TO EMP\_ID. FIND FIRST EMPLOYEE WITHIN ALL EMPLOYEES USING EMP ID. CONNECT EMPLOYEE TO CONSISTS OF. MOVE 05500 TO EMP\_ID. FIND FIRST EMPLOYEE WITHIN ALL EMPLOYEES USING EMP ID. CONNECT EMPLOYEE TO CONSISTS OF. MOVE 07400 TO EMP\_ID. FIND FIRST EMPLOYEE WITHIN ALL EMPLOYEES USING EMP ID. CONNECT EMPLOYEE TO CONSISTS OF. IDENTIFICATION DIVISION. PROGRAM-ID. PROMOTION-UPDATE. PROCEDURE DIVISION. A000-BEGIN. MOVE "A" TO GROUP NAME. \* \* The next statement makes HOWELL's GROUP "A" record current \* FIND FIRST WK GROUP USING GROUP NAME. \* \* The next two statements fetch KLEIN using EMP\_ID. \* The RETAINING clause keeps the WK\_GROUP record "A" \* as current of the CONSISTS OF set. This allows the program \* to connect KLEIN to the correct occurrence of WK GROUP. \* A fetch to KLEIN without the RETAINING clause makes KLEIN \* current of CONSISTS\_OF thus destroying the pointer to the \* WK\_GROUP record "A". \* MOVE 05000 TO EMP\_ID. FETCH FIRST EMPLOYEE USING EMP ID RETAINING CONSISTS OF. \* \* The next statement disconnects KLEIN from the WK\_GROUP "B1" \* record and connects him to the current WK\_GROUP "A" record. \* RECONNECT EMPLOYEE WITHIN CONSISTS OF.

#### **Example 8–6 (Cont.) Creating New Record Relationships** \* \* The next two sentences create and store a WK\_GROUP record. \* Because KLEIN is current of EMPLOYEE, a STORE WK\_GROUP \* automatically connects WK\_GROUP as a member of the MANAGES \* set owned by KLEIN, and makes "B3" current of the MANAGES \* and CONSISTS OF sets. \* MOVE "B3" TO WK\_GROUP. STORE WK\_GROUP. \* \* The next two statements fetch NEILS and retain WK\_GROUP \* "B3" as current of CONSISTS\_OF. \* MOVE 7000 TO EMP\_ID. FETCH FIRST EMPLOYEE USING EMP\_ID RETAINING CONSISTS OF. \* \* The next statement disconnects NEILS from WK\_GROUP "B1" \* record and reconnects him to the WK\_GROUP "B3" record. \* It also retains "B3" as current of CONSISTS\_OF. This \* maintains the pointer at "B3" allowing the program to \* reassign RILEY to KLEIN. \* RECONNECT EMPLOYEE WITHIN CONSISTS OF RETAINING CONSISTS OF. \* \* The next three statements fetch RILEY, disconnect him from \* "B2" and reconnect him to "B3". \* MOVE 01400 TO EMP\_ID. FETCH FIRST EMPLOYEE USING EMP ID RETAINING CONSISTS OF. RECONNECT EMPLOYEE WITHIN CONSISTS OF. END PROGRAM PROMOTION-UPDATE. IDENTIFICATION DIVISION. PROGRAM-ID. PERSONNEL-REPORT. ENVIRONMENT DIVISION. INPUT-OUTPUT SECTION. FILE-CONTROL. SELECT PERSONNEL-REPORT-FILE ASSIGN TO "TT:". DATA DIVISION. FILE SECTION. FD PERSONNEL-REPORT-FILE VALUE OF ID IS "PERSONNEL.LIS" REPORT IS PERSONNEL-LISTING. WORKING-STORAGE SECTION. 01 CONTROL-FIELDS. 02 MANAGER-NAME PIC X(20). 02 MANAGES-GROUP PIC XX. 02 SUPERVISOR-NAME PIC X(20). 02 SUPERVISES-GROUP PIC XX. 02 EMPLOYEE-NUMBER PIC XXXXX.

02 EMPLOYEE-NAME PIC X(20).

```
REPORT SECTION.
RD PERSONNEL-LISTING
   PAGE LIMIT IS 66
   HEADING 1
   FIRST DETAIL 3
    LAST DETAIL 60
    CONTROLS ARE MANAGES-GROUP
                 SUPERVISES-GROUP.
01 TYPE IS PAGE HEADING.
   02 LINE 1 COLUMN 22
              PIC X(16) VALUE "EMPLOYEE LISTING".
01 MANAGER-CONTROL TYPE IS CONTROL HEADING MANAGES-GROUP.
   02 LINE IS PLUS 1.
        03 COLUMN 16 PIC X(17)
                      VALUE "MANAGER OF GROUP ".
        03 COLUMN 33 PIC XX
                     SOURCE MANAGES-GROUP.
        03 COLUMN 35 PIC XXXX
                     VALUE "IS: ".
        03 COLUMN 39 PIC X(20)
                     SOURCE MANAGER-NAME.
01 GROUP-CONTROL TYPE IS CONTROL HEADING SUPERVISES-GROUP.
    02 LINE IS PLUS 1.
        03 COLUMN 3 PIC XXXXXXX
                     VALUE "GROUP: ".
       03 COLUMN 10 PIC XX
                     SOURCE SUPERVISES-GROUP.
    02 LINE IS PLUS 1.
       03 COLUMN 3 PIC X(15)
                     VALUE IS "SUPERVISOR IS: ".
       03 COLUMN 18 PIC X(20)
                     SOURCE IS SUPERVISOR-NAME.
    02 LINE IS PLUS 2.
       03 COLUMN 3 PIC X(6)
                     VALUE "GROUP ".
        03 COLUMN 9 PIC XX
                     SOURCE IS SUPERVISES-GROUP.
        03 COLUMN 12 PIC X(9)
                     VALUE "EMPLOYEES".
       03 COLUMN 24 PIC X(15)
                     VALUE "EMPLOYEE NUMBER".
        03 COLUMN 43 PIC X(13)
                     VALUE "EMPLOYEE NAME".
01 EMPLOYEE-LINE TYPE IS DETAIL.
    02 LINE IS PLUS 1.
       03 COLUMN 28 PIC XXXXX SOURCE IS EMPLOYEE-NUMBER.
       03 COLUMN 44 PIC X(20) SOURCE IS EMPLOYEE-NAME.
PROCEDURE DIVISION.
A000-BEGIN.
    OPEN OUTPUT PERSONNEL-REPORT-FILE.
    INITIATE PERSONNEL-LISTING.
   PERFORM A100-GET-THE-BOSS THROUGH A700-DONE-THE-BOSS.
   TERMINATE PERSONNEL-LISTING.
   CLOSE PERSONNEL-REPORT-FILE.
   EXIT PROGRAM.
```
#### **Example 8–6 (Cont.) Creating New Record Relationships**

#### **Example 8–6 (Cont.) Creating New Record Relationships**

A100-GET-THE-BOSS. MOVE 10500 TO EMP\_ID. FETCH FIRST EMPLOYEE USING EMP ID. MOVE EMP LAST NAME TO MANAGER-NAME. FETCH FIRST WK GROUP WITHIN MANAGES. MOVE GROUP NAME TO MANAGES-GROUP. A200-GET-SUPERVISORS. FETCH NEXT EMPLOYEE WITHIN CONSISTS OF AT END GO TO A700-DONE-THE-BOSS. MOVE EMP LAST NAME TO SUPERVISOR-NAME. KEEP CURRENT USING KEEPSUPER. FETCH NEXT WK GROUP WITHIN MANAGES. MOVE GROUP NAME TO SUPERVISES-GROUP. PERFORM A500-GET-EMPLOYEES THROUGH A600-DONE-EMPLOYEES. GO TO A200-GET-SUPERVISORS. A500-GET-EMPLOYEES. FETCH NEXT EMPLOYEE WITHIN CONSISTS OF AT END GO TO A510-FIND-CURRENT-SUPER. MOVE EMP LAST NAME TO EMPLOYEE-NAME. MOVE EMP<sup>T</sup>ID <sup>-</sup> TO EMPLOYEE-NUMBER. GENERATE EMPLOYEE-LINE. GO TO A500-GET-EMPLOYEES. A510-FIND-CURRENT-SUPER. FIND FIRST WITHIN KEEPSUPER. FREE ALL FROM KEEPSUPER. A600-DONE-EMPLOYEES. EXIT. A700-DONE-THE-BOSS. EXIT.

- END PROGRAM PERSONNEL-REPORT.
- END PROGRAM PERSONNEL-UPDATE.

## **8.7.1 PERSONNEL-UPDATE Sample Run—Listing Before Promotion**

This sample report (Example 8–7), created by the preceding PERSONNEL-UPDATE program, corresponds to the data in Figure 5–25.

#### **Example 8–7 Sample Run of PERSONNEL-UPDATE Before Promotion**

EMPLOYEE LISTING

MANAGER OF GROUP A IS: HOWELL

SUPERVISOR IS: MOORE

GROUP B2

GROUP B2 EMPLOYEES EMPLOYEE NUMBER EMPLOYEE NAME

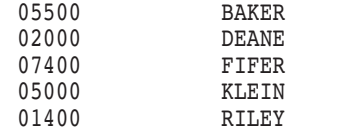

## **Example 8–7 (Cont.) Sample Run of PERSONNEL-UPDATE Before Promotion**

GROUP B1 SUPERVISOR IS: NOYCE GROUP B1 EMPLOYEES EMPLOYEE NUMBER EMPLOYEE NAME 04000 BURLEW 07000 NEILS 01000 RAVAN

## **8.7.2 PERSONNEL-UPDATE Sample Run—Listing After Promotion**

This sample report (Example 8–8, created by PERSONNEL-UPDATE in Section 8.7, corresponds to the data in Figure 5–26.

#### **Example 8–8 Sample Run of PERSONNEL-UPDATE After Promotion**

EMPLOYEE LISTING

MANAGER OF GROUP A IS: HOWELL

SUPERVISOR IS: KLEIN

GROUP B3

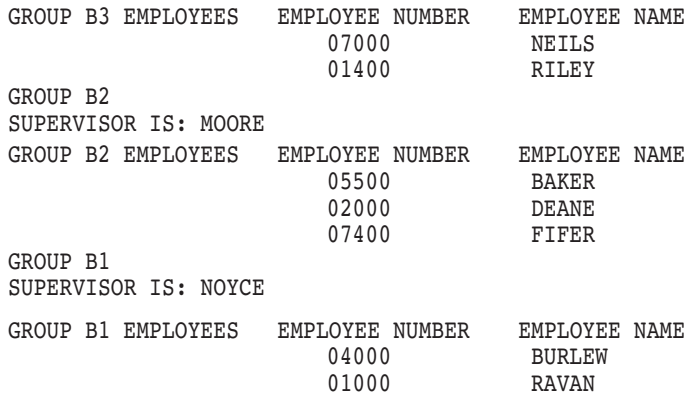

**A**

# **COBOL Database Programming Reserved Words**

The italicized words in this list are relevant to (both) database programs *and* other programs.

*ALL ALSO ANY* **BATCH** COMMIT CONCURRENT **CONNECT** *CONTAIN CONTAINS*

*CURRENCY CURRENT*

DB

DB-ACCESS-CONTROL-KEY DB-CONDITION DB-CURRENT-RECORD-ID DB-CURRENT-RECORD-NAME DB-EXCEPTION DBKEY DB-KEY DB-RECORD-NAME DB-SET-NAME DB-STATUS DB-UWA DISCONNECT *DUPLICATE* DUPLICATES

EMPTY END-COMMIT END-CONNECT END-DISCONNECT END-FETCH END-FIND END-FREE END-GET END-KEEP END-MODIFY

END-READY END-RECONNECT END-ROLLBACK END-STORE *ERROR* EXCLUSIVE FETCH FIND *FIRST* FREE GET KEEP *LAST* LD *LIMIT LIMITS* **MATCH MATCHES** MEMBER MEMBERSHIP MODIFY *NEXT* NULL OFFSET *OTHER* **OTHERS** OWNER PRIOR *PROTECTED* READY REALM REALMS RECONNECT *RECORD RELATIVE* RETAINING ROLLBACK *SET SETS* STORE

SUB-SCHEMA

**TENANT** 

*UPDATE* UPDATERS *USING*

WAIT *WHERE* WITHIN

# **Glossary of Oracle DBMS-Related Terms**

#### **access mode**

In a database environment, that part of the COBOL data manipulation language READY statement's usage mode that describes what capabilities your run unit will have with regard to records in the realm you have readied. The access mode can be RETRIEVAL (read only) or UPDATE (read and write). See also usage mode and allow mode.

#### **allow mode**

That part of the DML READY statement's usage mode that describes what you will allow other run units to do while your run unit works with storage areas in the realms you have readied. The allow mode can be CONCURRENT, PROTECTED, EXCLUSIVE, or BATCH. See also usage mode and access mode.

#### **at end condition**

A condition caused during FETCH or FIND statement execution for a database, when no next logical record exists.

#### **AUTOMATIC member**

A database record that automatically becomes a member of a given set when the record is stored in the database. AUTOMATIC set membership is declared in the schema.

#### **available mode**

The state of a database record that allows its use by the Database Control System (DBCS) in executing an operation requested by a given run unit. A record is available if it is stored in a database area accessible to the DBCS, and the intended use does not conflict with the processing requirements of concurrent run units.

#### **Bachman diagram**

A graphic representation of the set relationships between owner and member record types used to analyze and document a database design.

#### **BATCH RETRIEVAL usage mode**

The state of a realm which allows concurrent run units to update the realm while the current run unit accesses a copy of the realm which was made at the point when the READY was executed.

## **BATCH UPDATE usage mode**

The state of a realm in which the current run unit may access or update any data in the realm while allowing concurrent run units to retrieve from the realm but preventing them from updating the realm. Effectively similar to PROTECTED UPDATE.

## **CDD/Repository**

See Oracle CDD/Repository.

## **CODASYL**

An acronym for the COnference on DAta SYstems Languages, the committee that produced the document titled *CODASYL COBOL Journal of Development*. This document serves as the basis for the standardization of the Oracle CODASYL DBMS data manipulation language (DML).

## **CONCURRENT usage mode**

The state of a realm in which it may be accessed by concurrent run units.

## **concurrency**

The simultaneous use of a database or a sequential, relative, or indexed file by more than one user.

## **currency indicators**

Pointers maintained by the Database Control System (DBCS) that serve as place markers in the database for your run unit.

## **data definition languages (DDL)**

The languages used to describe schemas, subschemas, and storage schemas. See also schema DDL, storage schema DDL, and subschema DDL.

## **data manipulation language (DML)**

The Oracle CODASYL DBMS language interface that permits programs to interact with Oracle CODASYL DBMS databases.

## **data-name**

A user-defined word that names a data item described in a data description entry. In general formats, data-name represents a word that must not be reference-modified, subscripted, indexed, or qualified unless specifically allowed by rules of the format.

## **database**

A collection of related records on a mass storage device. All of the records and sets are controlled by a specific schema.

## **database administrator (DBA)**

The person or group of people responsible for planning, designing, implementing, and maintaining a database.

## **database aggregate**

A subschema group item or table defining one or more database items. A database aggregate can contain one or more database aggregates.

## **Database Control System (DBCS)**

The component of Oracle CODASYL DBMS that, together with the OpenVMS operating systems, provides run-time control of database processing.

## **database exception condition**

The state that exists for a run unit when the DBCS detects a situation for that run unit that requires special handling.

#### **database item**

An elementary data item defined in a subschema. It corresponds uniquely to a data item in the subschema's host schema.

## **database key (dbkey)**

A numeric value that uniquely identifies a record in the database. The Database Control System assigns the value when a record is stored in the database. Although your run unit cannot directly access database keys, they are used by the Database Control System whenever you store, retrieve, or manipulate a record. Dbkey values are notated in the form *x:y:z*, where *x* is the area, *y* is the page, and *z* is the record number.

## **database key condition**

A condition for which a truth value can be determined, that: ( 1 ) two specified database key values identify the same database record,  $(2)$  a database key value is null,  $(3)$  or a key value is identical to any database key value in a keeplist.

## **database key identifier**

A phrase in a COBOL source program that refers to a database key value within a currency indicator or a keeplist.

### **database management system (Oracle CODASYL DBMS)**

A system for creating, maintaining, and accessing a collection of interrelated database records that may be processed by one or more applications without regard to physical storage. Oracle CODASYL DBMS establishes logical relationships among records. Data is described independently of application programs, providing ease in application development, data security, and data visibility. Oracle CODASYL DBMS is available under a separate license.

#### **database object**

A set type, record type, realm, record key, or data item defined in the schema.

#### **database page**

The unit of data transfer between Oracle CODASYL DBMS and the OpenVMS operating systems. Each database page consists of one or more blocks of 512 bytes each.

## **Database Query utility (DBQ)**

An online interactive utility that allows the user to access a Oracle CODASYL DBMS database directly and that shows the results of each execution of a DML statement. This utility provides low-level query facilities for data processors.

#### **DB-CONDITION**

A database special register whose value indicates either a successful condition or an exception condition.

## **DB-CURRENT-RECORD-ID**

A database special register containing the subschema user ID number (UID) of the record type of the current record of the run unit. It contains zero if there is no current record of the run unit.

## **DB-CURRENT-RECORD-NAME**

A database special register containing the name of the record type of the current record of the run unit. It contains spaces if there is no current record of the run unit.

## **DBA**

See database administrator.

## **DBCS**

See Database Control System.

## **dbkey**

See database key.

## **DB-KEY**

A database special register that holds the dbkey of the record accessed by the last FETCH, STORE, or FIND statement. This special register can be used to fine tune storage strategies in the database.

## **DBMS**

See database management system.

## **DBQ**

See Database Query Utility.

## **DB-UWA**

A database special register which serves as the record delivery area that the Database Control System (DBCS) uses to make data items available to your program.

## **DDL**

See data definition languages.

## **de-edit**

The logical removal of all editing characters from a numeric edited data item in order to determine that item's unedited numeric value.

## **deadlock**

A database processing situation in which two or more run units are stopped by conflicting requests for locked records.

## **DML**

See data manipulation language.

## **DMU**

See Dictionary Management Utility.

## **empty set**

A database set occurrence containing no member records.

#### **EXCLUSIVE usage mode**

The state of a realm in which it cannot be accessed by a concurrent run unit.

#### **FIXED member**

A record, upon becoming a member of a set occurrence of a FIXED set type, that must remain a member of that set until it is erased from the database. Fixed set membership is declared in the schema DDL. Compare with MANDATORY member.

## **INSERTION class**

An attribute of member records that describes how and when members are added to database sets. See also AUTOMATIC member and MANUAL member.

## **journal file**

A database file that contains all records modified by a run unit, usually chronologically ordered. A journal file allows reconstruction of the data to prefailure conditions in case of database contamination due to system or program failures.

## **journaling**

The act of creating, writing, or both, to a journal file.

#### **junction record**

A record inserted between two records of the same type. You can use a junction record to simulate what would otherwise be an illegal set relationship for Oracle CODASYL DBMS, that is, a record type being a member of a set that it owns. Also, using a junction record helps avoid data redundancy and inconsistency.

#### **keeplist**

A list of database keys used by a run unit to lock records for later reference.

#### **locking**

HP COBOL has facilities that allow concurrent use of a database or a sequential, relative, or indexed file without corrupting their records. RMS on OpenVMS VAX maintains locks on a file, whereas RMS on OpenVMS Alpha maintains locks on files and records. In Oracle CODASYL DBMS, locks are maintained on individual records, entire realms, or both.

## **MANDATORY member**

A record, upon becoming a member of a set occurrence of a set type, must remain a member of that or some other set occurrence of that set type until it is erased from the database. MANDATORY set membership is declared in the schema. Compare with FIXED member.

#### **MANUAL member**

A database record that becomes a member of a given set by explicit direction of the application program using the CONNECT statement. MANUAL set membership is declared in the schema.

## **member condition**

The condition, for which a truth value can be determined, that a database record is a member of one or more sets.

## **member record**

A database record, other than the owner record, included in the set. There may be one or more member record types in a set. There may be zero or more member records in a set.

## **nonsingular set**

A database set not owned by the SYSTEM. See also SYSTEM-owned set and owner record.

## **null**

A data attribute associated with currency indicators and database key values. This attribute is independent of the value of the contents of data items.

## **OPTIONAL member**

A database record that does not necessarily remain a permanent member of a set. Its membership in a set may be changed using the DISCONNECT statement without its being deleted from the database. OPTIONAL set membership is declared in the schema.

## **Oracle CDD/Repository**

The central repository of information about data elements, data structures, and relationships between data structures. Oracle CDD/Repository is used by Oracle CODASYL DBMS, Datatrieve, and HP COBOL. It does not contain actual data files. Rather, it contains definitions of schemas, storage schemas, and subschemas. Oracle CDD/Repository is available under a separate license.

### **owner record**

The head of a group of database records that make up a set. There can be only one record type as the owner for each set type and one owner record occurrence for each set occurrence.

## **PROTECTED usage mode**

The state of a realm in which it may be retrieved from but cannot be modified by concurrent run units.

## **quiet point**

A time when no run units are accessing a database. Quiet points and transactions are mutually exclusive (for the entire database). Compare with transaction.

For the run unit, the time between a COMMIT or ROLLBACK, and the following READY.

## **ready mode**

The state of a realm after execution of a READY statement for that realm and before the execution of a COMMIT or ROLLBACK statement for that realm.

#### **realm**

One or more schema areas. Realms are declared in the subschema. See also area.

## **realm currency indicator**

A currency indicator (in other words, database key value) associated with a particular realm. A realm currency indicator identifies a particular database record, position in the realm, or both.

#### **record key**

A key whose contents identify a record in an indexed file or within a record type in a database. Within an indexed file, record key is either the prime record key or an alternate record key. Within a database, a record key may or may not have ordering significance.

#### **record occurrence**

A user-stored instance of a record type. A record occurrence is the actual physical data representation of a single record in the database, but not its definition, which is the record type.

#### **record order key**

A record key associated with a record type in a database. The definition of a record order key in the schema causes the DBCS to maintain the records in the specified logical sequence based on values of the record order key.

## **record selection expression**

A word or group of contiguous words in a COBOL source program that specifies the algorithm to be used by the Database Control System (DBCS) to identify a specific database record.

#### **record type currency indicator**

A currency indicator associated with a particular database record type. A record type currency indicator identifies a particular record of the record type. If the subschema includes a record order key for a record type, its associated currency indicator identifies a particular record, position in the record type, or both.

#### **RETRIEVAL usage mode**

The state of a realm in which the current run-unit may only retrieve from it.

#### **schema**

The logical description of a database, including data definitions and data relationships. The schema is written using the schema data definition language (schema DDL).

#### **schema DDL**

The language used to define the logical structure of a database.

#### **schema-name**

A user-defined word that identifies a schema.

#### **section header**

A combination of words (followed by a separator period) that indicates the beginning of a section in the Environment, Data, and Procedure Divisions of a COBOL program. In the Environment and Data Divisions, a section header consists of reserved words followed by a separator period in the Division. SUB-SCHEMA SECTION is a valid section header.

#### **set**

A defined relationship among records in a database. A set contains an owner record and zero or more member records. See also set occurrence , set type, and empty set.

## **set member**

A record stored in the database as a nonowner participant in a specific set.

#### **set-name**

A user-defined word that identifies a set type.

## **set occurrence**

An instance of a database set type. A set occurrence is the actual data in the set, not its definition, which is the set type.

#### **set-ordering criteria**

The specification for the positioning of a member record in a set by the DBCS. The schema defines this specification.

#### **set owner**

A database record occurrence whose existence establishes the existence of a specific set occurrence.

#### **set type**

A specific named set that has been defined in the schema data definition language. It is the definition of a collection of sets that have identical characteristics. Set types are declared by the schema data definition language.

## **set type currency indicator**

A currency indicator associated with a particular database set type. A set type currency indicator identifies a particular set of the set type and a particular record, position in that set, or both.

#### **simple condition**

Any single condition from the following list:

relation condition class condition condition-name condition switch-status condition sign condition success/failure condition simple-condition (in parentheses) tenancy condition (Oracle CODASYL DBMS simple condition type) empty condition (Oracle CODASYL DBMS simple condition type) database key condition (Oracle CODASYL DBMS simple condition type)

## **singular set**

See SYSTEM-owned set.

#### **storage schema**

A description of the physical storage of data in database files. The storage schema is written using the storage schema data definition language.
### **storage schema DDL**

The language used to define the physical organization of the database.

#### **SUB-SCHEMA SECTION**

The section of the Data Division that defines the subschema and keeplists to be used by the COBOL program.

#### **subschema**

A user view of a database. The subschema can include everything in the original schema DDL or any part thereof. The subschema is written using the subschema data definition language (subschema DDL).

#### **subschema DDL**

The language used to define the user view of a database.

#### **subschema entry**

An entry in the Subschema Section of the Data Division that specifies the subschema to be accessed by the COBOL program.

#### **subschema-name**

A user-defined word or nonnumeric literal that identifies a subschema.

### **SYSTEM-owned set**

A set owned by the SYSTEM rather than by a record type. SYSTEM-owned sets have only one occurrence in the database and are used for relationships with large numbers of member occurrences or as entry points into the database.

#### **tenancy condition**

The condition, for which a truth value can be determined, that a record is a member, owner, or either, of one or more sets.

#### **tenant**

A database record that is either the owner or a member of a specific set.

#### **tenant record**

An owner or member record of a set.

#### **UPDATE usage mode**

The state of a realm in which the current run-unit may update it, as well as retrieve from it.

#### **usage mode**

The combination of the DML READY statement's allow mode and the access mode. The usage mode describes how a READY realm can be accessed. The eight usage mode combinations are:

CONCURRENT RETRIEVAL CONCURRENT UPDATE

EXCLUSIVE RETRIEVAL EXCLUSIVE UPDATE

### PROTECTED RETRIEVAL PROTECTED UPDATE

### BATCH RETRIEVAL BATCH UPDATE

PROTECTED and RETRIEVAL are the default.

See also access mode and allow mode.

### **user work area (UWA)**

A portion of memory assigned to the program's run unit at run time. The run unit delivers data for the DBCS to this area, and it is here the DBCS places data requested from the database for retrieval by the run unit.

# **Index**

### **A**

Access database key identifier, 1–4 record search, 1–4 set owner, 1–4 Access mode BATCH, 6–1 CONCURRENT, 6–1 EXCLUSIVE, 6–1 lock, 6–3 PROTECTED, 6–1 UPDATE, 6–1 ANY clause, 7–2 AT END phrase, 4–17, 4–32, 4–37, 7–1 Automatic ROLLBACK, 6–4 AUTOMATIC set membership class, 6–8

### **B**

BATCH access mode, 6–1 BATCH RETRIEVAL allow mode, 6–2 usage mode, 6–2 BATCH UPDATE allow mode, 6–2 usage mode, 6–2 BIND command, 7–2

## **C**

Called programs Linkage Section of, 3–3 Procedure Division header of, 3–3 Cascade delete, 6–10 CDD\$DEFAULT, 1–5 CDD\$TOP, 5–2 COBOL, ix COBOL data manipulation language See Data manipulation language and DML statements COMMIT RETAINING statement, 6–3 COMMIT statement, 1–3, 4–21

Compiler-directing statement, 4–3 Compiling HP COBOL DML program, 1–5 Concepts and definitions, 5–2 CONCURRENT access mode, 6–1 allow mode, 6–2 CONCURRENT RETRIEVAL usage mode, 6–1 CONCURRENT UPDATE usage mode, 6–1 Conditional expressions, 4–6 to 4–9 database, 1–4 evaluation of, 4–9 CONNECT statement, 1–4, 4–23 set membership options, 4–15 usage, 6–8 Currency indicators, 5–25, 5–34, 7–1 affected by, 5–26 as pointer, 5–30 changing the value of a, 5–26 current of realm, 5–26 current of record type, 5–27 current of set type, 5–27 freeing, 6–12 navigation aid, 5–28 null, 5–26 place markers, 5–26 realm, 5–26 record type, 5–27 run unit, 5–28 saving, 5–30 set type, 5–27 Current of set type, 5–27

## **D**

Database See also Keeplist and DML statements administrator (DBA), 1–5, 5–5 areas, 5–24 CDD\$DEFAULT, 1–5 CDD\$TOP, 1–5 COMMIT RETAINING statement, 6–3 COMMIT statement, 6–3 compiling an HP COBOL DML program, 1–5 using the /MAP qualifier, 1–5

Database (cont'd) conditional expression, 1–4 CONNECT statement, 6–8 copying database records, 1–5 creating, 5–3 creating an HP COBOL DML program, 1–4 creating new record relationships, 8–22 creating records, 1–4 currency indicators, 5–25, 5–28 example, 5–28 freeing, 6–12 example, 6–13 null, 5–26 realm, 5–26 record type, 5–27 run unit, 5–26, 5–28 saving, 5–30 See also Currency indicators, 5–25 set type, 5–27 Database Control System, 1–6 Data Definition Language, 1–5 data item, 5–5 data manipulation language, 1–3 See also DML statements DBQ utility,  $7-1$ ,  $7-2$ DB statement, 1–5 debugging DML programs, 7–1 sample session, 7–2 definition of, 5–3 degree of record locking, 5–5 deleting records, 1–4, 6–10 demonstration package, 5–1 creating, 5–2 loading, 5–2 designing, 5–3 DISCONNECT statement, 6–8 entry points into, 5–11 ERASE ALL statement, 6–10 ERASE statement, 6–11 erasing records for, 1–4 error handling, 4–15 error-handling routines, 4–16 establishing a known currency condition, 6–12 exception conditions AT END phrase, 4–17 ON ERROR phrase, 4–16, 4–18 translating DB-CONDITION values, 4–19 USE statement example, 4–19 exception handling, 4–15 FETCH NEXT, 6–15 FETCH statement qualifying, 6–17 FIND ALL statement, 6–14 finding records, 1–4 FIND NEXT, 6–15 FIND statement qualifying, 6–17

Database (cont'd) forked sets, 5–13 IF EMPTY clause, 6–6 keeplists, 5–32 key, 5–5 key identifier access, 1–4 linking an HP COBOL DML program, 1–5 locking out other users, 6–2 logical division, 5–25 maintaining, 5–3 many-to-many relationships records of the same type, 5–17 two types of records, 5–15 MEMBER test condition, 6–5 minimizing lock out, 6–2 modifying members of sorted sets, 6–6 modifying records, 1–4 multiset relationships, 5–15 example, 8–17, 8–22 NEW.ROO, 5–2 one-to-many relationsships records of the same type, 5–22 Oracle CDD/Repository, 5–4 OWNER test condition, 6–5 physical division, 5–24 place markers, 1–4 processing control, 1–3 program examples, 8–1 accessing database information, 8–15, 8–17 backing up a database, 8–9 creating relationships, 8–17, 8–22 displaying database information, 8–15, 8–17 populating a database, 8–1 programming techniques, 6–1 READY usage modes, 6–1 See also READY statement, Access mode, and Usage mode protected access, 6–2 quiet points, 5–34 figure, 5–34 reading a subschema map listing example, 7–10, 7–13, 7–14, 7–19 read-only access, 6–2 realms, 5–25 RECONNECT statement, 6–9 record, 5–5 record deleting, 1–4 record locking, 5–25, 6–2 See also Record locking individual records, 6–2 READY statement, 6–2 realm level, 6–2 record level, 6–3 releasing locks, 6–14 record retrieval, 1–3 record transfers, 6–9

Database (cont'd) record types, 5–5 RETAINING clause, 5–30 example, 5–31 ROLLBACK statement, 6–3 running an HP COBOL DML program, 1–6 run unit, 5–25 concurrent, 6–2 schema, 5–3 set occurences, 5–9 set relationships, 5–10, 5–11 sets, 5–9 set types, 5–6 simple sets, 5–11, 5–12 simultaneous access to, 6–2 storage address of the record, 5–5 storage schema, 5–3 stream, 5–3 multiple streams, 5–3 subschema, 5–3 SUB-SCHEMA section, 1–5 system-owned sets, 5–11 testing DML programs, 7–1 sample session, 7–2 transaction, 5–34 transactions figure, 5–34 unrestricted access, 6–2 updating records, 1–4 user work area, 1–6 Database concepts and definitions, 5–2 Database Control System (DBCS), 1–3, 5–28 major functions, 1–6 Database key identifiers, 4–4 to 4–6 Database on error condition, 4–15 Database Query utility (DBQ), 7–1 Data definition, 1–3 Data Definition Language, 1–5 DDL utility, 1–5 Data Definition Language (DDL), 1–3 Data Division, 3–2 Data items default initial values, 3–3 Data manipulation language (DML), 1–3 See also DML statements Data Storage Description Language (DSDL), 5–3 DB-CONDITION, 1–4, 2–2 translating values, 4–18 DBCS See Database Control System DB-CURRENT-RECORD-ID, 1–4, 2–3 DB-CURRENT-RECORD-NAME, 1–4, 2–2 Dbkey, 5–5 value, 5–32 DB-KEY, 2–3, 4–10

DBM\$SIGNAL, 4–19 DBMDEMO, 5–2 DB statement, 1–4, 1–5, 3–2, 3–5, 5–5, 7–2 DB-UWA, 2–3 DDL utility See Data Definition Language Debugging HP COBOL DML programs, 7–1 sample session, 7–2 Declaratives procedures referencing with the USE statement, 4–62 to 4–65 Delimited-scope statement, 4–3 DISCONNECT statement, 1–4, 4–26, 6–8 set membership options, 4–15 DML See Data manipulation language and DML statements DML statements, 1–3 COMMIT, 1–3, 6–3 CONNECT, 1–4, 6–8 DISCONNECT, 1–4, 6–8 ERASE, 1–4, 6–10 FETCH, 1–4, 6–14 FIND, 1–3, 6–14 FREE, 1–4, 5–32, 6–12 GET, 1–4 KEEP, 1–4, 5–32 MODIFY, 1–4 READY, 5–25 RECONNECT, 1–4, 6–9 ROLLBACK, 1–3, 6–4 STORE, 1–4 DMU Utility, 5–1 DSDL See Data Storage Description Language DUPLICATE clause, 7–2

### **E**

Empty member record, 5–15 Entry SUB-SCHEMA SECTION, 1–4 Entry points into the database, 5–11 ERASE statement, 1–4, 4–28 set membership options, 4–15 usage, 6–10 Erasing database records, 1–4 Error handling, 4–15 with the USE statement, 4–62 to 4–65 Exception handling, 4–15 EXCLUSIVE access mode, 6–1 allow mode, 6–2

## **F**

FD See File description FD entries, 3–3 FETCH NEXT statement loop, 6–15 FETCH statement, 1–4, 4–31 AT END phrase, 4–17 ON ERROR phrase, 4–16 usage, 6–14 File description clauses of, 3–3 structure of, 3–3 File Section of Data Division, 3–3 FIND ALL option, 6–14 FIND NEXT statement loop, 6–15 FIND statement, 1–3, 4–35 AT END phrase, 4–17 ON ERROR phrase, 4–16 usage, 6–14 FIXED set membership class, 6–8 FOR DB-EXCEPTION statement usage, 4–18 Forked set, 5–13 FREE statement, 1–4, 4–39, 5–32 usage, 6–12

## **G**

GET statement, 1–4, 4–41

## **H**

HP COBOL data manipulation language See Data manipulation language and DML statements

## **I**

IF EMPTY clause, 6–6 IF OWNER clause, 6–6 Imperative sentence, 4–3 Imperative statement, 4–3 Initialization of data item values in Linkage Section, 3–3 in Working-Storage Section, 3–3 INSERTION option, 1–4

### **J**

Junction record, 5–15

## **K**

Keeplist activating, 5–32 contents, 5–32 deallocating, 5–32 emptying, 5–32 usage, 5–32 Keeplist description entry (LD), 1–3, 3–9, 5–32, 7–1 KEEP statement, 1–4, 4–43, 5–32 Key identifier access database, 1–4

## **L**

Language data description, 5–3 data storage description, 5–3 subschema data description, 5–3 LD See Keeplist description entry Libraries Oracle CODASYL DBMS, 1–5 Linkage Section, 3–3 Locking records, 5–34 Logical name CDD\$DEFAULT, 1–5 CDD\$TOP, 1–5 DBM\$SIGNAL, 4–19 Loops FETCH NEXT, 6–15 FIND NEXT, 6–15

### **M**

MANDATORY set membership class, 6–8 MANUAL, 6–8 Many-to-many relationship, 5–15 /MAP qualifier, 1–5, 5–3 Member record, 5–6 empty member, 5–15 insertion point, 5–27 MEMBER test condition, 6–5 Modifying database records, 1–4 MODIFY statement, 1–4, 4–45 set membership options, 4–15 Multiset relationships, 5–15

### **N**

NEXT, 5–27 Node, 5–1 Null currency indicators, 5–26

### **O**

**Occurrence** owner record, 5–9 record, 5–9 set, 5–6, 5–9 ON ERROR phrase, 4–16, 4–32, 4–37, 7–1 One-to-many relationship, 5–22 OPTIONAL set membership class, 6–8 Oracle CDD/Repository, 1–5, 5–4 Oracle CODASYL DBMS Data Definition Language (DDL), 1–5 Owner record, 5–6 occurrence, 5–9 OWNER test condition, 6–5, 6–6

### **P**

PARTS database demonstration package creating, 5–2 loading, 5–2 Place markers database, 1–4 Pointer, 5–25 Position empty, 5–27 PRIOR, 5–27 Processing control, database, 1–3 Program structure, 1–1 PROTECTED access mode, 6–1 allow mode, 6–2 PROTECTED RETRIEVAL lock, 5–32 lock keeplist, 5–32 usage mode, 6–2 PROTECTED UPDATE usage mode, 6–2

### **R**

RD entries, 3–3 Read-only access lock, 6–3 READY statement, 1–3, 4–49, 5–25, 6–1 access mode, 6–1 allow mode, 6–1 record locking, 6–2 Realm currency indicator, 5–26 nulling a currency indicator, 6–12

Realm (cont'd) record locking level, 6–2 RECONNECT statement, 1–4, 4–53 set membership options, 4–15 usage, 6–9 Record current, 5–26 database, 5–5 junction, 5–15 member, 5–6 nulling a currency indicator, 6–12 occurrence, 5–9 owner, 5–6 Selection Expression, 1–4 subschema definition, 5–5 types, 5–5 Record level record locking, 6–3 Record locking database, 5–5, 5–25 individual records, 6–2, 6–3 minimizing lock out, 6–3 no-read access locks, 6–3 read-only locks, 6–3 READY statement, 6–2 realm level, 6–2 record level, 6–3 releasing, 6–12 resolving locking conflicts, 6–3 using keeplists, 6–3 Record occurrence, 5–5 Record search access, 1–4 Record type currency indicators, 5–27 Relationship many-to-many, 5–15, 5–16 multiset, 5–15 one-to-many, 5–22 simple set, 5–11 Releasing locks records, 6–12 Report Section of Data Division, 3–3 RETAINING clause, 5–30 RETENTION option, 1–4 ROLLBACK automatic, 6–4 DML statement, 6–4 statement, 1–3 ROLLBACK statement, 4–57 Run unit, 5–25 currency indicators, 5–26, 5–28 current of, 5–28 nulling a currency indicator, 6–12

### **S**

Schema, 5–3 Scope terminator, 7–1 Screen Section of Data Division, 3–3 SD entries, 3–3 Selection expression, record, 1–4 Sentences, COBOL See Statements, COBOL Set, 5–9 forked, 5–13 nulling a currency indicator, 6–12 simple, 5–12 single relationship, 5–11 system-owned, 5–11 Set membership class AUTOMATIC, 6–8 FIXED, 6–8 MANDATORY, 6–8 MANUAL, 6–8 OPTIONAL, 6–8 Set membership options and DML verbs, 4–15 Set occurrence, 5–6, 5–9 Set owner access, 1–4 Set type, 5–6 currency indicator, 5–27 current, 5–27 ordering criteria, 5–27 Simple set, 5–11, 5–12 Singular set See System-owned set Special register DB-CONDITION, 1–4, 4–19 DB-CURRENT-RECORD-ID, 1–4 DB-CURRENT-RECORD-NAME, 1–4 Statements, COBOL compiler-directing, 4–3 delimited-scope, 4–3 imperative, 4–3 Storage schema, 5–3 STORE statement, 1–4, 4–59 set membership options, 4–15 Stream, 5–3 Subschema, 5–3 Data Storage Description Language, 5–3 entry, 1–3 map listing, 1–5 Record Definition, 5–5 SUB-SCHEMA SECTION, 1–5, 7–1 entry, 1–4 Subschema Section of Data Division, 3–2 Syntax diagrams COMMIT, 4–21 CONNECT, 4–23

Syntax diagrams (cont'd) CURRENT, 4–4 Database key condition, 4–8 Database key identifier, 4–10 DATA DIVISION, 3–2 DB key access,  $4-10$ DISCONNECT, 4–26 Empty, 4–7 ERASE, 4–28 FETCH, 4–31 FIND, 4–35 FREE, 4–39 GET, 4–41 KEEP, 4–43 keeplist, 3–9 MODIFY, 4–45 OFFSET, 4–4 ON ERROR, 4–16 READY, 4–49 RECONNECT, 4–53 Record position access, 4–10 RETAINING, 4–66 ROLLBACK, 4–57 Set owner access, 4–10 STORE, 4–59 subschema, 3–5 Tenancy, 4–7 USE, 4–62 USE FOR DB-EXCEPTION, 4–18 System-owned set, 5–11

## **T**

Test condition member, 6–5 owner, 6–5, 6–6 Testing HP COBOL DML programs, 7–1 sample session, 7–2 Transaction database, 5–34 Truth value defined, 4–1

## **U**

Uniqueness of reference, 2–1 UPDATE access mode, 6–1 Updating database records, 1–4 Usage mode, 6–1 BATCH RETRIEVAL, 6–2 BATCH UPDATE, 6–2 CONCURRENT RETRIEVAL, 6–1 CONCURRENT UPDATE, 6–1 EXCLUSIVE RETRIEVAL, 6–2 EXCLUSIVE UPDATE, 6–2 PROTECTED RETRIEVAL, 6–2 PROTECTED UPDATE, 6–2

User-defined words (database-related), 2–1 User work area (UWA), 1–3, 1–6 USE statement, 4–62 to 4–65, 7–1 FOR DB-EXCEPTION, 4–18 USING phrase of Procedure Division header, 3–3 Utility Database Query (DBQ), 7–1 DMU, 5–1 UWA

See User work area

## **V**

VALUE IS clause use in Linkage Section, 3–3 use in Working-Storage Section, 3–3

### **W**

WHERE clause, 6–17, 7–2